## Joker.com FAQ

### **Table of Content**

| 1. Website FAQ                                                                         | 8  |
|----------------------------------------------------------------------------------------|----|
| 1.1 Basics                                                                             | 8  |
| I do not see my domain(s) after logging in!                                            | 8  |
| 1.2 Login Account                                                                      |    |
| How can I use the Joker.com system?                                                    |    |
| Why did I receive a Joker.com password?                                                | 10 |
| How to change the password?                                                            | 11 |
| How could I change my email address?                                                   | 12 |
| 1.3 Domain Registration                                                                |    |
| What domains can be ordered?                                                           | 13 |
| What length is allowed for a domain name?                                              | 14 |
| Which .de domain names are allowed?                                                    | 15 |
| I have made a typo. How can I cancel my domain name registration?                      | 16 |
| Who gets the receipt of a domain order?                                                | 17 |
| I had a charge on my credit card, but I do not remember the domain                     | 18 |
| What domains do I own? I need a list.                                                  | 19 |
| How could I check if my order was successful?                                          | 20 |
| My last order failed (due to a credit card problem). What should I do?                 | 21 |
| What is a Domain Order with 'Extended settings'?                                       | 22 |
| What are 'contacts'?                                                                   | 23 |
| How to grant roles (= grant permissions to others)?                                    | 25 |
| DNSSEC Support                                                                         | 27 |
| Whois Privacy Services                                                                 | 29 |
| How to enable Whois Privacy?                                                           | 34 |
| Domain Trustee Service                                                                 | 38 |
| 1.4 Changes of a Domain                                                                | 39 |
| How do I modify the properties of a domain?                                            | 39 |
| Who is able to make changes to a domain?                                               | 40 |
| What can not be changed?                                                               | 41 |
| Changes requiring special Procedures                                                   | 42 |
| What can be changed?                                                                   | 43 |
| How do I transfer a domain to my account if the domain is already at Joker.com, but on |    |
| another account?                                                                       | 44 |
| Let's Encrypt Support                                                                  |    |
| 1.5 Change of Registrar = Transfer of a Domain                                         | 47 |
| How do I transfer a domain to my account if the domain is already at Joker.com, but on |    |
| another account?                                                                       |    |
| How to Transfer a domain to Joker.com?                                                 | 48 |
| How much does a transfer cost?                                                         |    |
| How long does it take to transfer a domain to Joker.com?                               | 53 |
| How can I make sure that the current registrar will allow the transfer of my domain?   |    |
| Why can't you take my current name server (DNS) entries?                               | 55 |

| •                      | rror message - 'The current status didn't allow this operation (transfer)'. | 56  |
|------------------------|-----------------------------------------------------------------------------|-----|
|                        | omain from Joker.com to another registrar?                                  |     |
|                        | y UK domain to Joker.com?                                                   |     |
|                        | y UK domain away from Joker.com to another registrar?                       |     |
| · ·                    | s during a domain transfer, will the transfer still be completed?           |     |
| •                      | er                                                                          |     |
|                        | Owner of a Domain?                                                          |     |
| _                      | Procedure?                                                                  |     |
|                        | strant's Email Address                                                      |     |
|                        | main                                                                        |     |
| How to delete a don    | nain?                                                                       | 67  |
| 1.8 Renewals           |                                                                             | 68  |
| How to renew a don     | nain?                                                                       | 68  |
| When Notifications     | are sent                                                                    | 69  |
| Who is able to renev   | w a domain?                                                                 | 71  |
| Simple Renewal         |                                                                             | 72  |
| Auto Renewal           |                                                                             | 73  |
| My domain expired!     | Can I still renew it?                                                       | 75  |
| Why does my doma       | in not work anymore?                                                        | 76  |
| Why did I get a rene   | ewal notice/invoice from another registrar?                                 | 78  |
| What is a 'Redempt     | ion Grace Period' (RGP)?                                                    | 80  |
| 1.9 Nameservice        |                                                                             | 82  |
| How do I use name      | service (DNS) or URL forwarding at Joker.com?                               | 82  |
| How to configure na    | me servers?                                                                 | 84  |
| What is a name serv    | vice (DNS)?                                                                 | 87  |
| What types of DNS      | records are supported by Joker.com?                                         | 88  |
| What is the difference | ce between a 'ns resource record' and a 'ns record'?                        | 91  |
| How to create a nan    | ne server (-record)?                                                        | 92  |
| Who can modify a n     | ame server resource record?                                                 | 94  |
| Who can modify nar     | me server records?                                                          | 95  |
| Name Server Resou      | urce Record - what can be changed?                                          | 96  |
| How do I change my     | y name servers?                                                             | 97  |
| How do I configure t   | the Joker.com name servers (adding entries)?                                | 98  |
| How to use the Web     | o/URL forwarding feature of Joker.com?                                      | 99  |
| How to configure a     | nameserver for a .de domain?                                                | 100 |
| What are SOA reco      | rds, and what are the requirements for .DE-domains?                         | 101 |
| What is Dynamic DN     | NS (DynDNS)?                                                                | 102 |
| Step-By-Step: How      | To use DNSSEC with a Joker.com Domain and a DNS Hosting Provider .          | 108 |
| 1.10 Email Forward     | ing                                                                         | 113 |
| What is 'Email Forw    | arding'?                                                                    | 113 |
| How to configure Er    | nail forwarding?                                                            | 115 |
| What about SPAM?       |                                                                             | 116 |
| Who can change an      | Email forward?                                                              | 117 |
|                        | ard and -Redirect                                                           |     |
| What is URL Forwa      | rding (Web Forwarding)?                                                     | 118 |
| •                      | URL-Forwarding?                                                             |     |
| Who can change an      | LIRI -Forward?                                                              | 120 |

| How to make my domain name visible in the browser's 'Location'-bar? | 121 |
|---------------------------------------------------------------------|-----|
| 1.12 Domain Contacts                                                | 122 |
| What is a contact?                                                  | 122 |
| I got a Warning: Wrong whois data or 'invalid address'              | 123 |
| How to create or modify a contact?                                  | 124 |
| Who can change my contacts?                                         | 126 |
| How to change a contact (e.g. set a new email address)?             | 127 |
| How to delete a contact?                                            | 128 |
| 1.13 Resellers                                                      | 129 |
| Reseller related questions                                          | 129 |
| 1.14 Billing and Payment                                            | 130 |
| What means of payment does Joker.com offer?                         | 130 |
| What is 'Verified by Visa' or 'Mastercard Secure Code'?             | 131 |
| How to work with 'Verified by Visa' or 'Mastercard Secure'?         | 132 |
| Problems with 'Verified by Visa' or 'Mastercard Secure'             | 135 |
| Credit Card limits                                                  | 137 |
| Common Credit Card Payment Problems                                 | 138 |
| I received an e-mail about "credit card validation"                 | 139 |
| How to validate a 'virtual credit card'?                            | 140 |
| 1.15 What is                                                        | 141 |
| What is a Domain Order with 'Extended settings'?                    | 141 |
| What is a name service (DNS)?                                       | 142 |
| What is 'Email Forwarding'?                                         | 143 |
| What is URL Forwarding (Web Forwarding)?                            | 145 |
| What is 'Verified by Visa' or 'Mastercard Secure Code'?             |     |
| What is an AUTH-ID?                                                 | 147 |
| What is UTC?                                                        | 148 |
| What are IDN domains?                                               | 149 |
| What is a 'domain status'?                                          | 151 |
| What is an "Invalid address" status?                                |     |
| What is a 'Redemption Grace Period' (RGP)?                          | 154 |
| What is Dynamic DNS (DynDNS)?                                       |     |
| What is an "OT+E" System?                                           |     |
| What is a domain name's life cycle?                                 |     |
| What is a 'Premium Domain'?                                         | 162 |
| What is an 'Expiring Domain'?                                       |     |
| ERRP (Expired Registration Recovery Policy)                         | 164 |
| What is meant by 'Whois Data Accuracy'?                             |     |
| What is 'Email Verification'?                                       |     |
| What is 'Two-factor-authentication (2FA)'?                          |     |
| What is 'AuthInfo2'? (.DE domains)                                  | 171 |
| What is 'RDAP'?                                                     |     |
| What is 'DNSSEC'?                                                   |     |
| 1.16 FAQ for specific Top Level Domains                             |     |
| .AT Renewal/Deletion Policy                                         |     |
| .XXX - How do I activate my .XXX domain?                            |     |
| 2. Reseller Docs                                                    |     |
| 2.1 General information                                             | 180 |

|    | Why would I register as a Reseller?                                                         | 180 |
|----|---------------------------------------------------------------------------------------------|-----|
|    | How to register as Joker.com Reseller?                                                      | 182 |
|    | Who could become a Reseller?                                                                | 183 |
|    | Is there a fee for becoming a Reseller?                                                     | 184 |
|    | How to update my Reseller data?                                                             | 185 |
|    | How to add existing domains to my portfolio?                                                |     |
|    | What is the 'admin' email address for?                                                      |     |
|    | What is the so called "Additional Whois Signature" for?                                     |     |
|    | What is the Joker.com Public PGP/GPG-Key?                                                   |     |
|    | If I want to leave Joker.com one day, do i have to expect problems transferring my domains? |     |
|    | What is the minimum amount I have to pay in advance to become a reseller?                   |     |
|    | Do I have to pay VAT?                                                                       |     |
|    | What is the difference between a reseller and a retail customer?                            |     |
|    | Should I use PGP?                                                                           |     |
|    | May I use several methods in parallel to access my domains?                                 |     |
|    | How to renew a domain without having funds in my account?                                   |     |
| 2  | 2 DMAPI                                                                                     |     |
| ۷. | Basics                                                                                      |     |
|    | Security                                                                                    |     |
|    | Commonalities for all requests                                                              |     |
|    | Whois Privacy Services with DMAPI                                                           |     |
|    | Differences to Email Gateway                                                                |     |
|    | Requests                                                                                    |     |
|    | Account and Handling                                                                        |     |
|    | login                                                                                       |     |
|    | logout                                                                                      |     |
|    | result-list                                                                                 |     |
|    | result-retrieve                                                                             |     |
|    |                                                                                             |     |
|    | result-delete                                                                               |     |
|    | query-profile                                                                               |     |
|    | Domains                                                                                     |     |
|    | query-domain-list                                                                           |     |
|    | domain-register                                                                             |     |
|    | domain-renew                                                                                |     |
|    | domain-modify                                                                               |     |
|    | domain-delete                                                                               |     |
|    | domain-owner-change                                                                         |     |
|    | domain-lock                                                                                 |     |
|    | domain-unlock                                                                               |     |
|    | domain-transfer-in-reseller                                                                 |     |
|    | domain-set-property                                                                         |     |
|    | domain-get-property                                                                         |     |
|    | domain-transfer-get-auth-id                                                                 |     |
|    | domain-transfer-control                                                                     |     |
|    | domain-check                                                                                |     |
|    | Contacts                                                                                    |     |
|    | query-contact-list                                                                          |     |
|    | contact-create                                                                              |     |
|    | contact-modify                                                                              | 244 |

| contact-delet  | to.                               | 0.45 |
|----------------|-----------------------------------|------|
|                | ie                                |      |
|                |                                   |      |
|                |                                   |      |
|                |                                   |      |
|                |                                   |      |
|                |                                   |      |
|                |                                   |      |
|                |                                   |      |
|                |                                   |      |
|                | ata                               |      |
|                |                                   |      |
|                | t                                 |      |
|                | t                                 |      |
|                | les                               |      |
| grants-list    |                                   | 258  |
| grants-invite  |                                   | 260  |
| grants-revoke  | e                                 | 261  |
| Other          |                                   | 262  |
| query-object   |                                   | 262  |
| query-whois    |                                   | 263  |
| wa-email-list  |                                   | 264  |
| wa-email-det   | ails                              | 266  |
| wa-email-vali  | idate                             | 268  |
| wa-email-ver   | ify                               | 270  |
| domain-priva   | cy-order                          | 272  |
|                |                                   |      |
|                |                                   |      |
| •              |                                   |      |
|                | of a customer                     |      |
|                | to expire next month              |      |
|                | nin-c in multiple domains         |      |
|                |                                   |      |
|                | mportant for PHP examples         |      |
|                | of a customer                     |      |
|                | 0. 4 040.00                       |      |
|                |                                   |      |
|                | t vour domaine                    |      |
|                | t your domains                    |      |
|                | omanstration /w Code              |      |
|                | emonstration /w Code              |      |
|                | aces                              |      |
|                | strar Module                      |      |
|                | S Plugin                          |      |
|                | ay                                |      |
|                | DOD/ODO M *** -                   |      |
|                | PGP/GPG-Mailinterface work?       |      |
|                | replies of the mail-gateway sent? |      |
|                | ge my robot-email-address?        |      |
|                | ker.com public key?               |      |
| Should I use P | GP or GPG?                        | 304  |
|                |                                   |      |

| Differences to DMAPI                              | 305 |
|---------------------------------------------------|-----|
| Requests                                          | 305 |
| General Instructions                              | 305 |
| List of currently working requests                | 307 |
| Macros                                            | 316 |
| What is a macro?                                  | 316 |
| E-mail Address                                    | 317 |
| .com/.net Contacts                                | 318 |
| .com Contacts                                     | 320 |
| .net Contacts                                     | 322 |
| .org Contacts                                     | 324 |
| .info Contacts                                    | 326 |
| .biz Contacts                                     | 328 |
| .mobi Contacts                                    | 331 |
| .name Contacts                                    | 334 |
| .us Contacts                                      | 336 |
| .de Contacts                                      | 339 |
| .cn Contacts                                      | 342 |
| .eu Contacts                                      | 345 |
| Valid domain names                                | 348 |
| Nameserver                                        | 349 |
| Zonefile entries                                  | 350 |
| IP                                                | 352 |
| Domain renewal                                    | 353 |
| Country code                                      | 354 |
| Language code                                     | 360 |
| .me Contacts                                      | 362 |
| DNS/URL-Forwarding                                | 364 |
| Create a dns-configuration                        | 364 |
| Delete a dns-configuration                        |     |
| List a dns-configuration                          |     |
| Domains                                           |     |
| Create an order                                   |     |
| Modify a domain                                   |     |
| Renew a domain                                    |     |
| Transfer a domain                                 |     |
| Delete a domain                                   |     |
| List domains                                      |     |
| Lock a domain                                     |     |
| Unlock a domain                                   |     |
| Get Auth-id                                       |     |
| Grant Roles/Domain Permissions, Internal Transfer |     |
| Contacts                                          |     |
| Create a contact                                  |     |
| Modify a contact                                  |     |
| Change an address                                 |     |
| Change an owner                                   |     |
| asia Contacts                                     |     |
| Nameservers                                       |     |

| Create a nameserver                       | 431 |
|-------------------------------------------|-----|
| Modify a nameserver                       |     |
| Other                                     |     |
| Support                                   |     |
| Tools                                     |     |
| CheckD                                    |     |
| Examples                                  | 439 |
| Complete set of examples for download     | 439 |
| 2.4 WHMCS Web Hosting Automation Platform | 440 |
| Joker.com WHMCS Plugin                    | 440 |
| Joker.com simple Plugin                   |     |
| 2.5 Reseller Control Panel                | 442 |
| The Reseller Control Panel                | 442 |
| The Joker PHP Client                      | 447 |
| Installation of Joker PHP Client          | 449 |
| Usability Hints                           | 450 |
| 2.6 Tools                                 | 451 |
| Check Domain Availability                 | 451 |
| WHMCS Registrar Module for Joker.com      | 453 |

#### I do not see my domain(s) after logging in!

### **Domains missing in your Dashboard**

If you are missing a domain name, this may be because of various reasons:

- you have ordered the domain just recently it may take some minutes, before it shows up
- there was an issue with payment of the domain please check your emails, if there are any messages from Joker.com
- the domain has already expired please check the whois, if the domain is still registered, and do a "<u>simple renewal</u>" or contact <u>our support</u>
- you have not ordered this domain yourself, and you have not been assigned with the <u>appropriate</u> <u>permissions ('grants')</u> to list or modify this domain. In this case, you may contact the owner of the domain to ask him for such assignments.

In case **you yourself are the owner** of this domain (you purchased it), or you believe a domain is missing by error, please contact the <u>Joker.com Support</u>.

Keywords: grants, roles, domain missing, dashboard

## 1.1 Basics How can I use the Joker.com system?

## The Joker.com Registrar System

| You have to <u>register</u> yourself at Joker.com to be able to use the system, and order or renew domain names.                        |
|----------------------------------------------------------------------------------------------------|
| Registration is an easy step - we only need a <b>login name</b> and a valid <b>email address</b> from you.                              |
| A password will be sent to this email address.                                                                                          |
|                                                                                                    |
| If you have forgotten your password, please use the link "send password" in the login/register menu.                                    |
| A new password will be sent by email.                                                                                                   |
|                                                                                                    |
| Please also consider the activation of our <u>Two-factor-authentication</u> , which provides a high level of security for your account. |
|                                                                                                    |
| Keywords: account,usage,lost password                                                                                                   |
| Last update: 2018-11-15 17:11                                                                                                    |
|                                                                                                    |

## 1.2 Login Account Why did I receive a Joker.com password?

### **Joker.com Password Handling**

| There are | e at least | three | possible | scenarios: |
|-----------|------------|-------|----------|------------|
|           |            |       | P        |            |

- you did register yourself at our website <a href="Joker.com">Joker.com</a>.
- someone else tried to register your email address by mistake. If that was not your intention, please simply ignore it. This person possibly just made a typo. You won't get harmed.
- your email address is assigned to a domain registered with us (Joker.com), and someone entered this domain name and pushed the button "send me my password that I forgot". Sometimes a customer selects the wrong contact to send the password to. You can safely ignore this. You won't get harmed.

You always will only receive your own password, you will never see someone else's password!

Please also consider the activation of our <u>Two-factor-authentication</u>, which provides a high level of security for your account.

Keywords: account, password

Last update: 2018-11-30 16:31

## 1.2 Login Account How to change the password?

### **Change of Password**

Please login to Joker.com, and visit "My Joker" => "My Profile" using your current login name and password.

There you will find the "Change Password" dialogue.

In case you have lost your username or password, please visit "Recover Password" in the "Login"-menu.

Keywords: login, account, change password

Last update: 2018-11-30 16:31

## 1.2 Login Account How could I change my email address?

## **Change of Email address**

| If you are logged in, you can <b>change your email address</b> by visiting 'My Joker' => "My Profile".                                                            |
|----------------------------------------------------------------------------------------------------|
| There you will find the "change email" form.                                                                                                    |
| This procedure will send a <b>verification link</b> to the new email address. The old address remains active until this <b>verfication link</b> has been clicked. |
| Please also consider the activation of our <u>Two-factor-authentication</u> , which provides a high level of security for your account.                           |
| Keywords: login,account,email                                                                                                    |
| Neywords. login,account,email                                                                                                    |
| Last update: 2018-11-30 16:32                                                                                                    |
|                                                                                                    |

## 1.2 Login Account What domains can be ordered?

### **Domain Registration**

Joker.com currently offers **most of the generic top level domains** (gTLDs) - including the new top level domains (ngTLDs), and a lot of **ccTLDs** (country domains). Please find the complete list here.

Most top level domains are available for one (1) up to ten (10) years.

At any time you may renew (prolong) your domain. Before your domain expires, you will be notified by email and asked to renew it. Please find details about this here: <a href="How to renew a domain">How to renew a domain?</a> and <a href="ERRP - Expired Registration Recovery Policy">ERRP - Expired Registration Recovery Policy</a>.

Resellers also are able to make use of **automatic renewals** (<u>Auto Renewal</u>) of selected or all domains.

To order domains, please click here.

Keywords: order,registration

## 1.3 Domain Registration What length is allowed for a domain name?

### **Length of a Domain Name**

We support a maximum length of **67 characters** (including the endings). A **minimum of 2** (not including the endings) is required by most registries.

The domain name can not start with a hyphen "-", and many domains can not start with "bq-", or have hyphens "--" at the third and fourth position.

Keywords: registration, length, restrictions

## 1.3 Domain Registration Which .de domain names are allowed?

### **Registration Policies for .de Domains**

| ۷a | lid | С | harac | ters | for | а | .de | dc | ma | in | name | are: |
|----|-----|---|-------|------|-----|---|-----|----|----|----|------|------|
|----|-----|---|-------|------|-----|---|-----|----|----|----|------|------|

- numbers (0-9)
- hyphen (-)
- letters (a-z)

With the introduction of <u>IDN</u> registrations, 92 additional characters are allowed from character set Latin Extended-A and Latin-1 Supplement.

#### Important rules:

- .de domains are also allowed to consist of numbers only
- a domain name could be between **1 and 63 characters long**, independent whether it is IDN or not
- a domain name can not begin with a hyphen (-)
- hyphens are not allowed on the 3rd and 4th position of a domain name

Please find more information under <u>DENIC-Domainrichtlinien</u>.

Keywords: allowed characters, restrictions, tld

Last update: 2018-11-30 16:33

# 1.3 Domain Registration I have made a typo. How can I cancel my domain name registration?

### Cancel a domain name registration

| We are sorry but this is not possible. <b>Domains are registered in realtime</b> . So please check your domain name <b>carefully</b> to avoid any further problems. |
|----------------------------------------------------------------------------------------------------|
| In case you made a typo you will have to start again.                                                                                                    |
| Of course, it is always possible to delete a domain name - but this will not result in a refund.                                                                    |

Keywords: mistake, cancel registration

Last update: 2018-11-30 16:34

## 1.3 Domain Registration Who gets the receipt of a domain order?

### **Domain order receipt**

We do send receipts by email only:

- to the email address of the login account
- to the email address of the **Default Billing Address** you set in "My Profile"
- to the email address of the billing role only in case such a role has been created (granted)

The postal address of the receipt is the same as of the billing contact used.

We do **not** send invoices by regular mail.

Resellers do also get a **monthly invoice** for all sales of the month before, VAT-IDs are accepted.

Please check here to find out more about 'roles' resp. 'billing role'.

Keywords: receipt, invoice, order

## I had a charge on my credit card, but I do not remember the domain.

#### Verify charges on your credit card

Please login into our Support/Contact section, using your login name and your password.

Then choose the topic "Billing" and send us

- the date of charge
- the first 4 and the last 4 digits of the credit card number
- your name

We will then investigate this, and contact you to resolve this problem.

Keywords: credit card, order, invoice, receipt

## 1.3 Domain Registration What domains do I own? I need a list.

### **List of your Domains**

Your domain name is associated with your **Joker.com login account**, i.e. the account you registered them with.

Please login to Joker.com, and visit "My Domains". There you also find an icon for creating a "print view".

In case you miss a domain in this list, please check <u>I can't see my domain(s) after logging in!</u>

Keywords: domain list, modify domain

## 1.3 Domain Registration How could I check if my order was successful?

## **Verify your Domain Order**

| If you want to check if your domain has been registered successfully, you may simply wait for the <b>emainotification</b> . You can also check the domain by querying our 'Search whois', just enter the domain name in question. |
|----------------------------------------------------------------------------------------------------|
| Remember: www.my-domain.com is <b>not</b> the domain name, it is always my-domain.com (leave out prefixes).                                                                                                    |
| In case you do not get an acknowledgment of a successful registration, or you get an error instead, then please contact us.                                                                                                    |
| You may chose topic "domain does not show up".                                                                                                    |
| We will then investigate this issue, and contact you with the results.                                                                                                    |
| Keywords: order, registration, whois  Last update: 2018-11-12 17:44                                                                                                    |
|                                                                                                    |

## My last order failed (due to a credit card problem). What should I do?

### My Order failed / credit card problem

If your order has been cancelled for any reason, then this specific domain order request has FAILED. There is no option to 'reactivate' this order request, please start a new order.

The reason for this failure is always written in the email, which is sent after every domain order.

It then *may* happen that you will get an error "The domain is already registered" - then the domain had already been *temporarily reserved* by your first request.

In this case, please try again a few minutes later, to let the process settle at our side.

If this fails, please contact us and provide your order details.

Keywords: order failed, registration problem

## 1.3 Domain Registration What is a Domain Order with 'Extended settings'?

## **Domain Order with 'Extended settings'**

| When you chose the option 'Extended settings' when ordering one or more domain | s, you will |
|--------------------------------------------------------------------------------|-------------|
| be able to provide more detailed data for the registration process:            |             |

- contact editor to provide different contacts
- directly entering contact handles
- nameserver settings

Of course, this always can be configured after the order as well in "My Domains".

Keywords: order, registration, extended settings

Last update: 2018-11-30 16:36

## 1.3 Domain Registration What are 'contacts'?

#### **Contacts**

Associated with each domain, there is a so-called 'Whois record'. The information within this Whois record is published publicly, and has to be provided by you, the **domain registrant**.

This Whois record - the part which is provided by you - consists of the following contact information:

- owner contact: the official owner of the domain
- admin contact: role in charge of administrative tasks
- tech contact: role for technical tasks, like nameserver
- billing contact: role for questions regarding payments

A contact is a kind of 'template', consisting of an email, name and street address. If you populate a domain with Whois data, you create such a contact (or choose an existing one), and assign this contact to a domain.

You are free to assign individual contacts to each domain, or use a single contact for more than one domain. In this case, it is important to know that in case you change such a contact afterwards, those changes will apply to all domains which have been assigned this contact.

**Please note:** These contacts are for published Whois records only. They do not define the usage of your domain, or the persons able to access a domain. To actually grant access rights to other persons than the purchaser of a domain, explicit 'roles' may be granted using the Joker.com domain management in the service zone.

**Important:** You are obliged to enter only valid and true address and identity information for Whois data. This is a requirement of all domain registries.

As of May, 25th 2018, the european GDPR has been put into effect. As a result, for most domain types (TLDs), by default no Whois contacts are published any more.

Possible exceptions in regard to some TLDs are documented in the terms and conditions of these TLDs.

Keywords: grant, roles, contacts, whois privacy

## 1.3 Domain Registration How to grant roles (= grant permissions to others)?

#### **Roles and Permissions**

You always can **invite** additional individuals (beside you) to **administrate** your domain(s). For this, you can assign so-called **"roles"** to other people, which define what sort of access is granted.

**Important:** These "roles" solely allow to grant access to your domains **within Joker.com**, they do not have any impact on what is shown in Whois as published contacts.

To invite somebody to get access to your domains, a special link is sent to the email address you provide. If the invitee does not already have a Joker.com login, he will get a chance to register when he clicks the link in this email.

Enter a "Description" to name the individual grant, to be able to identify your grants later. You always may issue grants or revoke existing grants in "My Domains".

In case you are a Joker.com Reseller, you may also use additional option 'Direct assignment' to assign roles. This means, that you can assign a permission to another Joker.com account, which then becomes effective instantly, and no invitation will be sent. This means that with "Internal Transfer" and "Direct assignment" you can move (transfer) domains between different - also your own - Joker.com logins.

#### Available roles:

- Admin: Modify domains e.g. Whois data, modify nameservers, modify nameserver records like IP
  addresses, URL- and mail forwarding; transfer away or deletion of a granted domain is not possible
  for this role, this only can be done by the legal owner (creator) of a domain
- DNS Admin: Modify nameservers, modify nameserver records like IP addresses, URL- and mail forwarding
- Billing: Renew domains, receive expiry notifications
- [Resellers only] Internal Transfer/Assignment: Complete assignment of a domain to another Joker.com user (Internal Transfer). This allows for transfering all claims and permissions on a domain to another Joker.com user

Resellers additionally may use:

option 'Direct assignment' to not use the invitation process, no invitation will be sent.
You have to provide the receiving user's email address and his matching Joker.com
User-ID for this. The Joker.com User-ID is always shown in the upper right after the
login name.

Keywords: grant, roles, contacts, permissions, internal transfer

## 1.3 Domain Registration DNSSEC Support

#### What is DNSSEC

DNSSEC is the abbreviation for 'Domain Name System Security Extensions'. It is a set of extensions to the domain name system (DNS), basically to allow clients to **verify the authenticity and integrity of DNS records**.

For a domain to make use of DNSSEC, the following is needed:

- the domain type (TLD) needs to support DNSSEC (i.e. the registry)
- the registrar of the domain needs to allow to 'activate' and configure DNSSEC for a domain
- the configured nameservers need to support DNSSEC
- the clients (e.g. browsers) need to make use of DNSSEC

You may have a look at Wikipedia or this short tutorial as starters for reading more about this topics.

#### **DNSSEC Support at Joker.com**

Joker.com enables you to 'activate' and configure DNSSEC for nearly all of your domains - most domain types (TLDs) do support DNSSEC. The only execptions at Joker.com currently are .ws and .cn.

Please note: Joker.com supports DNSSEC with standard Joker.com name servers as well as with domains that use external name servers.

1) for Joker.com nameservers: To enable DNSSEC, please go to "My Domains" and click on "DNS". There you will find the "Enable DNSSEC" button. If you then click on "Save changes", you are done!

**2) for DNSSEC with own or external name servers:** Please use our instructions <u>Step-By-Step: How To use DNSSEC with a Joker.com Domain and a DNS Hosting Provider</u>

| To find out if your domain is working properly with DNSSEC, you may use the <u>DNSSEC Analy</u> |
|-------------------------------------------------------------------------------------------------|
|-------------------------------------------------------------------------------------------------|

Resellers will find similar commands to operate DNSSEC using **DMAPI** and **RPaneI**.

Keywords: dnssec, domain-modify, nameserver, nameservice

Last update: 2019-11-19 11:25

## 1.3 Domain Registration Whois Privacy Services

### **Secure your Domain Privacy**

As of **May 25th 2018**, most european and all generic domain types (top level domains) have redacted their amount of Whois data which is published to the internet to comply to the european data privacy regulation (**GDPR**).

However, the registrant data still has to be sent to the registries. And there are still top level domains which do require the full set of Whois data, and do publish this full set.

This WHOIS service is available to everyone, and usually includes the name, and sometimes - depending on the policy of the responsible registry - also street address and email addresses of the registrant. The use of incorrect, incomplete or fake data is a violation of the registration agreement of the related registry and Joker.com, and may lead to the deletion of the related domain name (please also see 5.c/11.d of Joker.com T&C).

To **protect a registrant from abuse of his data**, proxy-privacy.com through IDPS (International Domain Privacy Services) GmbH - a subsidiary of CSL GmbH - provides privacy protection services, effectively shielding his information and **keeping his data confidential**. By using these services, the registrant is represented by alternate contact data provided by IDPS GmbH, while remaining **compliant** to the registration policies.

The registrant's own data will still be maintained and escrowed by Joker.com, to secure the registrant's ownership of the domain, and to ensure the compliance to ICANN's and registry's policies.

Privacy Services are available for most gTLD domain names. The availability of privacy

services is indicated in <u>price list</u> and <u>domain search</u> (icon  $\mathbf{U}$ ).

Here is an example of what privacy service means to a domain name's public Whois output:

|                                                                         | Standard Whois<br>Output *)                                             | With Privacy Basic                                                                                    | : With Privacy Pro                                                                                   |
|-------------------------------------------------------------------------|-------------------------------------------------------------------------|----------------------------------------------------------------------------------------------------|----------------------------------------------------------------------------------------------------|
| Registrant Name:                                                        | Max Musterman                                                           | Max Musterman                                                                                         | On behalf of yourdomain.com                                                                          |
| Registrant<br>Organization:                                             | ACME                                                                    | ACME                                                                                                  | c/o IDPS International Domain Privacy Services GmbH                                                  |
| Registrant Street:                                                      | Main Street 123                                                         | c/o IDPS International Domain Privacy Services GmbH Hansaallee 191                                    | Hansaallee 191                                                                                       |
| Registrant City:<br>Registrant<br>State/Province:                       | Foo City<br>ABC                                                         | Duesseldorf                                                                                           | Duesseldorf                                                                                          |
| Registrant Postal Code:                                                 | 54321                                                                   | 40549                                                                                                 | 40549                                                                                                |
| Registrant Country: Registrant Phone: Registrant Fax: Registrant Email: | DE<br>+99.110 12345678<br>+99.110 12345679<br>yourprivatemail@email.com | DE<br>+49 211 867 67 448<br>+49 211 867 67 6448<br>.35b27c46c3d9040b881<br>fc4f@proxy-privacy.co<br>m | DE<br>+49 211 867 67 448<br>+49 211 867 67 6448<br>35b27c46c3d9040b881<br>fc4f@proxy-privacy.co<br>m |

Please find all details, conditions and the Acceptable Use Policy here: proxy-privacy.com

And here you find all answers on How to enable Whois Privacy?

Prices are available here: Joker.com Pricelist

<sup>\*)</sup> Without WHOIS privacy for non-GDPR-compliant TLDs

#### Please note:

- when privacy services are selected, the registrant is still required to provide Joker.com
  with the correct and valid personal Whois data. This Whois data will be maintained and
  escrowed (including encryption) by Joker.com to preserve gTLD compliance. Joker.com
  does use a german escrow provider for this (DENIC).
- the registrant and the account holder are at all times enabled to turn on or off (disclose) Whois privacy services on their own.
- when privacy services are acquired together with a transfer to Joker.com, the added term of privacy service will always be one (1) year, plus the remaining term until the domain's day of creation, and it will be charged for one year.
- when privacy services are purchased for already existing domain names, either as an option during renewal of a domain, or as an additional option for an existing domain name, the term of the privacy service will automatically be synchronized with the term of the domain name. Terms of less than 6 months will be rounded down, above this will be rounded up and charged as an additional year.
- when privacy services are purchased without renewal for the term of an existing domain, the minimum charge will always be one (1) year of the chosen privacy service, even when the remaining term of the domain is less than one year. You should consider a renewal with included privacy option in this case, to avoid eventually shortened privacy terms.

#### **Examples:**

#### Transfer with privacy service

Let's say a **.com** domain of you has a remaining term of **5 months**, and you want to transfer it to Joker.com, and you chose **privacy basic** for the transfer.

This would result into

mandatory 1 year renewal with transfer: USD 13.70 optional 1 year privacy basic service: USD 1.49 result - 1 year additional domain term, and 17 USD 15.19 months of privacy

#### Renew with privacy service (I)

Let's say you want to renew a .com domain, which is due to expire in 3 months. With the renew, you want to enable Whois *privacy pro:* 

1 year renewal for .com domain: USD 13.70 1 year privacy pro service: USD 2.49 result - 1 year additional domain term, and 15 USD 16.19

months of privacy

the additional 3 months are "rounded down" - means, they are added, but not charged

#### Renew with privacy service (II)

Let's say you want to renew a **.com** domain, which is due to expire in 8 **months**. With the renew, you want to enable Whois *privacy pro*:

1 year renewal for .com domain: USD 13.70 2 years privacy pro service: USD 4.98 result - 1 year additional domain term, and 20 USD 18.68

months of privacy

the additional 8 months are "rounded up" - means, an additional year of privacy is charged

#### Acquire privacy service for an existing domain (I)

Let's say you own a **.com** domain, which is due to expire in **13 months**. You want to add *privacy pro*:

1 year privacy pro service: USD 2.49 result - domain term is unchanged, and 13 USD 2.49

months of privacy

the additional 1 month is "rounded down" - means, they are added, but not charged

#### Acquire privacy service for an existing domain (II)

Let's say you own a **.com** domain, which is due to expire in **3 months**. You want to add **privacy pro**; you will get a warning, because the privacy term cannot exceed the domain's term. You should consider using "Renewal" with privacy option in this case:

1 year privacy pro service: USD 2.49 result - domain term is unchanged, and 3 USD 2.49

months of privacy

you will only get 3 months of privacy service - you should consider 'renewal' instead

Keywords: whois privacy, proxy, privacy, registration,

## 1.3 Domain Registration How to enable Whois Privacy?

### **How to enable Whois Privacy Services**

Whois Privacy Services are available for **most generic top level domains**. The availability is always indicated in Joker.com's <u>price list</u> and also the <u>domain search</u>.

Privacy Services are available for new domain registrations, transfers and renewals - and they can also be applied to existing domains.

Please find all details about the services, pricing and periods here at Whois Privacy Services.

#### **Enabling Privacy Services for existing Domains**

To order Privacy Services for your existing domains, please either

- click on the icon for "modify your domain settings" on the home page, right to your domain
- enter the domain name into the field below 'Shortcut to your domains', click 'Modify Domain'
- enter the **Service zone**, chose 'Domain Settings', click on your domain
- or go directly to 'Domain Settings' using this Link

You will then find the **Privacy** status and options to add within '**Domain Information**':

#### **Domain Management**

Here is the overview of all aspects of the domain joker-migration-test.net. Within the scope of your permissions of this domain, you may change all of its attributes, renew, change contacts, change ownership or nameservers.

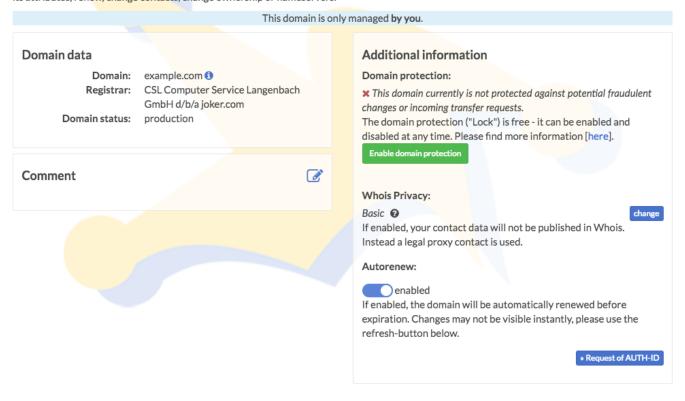

#### **Register new Domains with Privacy Services**

To register a new domain with Privacy Services, please add your domain to the cart as usual, and find the new privacy options directly in the cart - simply click on 'Add Privacy' to select:

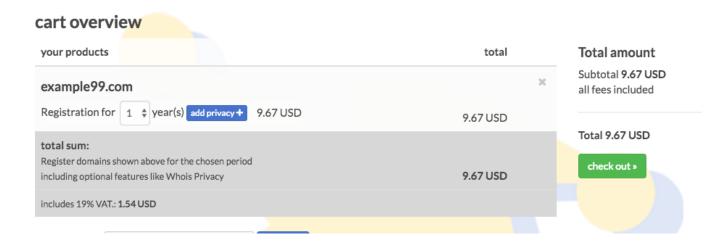

#### Renew a Domain and add Privacy Services

When you renew your domains as usual using "Renew Domains" in Service zone, or using a direct link on the Joker.com home page, you will find a new renewal dialogue, which offers the Page 35 / 454

Privacy Services for all applicable domains as easy-to-use check boxes:

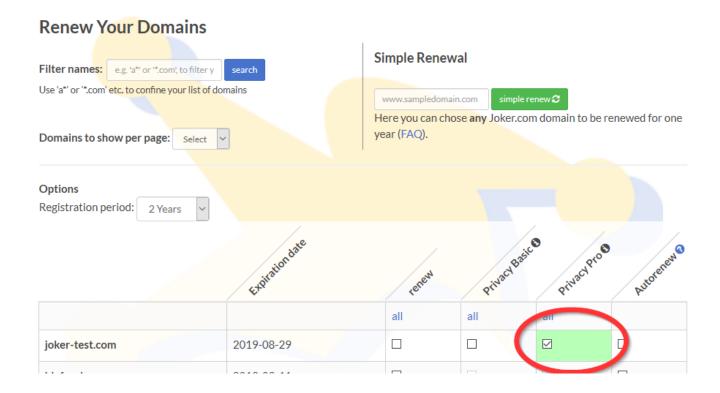

### Transfer a Domain and add Privacy Services

We now also offer to apply Privacy Services to domains **during a transfer**. This is implemented in such a way, that in case a domain which already used privacy services with the former, losing registrar, the Whois data will **not be disclosed at any time**. To chose privacy options, please start a transfer as usual, and find your choice in section '**Addtional Products**' below the AUTH-ID:

## 1.3 Domain Registration

Transfer to Joker.com

To transfer a domain to Joker.com, you have to provide a so called AUTH-ID (also called Domain Password, AUTH-INFO, EPP-Code or AUTH-CODE).

This ID is the proof of authorisation regarding to this domain.

You have to request this ID from your current Registrar or provider!

In case it is not possible to determine the AUTH-ID for your domain, you may try to enter "none" here. This will result into a manual investigation.

Please note that this will most probably delay the transfer process, and the transfer will not be performed automatically.

For .eu Domains, the AUTH-ID can also be requested directly from the registry.

Without a valid AUTH-ID, a transfer will not succeed.

Auth-ID:

Additional Options:

You can add additional options related to your domain.

Keywords: whois privacy, proxy, privacy, whois, registration,

Last update: 2018-11-15 17:21

Privacy of your contact data: Preview 1

public Whois contact data
 Privacy basic (USD 1.06)
 Privacy pro (USD 1.77)

# 1.3 Domain Registration Domain Trustee Service

### **Domain Trustee Service**

For some domain types - usually country domains - there are **regulations regarding the domicile** of the domain holder. For example, the country of the registrant's contact for **.EU domains** must be a member of the EU (plus Norway and Liechtenstein).

In order to enable clients who do not fulfil these requirements to register such domains, so-called *trustee services* can be used. The trustee assumes the role of the official registrant. The relationship between trustee and customer is regulated in the respective trustee contract. This defines responsibilities and ensures the customer's ownership of the domain.

**IDPS GmbH** also offers trustee services for Joker.com in addition to its privacy services. Domains for which such a trustee service is available are marked accordingly in our <u>price list</u>.

When you order such a domain with available trustee service, you have the option to add this service bundled with the domain name.

Trustee agreements can be also added to **existing domains** under 'My Domains'. Example contracts can be found after logging in to Joker.com under "Support" -> "Downloads".

Keywords: whois privacy, proxy, privacy, registration,

Last update: 2019-05-20 17:47

# 1.3 Domain Registration How do I modify the properties of a domain?

## **Properties of a Domain**

The properties of a domain at Joker.com include these elements:

- Domain status transfer protection (FAQ)
- Contact details (<u>FAQ</u>)
- Owner data (FAQ)
- Responsible name servers (FAQ)
- DNSSEC (FAQ)
- Whois Privacy (FAQ)
- Whois Opt-in/out
- Domain rights (for other Joker.com users) (<u>FAQ</u>)

**Please visit 'My Domains'** and click on '**Modify**' for your desired domain. You will find further explanations at the respective function.

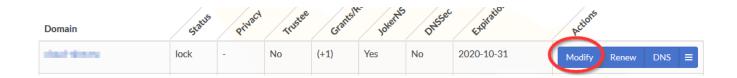

Keywords: modify domain, domain changes

Last update: 2019-12-03 12:10

# 1.4 Changes of a Domain Who is able to make changes to a domain?

## Who is able to make changes to a domain?

The Joker.com login account which has been used to register a domain is able to modify all aspects of this domain afterwards.

Additionally, permissions ('roles') may be **granted** to other Joker.com accounts as an option.

Please check <u>here</u> to find out more about those grants and 'roles'.

Also, the person who represents the "registrant contact name" in the Whois data of a domain is authorized to request changes to a domain.

Keywords: modify domain, grants, roles

# 1.4 Changes of a Domain What can not be changed?

## **Restrictions on Changes**

If you register a domain, you are able to control most aspects of this domain:

- domain attributes (locks, privacy)
- · whois data
- nameservers
- nameserver records (in case you use Joker.com nameservice)

In case you have access to a domain **because somebody else assigned you a role** ('permissions') for this domain, you only are able to modify aspects **limited by this role** (=> <u>How to grant roles (= grant permissions to others)?</u>).

**Important:** You are obliged to enter only valid and true address and identity information for Whois data. This is a requirement of all domain registries.

Keywords: modify domain, grants, roles

# 1.4 Changes of a Domain Changes requiring special Procedures

## **Changes requiring special Procedures**

Some changes of aspects of a domain require special procedures, which are usually following a mandatory ICANN policy. The most common changes are listed here:

- changing the registrar (i.e. from elsewere to Joker.com), please also see <u>Transfer of a Domain</u>.
- changing the owner of a domain (also <u>UDRP-cases</u>), please see <u>Change of Owner</u>.
- changing the email address of a registrant contact, please see <u>Verification of</u> <u>Registrant's Email Address</u>

Keywords: modify domain, domain changes, transfer

# 1.4 Changes of a Domain What can be changed?

## **Changes of a Domain**

If you **order** (register) a domain, you are able to control all aspects of this domain:

- Domain status transfer protection (<u>FAQ</u>)
- Contact details (<u>FAQ</u>)
- Owner data (FAQ)
- Responsible name servers (<u>FAQ</u>)
- DNSSEC (FAQ)
- Whois Privacy (FAQ)
- Whois Opt-in/out
- Domain rights (for other Joker.com users) (<u>FAQ</u>)
- Nameserver records/<u>DNS</u> (in case you use Joker.com nameservice)

In case you have access to a domain because somebody else assigned you a role ('permissions') for this domain, you only are able to modify aspects limited by this role.

Please check here to find out more about 'roles'.

Please also have a look at

- What is a contact?
- Nameservice

**Important:** You are obliged to enter only valid and true address and identity information for Whois data. This is a requirement of all domain registries.

Keywords: change domain, change nameserver, change contact

## 1.4 Changes of a Domain

# How do I transfer a domain to my account if the domain is already at Joker.com, but on another account?

Please follow this link: How to add existing domains to my portfolio?

Keywords: transfer, grants, roles, internal transfer

# 1.4 Changes of a Domain Let's Encrypt Support

## Support for automating Let's Encrypt SSL Certificates

Joker.com is working on a new API to allow for all customers making changes to the DNS of their domains without having to use the web portal.

Until this new API is ready, we want to provide a simple tool to provide **immediate** support of automated usage of *Let's Encrypt* certificates.

Of course, we will support this solution also in the future, after the more generic new API will has become available.

Using this method, you will be able to request certificates from Let's Encrypt without having to expose the domain using HTTP running a web server, or to add special configurations to existing web services.

Instead, the Let's Encrypt method used is 'dns-01', where a special TXT record needs to be inserted into your domain. Please note that this domain must be using the free Joker.com nameservice (which is default).

Setting a TXT record is pretty straight forward:

- 1. please login at Joker.com, visit 'My Domains', find the domain you want to add a Let's Encrypt certificate for, and chose "DNS" in the menu
- 2. on the top right, you will find the setting for '<u>Dynamic DNS</u>'. If not already active, please activate it. It will not affect any other already existing DNS records of this domain.
- 3. please take a note of the **credentials** which are now shown as '**Dynamic DNS Authentication**', consisting of a '**username**' and a '**password**'.
- 4. this is all you have to do here and only once per domain.

The following explains the technical details - you may skip this and **simply use the attached files which you find below.** Theydo work with the commonly used tool **dehydrated**. Where to place these files, and **how to configure your domains** or host names is documented in the file 'config.sh'.

## 1.4 Changes of a Domain

### To set a TXT record, you may now do this using a single cURL request:

```
curl -X POST https://svc.joker.com/nic/replace -d \
'username=your-username&password=your-password&zone=your-domain.com
&label=_acme-challenge&type=TXT&value=the-TXT-content-to-insert'
```

This will create a TXT record for "\_acme-challenge" in zone "your-domain.com". It responds with 200 and "OK: n# inserted, n# deleted" if everything went OK, and appropriate status and text if not.

### Some additional notes regarding this:

- only POST method is supported
- only type=TXT is supported (and must be provided) for now
- "label" could be anything within zone (including "@" and "\*")
- this request will replace all TXT records for the **specified label** by the provided content
- "value" must be printable ascii only, without double quotes
- if "value" is empty ("value="), all existing records for specified label are deleted

Keywords: SSL, Letsencrypt, DNS

Last update: 2019-01-28 12:36

## 1.4 Changes of a Domain

# How do I transfer a domain to my account if the domain is already at Joker.com, but on another account?

Please follow this link: How to add existing domains to my portfolio?

Keywords: transfer, grants, roles, internal-transfer

# 1.5 Change of Registrar = Transfer of a Domain How to Transfer a domain to Joker.com?

### **Transfer Domains to Joker.com**

According to ICANN regulations, the 'gaining' registrar (Joker.com) has to initiate the process of transferring domains between registrars. To start the procedure, Joker.com has to "Obtain express authorization from either the Registered Name Holder or the Administrative Contact" Currently, The possession of the AUTH-ID fulfills this condition.

Please login to Joker.com, and choose 'Transfer a Domain to Joker.com' in menu 'Domains'.

Enter the domain name you want to transfer (without "www."), and follow the order process - you will be guided through this.

To transfer a domain to Joker.com (except .uk domains), you have to provide a so-called <u>AUTH-ID</u> (also known as 'Domain Password'). This AUTH-ID will prove your authorization regarding to this domain.

You have to request this AUTH-ID from your current Registrar!

Please note: In general, the domain must be registered for at least 60 days, before a transfer is possible.

During the transfer, you have the choice of keeping the current domain information (whois, nameservers), or to assign new ones. This of course also can be done afterwards in 'My Domains'.

If you are currently using the name service of your current registrar, the best thing to do is to choose our equivalent to the free Joker.com name service. In this case, our system will attempt to automatically read and accept your current name server entries. You can, of course, add and confirm them before starting the transfer.

Course of action summarized in detail:

### 1) Transfer Preparations

## 1.5 Change of Registrar = Transfer of a Domain

Pleaase check at your current/old registrar:

- often you have to "unlock" your domain, or to 'apply' for a 'change of registrar'.
- request the AUTH-ID of the domain to be transferred

### 2) Starting the Transfer

Please visit the Joker.com transfer page on Joker.com:

- on the menu, chose 'Domains', and then 'Transfer a Domain to Joker.com'
- enter the domain you want to transfer
- enter the AUTH-ID
- enter the domain data for contacts like with a regular domain order:
  - according to the GDPR and for technical reasons, we can not automatically transfer your existing domain contact data
  - in case you do not have any contact with Joker.com yet, please click on 'create new contact'
- Our transfer process will attempt to automatically take over your current name servers, which will then be displayed for confirmation.
- if you are not using your own name service, but the current registrar's name service, you can select the free Joker.com name service here
  - You may also consider using our free <u>DNSSEC</u> option for secure name services
- If you have chosen the Joker.com name service, you will then have the opportunity to make your required name server entries at the same time as the transfer. Our system will try to read your current entries automatically and display them for confirmation. Please click on "edit DNS records" on the next page.
- then please enter the payment details

### 3) Processing the Transfer

After getting the AUTH-ID and your other information, we will charge for the transfer. If this attempt succeeds, we will forward the transfer request to the registry. The registry in turn will notify your current (old) registrar.

Depending on the procedures of **your current (old) registrar**, he will ask you, the owner and/or admin-contact for verification by email or otherwise. Be cautious with the emails of your old registrar, some of them are confusing, some may look like SPAM. You may have to answer this properly, or the transfer request micght be denied.

## 1.5 Change of Registrar = Transfer of a Domain

### 4) Finishing the Transfer

After a maximum of 5 days, we will get informed by the registry whether the transfers succeeded or failed. You will be informed immediately after we get this notification. If the transfer succeeded, you can immediately use the domain.

In case something goes wrong, please do not hesitate to <u>contact us</u> (please chose topic 'transfer - move domain to Joker.com') or write to <u>transfer@joker.com</u>.

Please note: Using "Transfer Domain to Joker.com" you may also perform a "Bulk Transfer", where you can submit a list of domains together with their respective AUTH-IDs.

Also available is an <u>'internal transfer' from one Joker.com customer to another.</u>

Keywords: transfer, account, gaining transfer, AUTH-ID

Last update: 2019-12-17 10:17

# 1.5 Change of Registrar = Transfer of a Domain How much does a transfer cost?

### **Cost of Transfers**

When a domain is transferred from another registrar to Joker.com, an additional **one (1) year term** will be added to this domain. If the **transfer is successful**, we will only charge for this one year renewal, without charging any additional transfer costs.

Please keep in mind that this further year of registration will be **added** to your current domain term, so you will **not** lose any partial terms from your current registration!

### Example:

If your domain is about to expire in 7 months when you transfer your domain to us, a successful transfer will cause your domain to expire in 1 year + 7 months = 19 months.

The fee is **not** refundable if a transfer fails due a reason not caused by Joker.com.

#### Exception:

Transferring your .eu, .de, .nl and .at domains to Joker.com will automatically extend the registration period to 12 months from the date the transfer completes.

When your transfer completes, your domain expiration is extended by one (1) year from the **transfer completion date** and not from the current expiration date.

This means - if you have 3 months left on your domain, after the transfer you will have 1 year left, not 1 year and 3 months.

In case something goes wrong, please do not hesitate to <u>contact us</u> (please chose topic 'transfer - move domain to joker.com').

A transfer away from Joker.com to another registrar is free of charge, of course.

## 1.5 Change of Registrar = Transfer of a Domain

Keywords: transfer,

# 1.5 Change of Registrar = Transfer of a Domain How long does it take to transfer a domain to Joker.com?

### **Duration of a Transfer**

| The request to initiate the tran | ster is submitted <b>instantly</b> | to the registry in | the event that: |
|----------------------------------|------------------------------------|--------------------|-----------------|
|                                  |                                    |                    |                 |

- Joker.com did receive a valid AUTH-ID, and
- a payment has been made

When the losing registrar has been notified about the transfer by the registry, it may take additional 3-5 days for the losing registrar to react and process the transfer. This is not under Joker.com's control.

Overall, after a **maximum of up to 6 days** after the submission of the transfer request to the registry, Joker.com closes the transaction with either status 'successfully transferred' or 'failure'.

You always may check the status of the domain by using the 'Whois query for domains' on Joker.com - please just enter the domain name in question.

In case you have problems or additional questions, please contact us to solve the problem.

Keywords: transfer

# 1.5 Change of Registrar = Transfer of a Domain How can I make sure that the current registrar will allow the transfer of my domain?

## **Assisting a Transfer**

| Please check the documentation or FAQ of <b>your current registrar</b> regarding "Lock/Unlock", "Transfer", "AUTH-IC or "domain password".                                                                                                    |
|----------------------------------------------------------------------------------------------------|
| Some registrars send mails to their customers and ask for confirmation for the transfer to <u>Joker.com</u> . Unfortunately some of these emails may look like SPAM.                                                                                                    |
| Make sure to read them completely and to answer according the rules of the registrar in charge. Other registrars allow outgoing transfer only if the customer has opened a "transfer time window" <b>before</b> the registrar receives a transfer request from the registry. |
| In any case, for each domain which is to be transferred the <u>AUTH-ID</u> is needed, and each domain <b>must not</b> have the status "transfer lock". Additionally, the domain must exist for at least 60 days.                                                             |
| Please feel free to contact us if you need help!                                                                                                    |
|                                                                                                    |
| Keywords: transfer                                                                                                    |
| Last undate: 2018-11-15 17:30                                                                                                    |

# 1.5 Change of Registrar = Transfer of a Domain Why can't you take my current name server (DNS) entries?

### Name Server Records from external

Unfortunately, retrieving external nameserver records is not always possible.

Many nameserver providers do not allow so called "**zone transfers**" from their nameservers, due to security considerations.

In these cases, we are not able to provide you with an automated transfer of records, sorry.

Keywords: DNS, nameserver

# 1.5 Change of Registrar = Transfer of a Domain I got the following error message - 'The current status didn't allow this operation (transfer)'. What does it mean?

### **Reasons for Transfer Failures**

When you get a message like *The current status of "<domain name>" didn't allow this operation (transfer)*, this means the attempt to transfer this domain to Joker.com did fail.

According to <u>ICANN policies</u>, a transfer request does fail if at least one of the following situations occurs:

- the domain is younger than 60 days after the initial registration
- a domain dispute is pending (<u>UDRP</u>, <u>WIPO</u>)
- the current owner/holder rejected the transfer
- a problem with your payment did occur please check your receipt you got from Joker.com
- you already received the final domain renewal notice from your current/old registrar, and you did not renew with them. You can avoid this trouble by transferring in time, as you do not lose any term of your registration period by transferring to Joker.com. If the domain expirtation date is too close, a transfer may be rejected.

Additionally, it could happen that the domain at the **current registrar still is in status "locked"** - then the domain has to be unlocked at your current registrar.

Keywords: transfer

# 1.5 Change of Registrar = Transfer of a Domain How to transfer a domain from Joker.com to another registrar?

### **Transfer from Joker.com**

| The protection of a domain name ("domain locking") provides an additional layer of security against unauthorized domain manipulation. It also prevents from fraudulent transfers. |
|----------------------------------------------------------------------------------------------------|
| This feature keeps you safe from the bad actors and domain hijackers.                                                                                                    |
| If you decide to transfer a domain from Joker.com to another registrar, all you need to do is to <b>unlock</b> your domain.                                                       |
| To unlock your domain, please visit 'My Domains', choose "Modify" and click on 'remove domain protection'.                                                                        |
| After having unlocked your domain, the transfer might be initiated at the <b>other/new registrar</b> . The procedure for this differs from registrar to registrar.                |
| Usually, you also will need the so-called 'AUTH-ID' at the other registrar.                                                                                                    |
| To get the AUTH-ID of a Joker.com domain, please visit 'My Domains', choose 'Modify' and click on 'Request AUTH-ID'                                                               |
|                                                                                                    |
| Any incoming request for transfer will result in a confirmation email, notifying the transfer to the <b>domain owner</b> (the individual who registered the domain).              |
|                                                                                                    |

Disagreement can be expressed through a reply to the confirmation email above, or through clicking a link contained in this email. This email also includes **the exact date**, at which the transfer will be acknowledged.

After **not more than 5 days**, the transfer is **acknowledged**, if you did **not** explicitly **disagree** to this transfer.

## 1.5 Change of Registrar = Transfer of a Domain

#### Please note:

If the domain is unprotected (unlocked), any incoming request for a transfer will be acknowledged, if there is no response from your side (to explicitly disagree).

Because of this, we strongly recommend to leave your domains protected.

Keywords: transfer, account, loosing transfer, AUTH-ID

# 1.5 Change of Registrar = Transfer of a Domain How do I transfer my UK domain to Joker.com?

### **Transfer of UK Domains**

The transfer of a .UK domain works like most other domains, but no AUTH-ID is required:

- please place an order for a UK transfer on our regular transfer page
- you do **not** need to enter an AUTH-ID
- then please initiate your transfer request with your current registrar as well, and request to release the domainname to the new TAG of our registrar, which is JOKER.
- we will add the domain to your Joker.com account as soon as **Nominet** (the .UK registry) notifies us that the domain has been released by the current registrar.

If you have trouble at your current registrar transferring your domain, you can also do so <u>directly</u> <u>with Nominet</u>. Alternatively, <u>we will be also happy to help</u>.

Keywords: transfer, uk, tag holder

# 1.5 Change of Registrar = Transfer of a Domain How do I transfer my UK domain away from Joker.com to another registrar?

## Transfer away a UK Domain

Please send an email to transfer@joker.com and provide us the TAG for your new UK Registrar.

You will have to request this information from your new UK Registrar.

Keywords: transfer, uk, tag holder

# 1.5 Change of Registrar = Transfer of a Domain If my domain expires during a domain transfer, will the transfer still be completed?

## **Domain expires during a Transfer**

If your domain transfer was **initiated** *before* the the expiration date, the transfer can still be completed. Most domain registrars will let the domain transfer continue if the domain has expired before the transfer has been completed.

There are a few registrars that will manually deny the transfer after the domain has expired. If this worries you, you should contact your previous domain registrar, and ask them if they will still let the domain transfer continue since the transfer was initiated before the domain expired.

When in doubt, you should renew a domain before the transfer. You are always welcome to <u>ask our support</u> or <u>transfer@joker.com</u> for assistance.

Please be aware that a domain transfer does **not** start right after you submit a domain transfer order to us. **A domain transfer starts after the transfer has been authorized.** You will receive a "Transfer Initiated" email from us when that happens.

Keywords: transfer, authorization,

# 1.5 Change of Registrar = Transfer of a Domain How to Change the Owner of a Domain?

## **Change of Owner**

If you register a domain with Joker.com, you are the 'owner' of this domain, in the sense that this domain will be added to your **domain portfolio**, and you always have full control over this domain.

Your role then represents that of the Joker.com "account holder". As of 2016-12-01, this role is also regarded as the "Designated Agent" of a domain (DA). This has been introduced in the <u>ICANN Change of Registrant policy</u> (COR).

The responsibilities of a DA are regulated within Joker.com's <u>Terms & Conditions</u> specifically by sections 5b),g),h) and 14b) and d). The definition of the concept of a DA is additionally defined in **addendum 1**) in the T&C.

There is also a contact named as 'registrant', which defines the official identity of the domain owner according to ICANN and/or Registry requirements.

As with all registrant data, you are enabled to maintain the registrant using the <u>Joker.com domain management</u>.

#### Please note:

- as of **2016-12-01**, the change of a registrant (**COR**, owner change) of a generic top level domain requires an extended procedure introduced by <u>ICANN</u>:
  - in general, the prior registrant and the new registrant have to confirm the change
  - o for this, emails will be sent to both, which contain coded links to acknowledge the transaction
  - the designated agent (DA) is also permitted to decide upon this (pls. see above)
  - before the process is started, the initiator also has the option to **not** apply a 60 day transfer lock after the change of registrant. Otherwise, this lock will be applied by default
  - for Resellers, we do <u>provide</u> some extended <u>IRTP-C options</u> and tools to handle COR and secure keys
  - o the full policy can be found here
- You are obliged to enter valid and true address and identity information for Whois data. This is a requirement of all domain registries

## 1.6 Change of Owner

| In case you want to assign a domain to another person (in the sense of moving a domain into another            |            |
|----------------------------------------------------------------------------------------------------|------------|
| Joker.com user's portfolio), please visit Joker.com and choose <b>Domain - Change ownership or permissions</b> | <u>3</u> . |

You will also find more information about 'roles', 'permissions' and 'assignments' here.

In case you want to **claim ownership** of a domain for yourself, please also visit the section **Domain - Change ownership or permissions**.

Keywords: modify domain, owner change, whois change, COR, change of registrant, IRTP-C

# 1.6 Change of Owner What is an 'UDRP' Procedure?

### **UDRP Procedures**

UDRP means <u>Uniform Domain-Name Dispute-Resolution Policy</u> and is a policy which is applied to all ICANN domains, and is also adopted by many other domain types (ccTLDs). You will find detailed explanations on <u>Wikipedia</u> as well.

When registering a domain, you have to accept this policy in order to purchase a domain. This is included in our Terms & Conditions, section 11).

The UDRP process deals with *domain ownership complaints*. In case the arbitrator decides that a domain is to be transferred to the **complainant**, this transfer must be **initiated by the complainant**, who became the **new owner**.

In case you as the complainant have been awarded the domain after a UDRP decision, please follow these steps to get access to the domain:

- please <u>create a Joker.com</u> account, if not already available; this is free of charge, and ensures the fastest handling
- please provide us with the customer id of this account (please send it to udrp@joker.com)
- we will then immediately transfer the domain into your Joker.com account

### Please note:

The domain will be **blocked for changes** (status 'freeze') for the duration of the UDRP procedure. After the execution of the UDRP decision, the domain will be set to status *normal* again.

## 1.6 Change of Owner

Keywords: UDRP, ICANN, owner-change

# 1.6 Change of Owner Verification of Registrant's Email Address

### **Email Address Verification**

please find this topic here: What about 'Whois Accuracy'?

Keywords: accuracy,email-verification,whois-validation

# 1.6 Change of Owner How to delete a domain?

### **Deletion of a Domain**

To delete a domain, please

- login at <u>Joker.com</u>
- visit 'My Domains', and choose 'Delete' from the 'hamburger menu' on the right, at the relevant domain
- a verification email will be sent to your email address you have to acknowledge the deletion
- a deletion is free of charge

**Please note:** Most domain names are **not** immediately available after a deletion. They usually enter a kind of "cool down phase" determined by the domain's registry. Here you find more information regarding the <u>Redemption Grace Period</u>, and <u>a domain name's life cycle</u>.

Keywords: delete, account

# 1.7 Deletion of a Domain How to renew a domain?

### **Renew a Domain**

| Renewing a domain means, adding years to the lifetime of a domain.                                                                            |
|----------------------------------------------------------------------------------------------------|
| You can usually choose to add <b>from 1 to 10 years</b> , which depends on the type of domain (TLD).                                          |
| The lifetime will be <b>added</b> to the expiration date, i.e. if you renew before the expiration date, you will not lose the remaining term. |
| Other options like "Domain Privacy" can also be maintained in the <u>renewal section</u> on Joker.com.                                        |
|                                                                                                    |
| In order to renow a doman, places visit, laker com 'Ponew a Domain'                                                                           |
| In order to renew a doman, please visit Joker.com 'Renew a Domain'.                                                                           |
|                                                                                                    |
| Keywords: renewal, renew, simple renewal                                                                                                    |
| Last update: 2018-11-30 16:55                                                                                                    |
|                                                                                                    |
|                                                                                                    |

# 1.8 Renewals When Notifications are sent

### **Notifications sent as Renewal Reminders**

| The domain owner (the Joker.com account which was used to register the domain) will get notifications by emain                  |
|----------------------------------------------------------------------------------------------------|
| <ul> <li>8 weeks</li> <li>4 weeks</li> <li>10 days</li> <li>2 days</li> </ul>                                                   |
| <b>before</b> a domain expires, and                                                                                             |
| • 2 days                                                                                                    |
| after a domain has expired.  This scheme follows the requirements set by ICANN's 'Expired Registration Recovery Policy (ERRP)'. |
| Additionally, if there is an 'Admin' or 'Billing' <b>role</b> assigned to this domain, those roles also get notifications       |
| • 4 weeks                                                                                                    |

## 1.8 Renewals

### • 2 weeks

before a domain expires.

You can find out more about 'roles' and 'permissions' <a href="here">here</a>.

Keywords: renew, renewal, notification, expiration, ERRP

# 1.8 Renewals Who is able to renew a domain?

### **Authorization to Renew a Domain**

Domains can be renewed by the owner of a domain (the individual who registered the domain), using the <u>regular renewal procedure</u>.

Before the expiration of a domain, several notifications are sent - here you find the information of where and when these <u>renewal reminders</u> are sent.

In case there are roles assigned to this domain, the 'Admin' and/or the 'Billing' role are also enabled to renew a domain.

Please find out more about 'roles' and 'permissions' here.

In an emergency, e.g. when no authorized person is available, we also provide a 'Simple Renewal' procedure.

This allows anyone to renew a domain, but without being able to change any other aspect of the domain, and without earning any additional rights or permissons for this domain.

Keywords: renewal, renew, simple renewal

# 1.8 Renewals Simple Renewal

## Simple Renewal

In case you have difficulties to renew a domain - e.g. because you have issues with your login account, or your designated administrator missed to renew it for you - you are always able to renew a domain for one year by using <u>Simple Renewal</u>.

You not even need to be logged in, you just have to provide the domain name.

The domain will be extended for one year, no other data, permissions, claims or other aspects of this domain will be changed by this renewal.

Keywords: renewal, renew, simple renewal

## 1.8 Renewals Auto Renewal

#### **Automatic Domain Renewal**

Note: This is currently available for Resellers only

If activated, all domains marked as "to be autorenewed" by you will be automatically renewed when due to expire.

You will still get the usual renewal reminders - which additionally contain the autorenew status.

Please find the complete schedule of renewal notices here.

Additionally, 2 special autorenew messages are sent 4 and 2 weeks before expiration.

The actual renewal will happen 7 (seven) days before expiration of the given domain. This can be configured in your <u>Joker.com user profile</u>.

You can add or remove domains from autorenewal at any time, and you are also able to set the default for new registrations for auto renewal within 'My Profile'.

**Important:** If not already done, you have to enable 'auto renewal' in 'My Profile' before the flagged domains actually will be autorenewed. Domains in status "expired" (grace period) can not be included in autorenewal, they have to be renewed manually.

Notifications will also be sent before and after an automatic renewal - so you are always up to date!

Autorenew can be configured at these places:

- General default and time of renewal
- 'My Domains'
- Renew Section

Keywords: renew, renewal, notification, expiration, ERRP

Last update: 2018-11-16 14:17

# 1.8 Renewals My domain expired! Can I still renew it?

## **Grace Periods for Expired Domains**

**Most domains can still be renewed** within up to **30 days** (maximum) **after** the expiration date. As a courtesy, we keep the domain for this **grace period**, but it will not be usable because of the "expired"-status.

However, this is depending on the type of domain, not all registries allow for post-expiration-renewal.

**Please note:** You can **always** use the "Simple Renewal" procedure to renew a domain, also in case the regular renewal is not possible at that moment for you!

After the mentioned grace period, the domain will be deleted automatically (most domains will then automatically enter the <u>Redemption Grace Period (RGP)</u>).

Once a domain has entered the RGP, a renewal still is possible, but then this is no longer a regular 'renewal', but a 'restore'. There are additional fees associated with this, you will find them in the <u>price list</u>.

To renew a domain, please visit 'Renew a Domain' in menu "Domains".

Keywords: renew, renewal, notification, expiration, ERRP, RGP

# 1.8 Renewals Why does my domain not work anymore?

### **Domain stopped working**

The most common reason for this is, that the domain did expire. According to the <u>ERRP</u> regulation by ICANN, as a **last reminder**, we do have to set the domain into status 'inactive' when it expired.

You still can renew this domain with regular renewal, and standard pricing.

In case you missed all the <u>renewal reminders</u> which we did send before expiration, please check the correctness of the email adresses of your Joker.com account, and in the domain data

Please check the domain status in 'My Domains', or by using the 'Whois Search' on Joker.com.

In case you see the nameserver '**not-renewed.joker.com**' associated with your domain name, you should renew as soon as possible. For most domain types, Joker.com adds an <u>additional</u> <u>grace period of up to 30 days</u> to allow for renewal of the domain.

To renew a domain, please visit 'Renew a Domain' in menu 'Domains'.

If your domain already had expired, and you have requested a renewal afterwards, the domain will be **restored automatically**.

However, since the restore may take a few hours, you may also re-enter your name servers instantly in 'My Domains'

### Why did I get a renewal notice/invoice from another registrar?

#### **Fake Renewal Offers**

Some other parties do send renewal announcements for domains which are **not** registered through them to domain holders, often with bogus and overpriced renewal rates, sometimes also with non-obvious transfer attempts.

Yuo will find Examples and more details on how these scams are intended to work here:

- ICANN on Domain Scams
- About fake "Renewal Reminders"

Please disregard any such offer or notice which is not from Joker.com, or your responsible provider!

Unfortunately, there is not much we can do about this, since these parties usually are not within practical legislation.

But please report this to **ICANN**.

If you get such a notice, please visit <u>Joker.com</u> to check your domain's status before following any other "renewal procedure".

Keywords: renew, renewal, notification, expiration, ERRP, RGP, fake notice

# 1.8 Renewals What is a 'Redemption Grace Period' (RGP)?

### The Redemption Grace Period (RGP)

Most gTLD domains - this means domains under **ICANN regulation** - do know a special status: **Redemption Grace Period**, often referred to as "RGP".

#### What does this mean?

A domain usually will be **deleted** for two reasons:

- explicit request from the customer
- domain is not renewed and therefore has expired

A domain will **not be deleted immediately** from the database of the registry. Instead, for **up to 30 days** following the deletion, the domain can **not** be registered again, but the registrar responsible for the domain has the option to "reanimate" (**restore**) the domain again on behalf of the registrant.

This option is intended to salvage rather rare cases of renewal problems, before the final deletion of a domain.

**Important**: Please note that Joker.com does additionally add a grace period of up to 30 days for expired domains. This means, that for regular expired domains, the 30 days of the "Redemption Grace Period" will start **after** the 30 days of Joker.com's grace period.

This is also depends on the type of domain, and the registry operating the domain.

A domain name which is in Redemption still can be restored ("re-registered"), using either the <u>Redemption Restore Procedure</u> to restore your domain, or by <u>browsing the pool</u> of all available domains in RGP.

Since most registries define this to be a special procedure, this usually also has a different price tag.

The pricing differs depending on the type of domain, please have a look into the price list.

**Please also note:** After a successful restore of a domain name from RGP, a transfer to another regsitrar is not possible for another **30 days**.

After 30 days in RGP, the status of the domain will change to **"pending delete" for 5 days**. During these 5 days, a restore is not possible any more.

On the 6th day after the deletion, the domain is available to be registered again.

To provide fair conditions for all, the exact time for when a new registration is possible is **randomly chosen**.

Please find out more about a domain's life cycle.

**However**, please note that before Joker.com deletes a domain, the responsible contacts of this domain will be <u>notified several times by email</u>. Please find the exact scheme of notifications in ERRP - Expired Registration Recovery Policy.

Keywords: renew, renewal, notification, expiration, ERRP, RGP

## How do I use name service (DNS) or URL forwarding at Joker.com?

#### **Joker.com Name Service**

| To add DNS records to your domain, or add <b>email- and URL forwarding</b> , please visit "My |
|-----------------------------------------------------------------------------------------------|
| Domains", and choose "DNS" at the respective domain. There you will also find the Dynamic     |
| DNS (DynDNS) options, and the option to enable DNSSEC Support.                                |
|                                                                                               |

In case the "DNS" function is not accessible, the reason for this is one of these:

- your domain is in status "hold" this means, it is currently not operational. Common reasons for this are "domain is expired", or "domain is under a dispute".

Switching to Joker.com Name Service is easy (and free): Visit "My Domains", and choose "Modify".

In section "Name servers", click on the edit icon , and choose 'switch to Joker.com name service'.

Please find some more detail here: <u>How to create a name server(-record)?</u>

Keywords: nameserver, modify domain, DNS, url-forwarding, email-forwarding

Last update: 2019-12-17 10:39

# 1.9 Nameservice How to configure name servers?

#### **DNS - Name Servers**

Every domain needs at least two (2) nameservers associated.

You are free to choose whatever name service you want. Included in the Joker.com domain fee is the free Joker.com name service. This is set as default; so in case you did not change this explicitly during your order, you will have the Joker.com name servers configured.

If you have a look at your domain's configuration in "Modify Domain", you will then find something like this in section "name servers":

- · a.ns.joker.com
- b.ns.joker.com
- c.ns.joker.com

You can change this to your own name servers. If those do **already exist**, they simply have to be **registered with your domain**, using "Modify Domain".

If you want to create your **own, new name servers**, please have a look at "How to create a name server(-record)?" in this FAQ.

If you want to add or edit **name server records** (**URL-forwarding**, **Email-forwarding**, MX-records etc.), please click on "DNS" "My Domains".

**Please Note:** The URL- and email forwarding functions will only work with Joker.com name servers, for technical reasons.

Keywords: nameserver, modify domain, DNS

# 1.9 Nameservice What is a name service (DNS)?

## **DNS - Domain Name System**

| The domain name service (DNS) provided by <u>Joker.com</u> , your internet provider or you | r |
|--------------------------------------------------------------------------------------------|---|
| webhosting company, which is essential if you want to actually <b>use</b> your domain.     |   |

It is included in all Joker.com domains.

The name service makes your domain "work" in such a way, that your web site can be accessed, and emails to you are routed correctly into your inbox. The DNS is responsible to "translate" your domain name into an IP address, which is the resource used by the networks.

Please find more information in chapter 1.9 Nameservice or also at Wikipedia.

Keywords: nameserver, modify domain, DNS, url-forwarding, email-forwarding

## What types of DNS records are supported by Joker.com?

## List of DNS Records supported by the free Joker.com Nameservice

| O | verview o | of supported | records | and | short | explanations: |
|---|-----------|--------------|---------|-----|-------|---------------|
|---|-----------|--------------|---------|-----|-------|---------------|

#### **URL Forwarding:**

**Redirects** your domain to an external web site (URL). Please also see <u>How to use the web/URL forwarding feature of Joker.com?</u>

#### **Email Forwarding:**

Creates **email addresses** for your domain. Emails are forwarded to your existing external mail account.Please also see <a href="How to configure Email forwarding?">How to configure Email forwarding?</a>

#### A Record:

Binds your domain or hosts within the domain with an **IP address**. Allows to create e.g. 'www.your-domain.com" pointing to an external IP address

#### **DYNA Record:**

Part of the <u>Dynamic DNS Service</u> - binds your domain or host with your provider's temporary **IP address**. The IP can be **automatically** updated using your router device, or a client program. <u>Dynamic DNS (DynDNS)</u> **must be nabled**for your domain.

#### MX Record:

Defines which email server is responsible for accepting emails for your domain. Please also see here <u>MX records</u>.

#### AAAA Record:

Binds your domain or host within the domain with an IPv6 address.

#### **DYNAAAA Record:**

Part of the <u>Dynamic DNS Service</u> - binds your domain or host with your provider's temporary **IPv6 address**. The IP can be **automatically** updated using your router device, or a client program. <u>Dynamic DNS (DynDNS)</u> must be enabledfor your domain.

#### **CNAME** Record:

Maps your domain- or host name another domain- or hostname. This is an easy way to define a single host with an A record (your-domain.com pointing to IP) and create aliases for 'www.your-domain.com' and 'blog.your-domain.com'. Please also see here <u>CNAME records</u>.

#### SPF Record:

<u>Sender Policy Framework</u> - used to detect email spoofing to prevent SPAM. There are several free online SPF record creators available, e.g. <u>here</u>.

#### **TXT Record:**

Creates a TXT record to handle the implementation of several specific tasks. This can also be used to request <u>Let's Encrypt SSL certificates</u>. Please also see here <u>TXT records</u>.

#### SRV Record:

Specifies the location of the server(s) for a specific protocol and domain. Please also see here SRV records.

#### **NAPTR Record:**

Specifies a regular expression-based **rewrite rule** that, when applied to an existing string, will produce a new domain label or URI. Please also see here NAPTR records.

**NS Record:** 

Specifies a responsible nameserver for a domain or subdomain. Please also see here <u>NS records</u>.

#### **CAA Record:**

Lets you specify which Certification Authority (CA) is allowed to issue SSL certificates for your domain or hostname. Please also see here <u>CAA records</u>.

Keywords: nameserver, modify domain, DNS, url-forwarding, email-forwarding

Last update: 2018-11-19 15:38

## What is the difference between a 'ns resource record' and a 'ns record'?

#### Name Server Resource Record

The name server resource record (or glue record) describes the **IP** address of a name server associated with a (your) domain. This allows to "find" the name server first.

Use 'Create/Change Nameservers' at 'My Domains' to create such records.

The **contents** of the name server or the "<u>name server records</u>" describe the **services** you offer, and the corresponding names and ip addresses for these services (e.g. 'www.my-sample-domain.com' has the ip address '192.168.1.1').

In case you chose Joker.com as your free name service provider, please click on '**DNS**' at '<u>My</u> <u>Domains</u>' to find <u>all usable types of records</u>.

Keywords: nameserver, modify domain, DNS, url-forwarding, email-forwarding

# 1.9 Nameservice How to create a name server (-record)?

#### **Create Name Servers and Records**

If you do not want to use the free Joker.com name service, but a **custom name server**, you first have to "register" it. For this, please

- 1. visit "My Domains", choose the domain to add a nameserver to
- 2. click on 'Modify', and then the edit icon on section "Nameservers"
- 3. click on "register NS"

#### To add non-Joker.com name servers to a domain, please

- 1. visit "My Domains", choose the domain to add a nameserver to
- 2. click on 'Modify', and then the edit icon on section "Nameservers"
- 3. click on "Use custom nameservers"

**To add IP addresses, URL- or EMail-forwardings** or other DNS records to your **non-Joker.com external name servers**, please

• check what tools the provider of your external name server does provide

#### To add IP addresses or other DNS records to Joker.com name servers, please

- visit "My Domains"
- click on "DNS" of the relevant domain
- find more about types of DNS records at Joker.com and how to configure name servers

**Please note:** Creating name servers (e.g. registering a hostname with an ip address to define a name server) does only work with Joker.com, if the domain used for these name servers also is a Joker.com domain.

This is a technical/registry-based limitiation.

If a domain from another registrar should be used, only this other registrar is able to register the name servers with the registry.

Of course, just using external, **already existing** nameservers with any Joker.com domain is fine.

Keywords: nameserver, modify domain, DNS, url-forwarding, email-forwarding

# 1.9 Nameservice Who can modify a name server resource record?

#### **Name Server Records**

Only the **owner** of the ns object (the Joker.com-account which **created the name server**) will be able to make modifications.

Additionally, you may <u>assign the role 'DNS-Admin' to another user</u>, to **delegate** name server maintenance.

Keywords: nameserver, modify domain, DNS, url-forwarding, email-forwarding

Last update: 2018-11-19 18:02

# 1.9 Nameservice Who can modify name server records?

#### **Name Server Records**

If Joker.com is providing the nameservice, the **owner of a domain** (the Joker.com-account which registered the domain) is able to add nameserver records like **IP addresses**, **URL- or email forwarding** entries and similar.

Additionally, this owner may <u>assign 'roles' to other Joker.com accounts</u> - the roles '**Admin**' and '**DNS-Admin**' then also are enabled to enter or modify this sort of data. This can be used to delegate the DNS administration to another Joker.com-User.

Keywords: nameserver, modify domain, DNS, url-forwarding, email-forwarding

## Name Server Resource Record - what can be changed?

#### Name Server Resource Record

Only the IP address of the nameserver may be changed. If the IP address is already in use by another record, it will fail. You will be notified by email about this. In this case, you may just use the nameserver which has been already assigned the intended IP address.

To change the name, please **create a new name server record**. If the name or the IP number of this name server record is already in use by another NS, it **will also fail**; you will get an error message by mail.

Keywords: nameserver, modify domain, DNS, url-forwarding, email-forwarding

# 1.9 Nameservice How do I change my name servers?

### **Change of Name Servers**

To change the name servers associated with a domain, please

- log in at Joker.com and visit 'My Domains', selecting 'Modify' with the domain you want to change
- click on edit symbol to add your own name servers, or to chose "Joker.com name service"

The change should be visible in Joker-DNS **after at most 45 minutes**. The old data may linger in some external DNS caches for up to 86400 seconds = 1 day.

If you have chosen "Joker.com nameservice", you now may add name server entries (records) to your domain, including <u>URL forwarding rules, email adresses or hostname records</u> by visiting '**DNS**' in "<u>My Domains</u>'.

To edit an existing name server or add a new one, visit My Joker -> My Nameservers and either click on 'create new name server' to create a new name server or click 'change' next to the nameserver you want to change. You will then be able to edit the DNS name and IP addresses of your nameserver.

If you have assigned **your own external name servers**, you have to use the tools provided by your DNS provider to add DNS records.

Keywords: nameserver, modify domain, DNS, url-forwarding, email-forwarding

## How do I configure the Joker.com name servers (adding entries)?

## **Joker.com Name Service - adding Records**

| To add <u>DN</u> | <u>IS records,</u> | URL- and Em    | <u>ail forward:</u> | s, you have                      | e to log into | Joker.com   | and visit 'My |
|------------------|--------------------|----------------|---------------------|----------------------------------|---------------|-------------|---------------|
| Domains' i       | n menu ' <b>Do</b> | mains'. Please | click on "DI        | <b>NS</b> " at the $\mathfrak o$ | domain you    | want to add | d records to. |

Please chose your desired type of record - click on "+ New", and select your type.

A detailed help is available within the form for each of the selected record type. Click on "?" for this.

Please do not forget to press "Save changes" after you have done all your edits.

Keywords: nameserver, modify domain, DNS, url-forwarding, email-forwarding

# 1.9 Nameservice How to use the Web/URL forwarding feature of Joker.com?

## Web- and URL Forwarding

Please visit: How do I configure the Joker.com nameservers?

Keywords: webforwarding nameservers

### How to configure a nameserver for a .de domain?

#### .DE-Domains and Name Servers

In case you want to **use your own/external name servers** for your .**DE-domains** instead of the standard name servers from Joker.com, you have to make sure that these name servers are compliant with the <u>requirements set by the DENIC</u>.

Requests to register or update .de domains are handled by a robot doing the following checks on registry side:

- are all name servers given in the request reachable?
- are they authoritative?
- do their answers contain the "authoritative answer" (AA) bit and do they know about the other authoritative name servers?
- are all authoritative name sersers given in the request?
- are values in the <u>SOA records</u> in the ranges required by the DENIC?
- are the SOA values identical for all name servers?
- do at least two of the three name servers differ in the first three bytes of the IP (v4) address?

Keywords: nameserver configuration .de domain

## What are SOA records, and what are the requirements for .DE-domains?

Name Server: SOA Records

SOA stands for "Start of Authority".

A <u>SOA record</u> is the part of a DNS zone containing the email of the responsible person of the zone, and various synchronization parameters used by the different name servers of the zone.

Requests to register or update .DE domains must contain SOA values in the following ranges:

| SOA-Record                | Value            |
|---------------------------|------------------|
| serial recommended format | YYYYMMDDnn       |
| refresh                   | [10000 86400]    |
| retry                     | [1800 28800]     |
| expire                    | [604800 3600000] |
| ttl                       | [180 345600]     |
|                           |                  |
|                           |                  |
|                           |                  |
|                           |                  |

Keywords: SOA record DENIC requirements

# 1.9 Nameservice What is Dynamic DNS (DynDNS)?

### **Dynamic DNS (DynDNS)**

<u>Dynamic DNS (DynDNS)</u> is a system which allows the domain name data held in a nameserver to be updated in real time. The most common use for this is in allowing an Internet domain name to be assigned to a computer with a varying (dynamic) IP address.

This makes it possible for other sites on the Internet to establish connections to the machine without needing to track the IP address themselves. A common use is for

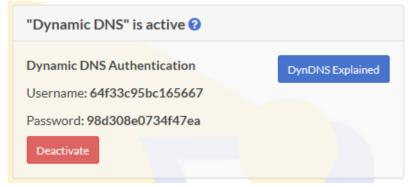

running server software on a computer that has a dynamic IP address, as is the case with many consumer Internet service providers.

To use Dynamic DNS records with Joker.com, you have to create at least one **Dynamic DNS record**.

Additionally, the Dynamic DNS feature has to be **activated**.

This can be done by visiting 'DNS' in 'My Domains' in menu 'Domains'.

After this, you have to configure your (DSL-) router or your Dynamic DNS software on your computer.

Currently, there is a limit of 20 records per domain. The nameserver records have a TTL (time to live - defines the latency before changes become visible) of **60 seconds**.

Please note: The "username" and "password" referred to in this section are not identical with your standard Joker.com credentials. Instead, you will be provided with special credentials when you create your DynDNS entry, which are only valid for those entries with the Page 102 / 454

specific domain.

### **Examples**

#### **Hardware Devices / Routers**

A hardware device like a DSL router often is able to handle Dynamic DNS itself. As an example, this is the corresponding section of a Fritz!Box DSL router:

In the menu (web ui), you have to chose "Preferences" => "Internet" => "Dynamic DNS". You have to enable "Dynamic DNS" with the checkbox. Then please choose **"Custom" as Dynamic DNS Provider**.

The input fields then have to be filled like this

Update-URL: https://svc.joker.com/nic/update?username=<username>&passw
ord=<pass>&myip=<ipaddr>&hostname=<domain>

Domain name: <enter your Joker.com Dynamic DNS record (Domain name) he re>

Username: <enter the username you got at Joker.com's DNS management for this domain>

Password: <enter the password you got at Joker.com's DNS management for this domain>

Note: SSL is not supported by all devices, especially olders ones need to use: http://svc.joker.com/nic/update?...

Please note: The parameter '**myip**' is optional; if not provided, the originating IP address is used automatically.

#### Sample:

Update-URL:

https://svc.joker.com/nic/update?username=<username>&password=<pass>&m

yip=<ipaddr>&hostname=<domain>
Domain name: www.yourdomain.com

Username: 156ba6fa7f93bfd7
Password: 5bc123a7100ef6a2

Page 103 / 454

| Or using as direct URL:                                                                                                    |
|----------------------------------------------------------------------------------------------------|
| <pre>Update-URL: https://svc.joker.com/nic/update?username=156ba6fa7f93bfd7 &amp;password=5bc123a7100ef6a2&amp;hostname=www.yourdomain.com</pre>                                                                                                    |
| To check your current IP address, please usethis URL:                                                                                                    |
| https://svc.joker.com/nic/checkip                                                                                                    |
| Some Dynamic DNS software clients do need this URL.                                                                                                    |
| Software Clients                                                                                                    |
| Windows                                                                                                    |
| A simple and popular free DynDNS updater for Windows is <u>ddclient</u> . The installation creates a section "ddclient" in the Windows start menu.  After the installation - during which you <b>might enter any data</b> - please copy the following text as "ddclient.conf" into the directory where "ddclient" was installed. In the windows start menu you can also use the entry "Open ddclient.conf in notepad" by right-clicking on "Run as administrator".  Please replace the placeholders with your entries beforehand: |
| # ddclient.conf                                                                                                    |

daemon=5m
use=web
web=svc.joker.com/nic/checkip
server=svc.joker.com/nic/update?
protocol=dyndns2
login=USERNAME
password=PASSWORD
host=WWW.YOURDOMAIN.COM
ssl=yes

USERNAME = the **DynDNS**-"**Username**" in the DynDNS-section at Joker.com

PASSWORD = the **DynDNS-"Password"** 

YOUR.DOMAIN.COM = Your desired hostname - which you should have previously created under "**DynA**" in the DynDNS section on Joker.com. When creating, there you may enter **any** IP like "192.168.0.1". You will later know whether your DynDNS client is working or not by checking if this IP changes to your dynamic one.

In this example above you would create the entry "www" under "DynA" for your domain "yourdomain.com".

After you have created the file *ddclient.conf* or copied it into the program directory, call the entry "*start ddclient console*" in the Windows start menu. A window will open and after a short time you should see messages indicating a successful IP change. Otherwise, please check whether your details (username, password, host or domain name) are correct, and also whether the URL for determining your own IP works for you in the browser (".../checkip/").

If this test was successful, you can close the window and then call "*start ddclient service*" in the start menu with *administrator rights* (right mouse button, "run as administrator"). This will run *ddclient* in the background.

Another common Windows client is the "**DynDNS Updater**" from <u>Kana Solution</u>. A suitable profile can be downloaded as an attachment below this article.

Linux

#### Free DynDNS-client für Linux:

• ddclient - ddclient.sf.net

#### Hints for ddclient

- please use the config file *ddclient.conf* for the windows version provided above, it works the same
- protocol is also "dyndns2"
- please check on the Linux commandline, that you have access to the DynDNS service:
  - wget https://svc.joker.com/nic/checkip

#### **Apple MacOS**

#### Free DynDNS-Client for MacOS

- ddclient (s. Windows & Linux) Installation preferably via HomeBrew:
  - 1. open Mac Terminal App
  - 2. ruby -e "\$(curl -fsSL https://raw.githubusercontent.com/Homebrew/install/master/install)" < /dev/null 2> /dev/null
  - 3. If you are asked for a password, enter the password of your user account.
  - 4. brew install ddclient

A (paid) dynamic DNS client for MacOS with **native Joker.com** support is "**IP Monitor**" from <u>Appquarter.com</u>.

It is also available from the Mac Appstore.

Keywords: Dynamic DNS, DynDNS, Nameserver, Nameservice

Last update: 2019-10-02 11:35

## Step-By-Step: How To use DNSSEC with a Joker.com Domain and a DNS Hosting Provider

## Step-By-Step: How To use DNSSEC with a Joker.com Domain and a DNS Hosting Provider

This is about:

- you want to use <u>DNSSEC</u> with domains from Joker.com
- you are using an external name service, like from a service provider, or your own

(please note: Joker.com does also provide **DNSSEC with the regular Joker.com name service**, free of charge! Please find more details at <u>DNSSEC Support</u>)

To make this work, the domain has to be "linked" to the external name service:

#### 1. Set up the DNS zone and records at the DNS hosting provider

Each DNS hosting provider has its own web interface and system for adding records.

Here you have to create the zone records you need, like A records to add IPv4 addresses to a host name.

#### 2. Still at the DNS hosting provider,

**sign the domain with DNSSEC**. This of course requires, that your DNS provider does support DNSSEC.

The end result is that you have a **signed domain with a DS record**. You will need this information (DS record) later at Joker.com.

#### 3. At Joker.com,

**change the name server records** for the domain to point to the name servers of the DNS hosting provider:

- visit Joker.com, "My domains"
- click on "Modify" for the domain you want to have DNSSEC
- click on ' at section 'Nameservers' to edit these
- click on "Use custom name servers"

It should look like this now:

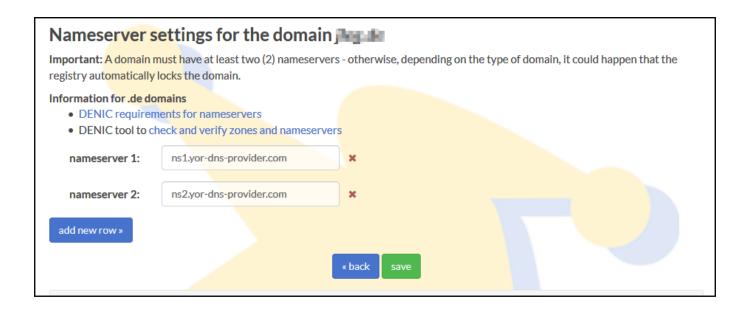

This change may take some time to propagate through the larger DNS infrastructure. Until the name server change has fully propagated, people may still see DNS records coming from the previous name servers.

At this point you have a domain signed with DNSSEC at the DNS hosting provider, and you have changed the records at Joker.com to point to the name servers of the DNS hosting provider.

Almost done!

If you now run your domain through the **DNSSEC analyzer tool**, you will still see a problem: "**No DS records found**"

This means, you still have to create a so called **Delegation Signer (DS)** record at **Joker.com**.

### 4. Create DS record at Joker.com

- again, visit Joker.com, "My domains"
- You will now find your name servers listed, and a DNSSEC section:

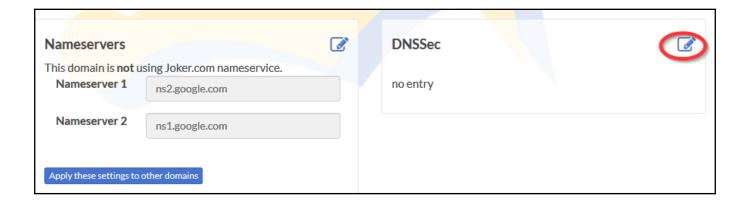

- click on ' at section **DNSSEC**
- it will then look like this please check if the information corresponds with what you got in step 2) above:

| Secure DNS (DN                                                                   | SSEC)                                                        |  |
|----------------------------------------------------------------------------------|--------------------------------------------------------------|--|
| Change or c <mark>reate DNSSec</mark><br>You can ent <mark>er up to 6 DNS</mark> | settings to be used for the domain SEC record sets.          |  |
|                                                                                  | 5<br>AFE249392848D0458B3967BA1EE9BDEA6C3ECB43<br>1<br>38698  |  |
|                                                                                  | ion here: https://www.internetsociety.org/deploy360/dnssec/) |  |
| Record 1:                                                                        | remove                                                       |  |
| alg:                                                                             |                                                              |  |
| 5                                                                                |                                                              |  |
| digest:                                                                          |                                                              |  |
| AFE249392848D0458B3                                                              | 967BA1EE9BDEA6C3ECB43                                        |  |
| digest type:                                                                     |                                                              |  |
| 1                                                                                |                                                              |  |
| keytag:                                                                          |                                                              |  |
| 17352                                                                            |                                                              |  |
| more -                                                                           |                                                              |  |
| more »                                                                           |                                                              |  |
|                                                                                  |                                                              |  |
|                                                                                  | « back delete all save                                       |  |

Press "save", and you are done - DNSSEC is enabled on your domain.

### 5. Finally, verify that DNSSEC works

using a tool such as Verisign Labs' <u>DNSSEC Analyzer</u>.It should show nice green check marks now - but please keep in mind, that your changes will take some time until they become active.

Having followed these steps, you have DNSSEC working on a domain registered with Joker.com, using name servers from an external name service provider.

Meanwhile there is good news: You now also are able to use DNSSEC with the regular **Joker.com name servers** as well, free of charge! This of course is probably much simpler for you, since you do not have to maintain external name server records, and you can make use of DNSSEC fully integrated into Joker.com's web portal.

Keywords: dnssec, domain-modify, nameserver, namesercvice

Last update: 2019-11-19 10:59

# 1.9 Nameservice What is 'Email Forwarding'?

### **Email Forwarding**

This is a service provided by Joker.com, which allows you to **create email addresses for a domain**, and to forward incoming emails for those addresses to an **existing external mail account**.

This means: You could have

- info@yourdomain.com
- john@yourdomain.com

domain you want to change.

- \*@yourdomain.com
- ...

being forwarded to your email account at your ISP or email provider like Gmail, Yahoo or others.

#### Please be aware that:

- email forwarding like URL forwarding presumes, that the domain in question uses free
   'Joker.com nameservice' (which is the default; see also How to configure
   <u>nameservers?</u>, How do I change my nameservers?)
   Domains with foreign nameservice cannot use Joker.com email forwarding. Switching to
   'Joker nameservice' can be easily done in 'My Domains' chosing 'Modify' with the
- in 'My Domains', visit 'DNS' to add or modify email addresses for your domains
- activating 'email forwarding' will automatically delete current 'MX' records. This is due to technical reasons and cannot be avoided, so you could either let Joker.com handle your email, or a foreign mailserver.
- It is also possible to create **'catch all'-addresses**: If you enter '\*' instead of 'your\_name' as 'Email Address', all emails **not matching any other address you created** will go to the '\*' entry.
- Additionally, a special account 'postmaster' does exist, which can be modified, but not deleted.
- You also find an option to "block" certain addresses, which, when activated, will delete all incoming emails to this address.

### 1.10 Email Forwarding

For the amount of email addresses per domain, we do not police strict limits. Instead, we apply a fair-use-policy.

As long as we do not observe significant system impacts by either excessive amount of emails sent or addresses created, there will be **no restrictions**.

'Excessive' here means significantly above average, and "system impact" means significant interference of the general system and/or other users.

#### Current limits are:

- 25MB as max. size of a single mail
- 400 mails per day per address

Important: A newly created email address (or a changed target address) has to be activated by answering the 'activation email' being sent to the 'Target Email-Address' (click on the link within this email).

Keywords: email-forwarding, email addresses, DNS

# 1.10 Email Forwarding How to configure Email forwarding?

### Add or modify Email Forwarding

To add or modify **email forwardings**,

- please visit <u>'My Domains'</u> and choose 'DNS' at the domain you want to add email addresses to
- click on "+ New", and select type "Email Address"
- you will find more instructions and examples there

Keywords: nameserver, modify domain, DNS, url-forwarding, email-forwarding

## 1.10 Email Forwarding What about SPAM?

### **SPAM Filtering for Email Forwards**

All email forwards are automatically scanned for SPAM.

Emails classified as spam or malware will be blocked.

Keywords: SPAM mailforwarding configuration spam-filter

# 1.10 Email Forwarding Who can change an Email forward?

### **Changing Email forwards**

please visit Who can make changes to nameserver content?

Keywords: nameserver, modify domain, DNS, url-forwarding, email-forwarding

# 1.10 Email Forwarding What is URL Forwarding (Web Forwarding)?

### **URL Forwarding**

This is a service provided by Joker.com, which allows to direct all **HTTP (web) requests** for a domain (or subdomain) registered with Joker.com to the **webspace** of a different, externally hosted domain, e.g. the webspace which is usually included in Internet provider contracts.

This feature enables you to access e.g. 'http://www.[your-domain].com', with the real content residing at 'http://www.[your-internet-service-provider].com/[your Account]'.

The redirection is of type 'HTTP/1.1 301 Moved Permanently'.

You can use a standard redirection, or a so-called "frame-based" redirection, which will keep the original domain name visible in your browser's location bar.

You are also able to provide your URL forwards with your own special title-, meta- or HTTP header tags.

To configure your URL forwarding, please visit the "**DNS**" menu in "<u>My Domains</u>" with the domain you want to add URL forwards to, click on "+ New" and select **URL-Forwarding** as Record-Type.

Please also consider How to create a name server (-record)?

Keywords: URL-Forwarding, forwarding, HTTP redirects, DNS

# 1.11 URL/Web Forward and -Redirect How do I configure URL-Forwarding?

### Add or modify URL-Forwarding

Please follow to What is URL Forwarding (Web Forwarding)?

Keywords: URL-Forwarding, forwarding, DNS, HTTP redirect

# 1.11 URL/Web Forward and -Redirect Who can change an URL-Forward?

### **Changing URL Forwards**

please see Who can modify name server records?

Keywords: nameserver, modify domain, DNS, url-forwarding, email-forwarding

# 1.11 URL/Web Forward and -Redirect How to make my domain name visible in the browser's 'Location'-bar?

### Frame-based URL Forwarding

Please visit the menu '**DNS**' in '<u>My Domains</u>' with the domain you want to add or modify an URL forward.

Now add a new record of type "**URL-Forward**", or click the "edit" symbol ochange an existing one.

Click on "**Options**", and mark the checkbox '**keep the URL**', if you want your original (sub-)domain ('www.your-domain.com') remaining visible in the browser's 'Location'-bar.

Please find more information in What is URL Forwarding (Web Forwarding)?

Keywords: nameserver, modify domain, DNS, url-forwarding, email-forwarding

## 1.11 URL/Web Forward and -Redirect What is a contact?

### **Domain Contact**

please see What are 'contacts'?

Keywords: contact handle contact-handle email e-mail

#### 1.12 Domain Contacts

### I got a Warning: Wrong whois data or 'invalid address'

### **Whois Data Consistency**

The owner of a domain (the individual who registered the domain) is responsible for keeping the data of the whois contacts valid. The whois data is the information regarding a domain name which is published through the global "whois service" ("Search whois" on Joker.com).

The owner must make sure that the addresses (email and postal) are valid, and that notices sent to these addresses are read.

An invalid address in whois data can be a reason to cancel the domain. This is a policy of <u>ICANN</u>, most domain registrys, and also part of Joker.com's <u>Terms & Conditions</u>.

In case we receive a complaint from an authoritative party (ICANN, Registry, local authorities) regarding a possible problem with the Whois data of a domain, we usually start a process to ask the owner of the domain to check, and if needed, correct the wrong Whois data accordingly.

In case the result of this process is a change of the registrant's Whois data, this change may be subject to a fee. Please check our price list for that.

Keywords: wrong contact owner-record

# 1.12 Domain Contacts How to create or modify a contact?

## **Add or modify Domain Contacts**

| Please login to <u>Joker.com</u> using your login name and your password.  In menu ' <b>My Joker</b> ', choose the item ' <u>My Contacts</u> '.                                                                                                    |
|----------------------------------------------------------------------------------------------------|
| You will find all your contacts listet - please choose " <b>Modify</b> " to change any of them if needed.                                                                                                    |
| To create a new contact, please use "Create new Contact" button on the top right.                                                                                                    |
| Please note: A contact is a kind of 'template', consisting of an email, name and street address.                                                                                                    |
| If you populate a domain with Whois data, you create such a contact (or choose an existing one), and assign this contact to a domain.                                                                                                    |
| You are free to assign <b>individual contacts to each domain</b> , or use a <b>single contact</b> for more than one domain. In this case, it is important to know that in case you change such a contact afterwards, those changes will automatically <b>apply to all domains</b> which have been assigned to this contact. |
| A contact can be identified by its "contact-id", also known as 'handle'. Examples are "CCOM-12345" (.com domains) or "CODE-12345" (.de domains).                                                                                                    |
| Please find out more in What are 'contacts'?                                                                                                    |
|                                                                                                    |

Keywords: grant, roles, contacts, permissions, Whois, privacy

## 1.12 Domain Contacts

# 1.12 Domain Contacts Who can change my contacts?

### **Modify Domain Contacts**

please see Who is able to make changes to a domain?

Keywords: grant, roles, contacts, permissions, Whois, privacy

# 1.12 Domain Contacts How to change a contact (e.g. set a new email address)?

### **Modify Domain Contacts**

Please see <u>How to create or modify a contact?</u>

If it is the owner (registrant) of a domain, please see <a href="How to Change the Owner of a Domain">How to Change the Owner of a Domain</a>?

Keywords: grant, roles, contacts, permissions, Whois, privacy

## 1.12 Domain Contacts How to delete a contact?

#### **Delete a Domain Contact**

Contacts can only be deleted **if they are not used with any other domain**. Joker.com is automatically taking care of this, so it is safe to try to delete a 'supposed-to-be-unused' contact. If it is yet in use, it will **not** be deleted.

To delete a contact, please visit "My Contacts".

You will get a list of all your contacts, searching is possible as well.

Please mark the items you want to delete using the chackbox, and click on "Delete all selected" below.

Please note, that **modifying** a contact which is linked to one of your domains is also possible by accessing '**Modify**' in 'My Domains'.

Please also consider reading What are 'contacts'?

Keywords: grant, roles, contacts, permissions, Whois, privacy

# 1.12 Domain Contacts Reseller related questions

### Resellers

Please visit section Reseller Docs.

Keywords: reseller, registration, discount

# 1.13 Resellers What means of payment does Joker.com offer?

### **Payments**

Currently Joker.com does accept the following payment methods:

- Credit/debit cards
  - Mastercard/Eurocard
  - Visa
  - American Express
- PayPal
- ELV (Germany only, 'Lastschriftverfahren')
- Wire transfer (Reseller's account funding

Keywords: payment, paypal, credit card, visa, master card, wire transfer, elv, sepa

# 1.14 Billing and Payment What is 'Verified by Visa' or 'Mastercard Secure Code'?

### **Credit Card Security**

<u>Verified by Visa</u> and <u>Mastercard Secure Code</u> are services introduced by the <u>credit card</u> industry, to protect credit card owners from unauthorized use of their cards. This works in such a way, that as a part of the payment procedure, an additional identification is requested, which usually is a password, oder a PIN No.

This is maintained by the bank, which issued the credit card, or the payment provider.

Joker.com does not have access to these credentials, and does not store such data in general.

Keywords: Credit Card, Validation, visa, master card

## 1.14 Billing and Payment How to work with 'Verified by Visa' or 'Mastercard Secure'?

### Verified by Visa

When you submit an order at Joker.com, your **credit card will be automatically checked** if it participates in the program <u>Verified by Visa</u> **or** <u>Mastercard Secure Code</u>. Please find information on how this works here.

If your card is flagged for one of the security measures, a new window will show up.

If you have not yet activated your credit card, simply complete the authentication information requested by your card issuer and create a password. The authentication information could be your date of birth or social security number.

Then submit, and you're done.

**Please note:** This mechanism is provided by your card issuer (bank), we do not have any influence or insights on this.

### **Disable 'Pop-Up Killers'**

Joker.com has implemented **Verified by Visa/Mastercard Secure Code** in such a way that your **Verified by Visa password/Mastercard Secure Code** window will appear in a pop-up, or new browser window.

If you have software installed on your computer that automatically closes browser windows that are not generated by you, then this may also prevent your Verified by Visa password/Mastercard Secure Code window from appearing.

You will need to disable the pop-up killer software when you make purchases at participating online stores like Joker.com.

#### **Sharing Credit Cards**

Whether you and your family members **share the same password**, is determined by your Visa/Mastercard member bank.

Some member banks require everyone on your account to activate their individual card and to create a personal **Verified by Visa password/Mastercard Secure ID**. Other member banks activate the card for you, in this case, all account holders share the same password.

Please contact your **issuing bank** for details regarding this.

#### No Software installations needed

One of the advantages of **Verified by Visa/Mastercard Secure Code** is, that it can work with just about any PC with an Internet connection. There is no special software to install.

Once you activate your card, you simply shop as you usually do. Your credit card number is automatically recognized at checkout.

Be sure that **Cookies and JavaScript are enabled**, and that **pop-up killers** are **disabled** on your computer.

Keywords: Credit Card, Validation, visa, master card

### Problems with 'Verified by Visa' or 'Mastercard Secure'.

### **Problems with the Pop-up Window**

The web site accessed in the popup window is not provided by Joker.com, but from your bank institution.

Sometimes there are temporary problems at the bank, and the user gets error messages or a blank window. In this case we can only advice you to **contact your bank**, explain the issue and try to re-order again later.

Joker.com does only charge once this popup application is terminated successfully, so there is no danger of double charging.

Other problems could be related to misfunctioning modules or non-standard configuration of your browser.

In this case, please try to:

- disable popup blocking browser functionality (otherwise the popup window will not open)
- allow Javascript (otherwise the popup window will not open)
- allow cookies in your browser
- disable modules that probably change the behaviour of your browser (i.e. Firefox allows installation of extensions). Misfunctioning modules could lead to blank popup window or loading the Joker.com site inside the popup. You may also try to temporary disable your Antivirus software - they also may contain Popup blockers.

Keywords: Credit Card, Validation, visa, master card

## 1.14 Billing and Payment Credit Card limits

#### **Credits Card Limits**

Only credit cards which are not participating in the <u>Verified by Visa / Mastercard Secure</u> security processes might be validated by Joker.com, in case certain limits are reached. Cards which take part in one of these security programs do not have to be validated, and do not have a special limit.

In case a validation is triggered, this will happen automatically. This has to be done only once, and after this, the limit is cleared.

Usually, the validation of non-VbV/MsC cards does not take more than **4 hours**, if your credit card validation request has been submitted before 12.00 UTC.

Keywords: Credit Card, Validation, visa, master card

# 1.14 Billing and Payment Common Credit Card Payment Problems

#### **Common Problems**

#### **Frequent Payments**

If you place a lot of separate orders on the **same day**, you may encounter problems, because the credit card company may assume **double charges**.

If you intend to order more than one domain, please try to order them at once, in as less separate payments as possible.

If you encounter such issues, please contact your bank resolve these.

### **Verified by Visa Problems**

Please have a look at Problems with 'Verified by Visa' or 'Mastercard Secure'.

Keywords: payment, paypal, credit card, visa, master card, wire transfer, elv, sepa

# 1.14 Billing and Payment I received an e-mail about "credit card validation"

### **Credits Card Limits**

Please visit <u>Credit Card limits</u>

Keywords: Credit Card, Validation, visa, master card

## 1.14 Billing and Payment How to validate a 'virtual credit card'?

#### **Virtual Credit Cards**

When you are asked to validate your credit card, we expect you to give us a proof of ownership.

This is to prevent from fraud with unauthorized credit card numbers.

A copy of a document (contract, receipt etc.), showing that this is your own credit card (your name should be present as well as the credit card number) is acceptable.

You can either fax or **upload** that picture using the standard credit card confirmation process form.

**Please note:** This procedure has become largely superfluous by the general role-out of <u>Verified</u> <u>by Visa and Mastercard Secure</u> programs. Credit cards with one of these attributes are always automatically validated.

Keywords: Credit Card, Validation, visa, master card

# 1.14 Billing and Payment What is a Domain Order with 'Extended settings'?

## **Domain Order with 'Extended settings'**

| When you chose the option 'Extended settings' when ordering one or more domain | s, you will |
|--------------------------------------------------------------------------------|-------------|
| be able to provide more detailed data for the registration process:            |             |

- contact editor to provide different contacts
- directly entering contact handles
- nameserver settings

Of course, this always can be configured after the order as well in "My Domains".

Keywords: order, registration, extended settings

# 1.15 What is... What is a name service (DNS)?

### **DNS - Domain Name System**

| The domain name service (DNS) provided by <a href="Joker.com">Joker.com</a> , your internet provider or yo | ur |
|----------------------------------------------------------------------------------------------------|----|
| webhosting company, which is essential if you want to actually <b>use</b> your domain.                     |    |

It is included in all Joker.com domains.

The name service makes your domain "work" in such a way, that your web site can be accessed, and emails to you are routed correctly into your inbox. The DNS is responsible to "translate" your domain name into an IP address, which is the resource used by the networks.

Please find more information in chapter 1.9 Nameservice or also at Wikipedia.

Keywords: nameserver, modify domain, DNS, url-forwarding, email-forwarding

## 1.15 What is... What is 'Email Forwarding'?

### **Email Forwarding**

This is a service provided by Joker.com, which allows you to **create email addresses for a domain**, and to forward incoming emails for those addresses to an **existing external mail account**.

This means: You could have

- info@yourdomain.com
- john@yourdomain.com
- \*@yourdomain.com
- ...

being forwarded to your email account at your ISP or email provider like Gmail, Yahoo or others.

#### Please be aware that:

- email forwarding like URL forwarding presumes, that the domain in question uses free
   'Joker.com nameservice' (which is the default; see also How to configure
   nameservers?, How do I change my nameservers?)
   Domains with foreign nameservice cannot use Joker.com email forwarding. Switching to
   'Joker nameservice' can be easily done in 'My Domains' chosing 'Modify' with the
   domain you want to change.
- in 'My Domains', visit 'DNS' to add or modify email addresses for your domains
- activating 'email forwarding' will automatically delete current 'MX' records. This is due to technical reasons and cannot be avoided, so you could either let Joker.com handle your email, or a foreign mailserver.
- It is also possible to create 'catch all'-addresses: If you enter '\*' instead of 'your\_name' as 'Email Address', all emails not matching any other address you created will go to the '\*' entry.
- Additionally, a special account 'postmaster' does exist, which can be modified, but not deleted.
- You also find an option to "block" certain addresses, which, when activated, will delete all incoming emails to this address.

### 1.15 What is...

For the amount of email addresses per domain, we do not police strict limits. Instead, we apply a fair-use-policy.

As long as we do not observe significant system impacts by either excessive amount of emails sent or addresses created, there will be **no restrictions**.

'Excessive' here means significantly above average, and "system impact" means significant interference of the general system and/or other users.

#### Current limits are:

- 25MB as max. size of a single mail
- 400 mails per day per address

Important: A newly created email address (or a changed target address) has to be activated by answering the 'activation email' being sent to the 'Target Email-Address' (click on the link within this email).

Keywords: email-forwarding, email addresses, DNS

# 1.15 What is... What is URL Forwarding (Web Forwarding)?

### **URL Forwarding**

This is a service provided by Joker.com, which allows to direct all **HTTP (web) requests** for a domain (or subdomain) registered with Joker.com to the **webspace** of a different, externally hosted domain, e.g. the webspace which is usually included in Internet provider contracts.

This feature enables you to access e.g. 'http://www.[your-domain].com', with the real content residing at 'http://www.[your-internet-service-provider].com/[your Account]'.

The redirection is of type 'HTTP/1.1 301 Moved Permanently'.

You can use a standard redirection, or a so-called "frame-based" redirection, which will keep the original domain name visible in your browser's location bar.

You are also able to provide your URL forwards with your own special title-, meta- or HTTP header tags.

To configure your URL forwarding, please visit the "**DNS**" menu in "<u>My Domains</u>" with the domain you want to add URL forwards to, click on "+ New" and select **URL-Forwarding** as Record-Type.

Please also consider How to create a name server (-record)?

Keywords: URL-Forwarding, forwarding, HTTP redirects, DNS

Last update: 2018-11-22 11:22

### What is 'Verified by Visa' or 'Mastercard Secure Code'?

### **Credit Card Security**

<u>Verified by Visa</u> and <u>Mastercard Secure Code</u> are services introduced by the <u>credit card</u> industry, to protect credit card owners from unauthorized use of their cards. This works in such a way, that as a part of the payment procedure, an additional identification is requested, which usually is a password, oder a PIN No.

This is maintained by the bank, which issued the credit card, or the payment provider.

Joker.com does not have access to these credentials, and does not store such data in general.

Keywords: Credit Card, Validation, visa, master card

Last update: 2018-11-30 17:15

## 1.15 What is... What is an AUTH-ID?

#### A Domain's AUTH-ID

Most types of domains have an AUTH-ID code.

The AUTH-ID code usually is a 6 to 16 character code assigned by the **Registrar** at the time the name was created.

Its purpose is to aid **identification** of the domain owner, so proper authority can be established (it is the "password" of the domain).

The AUTH-ID is used and is necessary for doing transfers between registrars.

If you want to transfer a domain to Joker.com, you have to request this AUTH-ID for any domain to transfer from your **current registrar or ISP**.

If you want to transfer a domain from Joker.com to another registrar, you may request this AUTH-ID in 'My Domains'.

Please find more information here: <u>How to transfer a domain to Joker.com?</u>

Keywords: transfer, account, gaining transfer, AUTH-ID

Last update: 2018-11-30 17:18

# 1.15 What is... What is UTC?

## **Coordinated Universal Time**

| UTC stands for 'Coordinated Universal Time', formerly known as Greenwich Mean Time (GMT) |
|------------------------------------------------------------------------------------------|
| It is a time standard being used and synchronized globally, independent from time zones. |
|                                                                                          |
| Please find more information here.                                                       |
| Click here for checking what UTC means for your local timezone.                          |
|                                                                                          |
| Keywords: localtime, UTC, time zones                                                     |
| Last update: 2018-11-30 17:19                                                            |

## 1.15 What is... What are IDN domains?

#### **IDN Domains**

A few years ago, it was only possible to register domains that contained **ASCII characters**. This caused difficulties, because often domains could not exactly represent the desired string for registration, and the domain registrants had to find an alternative name.

To solve this issue with **local language scripts**, the so called **IDN** (**Internationalized Domain Names**) registrations have been introduced.

IDN allows you to reserve domain names of all known languages (scripts).

The technical process for enabling it could be briefly summarized as a conversion of all entered characters to ASCII characters, thus allowing the existing infrastructure to operate with IDN. The result of such conversion is called *PUNYCODE*. We show the *PUNYCODE* presentation in our registration procedure for your convenience.

Web sites where you can verify PUNYCODES are (IDN specific knowledge is required):

- Wikipedia
- <a href="http://josefsson.org/idn.php">http://josefsson.org/idn.php</a>

**Please note**: Not all top level domains do provide IDN registrations. Please check our <u>price list</u>, where we show which types of domains do support IDN.

Keywords: order, registration, IDN, punycode,

Last update: 2018-11-30 17:20

## 1.15 What is... What is a 'domain status'?

#### **Domain Status**

If you query the WHOIS ('Whois query') at Joker.com for a domain, you will get one the following **domain statuses**:

- lock: The domain is secured against unauthorized transfer attempts. For being able to transfer a domain to another domain registrar, you have to <u>unlock the domain</u> in <u>'My</u> <u>Domains'</u>. After doing this, the domain will be in status "production".
- production: The domain is unlocked, and joker.com will not refuse transfer requests to another registrar. To lock and secure a domain, you have to lock your domain through our "Servicezone".
- hold: The domain is or will be moved out of the root zone by the registry. This means, the domain will not be served by nameservers any longer, and thus cannot be used regulary. Newly registered domains also often have the status "hold", because Joker.com does register them immediately even before the billing is done. Sometimes the billing takes some time, e.g. because a credit card has to be validated. The "hold" status is changed a soon as the billing has been successful. Sometimes this status "hold" is accompanied by a substatus "invalid address". This indicates the reason for being set on "hold". Please find more information related to this here.
- **expired**: The domain has not been renewed, and is past its term. However, it is not yet deleted, and **still can be renewed**, also by using "simple renewal".
- transfer-prohibited-cor: After a '<u>change of registrant</u>' (COR) also known as 'change of owner' of a domain, for security reasons the domain cannot be transferred for a period of 60 days.
- invalid-address: The Whois data validation indicated wrong registrant's data, and a
  process to correct this has been started. Please visit <u>'Domains'/'Change Owner or
  Permissions'</u> in case you got the according request to do so.

For security reasons, a domain at Joker.com normally has the status "lock". This is the **recommended** status of your domains, and means that the domain is secured against fraudulent transfer or modification attempts.

The domain status which will be shown in the WHOIS at Joker.com differs from the status shown by the WHOIS of the responsible registry. They usually show registry-specific status Page 151 / 454

codes.

Keywords: invalid address, domain status, whois, lock, hold

Last update: 2018-11-30 17:21

What is an "Invalid address" status?

Whois Data Problems

According to **ICANN** rules - especially WDPRS is relevant - every registrar has to ensure, that

the whois data of all domains is correct and valid.

Each customer as registrant of a domain, has agreed to this by accepting our, and the

according registries Terms and Conditions.

When a registrar - like Joker.com - receives a complaint, he has to start a procedure to either

make the owner of a domain correct this whois data, or to prove its correctness.

This is policed by ICANN.

Joker.com is doing this in such a way, that the **owner** and the **admin contact** of a domain are provided with an email, asking to fax, email or upload a special form to confirm or correct the

Whois data.

This form is attached to this email, and is also available for download at Joker.com (menu

'Support' -> 'Downloads').

If Joker.com does not receive this form within 14 days, the domain will be set on "hold", which

means it is not usable any more.

In case you have any questions concerning this, please contact us or direct your inquiry to

udrp@joker.com.

Keywords: invalid address, domain status, whois, lock, hold, ICANN, WDPRS

Last update: 2018-11-30 17:22

# 1.15 What is... What is a 'Redemption Grace Period' (RGP)?

### The Redemption Grace Period (RGP)

Most gTLD domains - this means domains under **ICANN regulation** - do know a special status: **Redemption Grace Period**, often referred to as "RGP".

#### What does this mean?

A domain usually will be **deleted** for two reasons:

- explicit request from the customer
- domain is not renewed and therefore has expired

A domain will **not be deleted immediately** from the database of the registry. Instead, for **up to 30 days** following the deletion, the domain can **not** be registered again, but the registrar responsible for the domain has the option to "reanimate" (**restore**) the domain again on behalf of the registrant.

This option is intended to salvage rather rare cases of renewal problems, before the final deletion of a domain.

**Important**: Please note that Joker.com does additionally add a grace period of up to 30 days for expired domains. This means, that for regular expired domains, the 30 days of the "Redemption Grace Period" will start **after** the 30 days of Joker.com's grace period.

This is also depends on the type of domain, and the registry operating the domain.

A domain name which is in Redemption still can be restored ("re-registered"), using either the <u>Redemption Restore Procedure</u> to restore your domain, or by <u>browsing the pool</u> of all available domains in RGP.

Since most registries define this to be a special procedure, this usually also has a different price tag.

The pricing differs depending on the type of domain, please have a look into the price list.

**Please also note:** After a successful restore of a domain name from RGP, a transfer to another regsitrar is not possible for another **30 days**.

After 30 days in RGP, the status of the domain will change to **"pending delete" for 5 days**. During these 5 days, a restore is not possible any more.

On the 6th day after the deletion, the domain is available to be registered again.

To provide fair conditions for all, the exact time for when a new registration is possible is **randomly chosen**.

Please find out more about a domain's life cycle.

**However**, please note that before Joker.com deletes a domain, the responsible contacts of this domain will be <u>notified several times by email</u>. Please find the exact scheme of notifications in ERRP - Expired Registration Recovery Policy.

Keywords: renew, renewal, notification, expiration, ERRP, RGP

Last update: 2018-11-30 16:59

# 1.15 What is... What is Dynamic DNS (DynDNS)?

## **Dynamic DNS**

Please follow 'What is Dynamic DNS (DynDNS)?'

Keywords: nameserver, modify domain, DNS, dyndns

Last update: 2018-11-27 10:09

# 1.15 What is... What is an "OT+E" System?

### **OT&E Systems**

OT&E means "Operational Test & Evaluation".

This usually is the name for *testing and evaluation* systems, where activities never will affect "real" data or assets like registered domains or contacts.

Our OT&E system is a kind of "copy" of Joker.com, where special "fake" registries are connected. Domain orders and object manipulations can be performed without having to operate on real data.

This is to allow for resellers to try out their scripts and methods, using Joker.com API and tools.

Our OT&E system mainly consists of

- www.ote.joker.com (standard web frontend)
- ote.rpanel.io (rpanel reseller frontend and code example)
- dmapi.ote.joker.com (Joker.com API)
- whois.ote.joker.com (Whois)
- reseller@ote.joker.com (Mail-Gw)

In case you are interested in using these systems, please consider <u>becoming a reseller</u> of Joker.com.

Resellers do benefit from discounts of up to 40% on all prices.

Keywords: reseller, OT&E, testbed, discount

Last update: 2018-11-27 10:23

### What is a domain name's life cycle?

### Life Cycle of a Domain

It is important to know: When you register a domain name, you do not actually buy it, in fact you are paying for the right of using the domain name for a particular period of time.

Once this period terminates, the registration expires. Before this happens, you will be notified - and have the right to renew the domain name for an additional period.

The life cycles of a domain name may differ, dependent on the type of domain, and how the relevant registry is handling it. Below is illustrated, how the life cycle of a typical generic top level domain looks like:

### Life Cycle of a Typical gTLD Domain Name

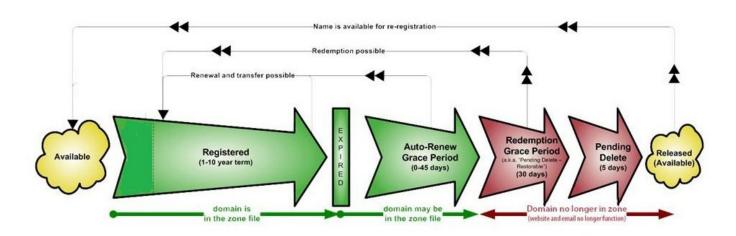

(source of picture: ICANN.org)

### Registration (1-10 years)

A domain name usually can be registered for a span of 1 year up to 10 years.

### **Auto-Renew Grace Period (1-90 Days)**

This is the date when the registration period is over. Many individuals have a mis-conception that a domain would become available after that date, which definitely isn't the fact. Once the domain reaches the expiration stage, there are few other stages before it can be re-registered.

Upon expiration, the domain name may become inactive, though the registrant can still renew it with regular renewal charges. The domain would still stay there in your domain control panel. This stage of the domain life cycle is termed as the *auto-renew grace period* which would usually be anywhere in between 1 to 45 days (*Please find below the Joker.com TLDs Life-Periods*). This period varies between registries and registrars.

### Redemption Grace Period (up to 90 days)

Next comes the redemption stage ie. when a domain isn't renewed by the owner during the grace period, it enters into *redemption*. Please find the detailed description here: <u>What is a Redemption Grace Period (RGP)?</u>

A typical generic top level domain resides in the Redemption for **30 days** before moving onto the next stage. Some country domains (ccTLDs) have longer periods.

### **Pending Delete**

At this stage, there isn't any possibility for you to renew it. The registrar sends a command to the Registry for deleting the domain, the domain now enters the last phase of the life cycle called **pending delete**. The domain stays in this stage usually for **5 days**.

#### Released / Available to All

As it suggests, the domain becomes available to all and there isn't any control of anyone.

These are the Joker.com TLDs Life-Cycle Periods:

**TLD** 

Auto-Renew/Expired Grace Period Redemption Grace Period (days)

| DE        | 25 | 40 |
|-----------|----|----|
| EU        | 20 | 40 |
| AT        | 0  | 59 |
| NL        | 20 | 40 |
| UK        | 90 | 90 |
| CH, LI    | 0  | 27 |
| all other | 30 | 30 |

Keywords: life cycle,grace period, rgp, redemption, delete

Last update: 2018-11-27 10:25

## 1.15 What is... What is a 'Premium Domain'?

#### **Premium Domains**

<u>Premium Domains</u> usually are domains not available at the normal/fixed rate for this type of domain.

There are these major types of premium domains:

- 1. registered domains offered by **global networks**, run by companies, with individual prices; have to be purchased by transferring the domain
- 2. domains offered by the **registrys** at special rates, to be purchased using domain registration
- 3. **expired domains** domains which have not been renewed by their former owner, currently at the end of the RGP phase

Joker.com does offer all types of premium domains. Most of them are available using the regular order process. For the RGP expired domains, there is a <u>special section</u> to order these.

Domains of the first type have to be transferred during the order. This usually happens in real time, because those domains are already prepard for "fast transfers".

Prices do cover a wide range - if you need the right domain name for your new business, <u>you probably will find it here</u>.

Keywords: premium, afternic, RGP, expiring domains, registration

Last update: 2018-11-27 12:13

# 1.15 What is... What is an 'Expiring Domain'?

### **Expired Domains**

**Expiring Domains** are domains which are already registered with Joker.com, but which have **not been renewed** by the former owner. You may <u>purchase</u> them right before they are deleted - once they are deleted, they may be gone for ever.

Expiring domains are not 'weighted' by value, we offer them all for the same regular RGP price, which is determined by the registrys.

As with the <u>Restore Procedure</u>, the price consists of the regular RGP fee, plus the price for a regular renewal for one year.

That's why you really may make a snatch here.

Please find out more about expired and premium domains.

Keywords: expiring domains, premium, Redemption Grace Period, RGP

Last update: 2018-11-27 12:27

# 1.15 What is... ERRP (Expired Registration Recovery Policy)

## **Expired Registration Recovery Policy**

According to the <u>ICANN policies</u>, all ICANN-accredited registrars like Joker.com are obliged to establish certain procedures regarding the **communication with domain owners** (the registrants) in the event of due **renewals**.

As of 9/01/2013, each registrar has to comply with certain minimum requirements regarding the notification of domain owners (registrants) about the expiration of his domain.

This is part of the **ERRP**, the "Expired Registration Recovery Policy", and this also includes the **obligation of the registrar** to send at least **two notices** to the registrant before, and **one** notice after the eventual expiration of a domain.

Please find more details at ICANN.

Timing and number of notices to be sent are defined by ICANN.

Of course, ERRP mails will not be sent if a renewal already happened.

This is the complete schedule of all **renewal notices** issued by Joker.com for domains:

| Renewal Notice | es sent when                             | sent to whom (                     |
|----------------|------------------------------------------|------------------------------------|
|                | 60 days before expiration                | creator (who ordered a do          |
|                | 30 days before expiration                | creator, admin, billing            |
|                | 26 days before expiration*               | owner* (registrant in Whois).      |
|                | 10 days (was: 2 weeks) before expiration | creator, admin, billing, <b>ow</b> |
|                | 2 days before expiration                 | creator, admin, billing, <b>ow</b> |
|                | 2 days after expiration                  | owner, creator                     |
|                |                                          |                                    |

\*: new mailing, or new adressee

Keywords: renew, renewal, notification, expiration, ERRP, RGP

Last update: 2018-11-27 12:38

# 1.15 What is... What is meant by 'Whois Data Accuracy'?

### **Whois Data Accuracy**

Beginning with the new domain endings (new gTLDs), <u>ICANN set a new requirement</u> for the data of a registrant to register a domain. The official specification of these new requirements can be found <u>here</u>.

Please note: Since the GDPR became into force, no personal data is published nWhois fpr gTLDs.

For all generic TLDs (gTLDs), a **Whois data validation** has to be performed by the registrar in the following cases:

- new registrations of gTLDs
- changes of the registrant information of a gTLD
- transfers of a gTLD

When a new domain is registered or transferred, or the Registrant is modified, we will immediately send an email to the Registrant email address specified for the domain.

This email contains a link - by clicking this link, the related email address is registered as verified.

The email must be verified within 15 calendar days, otherwise the domain associated with this Registrant's email address might be suspended. In this case, the domain will point to a special landing page.

This landing page will make aware of the problem, and provides information to resolve the problem.

There will be at least three (3) additional notices by email, before the end of the 15-day-period.

The verification email will be sent from "Joker.com", and the subject is

"Please verify your Email Address for your domain(s)".

This verification will only happen once per email address, unless technical problems (e.g. bounces) are recorded, or the Registrant's record is modified.

You will always find domains which are pending verification listed in your Joker.com's dashboard. You are also able to re-send the verification email again at any time.

In case your Registrant's email address contains errors, was mistyped or is otherwise not functional, please modify the related domain(s) and enter a new Registrant's email address, using 'My Domains'. A new verification link will be sent, and you also may trigger a re-send using your Joker.com's Dashboard.

Keywords: accuracy,email-verification,whois-validation

Last update: 2018-11-27 16:06

# 1.15 What is... What is 'Email Verification'?

## **Whois Data Accuracy**

please find this topic here: What does 'Whois Data Accuracy' mean?

Keywords: accuracy,email-verification,whois-validation

Last update: 2018-11-27 16:42

# 1.15 What is... What is 'Two-factor-authentication (2FA)'?

### **Two Factor Authentication (2FA)**

**Two-factor-authentication** is an optional, but highly recommended security feature, which adds an extra layer of protection to your Joker.com account.

Once enabled, you will need a six-digit security code in addition to your password, whenever you log in to Joker.com.

To generate these security codes, you will need a device for this. **Your smartphone will be fine.** 

These two factors – the password, you **know**, and the smart phone, you **have** – add an additional layer of security against theft of credentials or dictionary attacks.

One of the most common and practical options for this purpose is using a **mobile app for your smartphone**. Those are usually free of charge, but any device or app which are capable of talking the **TOTP protocol** should work as well. Here is an incomplete list of some apps:

- Google Authenticator (Android, iOS, Blackberry)
- Microsoft Authenticator (Android, IOS)
- Amazon AWS Virtual MFA (Android)
- <u>Authentikator</u> (Chrome Browser do not use on same machine!)

During the **short procedure to enable** two-factor-authentication, you will receive a special **16-digit recovery code**.

It is very **important** that you **write this key down** and store it somewhere safe.

If you ever lose your phone, or can't receive or generate a security code, you will need this recovery code for emergency access to Joker.com.

Please log into your Joker.com account and choose to activate or deactivate two-factor authentication in your <u>Joker.com Profile</u>.

Keywords: OTP,2FA, authentification,login,security

Last update: 2019-08-19 10:46

# 1.15 What is... What is 'AuthInfo2'? (.DE domains)

#### .DE Domains

If the *domain holder* cannot ask their current provider to obtain a regular **AuthInfo** from **DENIC** - e.g. because the provider does not exist anymore, or the domain holder cannot reach the provider - a so called <u>provider change password</u> (AuthInfo2) can also be requested from DENIC directly.

In this case, the **domain holder should contact** the provider who is going to administer the domain in the future (e.g. <u>transfer@joker.com</u>).

The provider initiates the generation of an AuthInfo directly at DENIC. DENIC then sends the AuthInfo it has generated to the domain holder by **registered letter**.

The letter will be addressed to the address recorded in the whois database. In case of domain holders that are not resident in Germany, the letter is addressed to the Admin-C in Germany in order to avoid long delivery times and to guarantee safe delivery.

In parallel to these actions, DENIC records the generated AuthInfo in its database in form of a *hash*.

The domain holder now communicates the AuthInfo to the provider who will administer the domain in the future, and the new provider starts the **provider change** by submitting the AuthInfo to DENIC.

Please send an email to transfer@joker.com, if you need to request an AuthInfo2.

Keywords: transfer, authinfo2, authinfo, AUTH-ID Page 171 / 454

Last update: 2018-11-27 17:07

## 1.15 What is... What is 'RDAP'?

### **RDAP (Registration Data Access Protocol)**

There are many reasons for wanting to see the contact details of a domain holder:

- to secure domain transfers when changing registrars, data of the registrant is required
- to contact you in the event of technical difficulties in connection with a domain
- · to get in contact with official and legal inquiries
- to the KJontaktaufnahme with purchase intentions of a Domain

Until now, the WHOIS protocol had been used for this purpose. Via a WHOIS query in various places, such as the registrar or the registry<sup>1)</sup> the deposited data of the domain holder could be viewed. Since 2015, IETF and ICANN have made proposals for a possible successor model, the Registration Data Access Protocol (RDAP).

### What is the Registration Data Access Protocol (RDAP)?

The Registration Data Access Protocol (RDAP) is a network protocol standardized by the Internet Engineering Task Force (IETF) in 2015. It is intended to be the successor to the WHOIS protocol, which is used to research the domain name, IP address, and Autonomous System Number (ASN) of Internet resources.

RDAP offers the possibility to obtain further information on elementary Internet resources such as

- · Domain names,
- IP addresses or
- Autonomous System Numbers (ASNs)

and related entries. With the help of RDAP, requests can be made to domain registrars to request the contact details of the domain holder, the name servers or other contacts such as the admin-C of the domain.

#### Why was RDAP developed?

When the WHOIS protocol was published by the IETF in 1982, the Internet did not yet exist. All domains of the then ARPANET were managed centrally and could be easily queried. It has been discussed for a long time that this protocol no longer meets the demands of today's Internet. For example, there were no standards for character encoding and many domain registries handle WHOIS data according to their own specifications. Also, the query does not take place via a secure connection, which is why anonymous users also have full access to all data.

After various other attempts to find a solution, the new RDAP standard was finally launched, which is intended to solve the problems of the WHOIS protocol to date. From **26 August 2019**, registrars and operators of all address zones that are contractually bound to the ICANN domain administration will have to provide the Registration Data Access Protocol (RDAP).

#### What is the difference between RDAP and WHOIS?

RDAP is a kind of improved WHOIS; during its development, particular emphasis was placed on security, internationalization and structuring of the data. RDAP offers

- a structured guery and response semantics,
- secure access to requested contact data,
- extensibility,
- the bootstrapping mechanism,
- standardized forwarding of queries,
- web-based and REST-compliant,
- uncomplicated translations of output data,
- · differentiated access to contact data

RDAP transfers the data via the HTTPS protocol in JSON format instead of in free text form, which makes it less easy to read, but makes it machine-readable and enables uniform interfaces.

#### **RDAP**

HTTP-based standardized JSON-format machine readable automatic redirection to data origin define access rights and -levels

#### Whois

text-based free text difficult to process no redirection no defined access rights

### Discussion about access rights

A new feature in RDAP is the possibility to define different access rights. The registry can define who can view which data for different groups. Anonymous users could see less data than authenticated users. However, there is still a need for clarification here, for example with regard to criminal prosecution.

<sup>1)</sup> since entry into force of the GDPR in 2018 the Whois of gTLDs does not show personal data any more. RDAP as the successor will handle this the same for now.

Keywords: whois, registrant, rdap, RDDS

Last update: 2019-11-19 17:13

## 1.15 What is... What is 'DNSSEC'?

## **DNSSEC (Domain Name System Security Extensions)**

Please see **DNSSEC Support**.

Keywords: dnssec, domain-modify, nameserver, namesercvice

Last update: 2019-10-24 16:26

# 1.15 What is... .AT Renewal/Deletion Policy

#### .AT Domains

#### Where can I find an .AT domain's service period?

It is shown in 'Whois' at Joker.com, and the information is called 'expiration date'.

#### What happens when an .AT domain is deleted by the end of the current service period?

The domain can be used until the end of the paid service period. Afterwards, it will be automatically locked, rendering it technically inoperative. The domain's internet services (website, e-mail) also becomes inoperative as well as the domain's sub-domains. After this technical lock (presumably 8 weeks) the domain becomes available for a redelegation (can be registered again).

#### What happens if an .AT domain is deleted explicitly?

The registry, NIC.AT, will immediately lock the domain, thus rendering it technically inoperative. The domain's internet services (website, e-mail) also become inoperative, as well as the domain's sub-domains. After this technical lock (presumably 8 weeks) the domain becomes available for a redelegation.

#### How can an .AT domain be deleted?

If a .AT domain will be deleted because of **non-renewal**, the deletion happens **one (1) day before the end of the regular term.** The "withdraw" procedure will not be applied, no additional costs arise.

Explicit deletion becomes effective immediately.

#### Who can delete an .AT domain?

The domain can be cancelled (deleted) only by the domain holder – in writing and signed by the proper person or company. The holder thereby abandons all rights and liabilities regarding the domain. Subsequently, the domain can be registered anew.

Domains that are administered by a nic.at-registrar can also be cancelled directly with the registrar. Please contact your ISP in this case.

## 1.16 FAQ for specific Top Level Domains

Keywords: renew, renewal, notification, expiration, ERRP, .AT

Last update: 2018-11-27 17:09

# 1.16 FAQ for specific Top Level Domains .XXX - How do I activate my .XXX domain?

### .XXX Domains

If you are successful with your .XXX domain purchase, **you will receive an email from the .XXX domain registry ICM**. This email will contain a **link** which you must click on and complete the steps to the authentication process on the registry's ICM <u>website</u>.

The verification process ensures that .XXX registry ultimately holds verified details for the registrant of the .XXX domain(s).

For more information on .XXX domain applications and policies, please visit ICM registry.

Keywords: xxx, activate domain, create-domain, ICM

Last update: 2018-11-27 17:23

# 1.16 FAQ for specific Top Level Domains Why would I register as a Reseller?

## Why becoming a Reseller of Joker.com

If you register domains frequently you should consider register yourself at JOKER.COM as a reseller.

As a Joker.com reseller, you will not only benefit from **discounts of up to 40%** on all domain prices, but you also will be provided with a set of additional **tools** to register domains effectively, or to build your own sites for administration.

You will have access to an alternative web interface, an easy to use **API** and also an email gateway, using PGP-signed mails.

We also provide a <u>WHMCS Registrar Module</u> to easily integrate our registrar services into your business.

#### **Benefit from Joker.com Reseller Tools:**

- WHMCS: Provided module to easily integrate Joker.com into your WHMCS installation
- rpanel.io: Reseller portal for easy domain management
- www.ote.joker.com, ote.rpanel.io: Test- and tryout system with virtual domains and registries
- Email gateway: Register domains by sending commands by email

## 2.1 General information

For further information, please visit 'Resellers' .

Keywords: reseller, registration, benefits

# 2.1 General information How to register as Joker.com Reseller?

Please click here for more information on how to register as a Joker.com reseller.

Keywords: registration, reseller

# 2.1 General information Who could become a Reseller?

Any private person or any company is eligible to become a Joker.com reseller.

It is worth considering to become a reseller, if you have 5 domains ore more.

Keywords: become reseller

Last update: 2012-09-24 12:00

# 2.1 General information Is there a fee for becoming a Reseller?

| NIA  | hagaming | a Joker.com | rocollor | ic from  |
|------|----------|-------------|----------|----------|
| INO. | Decomina | a Juker.com | reseller | 15 H ee. |

However, resellers have to fund their account with Joker.com in advance (pre-payment).

You are free to decide to what extend to fund your account.

Every time you place an order, the amount for this order will be deducted from your account. This is especially useful to guarantee reliable auto-renewals, in case you chose to make use of this feature.

Keywords: reseller, registration, discount

## 2.1 General information How to update my Reseller data?

### **Change Reseller Info**

To modify your personal data, your standards for registration, whois templates and more, please login to Joker.com using your reseller credentials.

Then in the dashboard, click on "Settings" followed by '<u>Update Reseller Data</u>', or use the menu 'My Joker', followed by '<u>Reseller Area</u>'.

You will find more settings like 'language for system emails' or 'auto renewal' in 'Your Account', or also in the menu 'My Joker' followed by 'My Profile'.

Keywords: reseller, registration, information, templates

## 2.1 General information How to add existing domains to my portfolio?

#### Transition to a reseller account

If you decide to let your Joker.com login account migrate to a **Joker.com Reseller account**, all your domains will be added automatically to this Reseller account.

### Moving a domain from Joker.com User A to User B (cooperative)

If you own the existing domain, using another Joker.com account, please visit "**My Domains**" from the "**Domains**" menu.

Click on the "menu" icon ("hamburger" icon on the right) of the domain you want to move, and choose "**Grants**".

Choose "Assignement" (= "Internal transfer") as "Role", enter the email address of the account holder to whom the domain should be transferred to, add a comment/description if you which, and press "add".

You may then add more domains; please press "save" when you are done.

After this, a transfer-link is sent to the email address you entered. You will also find this as a "pending" record in the "Grants" dialogue mentioned above. The "transfer link" will be valid for 7 days.

The recipient of the transfer-link imports the domain simply by clicking on this link.

As an alternative, this email also contains an "internal transfer key", which can be used using "Domain Transfer" on Joker.com ("internal transfer").

Please also see <u>How to grant roles (= grant permissions to others)?</u>

### Moving a domain from Joker.com User A to User B (claim)

### 2.1 General information

If you want to "move" or claim domains from one Joker.com account (regular or reseller) to another Joker.com account (e.g. your new reseller account), please choose "**Change Ownership or Permissions of a Domain**" from the "**Domains**" menu.

Enter your domain, and "proceed" - depending on the Whois data and current ownership of the domain, you might have to send in a document.

### **Procedure with Email Gateway**

If you want to 'move' domains owned by other Joker.com login accounts, you can do this easily using the Roles & Grants system to perform an "Internal Transfer" to the account of choice.

Keywords: reseller, internal transfer, account

## 2.1 General information What is the 'admin' email address for?

A Joker.com reseller usually has two registered email-addresses with Joker.com, one for the 'robot' emails, and another for administrative tasks.

Reseller news and monthly invoices will be sent to the administrative address.

The 'robot' address corresponds to the standard address associated to the Joker.com login.

All **notifications resulting from domain orders, renewals and modifications** will be sent to this address.

This address for notifications can be changed easily in 'My Profile'.

Keywords: registration, reseller, account, notifications

# 2.1 General information What is the so called "Additional Whois Signature" for?

| The "Additional Whois Signature" is part of the data asked during the registration as a Joker.com reseller.                                  |
|----------------------------------------------------------------------------------------------------|
| Those input fields are optional, but if you provide them, they will be <b>used to publish your strings in global whois</b> for your domains. |
| This way your customers are able to identify you as their domain provider.                                                                   |
| The strings you provide will be shown as "Sponsoring Reseller".                                                                              |
| Please note: You can provide or modify this data at any time in the Reseller's Area.                                                         |
|                                                                                                    |
| Keywords: reseller, registration, information, templates, whois                                                                              |
| Last update: 2017-07-27 17:08                                                                                                    |

# 2.1 General information What is the Joker.com Public PGP/GPG-Key?

This is Joker.com's public GPG/PGP key - you may use it to verify signed mails sent from Joker.com:

----BEGIN PGP PUBLIC KEY BLOCK----

Version: GnuPG v1.0.7 (GNU/Linux)

mIsEPOorJQEEAJauWOOvusxn9GFEPjZnQ3x/48OfaPwSN4cIF5ezpUT6FycZQa+q
eUnNlS+bj80ULXnyyigmkUGwEtW/Qoyd55RM983pr4KtuHSMSU9gCN1syuHlDOAm
71u6irfv5RaHbJXauMCAgUKn+dBNZVZyUTm9aW2pudcwY45apF2tieTZAAYptClq
b2tlci5jb20gc2lnbmVyIHNlcnZpY2UgPGluZm9Aam9rZXIuY29tPoiyBBMBAgAc
BQI8/NifAhsDBAsHAwIDFQIDAxYCAQIeAQIXgAAKCRAm3eE0EUTiIx9RA/9HGDrD
cVM6PjZHr5jpT4svpv7xrjVRn2OIR+s80RuBAnLyAWOflqJ9342SYD8C7BMAqYm4
wXvC3/yvbQEAqsmJ5Bbq2NV+KDepahTtL8SUQ6TkOSUd9NDOvLoQWVI6o1Dz/3MG
HLJfNtx6067Sq8pP8PuYyscPyZ7/uiUilyOrqg==

=0/7Q

----END PGP PUBLIC KEY BLOCK----

Keywords: reseller, PGP, signature, verification

### 2.1 General information

## If I want to leave Joker.com one day, do i have to expect problems transferring my domains?

Joker.com respects its customers and provides outgoing transfers as normal operations.

There are no additional of hidden fees associated with a outgoing transfer.

Keywords: transfer, account, loosing transfer, AUTH-ID

### 2.1 General information

## What is the minimum amount I have to pay in advance to become a reseller?

Currently, there is no minimum amount for funding your account.

Your discount will be calculated based on the revenue you created during the past.

Please also see <u>Joker.com Reseller Subscription</u>.

Keywords: reseller, registration, discount, funding

# 2.1 General information Do I have to pay VAT?

#### No VAT is charged for:

- all resellers and other business customers from EU countries apart from Germany having provided a valid VAT-ID
- Swiss customers
- customers from outside the EU

#### VAT is charged for

- customers from the EU who don't have a valid VAT-ID
- resellers and business customers from Germany, independent from VAT-ID (German customers with VAT-ID usually are eligible for regular VAT/tax refund)

Swiss and Liechtenstein customers are free from paying VAT until December 31st 2017. Legislation will change there on Jan 1st 2018, which means we have to charge the VAT rate there as well - unless you provide us with a UID.

Keywords: VAT,reseller, VAT-ID

### 2.1 General information

#### What is the difference between a reseller and a retail customer?

As a reseller, you benefit from several additional options:

- better and competitive prices; the more revenue you generate, the higher the discount you get
- notification mails about renewals or inquiries are sent only to you
- ICANN WDPR mails are sent in your name (we are using your address as sender)
- you are managing all your customer's domains within your portfolio; however, if needed
  or if you want to, you may let your customers or only some of them manage their
  domains on their own
- several tools are available free of charge (**WHMCS**, HTTP API, rpanel.io, web frontend, email gateway, OT&E test platforms)

Keywords: reseller, discount, registration, API

## 2.1 General information Should I use PGP?

PGP or GPG is only needed in case you want to make use of the **email gateway** to order, renew or manage domains. If you want to use the API, RPanel or the Website, **PGP is not needed**.

Keywords: PGP

Last update: 2012-09-24 14:40

### 2.1 General information

### May I use several methods in parallel to access my domains?

Yes, this is possible. However, you should make sure that you don't issue the same orders on the same object twice, i.e. if you you send a renewal request through the mail interface, and do the same using dmapi, the domain will be renewed twice.

Keywords: account dmapi rpanel email e-mail

Last update: 2012-09-24 14:43

### 2.1 General information

### How to renew a domain without having funds in my account?

Please logoff from Joker.com, and then visit "Renew your Domains" from the "Domains" menu.

You will then see a "Smimple Renewal", where you can renew any domain with **any payment method**.

You may also use another Joker.com account, or create a new one for this. Only if you are logged using your regular reseller account, the system always uses the reseller funds for payments.

As an alternative, you also may put only some small funds into your reseller account, just to allow for regular renewal.

Using PayPal instantly adds funds to your account.

Keywords: reseller, renewal

## 2.1 General information Security

### **Login & Security**

All transactions are secured by SSL. The DMAPI server is using an official SSL certificate. Within the login procedure, the client is assigned an unique authorisation id ('Auth-Sid').

### **Username and Password**

Every request (except login, of course) <u>requires</u> the presence of this **Auth-Sid** variable. An active session will expire after a period of inactivity (default: 1 hour).

Example:

https://dmapi.joker.com/request/query-domain-list?auth-sid=20ddb8c3b2ea758dcf9fa4c7f46c0784

In case you use a browser to access this interface, a session id will be set as a cookie, hence need not to be specified as Auth-Sid (unless cookies are not supported, or turned off). In any case, Auth-Sid has precedence if provided.

### **API Keys**

Instead of using your user- and password credentials, you may also use so called 'API keys' for login. This way, you can create several DMAPI access facilities, which has several advantages:

- you do not need to expose username and password in your scripts
- API keys **can be restricted** to be "read only" (no modifications possible), or to allow 'modifications only' (can not produce costs)
- you may hand API keys to your staff to enable them to do specific things with Joker.com

Create your API keys in 'My Profile' in section 'Manage Joker.com API access keys'

### **Basics**

| _          | _   |      |     |
|------------|-----|------|-----|
| Exam       | nla | LICA | UD. |
| lacksquare |     | usa  | yc. |

https://dmapi.joker.com/request/login?api-key=Key\_created\_in\_your\_Profile\_at\_Joker.com

The result is the same as for "login"-request, you have to use the provided auth-sid for the subsequent actions.

Keywords: security, login, session, authentication, API keys

# Basics Commonalities for all requests

|     | 1 ^ |     | l-Server |   | D | 1 |
|-----|-----|-----|----------|---|---|---|
| אוט | IA  | . 1 | ı-server | u | ĸ | ┖ |

This is the service address which has to be used for all requests:

https://dmapi.joker.com

#### This is how a request looks like:

https://dmapi.joker.com/request/<name-of-request>?<name-of-parameter-1>=<value-of-parameter-1>

&<name-of-parameter-2>=<value-of-parameter-2>&auth-sid=<your-session-id>

#### Header fields which are returned by most requests

|        | Unique                        |
|--------|-------------------------------|
|        | 0 if no<br>error o<br>ccured, |
|        | Human                         |
| Result | ACK or<br>NACK<br>(= "Ack     |
| Error  | May be                        |

#### **Basics**

| Proc-Id                |          |
|------------------------|----------|
| HTTP<br>error<br>codes | 200 if e |

**IMPORTANT**: Every request (except "login") <u>requires</u> the presence of the **Auth-Sid** variable ("**Session ID**"), which is returned by the "login" request (<u>login</u>). An active session will expire after some inactivity period (default: 1 hour).

In case you are using a browser to access this service, the session id will be set as a cookie, hence need not to be specified as Auth-Sid (unless cookies are not supported or turned off). In any case, Auth-Sid has precedence, if provided.

Requests consist of these parts:

- "Requires": Defines variables (sometimes referred to as 'fields') that MUST be present
- "Accepts": Defines variables that MAY be present (but not required)
- "Returns": Describes the request's output header fields and extra data (if any). If "Returns" is omitted, then a standard reply should be expected (Status-Code, Status-Text, Proc-ID etc)

Keywords: dmapi, request, rpanel

## **Basics Whois Privacy Services with DMAPI**

### **Whois Privacy Services**

Please find general details about Joker.com Whois Privacy Services here: Whois Privacy **Services** 

Privacy services are available for most generic top level domain names. The availablitiy of privacy services is indicated in Joker.com's price list and domain search.

For requests "domain-register" and "domain-transfer-in-reseller", there exists an additional parameter "privacy":

- privacy=basic (owner contact name and/or organisation left intact, address & emails are masked)
- privacy=pro (everything is masked)
- privacy=none (same as "no privacy parameter provided")

For "domain-renew", the additional parameter privacy works similar:

- privacy=basic (owner contact name and/or organisation left intact, address & emails are masked)
- privacy=pro (everything is masked)
- privacy=none (explicitly do a renew without privacy services, even if currently privacy is enabled)
- privacy=keep (renew with the same level of privacy service which is currently active for the domain) - this now is also **default**; for domains without an existing privacy service subscription, "keep" means "none", so there will be no privacy service ordered. If there is an existing privacy service subscription active, and this privacy service is **not** set to "off", "keep" will also renew this privacy service subscription, together with the domain.

To order privacy services for existing domains, the new request "domain-privacy-order"can be used:

```
domain=example.com
   period=12 (in months, as usual)
    expyear=2016 (privacy expiration year, similar to domain renewal r
equest)
   privacy=basic|pro
```

#### **Basics**

If neither period nor expyear is provided, then privacy is ordered for remaining domain lifetime, whatever it is.

Example:

https://dmapi.joker.com/request/domain-privacy-order?domain=example.com&privacy=basic&auth-sid=<your-current-session-id>

The request "domain-set-property" allows to manage privacy services for domains which already do have a valid privacy service subscription:

- privacy=basic (activate "basic" privacy service)
- privacy=pro (activate "pro" privacy service)
- privacy=off (deactivate privacy service Whois data will be disclosed)

#### Samples:

Ordering domain with privacy:

https://dmapi.joker.com/request/domain-register?domain=example.com&period=12&owner-c=CCOM-1&billing-c=CCOM-1&admin-c=CCOM-1&tech-c=CCOM-1&ns-list=a.ns.joker.com:b.ns.joker.com&privacy=pro&auth-sid=<your-current-session-id>

Renew domain and order privacy:

https://dmapi.joker.com/request/domain-register?domain=example.com&period=12&privacy=basic&auth-sid=<your-current-session-id>

Request incoming transfer and enable privacy:

https://dmapi.joker.com/request/domain-transfer-in-reseller?domain=example.com&transfer-aut h-id=zigzag&billing-c=CCOM-1&admin-c=CCOM-1&tech-c=CCOM-1&privacy=pro&auth-sid=<y our-current-session-id>

Temporarily disable privacy (assuming that it is active):

### **Basics**

https://dmapi.joker.com/request/domain-set-property?domain=example.com&privacy=off&auth-s id=<your-current-session-id>

Fetch real contact data from privacy protected domain:

https://dmapi.joker.com/request/query-whois?domain=example.com&internal=1&auth-sid=<your -current-session-id>

Keywords: proxy,privacy, whois, registration, privacy pro, privacy basic, whois-privacy

Last update: 2017-06-12 10:45

# Basics Differences to Email Gateway

The main differences in handling between DMAPI and Email Gateway at Joker.com are:

- DMAPI only accepts pre-registered contact and name-server handles. This means that before you can register (or modify) domains, you MUST create all necessary contacts and name-servers.
- universal requests unlike with the email interface, there is no differentiation in requests for different domain/contact types.
- some requests are asynchronous, means, they are processes within a queue in the background. The acceptance of a request by DMAPI not necessarily means that it is already processed (or will be processed at all because of later errors). The immediate request reply states, wether the request has been accepted by the system. The 'real' reply (results, acknowledgement or refusal) will be stored on the server and can be retrieved later. To list available replies, you should use the requests "result-list", "result-retrieve" and "result-delete" periodically.

**NOTE**: Not retrieved replies will be kept on the server for a period of 30 days, after this time, only the status of specific request will be available (success or failure).

**IMPORTANT**: Please also note that the registration/renewal period is in **MONTHS**, **NOT YEARS**! This is to allow future micro-registrations.

Keywords: email gateway, dmapi, API

Last update: 2016-04-04 13:43

## Basics login

### **Login with Username & Password**

#### Requires (mandatory):

| username | Joker.com username (email address) |
|----------|------------------------------------|
| password | Joker.com password                 |

#### Returns:

|                | Authenticated Session ID, must be provided with any other request (parameter <i>auth-sid</i> ) |
|----------------|------------------------------------------------------------------------------------------------|
| 12.00 0. 72.00 | List of domain TLDs which are available to the reseller.                                       |

To be able to use the entire API, you must have a reseller account with Joker.com (and use this account to log in).

#### **Example:**

https://dmapi.joker.com/request/login?username=johndoe&password=mypass

### **Login with API Keys**

Instead of using your user- and password credentials, you may also use so called 'API keys' for login. This way, you can create several DMAPI access facilities, which has several advantages:

- you do not need to expose username and password in your scripts
- API keys **can be restricted** to be "read only" (no modifications possible), or to allow 'modifications only' (can not produce costs)
- you may hand API keys to your staff to enable them to do specific things with Joker.com

## **Account and Handling**

| Create your API keys in my Prome in section manage Joker.com API access keys                                     |
|----------------------------------------------------------------------------------------------------|
| Example usage:                                                                                                   |
| https://dmapi.joker.com/request/login?api-key=Key_created_in_your_Profile_at_Joker.com                           |
| The result is the same as for "login"-request, you have to use the provided auth-sid for the subsequent actions. |
|                                                                                                    |
| Keywords: security, login, session, authentication, API keys                                                     |
| Last update: 2019-12-18 15:53                                                                                    |

# Account and Handling logout

| Returns:                                                                                                    |
|----------------------------------------------------------------------------------------------------|
| nothing                                                                                                    |
| Used to forcibly close (terminate) a session. The session identified by Auth-SID may not be used anymore to send requests. Normally not required as session will timeout anyway (default: 1 hour). |
| Example:                                                                                                    |
| https://dmapi.joker.com/request/logout?auth-sid= <your-current-session-id></your-current-session-id>                                                                                               |
|                                                                                                    |
|                                                                                                    |
|                                                                                                    |
| Keywords: security, login, session, authentication                                                                                                    |
| Last update: 2019-12-18 15:54                                                                                                    |
|                                                                                                    |

## Account and Handling result-list

| Accepts:                          |                                   |                                                                                                    |
|-----------------------------------|-----------------------------------|----------------------------------------------------------------------------------------------------|
| pending                           |                                   | get results of requests still in progress                                                                                             |
| showall                           |                                   | get all results incl. deletes using result-dele                                                                                       |
| period                            |                                   | get results for specifed period of days (defa                                                                                         |
| date                              |                                   | get results received on (or before) specified date is specified, parameter "period" will be date (instead of today) and defaults to 1 |
| offset                            |                                   | start dispalying results from specified positi                                                                                        |
| limit                             |                                   | only get number of results specified by limit                                                                                         |
| status                            |                                   | get results having specified status (ack/nac                                                                                          |
| count-only                        |                                   | when set to 1, only count number of record                                                                                            |
| oca                               |                                   | single line in format "Records: N"                                                                                                    |
|                                   | All following filters may u       | use patterns ("*" and "?")                                                                                                    |
| rtype                             | 7 iii Tollo Willig Illiano Illian | get results for requests of specified type                                                                                            |
| ,,,,,                             |                                   | (domain-register/etc)                                                                                                    |
| objid                             |                                   | get results for specified object ids (domain contacts, hosts)                                                                         |
| procid                            |                                   | get results for specified proc-id                                                                                                    |
| svtrid                            |                                   | get results for specifued SvTrld                                                                                                    |
| cltrid                            |                                   | get results for specified CITrld                                                                                                    |
| Returns:                          |                                   |                                                                                                    |
| List of answers from joker.com (o | one per line):                    |                                                                                                    |
| TimeStamp SvTrId Proc-ID          | request-type status               | ClTrId                                                                                                    |
|                                   |                                   |                                                                                                    |
| Where:                            |                                   |                                                                                                    |
|                                   |                                   |                                                                                                    |

TimeStamp: The time when request was made, YYYYMMDDHHMMSS

SvTrID: Tracking-Id associated with this request. Proc-ID: Proc-Id associated with this request.

request-type: The type of the request.

Page 209 / 454

## **Account and Handling**

request-object: The object name (host, domain or contact handle) status: ack, nack or ?, where ack means that request was completed suc cessfully.

ClTrId: User specified transaction ID, or "-" if nothing was provided by the user

#### Example:

https://dmapi.joker.com/request/result-list?auth-sid=20ddb8c3b2ea758dcf9fa4c7f46c0784

Keywords: dmapi, api, request, result-list

## Account and Handling result-retrieve

| Accepts:                                                           |                                                          |                    |
|--------------------------------------------------------------------|----------------------------------------------------------|--------------------|
| Proc-ID                                                            | One of these must be specified. If both are              | 1                  |
| SvTrlD                                                             | specified, SvTrld has precedence.                        |                    |
|                                                                    |                                                          |                    |
| Returns:                                                           |                                                          |                    |
| Answer (processing result) associated                              | with specified Tracking/Processing ID.                   | ]                  |
| If detailed information (content) is not a                         | vailable, only status will be returned                   |                    |
| Please note:                                                       |                                                          |                    |
| Since there is no requirement of unique retrieve specific results. | ness for user-specified transaction ids, it is not possi | ble to use them to |
|                                                                    |                                                          |                    |
|                                                                    |                                                          |                    |
|                                                                    |                                                          |                    |
| Example:                                                           |                                                          |                    |
|                                                                    |                                                          |                    |
|                                                                    |                                                          |                    |

https://dmapi.joker.com/request/result-retrieve?proc-id=8181810&auth-sid=<your-current-session-id>

## **Account and Handling**

Keywords: request, result-retrieve

## Account and Handling result-delete

#### Accepts:

| 1 1 7 7 1 - | One of these must be specified. If both are specified, SvTrld has precedence |  |
|-------------|------------------------------------------------------------------------------|--|
| SvTrID      |                                                                              |  |

#### Returns:

A descriptive message (confirmation) in case of success.

This request will delete the content (not the status) of a reply to an asynchronous request. Deleted results will not be listed anymore when using *result-list*.

Semantics of parameters are similar to result-retrieve.

Keywords: result-delete, result-retrieve

# Account and Handling query-profile

| _ |     |    |     |
|---|-----|----|-----|
| o | ~+. |    | is: |
| К | eп  | лп | 15. |

Returns reseller profile data in format "key: value". May be used to query account balance

#### Example:

https://dmapi.joker.com/request/query-profile?auth-sid=20ddb8c3b2ea758dcf9fa4c7f46c0784

Keywords: query-profile,balance,reseller profile

# Account and Handling query-domain-list

### **Accepts (optional)**

| pattern     | Pattern to match (globbing, like "dom*")                                                                               |
|-------------|----------------------------------------------------------------------------------------------------|
| from        | Start from this item in list                                                                                           |
| to          | End by this item                                                                                                    |
| showstatus  | Returns additional column, showing domain status; may be 0 or 1                                                        |
| showgrants  | Returns additional column, showing domain grants; may be 0 or 1                                                        |
| showprivacy | Returns additional columns, showing privacy status; may be 0 or 1                                                      |
|             | The following columns will be added:                                                                                   |
|             | privacy-status - shows the currently active privacy status privacy-origin - shows the privacy status, which was bought |
|             | privacy-expiration - shows the expiration date of privacy                                                              |

#### Returns

List of registered domains and their expiration dates (one per line, separated by whitespace). If "showstatus" is present, the list will be with three columns, the last one showing domain status (like "lock,autorenew" etc - comma separated).

#### **Example:**

https://dmapi.joker.com/request/query-domain-list?pattern=a\*&showstatus=1&auth-sid=
<your-current-session-id>

## **Domains**

Keywords: query-domain-list, list of domains

# Domains domain-register

## **Requires (mandatory)**

| domain    | Domain name to register                              |
|-----------|------------------------------------------------------|
| period    | Registration period in <b>months</b> (not in years!) |
| status    | Set domain status (only "production" is accepted     |
|           | so far)                                              |
| owner-c   | Owner contact handle                                 |
| billing-c | Billing contact handle                               |
| admin-c   | Administrative contact handle                        |
| tech-c    | Technical contact handle                             |
| ns-list   | List of name servers, delimited by colon             |

## **Accepts (optional)**

| autorenew     | if set to "1", domain will be autorenewed upon           |
|---------------|----------------------------------------------------------|
|               | expiration                                               |
| language      | 3 letter language code for IDN domains                   |
| registrar-tag | Registrar tag, also known as "Membership toke            |
|               | currently only needed for .XXX domains                   |
| privacy       | basic pro none - adds whois privacy subscription         |
|               | domain order, see also Whois Privacy Service             |
| max-price     | maximum price user is willing to pay for a doma          |
|               | registration, renewal or transfer. If provided, it n     |
|               | a number (fractions allowed) above 0.                    |
|               | If not provided and domain has non-standard p            |
|               | or if <i>max-price</i> is lower than actual domain price |
|               | moment of registration, the request will fail.           |
|               | If max-price is higher than the actual domain pr         |
|               | then only the actual price will be deducted              |

This request allows to **register** a domain.

You must have **registered contacts** (handles) to be able to register a domain.(=> <u>contact-create</u>, <u>query-contact-list</u>)

**Important:** Please note that the registration period is in **months, not years**. In most cases, this number is a **multiple of 12**.

### **Example:**

https://dmapi.joker.com/request/domain-register?domain=example.com&period=12&status =production&owner-c=COCO-4711&billing-c=COCO-4712&admin-c=COCO-4712&tech-c=COCO-4712& ns-list=a.ns.joker.com,b.ns.joker.com,c.ns.joker.com&auth-sid=<your-current-session-i d>

Keywords: domain-register, register domains, create domains

# Domains domain-renew

## Requires (mandatory)

| domain  | domain name to renew                            |
|---------|-------------------------------------------------|
| period  | renewal period in <b>months</b> (not in years!) |
| expyear | the wanted expiration year (e.g. '2014')        |

## **Accepts (optional)**

privacy

basic|pro|none|keep - adds whois privacy domain renewal

none: explicitly do a renew without privace currently privacy is enabled

keep: renew with the same level of privac currently active for the domain

max-price

see also Whois Privacy Services

| maximum     |
|-------------|
| to pay for  |
| registratio |
| transfer. I |
| a number    |
| above 0.    |
| If not not  |
| If not prov |
| has non-s   |
| max-price   |
| domain pr   |
| registratio |
| fail.       |
| If max-pri  |
| actual dor  |
| the actual  |
| deducted    |
|             |

With this request you can renew the domain. Please be aware that all renewals are not refundable.

"expyear" is a safety option which can be used **instead of "period"** to renew domain till specified year (not longer). If you use "period", and by mistake send the request more than once, domain will be renewed again, while with "expyear", it will not be renewed if it's expiration year is greater or equals to specified.

Only one of "period" or "expyear" may be used, but not both.

#### Please note:

- registration period is in months, not years! In most cases, this number is a multiple of 12.
- to prevent from unintended/errorneous multiple renewals, a specific domain name can only be renewed once per 6 hours. This means, if you want to renew a domain for 2 years, you should use a period of "24" in case you want to renew using two requests with a period of "12", the 2nd request must not be sent before 6 hours after the 1st one.

#### **Example:**

https://dmapi.joker.com/request/domain-renew?domain=example.com&period=12&auth-sid=<your-current-session-id

Keywords: domain-renew, renew domain, autorenew

# Domains domain-modify

## **Requires (mandatory)**

| domain | domain name to modify |
|--------|-----------------------|
|--------|-----------------------|

## **Accepts (optional)**

| billing-c     | domain contact data to modify                                                                                                    |
|---------------|----------------------------------------------------------------------------------------------------|
| admin-c       |                                                                                                    |
| tech-c        |                                                                                                    |
| ns-list       | list of new nameservers delimited by colon ":" (it will replace existing nameservers!)                                                                                                    |
| registrar-tag | Registrar tag, also known as "Membership                                                                                                    |
|               | token", currently used for <b>.XXX</b> domains                                                                                                    |
| dnssec        | if specified, allows setting or removal of DNSSEC keys for domain. If not specified, DNSSEC records will not be changed. Value of "0" will remove DNSSEC, value of "1" will add DNSSEC (and ds-N parameters must be provided) |
|               | ds-1 list of DNSSEC parameter sets (min. 2, max. 6) for DNSSEC enabled domains ds-2 for com/net/org/tv/cc each entry has format: ds-3 tag:alg:digest-type:digest ds-4 for de: ds-5 protocol:alg:flags:pubkey-base64 ds-6      |

With this request you can modify

- contact handles
- nameservers
- DNSSEC parameters (for DNSSEC capable nameservers and TLDs supporting DNSSEC)

Please only specify contact handles which you want to modify, all unspecified handles will be left as is.

For DNSSEC, you will find more information  $\underline{\text{here}}$ .

| Examp | ole: |
|-------|------|
|-------|------|

https://dmapi.joker.com/request/domain-modify?ns-list=a.my-own-ns.co
m:b.my-own-ns.com&auth-sid=<your-current-session-id>

### Example for adding a key (and enabling DNSSEC):

http://dmapi.joker.com/request/domain-modify?domain=example.de&dnssec= 1&ds-1=256:3:5:AwEAAd4TaRzEn0zJfw9w2qkazHTqOX97XwNzoDHMKgClJbX/jr9YGdC YKpTfcKQbVmpI4EVBJOjNWawOJEgpVivw53yHbtEFLOCSYyjwHuXaWiEv0sESNAoPCXQurp4tbHSlnRpyxyzV3dsh9/qUIkJEXxcEuFPaLG3bz1z0Ude6gMXr

http://dmapi.joker.com/request/domain-modify?domain=example.com&dnssec =1&ds-1=38698:5:1:AFE249392848D0458B3967BA1EE9BDEA6C3ECB43

### Example for removing DNSSEC information:

https://dmapi.joker.com/request/domain-modify?domain=example.com&dnssec=0

Keywords: domain-modify,dnssec, modify domain

# Domains domain-delete

## Requires (mandatory)

| domain | domain name to delete |
|--------|-----------------------|
|        |                       |

## **Accepts (optional)**

| if present and set to '1', 'Y' or 'Yes', the |
|----------------------------------------------|
| domain will be deleted even if older than 72 |
| hours.                                       |

With this request you can delete a domain.

If you delete a domain within the **first 72 hours** after the registration, **the registration-fee will be refunded** to your account.

To delete a domain which is registered for more than 72 hours, you must specify "force=1", otherwise the request will be rejected.

#### **Example:**

https://dmapi.joker.com/request/domain-delete?domain=example.com&forc
e=1&auth-sid=<your-current-session-id>

Keywords: domain-delete, delete domain

# Domains domain-owner-change

## **Requires**

| domain       | domain name to change the owner of                                                  |
|--------------|-------------------------------------------------------------------------------------|
| name         | (optional) full name (if empty, fname + Iname will be used)                         |
| fname        | first name                                                                          |
| Iname        | last name                                                                           |
| title        | (optional)                                                                          |
| individual   | (optional) Y, Yes, N, No                                                            |
| organization | (optional if individual)                                                            |
| email        | mailaddress of the contact                                                          |
| address-1    | street address                                                                      |
| address-2    | (optional)                                                                          |
| address-3    | (optional)                                                                          |
| city         |                                                                                     |
| state        | (optional)                                                                          |
| postal-code  |                                                                                     |
| country      | ISO country code (2 letters)                                                        |
| phone        |                                                                                     |
| extension    | (optional)                                                                          |
| fax          | (optional)                                                                          |
| lock-opt-out | (optional) yes, no (new IRTP-C: do not apply a 60 days transfer lock to the domain) |

With this request you can change the visible WHOIS owner of a domain.

Either "name" or "lname" and "fname" must be provided. Fields **not** marked as optional are mandatory, and must not be empty.

For the revised ICANN IRTP-C (change of registrar) policy, please also visit our documentation.

#### **Example:**

https://dmapi.joker.com/request/domain-owner-change?domain=example.com&fname=John&lname=Doe&email=johnd@someisp.com&address-1=Smartroad 1&city=Smalltown&postal-code=40122&country=US&phone=+1.422.8001&auth-sid=<your-current-session-id>

Keywords: domain-owner-change, domain modify, whois, whois accuracy

# Domains domain-lock

## **Requires (mandatory)**

| domain | domain name to lock |
|--------|---------------------|
|        |                     |

With this request you can lock a domain to prevent from fraudulent transfer attempts.

If a domain is locked, each transfer-request from a foreign registrar will be declined.

### Example:

https://dmapi.joker.com/request/domain-lock?domain=example.com&auth-sid=<your-curre
nt-session-id>

Keywords: domain-lock, domain create, register domain, transfer

# Domains domain-unlock

## **Requires (mandatory)**

| domain | domain name to unlock |
|--------|-----------------------|
|        |                       |

With this request you can unlock a domain.

If you want to transfer a domain to a foreign registrar, it has to be unlocked.

### Example:

https://dmapi.joker.com/request/domain-unlock?domain=example.com&auth-sid=<your-cur
rent-session-id>

Keywords: unlock domain, transfer

# Domains domain-transfer-in-reseller

## Requires (mandatory)

| domain             | full qualified domain name to transfer to Joker.co       |
|--------------------|----------------------------------------------------------|
| transfer-auth-id   | AUTH-ID required for all domains except .eu              |
| owner-c            | new owner contact handle to be used for transfe          |
|                    | domain                                                   |
|                    |                                                          |
|                    |                                                          |
| Accepts (optional) |                                                          |
| admin-c            | new admin contact handle                                 |
| tech-c             | new tech contact handle                                  |
| billing-c          | new billing contact handle                               |
| status             | new domain status to be set after transfer (lock,        |
|                    | production)                                              |
| period             | renewal period in months, <b>not</b> in years! [not in u |
|                    | please leave empty]                                      |
| autorenew          | Autorenew flag for the domain (0 or 1); if not set       |
|                    | explicitly, defaults to 1                                |
| ns-list            | list of colon-separated nameservers                      |
| privacy            | basic pro none - adds whois privacy subscription         |
|                    | domain transfer, see also Whois Privacy Service          |
| max-price          | maximum price user is willing to pay for a doma          |
|                    | registration, renewal or transfer. If provided, it m     |
|                    | a number (fractions allowed) above 0.                    |
|                    | If not provided and domain has non-standard pr           |
|                    | or if max-price is lower than the actual domain p        |
|                    | the moment of registration, the request will fail.       |
|                    | If max-price is higher than the actual domain pri        |
|                    | then only the actual price will be deducted              |
|                    |                                                          |
|                    |                                                          |

With this request you can initiate a transfer of the domain from another registrar to Joker.com.

You have to provide a valid AUTH-ID (you have to request this from the current provider of the domain).

### Please note:

- please make sure, that there is no so-called 'registry lock' active for the domain to be transferred. Please verify, that the current registrar does not block the domain, resp. deactivates the blocking
- the domain to be transferred must have been active for at least 60 days at the current Page 228 / 454

registrar, otherwise the transfer may fail

- the domain to be transferred must not be object of an active ICANN UDRP dispute procedure
- the domain should have a remaining term of least 7 days, to ensure that the transfer succeeds within the time limits (a maximum of 5 days is granted to confirm or object a transfer). In case the domain has less than 7 days of remaining term, a successful transfer cannot be warranted.
- this procedure will trigger email notifications to the owner and the admin contact of the domain to be transferred (this is following mandatory ICANN transfer provisions)

#### Example:

https://dmapi.joker.com/request/domain-transfer-in-reseller?domain=example.com&transfer-auth-id=abc123xyz&owner-c=COCO-4711&admin-c=COCO-4712&tech-c=COCO-4712&billing-c=COCO-4712&auth-sid=<your-current-session-id>

Keywords: transfer, lock, unlock

# Domains domain-set-property

## Requires (mandatory)

| domain | domain name or pattern        |
|--------|-------------------------------|
| pname  | property name                 |
| pvalue | property value (may be empty) |

With this request you can set a property (flag) for a domain or a set of domains, selected by wildcard pattern.

List of available properties and their effects:

autorenew 0 or 1

If set to 1, the domain will be automatically ren

expiration (if you have enough funds in your ac

whois-opt-out 0 or 1

currently only used for .tel domains; if set to 1,

information will not be shown in whois

privacy off or basic or pro (if available)
If an empty value is provided, then the property will be cleared, i.e. the default will be used.

### **Example:**

https://dmapi.joker.com/request/domain-set-property?domain=example.com&pname=autorenew&pvalue=1&auth-sid=<your-current-session-id>

Keywords: property, auto-renew

# Domains domain-get-property

## **Requires**

| domain | domain name                                    |
|--------|------------------------------------------------|
| 1,5    | property name (same as in domain-set-property) |

With this request you can query the value of a specific property set for a domain.

It returns a single line, which looks like:

autorenew: 0

#### Example:

https://dmapi.joker.com/request/domain-get-property?domain=example.c
om&pname=autorenew&auth-sid=<your-current-session-id>

Keywords: property, auto-renew

# Domains domain-transfer-get-auth-id

| Requires | Rea | ui | res |
|----------|-----|----|-----|
|----------|-----|----|-----|

| domain | domain name to get AUTH-ID for |
|--------|--------------------------------|

Retrieves domain's **Auth-ID**, which is required when transfering domains to another registrar.

This request is not real-time, i.e. you have to check detailed reply (use "result-retrieve") to get the Auth-ID.

#### Please note:

Every request will generate a new Auth-ID, thus rendering any previously requested Auth-ID invalid.

### Example:

https://dmapi.joker.com/request/domain-transfer-get-auth-id?domain=example.com&auth-sid=<your-current-session-id>

Keywords: transfer, auth-id, change of registrar

### domain-transfer-control

This request allows to retrieve status information for all pending transfers. Additionally, transfers can be cancelled, or the FOA email can be re-sent.

### **Parameters:**

action One of: list, show, resend-foa, cancel domain Domain name to control transfer of (ig nored when action=list)

#### action=list

FOA.

appens

When action=list, this request returns a list (columns are separated by tabs) of all currently pending transfers:

<domain> <state> <owner-email> <admin-email>

where <state> is one of (listed in "natural" transition order):

IN\_DB
PAYMENT\_PREPARED
PAYMENT\_ACQUIRED

PENDING\_FOA\_SENDING

Joker.com could not parse the recipient of the

Manual action from Joker.com is required and h

during office hours, thus in worst case it may

take

few days (during weekend or holidays).
Page 233/454

(c) 2020 Joker.com <webmaster@joker.com> | 2020-01-07 11:31

FOA BEEN SENT

FOA is sent and Joker.com is waiting for owner

's

reaction. Owner has 5 days to react, thus the

state

may last up to 5 days.

FOA\_NACK FOA\_ACK FOA is rejected FOA is accepted

REGISTRY\_REQUEST\_SENT

REGISTRY\_REQUEST\_RECEIVED\_NOW\_WAITING

FOA had been accepted, transfer request is sen

t

and the losing registrar has to release the do

main.

This state may take up to 5 days, we could do

nothing

to speed it up.

While in this state, transfer may be cancelled by using "action=cancel".

The user has requested cancel of domain transf

REGISTRY\_CANCELATION\_PENDING

er

by using "action=cancel".

DOMAIN\_WITH\_JOKER\_PENDING\_COMPLETE

The domain is actually with Joker.com, but eit

her

we haven't noticed yet (batch pending) or manu

al

work is necessary.

Please contact Joker.com if this state lasts 1

onger

than 1 hour.

PAYMENT\_COMMITTED

TRANSFER\_PROCESSED\_SUCCESSFULLY

#### action=show

When action=show, the status of a specified domain is returned like:

domain: example.com
status: FOA\_BEEN\_SENT

owner\_email: owner@example.com
admin\_email: admin@example.com

transfer-id: 123456

#### action=resend-foa

When action=resend-foa, FOA will be resent (only possible in state FOA\_BEEN\_SENT).

#### action=cancel

When action=cancel, the (pending) transfer will be cancelled.

#### **Returns**

Status code is 1000 for successful request, or >= 2000 otherwise.

### **Example**

Example request:

https://dmapi.joker.com/request/domain-transfer-control?domain=example.com&action=resend-foa

Keywords: reseller,dmapi, API, transfer

Last update: 2018-01-29 14:28

# Domains domain-check

## Requires (mandatory)

| domain | domain name to check |
|--------|----------------------|

### **Accepts (optional)**

| check-price | If provided, specifically check the price for: create, renew, transfer, restore                                                                                                    |
|-------------|----------------------------------------------------------------------------------------------------|
| period      | If provided, price will be calculated based on specified period. Period may be specified in years (values from 1 to 10) or in traditional for DMAPI months (>= 12, must be a multiple of 12).                                           |
| language    | Relevant only for IDN domains, specifies language as 2 letter (ISO 639.1) or 3 letter (ISO 639.2) code: <a href="https://www.loc.gov/standards/iso639-2/php/code_list.php">https://www.loc.gov/standards/iso639-2/php/code_list.php</a> |
|             |                                                                                                    |

With this request you can check if a domain is available for registration, and what type of domain pricing will be applied for different types of orders.

**Returns** one or more lines with key-value pairs as follows:

domain-status: <status>

<status> can be one of:

available regular domain (non-premium) available for

registration

premiumpremium domain available for registrationunavailabledomain is not available for registration

If <status> is "unavailable", then domain-register request will fail, though domain-transfer-\* and domain-renew (if domain is with Joker.com) are possible, of course.

domain-status-reason: <status-reason>

Page 237 / 454

Provides human-readable description why domain is unavailable for registration, like *blocked*, *reserved*, *registered* etc.

May be absent if registry does not provide specific reason. Should not be parsed as value is registry dependent and could be virtually anything.

domain-class: <class>

Specifies price-class. Anything but "standard" is considered "premium", though some registries use "tier-1", "premium", "BBB" etc.

Mostly a hint, values except "standard" should not be interpreted as they have no useful meaning and vary among registries.

domain-price-<type>: <price> <currency> <period>y

Reports domain price, where <type> will be value provided in check-price parameter, i.e. create, renew, transfer, restore.

- <price> is the final price, i.e. amount that will be deducted from the user's account, considering all discounts, promos etc.
- <currency> is a 3-letter currency code, serves only as information.
- <period> is reported in years and suffixed by "y", like "5y", and it may be different from
  "period" parameter value (depends on registry), for instance when requested period is
  not available, too low or too high.

The price reported is valid only for specified period, i.e. if price is 100 for 2 years it does not necessarily mean that price for 1 year is 50, thus it only makes sense to check price for the period which will be used verbatim in subsequent request of specified <type>.

domain-price-promo: <start> <end>

<start> and <end> are ISO timestamps in format like 2019-07-01T00:00:00.000Z

For domains that have promotional pricing, this provides start and end timestamps of promotional period. Usually its mere presence means that promo-pricing is in effect, but to be sure values have to be checked explicitly.

If "domain-status" returned "premium" or "domain-class" returned anything but "standard", then the parameter *max-price* must be present in register/transfer/renew requests.

Full response example (web.blog):

```
domain-status: unavailable
domain-status-reason: blocked
```

domain-class: standard

domain-price-create: 8.21 USD 1y

domain-price-promo: 2019-09-01T00:00:00.000Z 2019-12-31T23:59:59.0

00Z

### Example:

https://dmapi.joker.com/request/domain-check?domain=example.com&auth-sid=<your-curre nt-session-id>

Keywords: checkd, whois, domain check, reseller, API, domain availability

# Domains query-contact-list

#### Accepts:

|         | -                                                                                                    |
|---------|----------------------------------------------------------------------------------------------------|
| pattern | pattern to match (against handle)                                                                        |
| from    | start from this item in list                                                                             |
| to      | end by this item in list                                                                                 |
|         | limits output to contact handles which may be used v toplevel domain (tld), like "com".                  |
|         | provides additional information for every contact liste organization. May be "1" or "0", defaults to "0" |

### Returns:

List of registered contacts (handles), one per line.

When "extended-format" is requested, output columns are separated by tabs ("\t"), and "Columns" header provides column names.

### Example:

 $\label{limits} https://dmapi.joker.com/request/query-contact-list?pattern=coco-47*\&tld=com\&auth-sid=<your-current-session-id>$ 

Keywords: query contacts, contact-list

# Contacts contact-create

### Requires:

| tld                     | target TLD where this contact is intended to     |
|-------------------------|--------------------------------------------------|
|                         | be used.                                         |
| name                    | full name (if empty, fname + Iname will be used) |
| fname                   | first name (required for .FI contacts)           |
| Iname                   | last name (required for .FI contacts)            |
| title                   | (optional)                                       |
| individual              | (optional) Y, Yes, N, No                         |
| organization            | (optional if individual)                         |
| email                   | mailaddress of the contact                       |
| address-1               | street address                                   |
| address-2               | (optional)                                       |
| city                    |                                                  |
| state                   | (optional)                                       |
| postal-code             |                                                  |
| country                 | ISO country code (2 letters)                     |
| phone                   |                                                  |
| fax                     | (optional)                                       |
| lang                    | language to use for .EU contacts                 |
| app-purpose             | required for .US contacts                        |
| nexus-category          | required for .US contacts                        |
| nexus-category-country  | required for .US contacts                        |
| account-type            | required for .UK contacts, if used as            |
|                         | owner contact                                    |
| company-number          | required for .UK contacts with                   |
|                         | specific account types                           |
| orgid                   | required for .SE/.NU contacts                    |
| vatid                   | (optional) for .SE/.NU contacts                  |
| x-ficora-type           | required for .FI contacts                        |
| x-ficora-is-finnish     | (yes/no) required for .FI contacts               |
| x-ficora-registernumber | required for .FI contacts, if                    |
|                         | ficora-type is company                           |
| x-ficora-identity       | required for .FI contacts, if type is            |
|                         | person and finnish                               |
| x-ficora-birthdate      | required for .FI contacts, if type is            |
|                         | persion and not finnish                          |
| x-ficora-legalemail     | (optional) for .FI contacts                      |

Either "name" or "Iname" and "fname" must be provided.

Fields **not** marked '(optional)' are mandatory (and must not be empty). Page 241 / 454

### **Contacts**

Parameters "Iname" and "fname", if provided, will be converted to "name" (simple concatenation of "fname" and "Iname"), because registries support only "name" format. In general, use of "fname" and "Iname" is deprecated, and support for these fields will be removed in version 1.2.

"**orgid**" represents Swedish personal or organisational number and is required for .SE/.NU contacts.

It starts with ISO 3166 Alpha-2 country code in square brackets. If the country code for Sweden is given [SE] a valid Swedish personal or organisational number must be given (6 digits, dash, 4 digits), otherwise 1 to 123 characters can follow.

If organization is empty and the country code for Sweden [SE] is given, orgid must be a personal number, not an organisational number.

"vatid" is optional for .SE/.NU contacts. It starts with a two letter country code (uppercase), followed by an optional space, followed by a country specific string containing digits 0-9, and letters a-z and A-Z, maximum 64 Chars.

### For .fi contacts:

**"x-ficora-type"** is required for .fi contacts. The following values are accepted: privateperson, company, corporation, institution, politicalparty, township, government, publiccommunity

"x-ficora-registernumber" is required if x-ficora-type is set to "company".

"x-ficora-is-finnish" is always required for .fi contacts: yes = finnish company or person, no = not a finnish person or company

**"x-ficora-identity"** is required for .fi contacts, if x-ficora-type is set to 'privateperson' and x-ficora-is-finnish is set to 'yes'

### **Contacts**

**"x-ficora-birthdate"** is required for .fi contacts, if x-ficora-type is set to 'privateperson' and x-ficora-is-finnish is set to 'no' in the following date format "YYYY-MM-DD".

#### Please note:

- Parameters listed here (except "tld") may be used (or are required) in other requests, this is indicated by referring to "Contact fields".
- "lang" must contain two-letter ISO country (language) code, and is only required when creating .EU contacts. The purpose is to specify language to be used in notifications emails, sent from EURid. Please note - this field cannot be modified later, and the default is 'EN' (English)!
- "app-purpose", "nexus-category" and "nexus-category-contry" are required only when creating .US contacts, and cannot be modified later.

#### Example:

https://dmapi.joker.com/request/contact-create?tld=com&name=John
Doe&email=johnd@someisp.com&address-1=Smartroad 1&city=Smalltown&postal-code=40122&co
untry=US&phone=+1.422.8001&auth-sid=<your-current-session-id>

Keywords: contact-create, whois contacts, whois

# Contacts contact-modify

| _  |   |   |   |   |   |   |   |   |
|----|---|---|---|---|---|---|---|---|
| R  | Δ | a |   | ı | r | Δ | c | • |
| 1, | c | ч | u | ı | • | C | J |   |

| handle | contact handle to modify. |
|--------|---------------------------|

### Accepts:

Field names exactly like in <u>contact-create</u> request, except that omitted fields won't be modified. That is, if you specify a field, it will be used as a new value, if you omit it, the old value will remain.

The field "tld" is not relevant for this request and will be ignored if present.

Keywords: modify contact, whois

# Contacts contact-delete

| Requires:                                       |                                    |                                         |
|-------------------------------------------------|------------------------------------|-----------------------------------------|
| handle                                          | contact handle to delete           | ]                                       |
|                                                 |                                    | 1                                       |
| With this request you can delete previously req | gistered contacts                  |                                         |
|                                                 |                                    |                                         |
| Example:                                        |                                    |                                         |
| https://dmapi.joker.com/request/                | contact-delete?handle=coco-4711&au | th-sid= <vour-curr< td=""></vour-curr<> |
| ent-session-id>                                 | 00110400 401000111411410           |                                         |
|                                                 |                                    |                                         |
|                                                 |                                    |                                         |
|                                                 |                                    |                                         |
|                                                 |                                    |                                         |
| Keywords: contact-delete contact dele           | ete handle                         |                                         |
| Last update: 2019-12-18 16:06                   |                                    |                                         |

# Contacts query-ns-list

#### Accepts:

| pattern | pattern to match (against host name, like "ns.dom*") |
|---------|------------------------------------------------------|
| full    | include IPs if non-zero (0 or 1)                     |

#### Returns:

List of registered name servers, one per line.

If "full" is non-zero, then the list will include IP addresses, IPv4 (2nd column) and IPv6 (3rd column).

Columns will be separated by tab ("\t") character. If specific IP is not present (say, there is only IPv4 or IPv6), it will be listed as "-".

Example of list with IPs:

```
ns.example.com 1.2.3.4 - ns6.example.com - FE80:0000:0000:0202:B3FF:FE1E:8329
```

#### **Example:**

https://dmapi.joker.com/request/query-ns-list?pattern=\*my-own-ns\*&full=1&auth-sid=<
your-current-session-id>

Keywords: query-ns-list, nameserver,

# Nameservers ns-create

### Requires:

| host    | Full qualified host name                                |
|---------|---------------------------------------------------------|
| 1.7     | IPv4 address (must not be from IANA's reserved range)   |
| .,5 . 6 | IPv6 address (short notation like fec0::17 is accepted) |

With this request a new nameserver can be registered with the registry. This is needed to use a nameserver with glue records.

Either an IPv4 or IPv6 address is required.

Keywords: nameserver, nameservice, dns

# Nameservers host-create

This is an alias for <u>ns-create</u>.

Keywords: nameserver,dns

Last update: 2016-10-06 17:27

# Nameservers ns-modify

### Requires:

| host | full qualified host name                                  |
|------|-----------------------------------------------------------|
| 1.7  | IPv4 address (must not be from IANA's reserved range)     |
|      | IPv6 address (short notation like 'fec0::17' is accepted) |

With this request you can modify the IP address of a registered nameserver.

Keywords: ns-modify, host-modify, host IP

# Nameservers host-modify

This is an alias for ns-modify.

Keywords: host-modify ns-modify

Last update: 2012-09-27 15:05

# Nameservers ns-delete

| _ |   |   |   |   |   |   |  |
|---|---|---|---|---|---|---|--|
| D | ^ | ~ |   |   | ^ | • |  |
| R | ㄷ | u | u | ı | C | 3 |  |
|   |   |   |   |   |   |   |  |

| host | Full qualified host name |
|------|--------------------------|
|------|--------------------------|

With this request you can delete a registered nameserver.

Keywords: ns-delete, host-delete

# Nameservers host-delete

This is an alias for <u>ns-delete</u>.

Keywords: ns-delete host-delete

Last update: 2012-09-27 15:07

# Nameservers dns-zone-list

| Δ                          | rc | วท | re: |
|----------------------------|----|----|-----|
| $\boldsymbol{\mathcal{L}}$ | CC | -  | ιo. |

pattern to match (globbing, like "dom\*")

#### Returns:

List zones (domains) which are managed and served by Joker.com name servers. Zones are listed one per line.

Keywords: zone, dns, nameservice

# Modify Zonedata dns-zone-get

| _   |      |     |
|-----|------|-----|
| KΔ  | alli | rae |
| 110 | чч   | res |

| domain | Zone (domain) name to fetch data from |
|--------|---------------------------------------|

#### Returns:

Returns list of zone records.

The format of zone is as follows (one record per line):

<label> <type> <pri> <target> <ttl> <valid-from> <valid-to> <parameter
s(s)>

Where:

| label      | subdomain/redirection label, relative to current zone, or '@' (which means current zone name) |
|------------|-----------------------------------------------------------------------------------------------|
| type       | record type (A, AAAA, MX, CNAME, URL, MAILFW, TXT, NAPTR, DYNA, DYNAAAA, SRV)                 |
| pri        | numeric value, meaningful only for types MX, NAPTR and SRV, must be 0 for all other types     |
| target     | record target/value. Must be quoted if contains spaces                                        |
| ttl        | record TTL (time to live) in seconds                                                          |
| valid-from | record is not valid before this time (UNIX timestamp) or 0                                    |
| valid-to   | record is not valid after this time (UNIX timestamp) or 0                                     |
| parameters | record-specific parameter(s)                                                                  |

All values from "name" to "ttl" are mandatory for every record.

<valid-to> and <valid-from> are not implemented yet, so usually are 0, and may be omitted if there are no other parameters required.

## **Modify Zonedata**

<parameters(s)> are record dependent, used in NAPTR, MAILFW, FRAME and URL records.

<ttl> must be at least 60 for all records except NAPTR and SVC, where it can be 0 (meaning: no caching). For MAILFW/URL/FRAME <ttl> is irrelevant and assumed to be 60 seconds (i.e., any change will be in effect within 60 seconds from zone change).

<pri> preference value for MX records, priority/weight for SRV records and order/preference for NAPTR records.
For any other record, the value must be 0.

Examples of zone records:

```
www A 0 127.0.0.1 86400
www AAAA 0 fec0::17 86400

@ MX 10 mail.example.com. 86400
redirect URL 0 http://joker.com 86400
```

Sets redirection from redirect.joker.com to <a href="http://joker.com">http://joker.com</a> (assuming that current zone is "joker.com").

```
frame FRAME 0 http://joker.com 86400 0 0 "Header: Frame-Forward" "head" "title"
"body"
```

Sets frame-based redirection similar to URL redirection.

For FRAME record, extra parameters are as follows:

- Extra HTTP headers. (newlines may be escaped as \n)
- Extra text placed in <head></head> section of generated HTML.
- Title text (<title></title>) of generated HTML.
- Body text (used for <noframes> section)

```
username MAILFW 0 redirected@example.com 86400 0 0 1
```

This MAILFW records makes redirection of mail sent to <a href="mailto:username@joker.com">username@joker.com</a> (assuming that current zone name is "joker.com") to <a href="mailto:redirected@example.com">redirected@example.com</a>, extra parameter ("1") specifies that spam-filtering should be used.

```
naptr NAPTR 10/100 replacement 86400 0 0 "flags" "service" "regex"
```

This NAPTR record has order 10 and preference 100. Only one of "replacement" or "regex" may be specified, if "regex" is specified, "replacement" must be "." (without quotes), if "replacement" is specified, "regex" must be empty string. Quotes are mandatory for all extra parameters. For details please consult RFC 2915, or look here: <a href="http://de.wikipedia.org/wiki/NAPTR">http://de.wikipedia.org/wiki/NAPTR</a>

```
_ldap._tcp SRV 10/100 ldap.example.com:389 60
```

## **Modify Zonedata**

This SRV record has priority 10, weight 100, target "ldap.example.com" and port "389" with TTL 60 seconds. Please consult RFC 2782 for details.

```
txt TXT 0 "key=value" 86400
```

Quoting of values for TXT records is mandatory.

```
www CNAME 0 example.com. 86400
```

Two special record types, DYNA and DYNAAAA, are used in case if DynDNS is active.

They have same meaning as corresponding "A" and "AAAA" records, except that their targets may be updated using Joker DynDNS service.

To enable/disable DynDNS service, and to define username/password used to access it, the record format is as follows:

```
$dyndns=yes:username:password
```

username/password may not contain spaces or colon (":") characters. If "no" is specified instead of "yes", DynDNS will be turned off (i.e. DYN\* entries will have no effect).

In case if there are any errors, zone modification will not be accepted. All errors will be reported for every erroneous line, so if there are more than one, you will be able to see all detected errors.

Keywords: zone dns nameservice modfiy\_zone modify-zone

# Modify Zonedata dns-zone-put

#### Requires:

| domain | Zone (domain) name to store data to |
|--------|-------------------------------------|
| zone   | URL encoded zone data               |

#### Returns:

Replace current zone for provided domain with specified value.

Field "zone" will be parsed as multiline text (so usual line erminators are expected).

Warning: This request will overwrite current zone, i.e. all current ecords will be replaced by new records.

The format of zone is as follows (one record per line):

<label> <type> <pri> <target> <ttl> <valid-from> <valid-to> <parameter
s(s)>

Please find a detailed description of format syntax at section dns-zone-get.

Keywords: zone, dns, nameservice, modify-zone

# Modify Zonedata grants-list

#### Requires:

| domain | Full qualified domain name |
|--------|----------------------------|

#### Accepts:

| showkey | Show invitation access key |
|---------|----------------------------|

Get a list of active and pending grants.

Returns lines in the following format (space-separated):

```
invitation <nr> <scope> <key>
domain <domain-name> <role> - - - <invitee-email> <nick-name> grant <n
r> <scope> domain <domain-name> <role> <inviter-username> <invitee-use
rname> <invitee-userid> <invitee-email> <nick-name>
```

#### Where:

| <nr></nr>                             | record number                                   |  |
|---------------------------------------|-------------------------------------------------|--|
| <scope></scope>                       | Grant/Invite id (used to uniquely identify reco |  |
|                                       | revocation)                                     |  |
| <key></key>                           | Invitation access key, present only when "sho   |  |
|                                       | non-zero; it has meaning only for pending inv   |  |
|                                       | always is "-" for grants                        |  |
| <domain-name></domain-name>           | domain name (identical to domain in request     |  |
| <role></role>                         | one of @admin/@billing/@tech/@creator           |  |
| <inviter-username></inviter-username> | your username (owner of the domain)             |  |
| <invitee-username></invitee-username> | Username of invited user                        |  |
| <invitee-userid></invitee-userid>     | [leave empty] user-ID of invited user           |  |
| <nick-name></nick-name>               | name or comment you want to assign to this role |  |
|                                       |                                                 |  |

# **Rights and Roles**

Keywords: grants, roles, permissions, assignment, re-assignment

# Rights and Roles grants-invite

#### Request parameters:

| name       | value                                                                            | mandatory |
|------------|----------------------------------------------------------------------------------|-----------|
| domain     | Full qualified domain name                                                       | yes       |
| email      | Email of user to be invited to accept a role for 'domain'                        | yes       |
| role       | Role offered (@admin/@billing/@tech/@creator)                                    | yes       |
| client-uid | receiving Joker.com user id as shown on Joker.com - also conforms to reseller-id | no        |
| nick-name  | Name or comment for this role/grant for later identification (defaults to email) | no        |

With this request you can assign <u>'Roles' (permissions)</u> of domains to other Joker.com users. The special role "creator" is an equivalent to an **internal transfer** of that domain to another Joker.com user. In this case, the domain is **assigned** to the receiving account's portfolio, including all rights and permissions on this domain.

There are two variants to use this functionality: If the **client-uid** (**Joker.com user account id**) is given, and the client-uid **matches** the **associated user's email address** in our system, the role is **applied immediately** - there will be no request for confirmation on the receiver's side. In case the client-uid is not given, but only the email address, the transaction has to be acknowledged by the receiving user. For this, he will get an email ('invitation'), containing a link and a key. Either the link has to be clicked, or the key has to be applied using Joker.com (=> Transfer). This can also be used for **users which do not yet have a Joker.com account**.

Please see more details: How to grant roles (= grant permissions to others)?.

Returns status only (ok or not). Email is sent if request was succesfull.

Keywords: grants, roles, contacts, permissions, invitations, transfer

# Rights and Roles grants-revoke

#### Requires:

| domain | full qualified domain name                                      |  |
|--------|-----------------------------------------------------------------|--|
| role   | Role to be revoked from domain (@admin/@billing/@tech/@creator) |  |
| scope  | identifier from 'grants-list' request                           |  |
| type   | type of the record to revoke - "grant" or "invitation"          |  |

Deletes an issued grant (permission) of a domain, or a pending invitation for a grant.

Returns status only (ok or not). Email is sent if request was succesfull.

Keywords: grants, roles, contacts, permissions, invitations

# Rights and Roles query-object

#### Accepts:

| domain  |                | Exactly one of those must be specified. Only objects registered with |
|---------|----------------|----------------------------------------------------------------------|
| contact | Contact handle | Joker.com may be queried.                                            |
| host    | Nameserver     |                                                                      |

#### Returns:

Information about specified object (similar to whois), in format "key: value".

This request is **deprecated** - please use '<u>query-whois</u>' instead.

Keywords: query-object, contact, host

# Other query-whois

#### Accepts:

| domain  | Domain name    | Exactly one of those must be specified. Only objects registered with Joker.com |
|---------|----------------|--------------------------------------------------------------------------------|
| contact | Contact handle | may be queried.                                                                |
| host    | Nameserver     |                                                                                |

#### Returns:

Information about specified object (similar to whois), in the format "key: value".

The difference to the *query-object* request is, that this request reflects actual (live) data in Joker.com database, while *query-object* may show data which not yet up-to-date.

Keywords: whois

# **Other** wa-email-list

Lists all domains and owner emails of domains from your portfolio which are pending whois (email) verification.

For Whois validation, the email address of the owner contact of a newly created, transfered or modifed gTLD has to

| be verified.This verification is done by sending an e<br>When this link is clicked, the related email address | email to the owner contact, which contains a unique key in a ling is set to "validated".                                                                            |
|----------------------------------------------------------------------------------------------------|----------------------------------------------------------------------------------------------------|
| For full ICANN policy, please see Whois-Validation                                                            | <u>1</u> .                                                                                                    |
| Requires:                                                                                                    |                                                                                                    |
| -                                                                                                    |                                                                                                    |
| Returns:                                                                                                    |                                                                                                    |
| email-address <tab>domain-name<tab>v</tab></tab>                                                              | erification-expiration-date                                                                                                    |
| Where:                                                                                                    |                                                                                                    |
| email-address                                                                                                 | email address of the domain owner which is pending verification                                                                                                    |
| domain-name                                                                                                   | domain name where email is the owner                                                                                                    |
| verification-expiration-date                                                                                  | verification deadline, i.e. if by this date and time (specified in standard ISO format) email is not positively verified, the domain name listed may be deactivated |

#### Example:

## **Other**

https://dmapi.joker.com/request/wa-email-list?auth-sid=<your-current-session-id>

Keywords: whois-accuracy,email-verification,whois-validation

# Other wa-email-details

| Returns email <b>verification status</b> and the <b>associated dor</b> email validation).If there is more than one domain using the per domain. |                                                         |
|----------------------------------------------------------------------------------------------------|---------------------------------------------------------|
| For full ICANN policy, please see Whois-Validation.                                                                                             |                                                         |
| Requires:                                                                                                    |                                                         |
| key Verification key sent to owner by verif                                                                                                    | ication email                                           |
| Returns:                                                                                                    |                                                         |
| status <tab>email<tab>domain</tab></tab>                                                                                                    |                                                         |
| Where:                                                                                                    |                                                         |
| status                                                                                                    | is 'verification', if 'key' is a valid verification key |
| email                                                                                                    | email address 'key' has been sent to                    |

#### Sample:

domain

https://dmapi.joker.com/request/wa-email-details?key=<key-to-query>&auth-sid=<your-current-session-id>

related domain

# Other

Keywords: whois-accuracy,email-verification,whois-validation

# Other wa-email-validate

**Triggers a new email verification**. In case the original verification email got lost or did not succeed otherwise, this request will send a new email. The original key will be **automatically included**.

This request returns special response header "Result", which will contain "ACK" if the validation request has been sent successfully, or "NACK" otherwise, e.g. if the email address is not in "verification pending" status, or already verified (whois verification, email validation).

For full ICANN policy, please see Whois-Validation.

#### Requires:

email Email address to send validation request to. This must be doma in owner's email address.

#### Returns:

Result: ACK validation request has been sent

Result: NACK no validation request has been sent for this email

#### Sample:

https://dmapi.joker.com/request/wa-email-validate?email=<email-of-owner>&auth-sid=<
your-current-session-id>

## Other

Keywords: wa-email-validate, wa-email-list, email verification, whois validation

# Other wa-email-verify

| Set an email address to 'validated' by | using the c | correct kev. | and voting with | 'ves'. |
|----------------------------------------|-------------|--------------|-----------------|--------|
|----------------------------------------|-------------|--------------|-----------------|--------|

This request returns a special response header "Result", which will contain "ACK" if the verification has been accepted or "NACK" otherwise, e.g. in case the key is not correct (whois verification, email validation).

This is usefull e.g. in case you want to implement your own indivídual landing page for your customers. The URL for this landing page can be set in Joker.com's 'Reseller Settings'.

For full ICANN policy, please see Whois-Validation.

#### Requires:

key Verification key sent to owner by verification email answer Answer to verification request - "yes" or "no"

If the answer is "yes", the verification status is set to "verified" and email is confirmed as valid, if the answer is "no", then verification status is set to "invalid". If there is no answer before verification deadline (normally 15 days), the status is also set to "invalid".

#### Returns:

Result: ACK validation request has been successful

Result: NACK validation request has been rejected or failed

#### Sample:

## Other

|          | · ·                |        |     |
|----------|--------------------|--------|-----|
| th-sid=< | your-current-sess: | 1 on – | าด> |
|          |                    |        |     |

Keywords: wa-email-verify, wa-email-list, wa-email-details, email verification, whois validation

Last update: 2014-07-15 15:23

# Other domain-privacy-order

This request adds a subscription to Whois Privacy Services to an existing domain name.

A summary of all privacy related DMAPI commands is also available at <a href="DMAPI Whois Privacy Services">DMAPI Whois Privacy Services</a>.

#### Requires (mandatory):

| domain  | domain name to order privacy |
|---------|------------------------------|
|         | service for                  |
| privacy | basic pro                    |

#### Accepts (optional):

| <b>'</b> | renewal period in <b>months</b> (not in vears!) |
|----------|-------------------------------------------------|
|          | the wanted expiration year (e.g.                |
|          | '2016')                                         |

"expyear" is a safety option which can be used **instead of "period"** to order privacy until the specified year (not longer).

If you use "period", and by mistake send the request more than once, the order would be executed again, while with "expyear", it will not be renewed if it's expiration year is greater or equals to the specified one.

Only one of "period" or "expyear" may be used, but not both.

If neither period nor expyear is provided, then privacy is ordered for the remaining domain lifetime, whatever it is.

**Important:** Please note that registration period is in **months, not years!** In most cases, this number is a **multiple** of 12.

### **Other**

#### Example:

https://dmapi.joker.com/request/domain-privacy-order?domain=example.com&privacy=pro &auth-sid=<your-current-session-id

This would order privacy service "pro" for the same period as the current term of the domain "example.com".

Keywords: proxy,privacy, whois, whois privacy services, registration, privacy pro, privacy basic

# Other cor-verify

| Authorizes a 'Change of Registrant | ' (COR | <b>)</b> according to | the ICANN | IRTP-C | policy as o | f 2016-12-01. |
|------------------------------------|--------|-----------------------|-----------|--------|-------------|---------------|
|------------------------------------|--------|-----------------------|-----------|--------|-------------|---------------|

Please find the full documentation of the process at Joker.com here, the original ICANN policy is available here.

This request can be used if you did not setup a verification 'push' URL with our provided module (see link above), or you want to use the standard email procedure.

This request returns special response header "Result", which will contain "ACK" if the authorization request has been sent successfully, or "NACK" otherwise, e.g. if the key sent does not match the transaction.

#### Requires:

key authorization key (provided in COR confirmation request)
answer answer to confirm the COR - "yes" or "no"

If the answer is "yes", the change-of-registrant will be executed, if in case of "no", it will be rejected. Please also note the new flag 'lock-opt-out' in 'domain-owner-change' if you do **not** want to lock the domain after the COR for 60 days.

#### Returns:

Result: ACK authorization key has been accepted Result: NACK authorization key has not been accepted

## Other

#### Sample:

https://dmapi.joker.com/request/cor-verify?key=<authorization key sent by Joker.com>&answer=yes&auth-sid=<your-current-session-id>

Keywords: dmapi, API, owner change, cor, irtp-c

Last update: 2016-11-14 16:10

#### Other

### List domains of a customer

```
#!/usr/bin/perl
use LWP::UserAgent;
use Data::Dumper;
my $dmapiURL = "https://dmapi.joker.com/request";
my $ua = LWP::UserAgent-> new;
my $req = HTTP::Request->
new(GET => $dmapiURL.'/login?username='.shift().'&password='.shift());
my $res = $ua-> request($req);
unless ($res-> is_success) {
print "Failed: ", $res-> status_line, "n";
exit -1;
}
my $auth=$res-> as_string;
my $output;
if (\text{suth} = \sim /\text{Auth-Sid:s*(w+)/ms}) 
$req=HTTP::Request-> new(GET => $dmapiURL.'/query-domain-list?auth-sid='.$1);
$res = $ua-> request($req);
if ($res-> is_success) {
$output=$res-> content;
else{
print "Failed: ", $res-> status_line, "n";
exit -2;
}
}
print "Failed: Got no auth-id from DMAPI:n";
print $res-> content;
exit -3;
}
my @lines=split ("n",$output);
my my + ("2M");
```

```
my %list;

my $p=0;
for my $line(@lines) {
    #Skip first line
    next unless $p or $line =~ /^s*$/;
    unless ($p) { $p=1; next};
    my ($fqdn,$exp)=split ("[ t]+",$line);
    $list{$fqdn}=$exp;
}

for (sort keys %list) {
    print "$_n";
}
```

Keywords: DMAPI, examples, code, perl

Last update: 2016-01-13 16:59

### List domains to expire next month

#### Needs:

Class::Date and Date::Parse from CPAN! #!/usr/bin/perl use LWP::UserAgent; use Data::Dumper; use Class::Date qw(:errors date localdate gmdate now -DateParse); my \$dmapiURL = "https://dmapi.joker.com/request"; my \$ua = LWP::UserAgent-> new; my \$req = HTTP::Request-> new(GET => \$dmapiURL. '/login?username='.shift().'&password='.shift()); my \$res = \$ua-> request(\$req); unless (\$res-> is\_success) { print "Failed: ", \$res-> status\_line, "n"; exit -1; } my \$auth=\$res-> as\_string; my \$output; if ( $\frac{s}{w+}/ms$ ) { \$req=HTTP::Request-> new(GET => \$dmapiURL. '/query-domain-list?auth-sid='.\$1); sec = ua -> request(seq);if (\$res-> is\_success) { \$output=\$res-> content; } else { print "Failed: ", \$res-> status\_line, "n"; exit -2; } } else { print "Failed: Got no auth-id from DMAPI:n"; print \$res-> content; exit -3; }

```
my @lines=split ("n",$output);
my $month=now + ("2M");
my %list;
my p=0;
for my $line(@lines) {
#Skip first line
next unless p or line = ~ /^s*,
unless ($p) { $p=1; next};
my ($fqdn,$exp)=split ("[t]+",$line);
next unless localdate($exp) < $month;</pre>
$list{$fqdn}=$exp;
for ( map \{\$ -> [0]\}
sort {
a-> [1] < => b-> [1]
$a-> [2] cmp $b-> [2]
map {[$_, localdate $list{$_},$_]}
keys %list ) {
print "$_:".$list{$_}."n";
```

Keywords: list domains expire

Last update: 2012-09-27 15:45

### Replace admin-c in multiple domains

```
# replace admin-c in multiple domains
#!/usr/bin/perl
use LWP::UserAgent;
use Data::Dumper;
my $ua = LWP::UserAgent->new;
my $req = HTTP::Request->new(GET => 'https://dmapi.joker.com/request/l
ogin?username='.shift().'&password='.shift());
my $res = $ua->request($req);
#--Admin-C:
my %ADMIN = ( de =>'CODE-12345' , org => 'CORG-12345', com => 'CCOM-12
345', 'eu' => 'c12345' );
unless ($res->is_success) {
  print "Failed: ", $res->status_line, "\n";
  exit -1;
my $auth=$res->as_string;
my $output;
if (\alpha = -Auth-Sid:\s*([a-z0-9]+)/m) {
\$auth = \$1;
} else {
 print "Failed: Got no auth-id from DMAPI:\n";
  print $res->content;
  exit -3;
while ( <DATA> ) {
  chomp;
  my \$fqdn = \$ ;
  ## for 3rd level domains this must be changed!
  my ( \$sld, \$tld ) = split ( / \. / , \$fqdn );
  my $admin = $ADMIN{ $tld };
$req=HTTP::Request->new(GET => 'https://dmapi.joker.com/request/domain
-modify?domain='.$fqdn.'&admin-c='.$admin.'&auth-sid='.$auth);
$res = $ua->request($req);
  if ($res->is_success) {
$output=$res->content;
     print $output;
  } else {
     print "Failed: ", $res->status_line, "\n";
     exit -2;
  }
```

```
}
__DATA__
domain1.de
domain2.eu
domain3.org
domain4.com
__END__
```

Keywords: DMAPI, examples, code, perl

Last update: 2016-01-13 16:59

## Read first - important for PHP examples

Please note that there is full DMAPI based interface written in PHP available. It is free to download and modify, and could be <u>downloaded from Sourceforge</u>.

Please read more at section Reseller Control Panel.

The published examples in PHP are parts of this project and are stripped in terms of functionality and error handling. It is strongly recommended to use the complete code base from Sourceforge.

Keywords: DMAPI, examples, code, php

Last update: 2016-01-13 16:57

#### List domains of a customer

```
<?php
//sends HTTP request using CURL
function query_host($conn_server, $params = "", $get_header = false)
{
   $ch = curl_init();
   curl_setopt($ch, CURLOPT_URL, $conn_server.$params);
   if (preg_match("/^https:\/\//i", $conn_server)) {
       curl_setopt($ch, CURLOPT_SSL_VERIFYHOST, 0);
       curl_setopt($ch, CURLOPT_SSL_VERIFYPEER, 0);
   }
   curl_setopt($ch, CURLOPT_RETURNTRANSFER, 1);
   if ($get_header) {
       curl_setopt($ch, CURLOPT_HEADER, 1);
   }
   else {
       curl_setopt($ch, CURLOPT_HEADER, 0);
   $result = curl_exec($ch);
   if (curl_errno($ch)) {
       print "curl error";
   }
   else {
       curl_close($ch);
   return $result;
}
//builds query, sends request and gets the answer back
function execute_request($request, $params, &$sessid)
{
   //build the query
   =".$sessid."&client-ip=".$_SERVER["REMOTE_ADDR"];
                           Page 283 / 454
```

```
//send the request
    $raw_res = query_host("https://dmapi.joker.com", $http_query, true
);
    temp_arr = @explode("\r\n", $raw_res, 2);
    //split the response for further processing
    if (is_array($temp_arr) && 2 == count($temp_arr)) {
        return $temp arr[1];
    }
    else {
        return false;
}
//basic parsing of the DMAPI header
function parse_response_header($header)
    $raw_arr = explode("\n", trim($header));
    $result = array();
    if (is_array($raw_arr)) {
        foreach ($raw_arr as $key => $value)
            $keyval = array();
            if (preg_match("/^([^\s]+):\s+(.+)\s*$/", $value, $keyval)
) {
                $arr[strtolower($keyval[1])] = $keyval[2];
            }
            else {
                print "Header line not parseable - pattern does not ma
tch\nRaw header:\n$value";
        }
    }
    else {
        $arr = "";
        print "Unidentified error\nRaw header:\n$header";
    }
   return $arr;
}
//parses the reply from DMAPI into a header and body
function parse_response($res)
{
    $raw_arr = explode("\n\n", trim($res));
    $arr_elements = count($raw_arr);
                              Page 284 / 454
```

```
if ($arr_elements > 0) {
        $temp["response_header"] = parse_response_header($raw_arr["0"]
);
        $temp["response_body"] = $raw_arr["1"];
    }
    else {
        print "Couldn't split the response into response header and re
sponse body\nRaw result:\n$res";
        $temp = "";
    }
return $temp;
}
$response = "";
$authid = "none";
//first obtaining an Auth-ID
$username = "<your username here>";
$password = "<your password here>";
$fields = "username=".urlencode($username)."&password=".urlencode($pas
sword);
$result = execute_request("login", $fields, $authid);
$result = parse response($result);
$authid = $result["response_header"]["auth-sid"];
if (!$authid) {
    print "no auth-id was obtained - probably due to wrong username or
password";
    exit;
}
//now asking for the domain list
pattern = "*";
$fields = "pattern=".urlencode($pattern);
$result = execute_request("query-domain-list", $fields, $authid);
$result = parse_response($result);
print_r($result["response_header"]);
print "< br /> ";
print_r($result["response_body"]);
```

Keywords: DMAPI, examples, code, php

Last update: 2016-01-13 16:58

#### Intro

Python is easy to use with DMAPI. Our examples are tested with python 2.7 on Linux, but should work on all platforms.

Running the **Python example** will look like:

```
$ ./dmapi-example.py
Request-URL: https://dmapi.ote.joker.com/request/login
Login: Status-Code: 0

Request-URL: https://dmapi.ote.joker.com/request/query-domain-list
Domain List: Status-Code: 0

expiration_date: 2018-06-30
domain: another-privacy-test.com

expiration_date: 2020-06-30
domain: another-privacy-test.net

Request-URL: https://dmapi.ote.joker.com/request/logout
Logout: Status-Code: 0
```

Keywords: DMAPI, examples, code, python

Last update: 2016-01-15 16:50

## **Python**

### Login and list your domains

```
#!/usr/bin/env python
import requests
dmapiURL = 'https://dmapi.ote.joker.com'
dmapiUser = 'username'
dmapiPassword = 'password'
def main():
    loginResponse = login(dmapiUser,dmapiPassword)
    print "Login: Status-Code:", loginResponse.header['Status-Code']
    if loginResponse.header['Status-Code'] !='0':
    print loginResponse.header['Status-Text']
    return
    sessionId = loginResponse.header['Auth-Sid'];
    print ""
    domainResponse = domainList(sessionId,1,5)
    print "Domain List: Status-Code:", domainResponse.header['Status-C
ode']
    domains = domainResponse.resultListWithNames()
    for domain in domains:
        for key, value in domain.iteritems():
            print " %s: %s" % (key, value)
    logoutResponse = logout(sessionId)
    print "Logout: Status-Code:", logoutResponse.header['Status-Code']
# implement dmapi commands as functions
def login(username,password):
    parameters = { 'username': username, 'password': password }
    message = sendCommand('login', parameters)
    return message;
def logout(sessionId):
   parameters = { 'auth-sid': sessionId }
    message = sendCommand('logout', parameters)
    return message;
def domainList(sessionId, list_from=1, list_to=""):
    parameters = { 'auth-sid': sessionId , 'from': list_from, 'to': li
st_to }
    message = sendCommand('query-domain-list', parameters)
    return message;
# general dmapi command call
```

## **Python**

```
def sendCommand(command,parameter={}):
 url = dmapiURL+'/request/'+command
        print "Request-URL: ", url
        response = requests.get(url, params=parameter)
        # print URL with parameters for debugging purposes
        # print "Request-URL: ", response.url
        if response.status_code != requests.codes.ok:
         raise CommandError("Command Failed! HTTP Status Code: %s" % r
esponse.status code)
        return DmapiResponse(response.text)
    except requests.ConnectionError as e:
        raise CommandError("Connection Error: %s" % str(e))
    except requests.HTTPError as e:
        raise CommandError("Http Error: %s" % str(e))
    except CommandError as e:
 raise
    except Exception as e:
       raise CommandError("Unexpected Error: %s" % str(e))
class DmapiResponse():
    def __init__(self,responseBody):
        parts = responseBody.split("\n\n",1)
        if len(parts)>0:
            self.header = self.__parseKeyValueList(parts[0])
        if len(parts)>1:
            self.body = parts[1]
    def __parseKeyValueList(self,text):
        lines = text.split("\n")
        keyValueList = {}
        for line in lines:
            keyValue = line.split(' ',1)
            key = keyValue[0].rstrip(':')
            value = keyValue[1]
            keyValueList[key] = value
        return keyValueList
    def __getSeparator(self):
        if self.header.has_key('Separator') and self.header['Separator
'] == 'TAB':
            return "\t"
        else:
            return " "
    def resultList(self):
        lines = self.body.split("\n")
        resultList = []
        separator = self.__getSeparator()
                              Page 289 / 454
```

## **Python**

```
for line in lines:
            values = line.split(separator)
            resultList.append(line.split(separator))
        return resultList
    def resultListWithNames(self):
        columnNames = self.resultListColumns()
        resultList = []
        if len(columnNames) > 0:
            rawList = self.resultList()
            resultList = []
            for row in rawList:
                columns = {}
                for idx, column in enumerate(row):
                     columns[columnNames[idx]] = column
                resultList.append(columns)
        return resultList
    def resultListColumns(self):
        if self.header.has_key('Columns'):
            columnsText = self.header['Columns']
            columns = columnsText.split(',')
            return columns
        else:
            return []
    def resultValues(self):
        return self.__parseKeyValueList(self.body)
class CommandError(Exception):
    def __init__(self, value):
        self.value = value
    def __str__(self):
        return repr(self.value)
# call main function
try:
    main()
except CommandError as e:
    print "Error:", str(e).strip("'")
Keywords: DMAPI, examples, code, python
```

Last update: 2017-10-20 11:39

# Python C# / .NET Demonstration /w Code

Applications for domain management with DMAPI are very easy to create using MS Visual Studio. This example code logs into the Joker.com system using DMAPI requests.

It provides a domain listing, whois lookup and "Email verification".

This has been tested using Visual Studio 2008 and 2010, but should work with any version, and also with free Visual Studio Express and .NET versions from 3.5 onwards. Please find the source code as an attachment below.

We also provide this as a windows binary to try without the need of building it before. In case you run Windows 10 with "Smartscreen", you have to click on "more information" to execute this, since this binray of course is not signed by a "manufacturer"...

This is how this will look like:

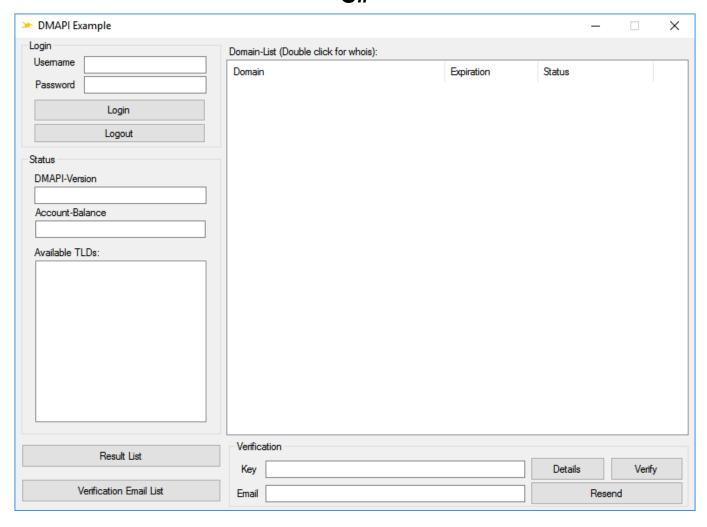

Keywords: DMAPI, examples, code, c#, .NET

Last update: 2016-01-20 16:15

## C#

## **WHMCS** Registrar Module

WHMCS is a popular web hosting and automation solution, which includes billing and support

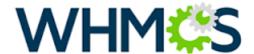

options.

If you are using WHMCS for your hosting activities, you may interface Joker.com with WHMCS' domain functionality to easily order and manage domains from within WHMCS.

Joker.com maintains a registrar module for WHMCS, which offers a great load of features to interface Joker.com seamlessly from within WHMCS:

The following registrar core functionality is provided:

- register domains
- initiate transfers
- perform renewals

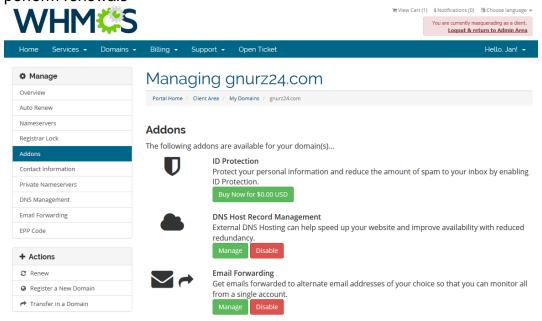

Powered by WHMCompleteSolution

- allow viewing and changing of nameservers
- allow viewing and changing of WHOIS information of domains Page 293 / 454

• usable with any TLD Joker.com offers

Additionally, also these features are provided:

- create/edit email forwards
- create/edit dns records for joker-ns
- fetch auth id ("EPP Code")
- sync of expiration date
- order whois privacy protection with domain registration, transfer and renewal
- switch easily between production and testing environment (OT&E)

#### New in version 1.0.4:

- use API key instead of user/password credentials
- · maintain privacy settings for domains

### New in version 1.1.0

- · domain availability check
- own CRON job script, for registration status check

#### New in version 1.1.1

fixed toggling of id protection

#### New in version 1.1.2

fixed contact information change for WHMCS 7.x

#### New in version 1.1.3

added account balance check for domain renewals

#### New in version 1.1.4

- added account balance check for domain transfers
- added a config option to enable automatic restore from redemption grace period if renew

• fix for .eu expiration date / redemption grace period problem

is not possible

New in version 1.1.5

New in version 1.2.0

| added dnssec management                                     |
|-------------------------------------------------------------|
| New in version 1.2.1                                        |
| fixed some issues with the domain availability check        |
| New in version 1.2.2                                        |
| fixed an issue with .uk domain contacts                     |
| New in version 1.2.3                                        |
| fixed issue with puny code in the domain availability check |
| New in version 1.2.4                                        |
| fixed issue with domain syncronisation cron                 |
| New in version 1.2.5                                        |
| added support for premium domains                           |
| This version has been tested with WHMCS 6.x and WHMCS 7.8.3 |

#### Installation:

Please extract the contents of the **below attached ZIP archive** into the folder

modules/registrars/joker/

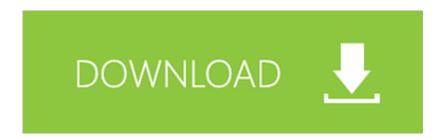

of your WHMCS installation.

The configuration of the Joker.com registrar module is done by using the **WHMCS admin section**. For this, please login as "admin" into your WHMCS installation, and navigate to

### **Setup -> Products/Services -> Domain Registrars**

Pick "Joker.com" from the list, "Activate" the plugin, and enter your Joker.com Reseller's credentials - the same you are using for DMAPI.

You also may choose to use the "TestMode" for dry run on our OT&E platform, or to configure the free Joker.com nameservers as a default for new domains.

Once activated, you may always change these settings by clicking on "Configure". Don't forget to "Save Changes" after doing so.

#### Usage:

You will find most options for domains in section "Clients -> Domain registrations" - click on the domain name to see all domain details.

A special command there is "Sync" at the 'Registrar Commands' - this will trigger a manual sync of a domain's status and expiration date with Joker.com, in case it was modified outside of WHMCS.

This is usually also done automatically by the 'WHMCS domainsync cron' - please make sure that you added this with your WHMCS installation.

Please send us your feedback: <a href="mailto:reseller-support@joker.com">reseller-support@joker.com</a> Enjoy!

Keywords: reseller, WHMCS, dmapi, API, plugin

Last update: 2019-12-11 16:22

# Plugins & Interfaces Simple WHMCS Plugin

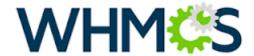

WHMCS is a popular web hosting and automation solution, which includes billing and support options.

If you are using WHMCS for your hosting activities, you may interface Joker.com with WHMCS' domain functionality to easily order and manage domains from within WHMCS.

This is a very light weight and simple plugin, therefore very easy to install (you will find instructions in the readme of the zip archive below).

However, features are basic, and you have to configure a fixed set of contact handles for each TLD you want to use.

Any TLD of Joker.com should work.

This plugin is provided as an example to show, how easy it is to connect Joker.com to WHMCS using DMAPI. You may also use it as a starting point for your own experiments.

**For a full integration of Joker.com into WHMCS**, please use our official fully-featured Joker.com <u>WHMCS Registrar Module</u>.

Keywords: WHMCS, dmapi, API, plugin

Last update: 2016-04-11 14:06

# Plugins & Interfaces How does the PGP/GPG-Mailinterface work?

Using the Joker.com email interface, you may send 'commands' to a special address at Joker.com by email. Those commands may consist of registration orders, domain renewals or modifications.

The Joker.com mail interface address is disclosed once you signed up as a reseller.

The emails making up the commands follow a simple format, which is described here in section 'Requests'.

For security reasons, each request which is sent to the mail gateway has to be signed using PGP or GPG. This means, you need to have a pgp/gpg-installation on your machine. Some tools which can be used for this:

- Gnu GPG
- Enigmail for Thunderbird

Emails which are not signed correctly will not be processed. All requests to the gateway have to be sent as PGP/GPG signed mails to the Joker mail-robot (you will receive the exact address if you have registered yourself as a reseller).

Mails are expected to be sent in the "traditional" format (signature is part of the message body), not (for example) in MIME encapsulated format!

The actual request (the command to be peroformed) has to be put into the subject of the email. Further details (for example the full qualified domain name) have to be put in the message body.

### Example:

**Subject**: modify domain

----BEGIN PGP SIGNED MESSAGE-----

Hash: SHA1

tld:org

## **Basics**

| sld:dummy                                                                                                    |
|----------------------------------------------------------------------------------------------------|
| ns1-handle:ns1.dummy.org                                                                                                    |
| ns2-handle:ns2.dummy.org                                                                                                    |
| BEGIN PGP SIGNATURE                                                                                                    |
| Version: GnuPG v1.0.2 (GNU/Linux)                                                                                                    |
| Comment: For info see http://www.gnupg.org                                                                                                    |
| iD7DBQE6ZtMfzWqd+drNYRURAuW4AJ4nRewOrNc+yLMmmCouVcMP3v5nWQCdHUlfaces and the state of the control of the control of the cont |
| tJk/gOuFmDnls3JS+7eRjnA=                                                                                                    |
| =Fwmc                                                                                                    |
| FND PGP SIGNATURE                                                                                                    |

Keywords: PGP GPG PGP/GPG mail-interface

Last update: 2012-10-11 10:19

## **Basics**

## Where are the replies of the mail-gateway sent?

The replies of the gateway are generally sent to the "reply-to"-address. In order to specify that address, you will have to fill in the reply-to-field within the e-mails you send to the mail-gateway.

Keywords: replies mail-gateway reply-to

Last update: 2007-03-27 15:15

## **Basics**

## How do I change my robot-email-address?

The Joker.com system identifies you using your pgp-signature and your email-address, so you have to provide a new pgp-key, if you want to change your robot-email-address. Without changing the pgp-key, our system cannot grant you access to the domains, you have registered at joker.com.

Please, follow the 3 steps below to change your robot-email-address.

- 1. Create a new contact with your new email-address using the mail-gateway.
- 2. Change the billing-c of **all** your domains using this new contact, which contains the new robot-email-address. Use the <u>"list domains"-request</u> for a listing of your domains.
- 3. Go to <a href="https://joker.com/index.joker?mode=resellerpages&stage=step13">https://joker.com/index.joker?mode=resellerpages&stage=step13</a> and provide your new email-address and your new pgp-key and wait for our response mail.

Keywords: change robot-email-address robot e-mail address

Last update: 2007-03-27 15:23

# Basics What is the Joker.com public key?

Please verify e-mails from Joker.com using the following public key:

----BEGIN PGP PUBLIC KEY BLOCK----

Version: GnuPG v1.0.7 (GNU/Linux)

mIsEPOorJQEEAJauWOOvusxn9GFEPjZnQ3x/48OfaPwSN4cIF5ezpUT6FycZQa+q eUnNlS+bj80ULXnyyigmkUGwEtW/Qoyd55RM983pr4KtuHSMSU9gCN1syuHlDOAm 71u6irfv5RaHbJXauMCAgUKn+dBNZVZyUTm9aW2pudcwY45apF2tieTZAAYptClq b2tlci5jb20gc2lnbmVyIHNlcnZpY2UgPGluZm9Aam9rZXIuY29tPoiyBBMBAgAc BQI8/NifAhsDBAsHAwIDFQIDAxYCAQIeAQIXgAAKCRAm3eE0EUTiIx9RA/9HGDrD cVM6PjZHr5jpT4svpv7xrjVRn2OIR+s80RuBAnLyAWOflqJ9342SYD8C7BMAqYm4 wXvC3/yvbQEAqsmJ5Bbq2NV+KDepahTtL8SUQ6TkOSUd9NDOvLoQWVI6o1Dz/3MG HLJfNtx6067Sq8pP8PuYyscPyZ7/uiUilyOrqg==

=0/7Q

----END PGP PUBLIC KEY BLOCK----

Keywords: public pgp/gpg-key key

Last update: 2007-03-30 15:48

# Basics Should I use PGP or GPG?

It does not matter if you use PGP or GPG, the version is not important as well. Just make sure that your program is able to put PGP signatures into your mail in the format described above.

Please have a look at the following web sites to get the newest versions and lots of explanation on the programs.

http://www.pgpi.org/

http://www.gnupg.org/

### **ATTENTION:**

Users of GPG have to use the following flag:

gpg --clearsign --force-v3-sigs ....

Otherwise our system will reject your signed mails.

Keywords: PGP GPG signature

Last update: 2007-03-30 15:53

# Basics General Instructions

All requests do follow the same scheme:

- each key:value pair is unique in application.
- each key:value pair is one line finished with carriage return
- · each key is delimited by a colon ":" from the value

You have to send the request as <u>signed email</u> to the Joker.com mail gateway address. This address is disclosed once you signed up as a reseller of Joker.com.

Each email uses a simple, special format, which is described under the different request-types.

For security reasons you have to pgp-sign each mail you send to the mail-gateway, so you need a pgp-installation on your machine. Unsigned or invalid mails will be ignored.

Emails without a valid subject (request-type) will produce an error. In this case you will receive an error message as response.

Valid requests are normaly processed in realtime. Under certain circumstances (Registry-Downtimes, System maintenance, etc.) it is possible, that requests have to wait for processing. It is highly recommended to ask our support before you repeat such requests.

The descriptions for the requests do all follow the same scheme:

Topic 'introduction' - a short introduction of the request, what is the request for.

Topic 'request fields'

- which fields are required or allowed for a request
- which character are allowed for a request field (the valid character sets are described with PERL-REGULAR-EXPRESSIONS)
- one or more examples for a valid request

Keywords: instructions introduction requests

Last update: 2012-10-11 10:29

# Requests List of currently working requests

Here you will find the list of the currently working requests, there are 2 types of status for each request.

avalable

On the section of the section of the

All requests marked with "not yet implemented" will be available during the next wee

| large. | request span       | MALE      |
|--------|--------------------|-----------|
| ancoul | нарон              | montale . |
|        | Chain ander        | waters    |
|        | dangsaw            | models    |
|        | darge states       | walde     |
|        | Versile durates    | walde     |
|        | were details       | water     |
|        | Anna daran         | waters    |
|        | multy dames.       | window    |
|        | orea control       | window    |
|        | mody comin         | models    |
|        | CHARLES ASSESSMENT | models    |
|        | mody paramosa      | models    |
|        | lot dance.         | models    |
|        | had design         | material  |
|        | which distrate     | milde     |
| 4      | ндриг              | malada    |
|        | Page 307 / 4       | worlde 4  |

|      | drange ong-owner       | walida    |
|------|------------------------|-----------|
|      |                        |           |
|      | change ong-address     | ovalidate |
|      |                        |           |
|      | transfer org-domain    | posituble |
|      |                        |           |
|      | nenew ong-domain       | avelable  |
|      |                        |           |
|      | delete org-domain      | avelable  |
|      |                        |           |
|      | modify org-domain      | webble    |
|      |                        |           |
|      | create or poorfact     | webble    |
|      |                        |           |
|      | modify organisad       | avaladie  |
|      |                        |           |
|      | create organizations   | avelable  |
|      |                        |           |
|      | modify septementer     | avelable  |
|      |                        |           |
|      | list domains           | avelable  |
|      |                        |           |
|      | lock domain            | webble    |
|      |                        |           |
|      | unicol domain          | avaliable |
|      |                        |           |
|      | get sub-ld             | walada    |
|      |                        |           |
| John | шерогі                 | avelable  |
|      |                        |           |
|      | create info-order      | avolatie  |
|      |                        |           |
|      | change into-owner      | svolatie  |
|      |                        |           |
|      | dwoga into-address     | walida    |
|      |                        |           |
|      | transfer into-domain   | walalie   |
|      |                        |           |
|      | nnew into-domain       | avalida   |
|      |                        |           |
|      | delete into-domain     | avoladie  |
|      |                        |           |
|      | modify inde-domain     | avoladie  |
|      |                        |           |
|      | create info contact    | avolable  |
|      |                        |           |
|      | modify info-contect    | avolable  |
|      |                        |           |
|      | create info-numeranner | zvoloble  |
|      | Page 308 / 4           | 54        |

| 1    |                        |               |
|------|------------------------|---------------|
|      | modly info-numeserver  | avalidate     |
|      |                        |               |
|      | list domains           | available     |
|      |                        |               |
|      |                        |               |
|      | lock domain            | available     |
|      |                        |               |
|      |                        |               |
|      | unlock domain          | avostable     |
|      |                        |               |
|      |                        |               |
|      | get auth-ld            | available     |
|      |                        |               |
|      |                        |               |
| hia. | вирогі                 | svalable      |
|      |                        |               |
|      |                        |               |
|      | create biz-order       | noslible      |
|      |                        |               |
|      | change bid-owner       | nositable     |
|      | change to 2-denter     | avances       |
|      |                        |               |
|      | change his address     | available     |
|      |                        |               |
|      |                        |               |
|      | transfer blz-domain    | avalitàtis    |
|      |                        |               |
|      |                        |               |
|      | nenew biz-domain       | avalishin     |
|      |                        |               |
|      |                        |               |
|      | delinte biz-domain     | nonlable      |
|      |                        |               |
|      |                        |               |
|      | modify bis-domain      | soulable      |
|      |                        |               |
|      |                        |               |
|      | create bir-contact     | nvalable      |
|      |                        |               |
|      |                        |               |
|      | modfy bis-contact      | avalishe      |
|      |                        |               |
|      |                        |               |
|      | create bic-namesoner   | available     |
|      |                        |               |
|      | modify bit-namesover   | zvaliskie     |
|      | makery via Casteronist | - Control     |
|      |                        |               |
|      | list domains           | avalishin     |
|      |                        |               |
|      |                        |               |
|      | lock domain            | avadable      |
|      |                        |               |
|      |                        |               |
|      | unlock domain          | avostable     |
|      |                        |               |
|      |                        |               |
|      | get auth-ld            | soulable      |
|      |                        |               |
|      |                        |               |
| da   | мьррогі                | avoralizables |
|      |                        |               |
|      |                        |               |
|      | create de-order        | nosibile      |
|      |                        |               |
|      |                        |               |
|      | change de-center       | sosible       |
|      |                        |               |
|      | change de-address      | avalishin     |
|      |                        |               |
|      | Page 309 / 4           | 54            |
|      |                        |               |

|    | transfer de-domain     | avalable       |
|----|------------------------|----------------|
|    |                        |                |
|    | renew de-donain        | avalable       |
|    |                        |                |
|    | delete de-domain       | avolable       |
|    |                        |                |
|    | modify de-domain       | wolade         |
|    |                        |                |
|    | create de-cortact      | walide         |
|    |                        |                |
|    | modity decorted        | wollde         |
|    |                        |                |
|    | create Generalises ver | avalatie       |
|    |                        |                |
|    | modify de-namesarver   | modiable       |
|    |                        |                |
|    | list domains           | solide         |
|    |                        |                |
|    | lock domain            | wolible        |
|    |                        |                |
|    | unfock domain          | wollde         |
|    |                        |                |
| AL | жарол                  | avalatée       |
|    |                        |                |
|    | create ex-order        | avalatie       |
|    |                        |                |
|    | danga su corner        | avalable       |
|    |                        |                |
|    | change av-address      | wollde         |
|    |                        |                |
|    | transfer eu-domain     | wollde         |
|    |                        |                |
|    | nenew eu-domain        | welstie        |
|    |                        |                |
|    | delele eu-donain       | avalable       |
|    |                        |                |
|    | modily su-domain       | avalable       |
|    |                        |                |
|    | create eu-confact      | ovalishin      |
|    |                        |                |
|    | modity su-contact      | avalable       |
|    |                        |                |
|    | Create su-namesever    | avalatie       |
|    |                        |                |
|    | тобу колитевние        | avalade        |
|    |                        |                |
|    | list domains           | solide         |
|    |                        |                |
|    | lock domain            | wolibide       |
|    |                        |                |
|    | Page 310 / 4           | ) <del>4</del> |

|      | unlock domain        | avostable      |
|------|----------------------|----------------|
|      |                      |                |
|      |                      |                |
|      | get such-td          | available      |
|      |                      |                |
| an . | вероп                | avallable      |
|      |                      |                |
|      |                      |                |
|      | create co-order      | avalishin      |
|      |                      |                |
|      | change or-center     | nonhaba        |
|      |                      |                |
|      |                      |                |
|      | change on-address    | walable        |
|      |                      |                |
|      | transfer cn-dutrain  | modalo         |
|      | usuals Crobinal      | and the second |
|      |                      |                |
|      | nenew co-domain      | avallable      |
|      |                      |                |
|      |                      |                |
|      | delete co-domain     | sosible        |
|      |                      |                |
|      | modify on-domain     | avalitebu      |
|      |                      |                |
|      |                      |                |
|      | create co-contact    | available      |
|      |                      |                |
|      | modity or contact    | avalishin      |
|      |                      |                |
|      |                      |                |
|      | create co-consensor  | zoslada        |
|      |                      |                |
|      | тобу со-голиваеми    |                |
|      | makey our CONTROLOGY | avalitatie     |
|      |                      |                |
|      | list domains         | nonlinkin      |
|      |                      |                |
|      |                      |                |
|      | lock domain          | noslitide      |
|      |                      |                |
|      | unlock domain        | avalishin      |
|      |                      |                |
|      |                      |                |
|      | get suit-ld          | sosible        |
|      |                      |                |
| .as  | support              | svalishin      |
|      |                      |                |
|      |                      |                |
|      | cheale ve-order      | nonlinbin      |
|      |                      |                |
|      | change us-center     | avalitida      |
|      |                      |                |
|      |                      |                |
|      | change un-address    | noutable       |
|      |                      |                |
|      | transfer us-domain   | avadable       |
|      |                      |                |
|      |                      | <u>L</u>       |
|      | nehner us-domain     | available      |
|      |                      |                |
|      |                      |                |
|      | defete un-domain     | averlida       |
|      | Page 311 / 45        | 54             |
|      | i ago o i i / To     |                |

|   | modify we domain          | soskida   |
|---|---------------------------|-----------|
|   | create se-context         | moleda    |
|   | modify as control         | mohida    |
|   |                           |           |
|   | crede un commencer        | mulida    |
|   | modily as commenced       | availedin |
|   | led durinese              | molitika  |
|   | led damen                 | melole    |
|   |                           |           |
|   | wind deman                | eshida    |
|   | ps subsid                 | eshida    |
| ~ | mpper                     | solida    |
|   | Coulo no order            | antida    |
|   | change ma-coner           | xolida    |
|   |                           |           |
|   | danga na elifitisa        | eolida    |
|   | transfer tree distration. | polidis   |
|   | nation the districts      | antida    |
|   | delete the duration       | xolida    |
|   | mody are distants.        | malala    |
|   |                           |           |
|   | create nine control       | antida    |
|   | mody pre-centural         | antidata  |
|   | Challe First continuous   | militali  |
|   | modity are remeasure      | solida    |
|   | Mr danners.               | molelia   |
|   | -                         |           |
|   | lead diment               | walida    |
|   | which deman               | eshida    |
|   | get subs ti               | noble     |
|   | Page 312 / 45             | 54        |

| asia  | support                | workside  |
|-------|------------------------|-----------|
|       |                        |           |
|       | create acts-order      | wollede   |
|       | dungs sisk-owner       | wollde    |
|       |                        |           |
|       | change sale-address    | avalada   |
|       |                        |           |
|       | transfer sale-domain   | worlde    |
|       |                        |           |
|       | noner atili-domain     | avalida   |
|       | delinika ansia-domain. | xolibile  |
|       |                        |           |
|       | modify sain-dursain    | welstele  |
|       |                        |           |
|       | create asia-contect    | avoibile  |
|       |                        |           |
|       | modify wisk-contact    | avaitable |
|       | CYBBB BIG-PATHERMAN    | wollde    |
|       |                        |           |
|       | modify sale-consessor  | avelable  |
|       |                        |           |
|       | lad domains            | wollde    |
|       |                        |           |
|       | lock domain            | noslošie  |
|       | unitod domain          | svaladia  |
|       |                        |           |
|       | get aufold             | avaluelee |
|       |                        |           |
| andki | support                | sostele   |
|       | create motel order     | produkta  |
|       |                        |           |
|       | charge mode-owner      | workele   |
|       |                        |           |
|       | draway mode-indifessis | weitele   |
|       |                        |           |
|       | transfer mode-domain.  | neshtile  |
|       | nenser mobi-diomain    | nosloše   |
|       |                        |           |
|       | delate mode-domain     | worldde   |
|       |                        |           |
|       | modily modi-dumain     | wolldie   |
|       |                        |           |
|       | create mobi-contact    | nvalida   |
|       | Page 313 / 4           | 54        |

|                          | modify meld-central       | avalida   |
|--------------------------|---------------------------|-----------|
|                          | create mole-remeasurer    | andida    |
|                          | create mole-constancer    | nolable   |
|                          | rodly noise exessencer    | availedin |
|                          | Tild domains              | andida    |
|                          |                           |           |
|                          | look domain               | anitolis  |
|                          | winck domain              | andida    |
|                          |                           |           |
|                          | get auth-til              | avolidie  |
| .0358                    | верог                     | andida    |
|                          |                           |           |
|                          | create name-order         | avalida   |
|                          | danga name-sour           |           |
|                          | verige alth-class         | moltolis  |
|                          | change name address       | middle    |
|                          | transfer reme distration  |           |
|                          | transfer frome-domain.    | modelsis  |
|                          | now stone durati          | authala   |
|                          | didak tame dinah          | estida    |
|                          | mody rame dution          | antida    |
|                          | create name-contect       | avslade   |
|                          |                           |           |
|                          | modify rame contact       | avalida   |
|                          | Create contractions       | estida    |
|                          |                           |           |
|                          | existly ranne namestarner | avalida   |
|                          | led durinana              | roshida   |
|                          | lock domain               | soldis    |
|                          |                           |           |
| narcasaricas/ultrasarbag | which deman               | moltida   |
|                          | get sub-til               | andreida  |
|                          | anum dar cardig           | andreida  |
|                          | delete dro-config         | avalida   |
|                          |                           |           |
|                          | Page 314 / 45             | )#        |

| last dra-config | available |
|-----------------|-----------|
|                 |           |

Keywords: request requests, summary, email-gw, email-gateway

Last update: 2008-08-14 11:31

# Requests What is a macro?

| A mocio la jusad within the definition of a request.                                    |  |
|-----------------------------------------------------------------------------------------|--|
| A mason dark with an IE.                                                                |  |
| Excepte disort or decord or this                                                        |  |
| Every they good find a manus, places cheek the definition of this record for formation. |  |
| Keywords: macro definition                                                              |  |

Last update: 2007-04-02 15:20

## Macros E-mail Address

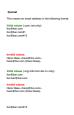

Keywords: email address

Last update: 2011-08-11 15:34

# Macros .com/.net Contacts

| wer handle (Projectic countries of a lesse contrict)                                                                                                    |                                                                                                    |                                                                                                    |  |
|----------------------------------------------------------------------------------------------------|----------------------------------------------------------------------------------------------------|----------------------------------------------------------------------------------------------------|--|
| This means the definition of a new control. If a control with the provided entail address exists in the JOSER CATABASE, a new control will be created and                                                                                                    | d se will add a numerical suffix to the serial address that starts with $\nabla$ and increases by "To every eviding contact with such a smalladdress in the JOH                                                                                                    | XER-OATABASE.                                                                                                    |  |
| ATTENTION                                                                                                    |                                                                                                    |                                                                                                    |  |
| The received the sequent field deprection the content. If you want to create a content for the owner-content, you have to replace the "." at the beginning of<br>If you want to create a content for the admin-content, you have to replace the "." at the beginning of the federates with "under-content".  If you want to create a content for the sub-content, you have to replace the "." at the beginning of the federates with "sub-content".                                                                                                    | f de fisidanne with "owere-context".                                                                                                    |                                                                                                    |  |
| By owners to create a contact for the billing-contact, you have to replace the "." at the beginning of the fields are with "billing-contact".                                                                                                    |                                                                                                    |                                                                                                    |  |
|                                                                                                    |                                                                                                    |                                                                                                    |  |
| Transfeld                                                                                                    | T VICTOR                                                                                                    | The state of the state of the s |  |
| - Contains                                                                                                    | SN SN                                                                                                    |                                                                                                    |  |
|                                                                                                    |                                                                                                    |                                                                                                    |  |
| - Notaria                                                                                                    | Trade-survigion (Mo                                                                                                    | yes, E inductional = Y                                                                                                    |  |
| - Count                                                                                                    | T-020-147/4(0-00)                                                                                                    | yes, if industrial = Y                                                                                                    |  |
| · · · · · · · · · · · · · · · · · · ·                                                                                                    | [1003-1474](8.00)                                                                                                    | 16                                                                                                    |  |
| ** Cognitization                                                                                                    | [100-107-0] (100-107-0] (100-107-0] (100-107-0] (100-107-0] (100-107-0) (100-107-0) (100-1 | pas, il indiodusi a N                                                                                                    |  |
| - Coddinari                                                                                                    | (2351/1/g); IB)                                                                                                    | per                                                                                                    |  |
| - Spirite 2                                                                                                    | (m25-m/q)(,100)                                                                                                    |                                                                                                    |  |
| Copused code                                                                                                    | (2004-124)(1.50)                                                                                                    | pea.                                                                                                    |  |
| · Cop                                                                                                    | Padd-safe(s, BB)                                                                                                    | yes                                                                                                    |  |
| **************************************                                                                                                    | Tx20=1/10(0.00)                                                                                                    | 50                                                                                                    |  |
| **Country                                                                                                    | Boosty                                                                                                    | yes                                                                                                    |  |
| Cenal                                                                                                    |                                                                                                    | ры                                                                                                    |  |
| **                                                                                                    | Brown dit wi                                                                                                    | yss.                                                                                                    |  |
| **dax                                                                                                    | Econolina                                                                                                    | Tis .                                                                                                    |  |
|                                                                                                    |                                                                                                    |                                                                                                    |  |
|                                                                                                    |                                                                                                    |                                                                                                    |  |
|                                                                                                    |                                                                                                    |                                                                                                    |  |
| An usining contact (@contex @same-asi (content only)                                                                                                    |                                                                                                    |                                                                                                    |  |
| This means an existing contact handle in the JOKER-CATABASE.                                                                                                    |                                                                                                    |                                                                                                    |  |
|                                                                                                    |                                                                                                    |                                                                                                    |  |
|                                                                                                    |                                                                                                    |                                                                                                    |  |
| Examples                                                                                                    |                                                                                                    |                                                                                                    |  |
| sower crossch skrift file Blat carett  skrift state of the state of the state of th |                                                                                                    |                                                                                                    |  |
| aso cross devida copes carers.  Billipy consisterability filtre acress  The consisterability of the acress  The consisterability of the ac |                                                                                                    |                                                                                                    |  |
|                                                                                                    |                                                                                                    |                                                                                                    |  |
| In case you have enforced a non-entiring continued business, the equations will exert you are external.                                                                                                    |                                                                                                    |                                                                                                    |  |
| It also possible to set a reference to a control disfiction, which has been read we need or wide in the current request. To do so, please were the following operator                                                                                                    |                                                                                                    |                                                                                                    |  |
|                                                                                                    |                                                                                                    |                                                                                                    |  |
|                                                                                                    |                                                                                                    |                                                                                                    |  |
|                                                                                                    |                                                                                                    |                                                                                                    |  |
| adminis-coatach-houndis amme-as-come-control.                                                                                                    | union croine finado, serve se serve croines<br>sillo grando fande serve se serve croines<br>sillo grando fande serve se serve croines                                                                                                    |                                                                                                    |  |
| tility common team for the man annum of control.  The Common mension design regions the value for the quantitation control bands to the sense of address of the manufacture of the control table to control with the company, taking the manufacture of the control with the control with the control w |                                                                                                    |                                                                                                    |  |

Keywords: new-handle @cont @same-as admin tech billing

## **Macros**

Last update: 2007-04-17 22:05

# Macros .com Contacts

new-handle (implicit creation of a new contact)

This means the definition of a new contact. if a contact with the provided email address exists in the JOKER-DATABASE, a new contact will be created. The reference for the created handle is following the format CCOM-<number>.

e.g. CCOM-176269.

#### **ATTENTION:**

The name of the request field depends on the context. If you want to create a contact for the owner-contact, you have to replace the ".." at the beginning of the fieldname with "owner-contact".

If you want to create a contact for the admin-contact, you have to replace the ".." at the beginning of the fieldname with "admin-contact".

If you want to create a contact for the tech-contact, you have to replace the ".." at the beginning of the fieldname with "tech-contact".

If you want to create a contact for the billing-contact, you have to replace the ".." at the beginning of the fieldname with "billing-contact".

There is a new request field called **name** within the contact definition. This field is mandatory, if you do not provide the **fnameIname**. You have to provide the request field **name**, if **fname** and **Iname** are not found. This is very important for the whois output. Everytime a field **person** is shown. If you are using the request field name, the whois is showing the value for **name**, regardless the content of the request fields **fname** and **Iname**. If you do not provide the request field **name** but your are providing the request fields **fname** and **Iname**, the whois is showing the concatenation of these fields.

There is also a new request field called **address-3** within the contact definition. This field is not mandatory, it is simply the 3rd line of the address.

| request-field | valid values      | required                                        |
|---------------|-------------------|-------------------------------------------------|
| ""-individual | [YN]              | yes                                             |
| ""-Iname      | [\x20-\x7e]{0,80} | no, if name is given                            |
| ""-fname      | [\x20-\x7e]{0,80} | no, if name is given                            |
| ""-name       | [\x20-\x7e]{0,80} | yes, if fname <b>and/or</b> Iname are not given |
| ""-title      | [\x20-\x7e]{0,80} | no                                              |
| _             | Dogg 220 / 45     | 1                                               |

Page 320 / 454

## **Macros**

| ""-organization | [\x20-\x7e]{0,80}  | yes, if individual = N |
|-----------------|--------------------|------------------------|
| ""-address-1    | [\x20-\x7e]{1,80}  | yes                    |
| ""-address-2    | [\x20-\x7e]{0,80}  | no                     |
| ""-address-3    | [\x20-\x7e]{0,80}  | no                     |
| ""-postal-code  | [\x20-\x7e]{1,50}  | yes                    |
| ""-city         | [\x20-\x7e]{1,80}  | yes                    |
| ""-state        | [\x20-\x7e]{0,80}  | no                     |
| ""-country      | @country_          | yes                    |
| ""-email        | @email_            | yes                    |
| ""-phone        | [[\x20-\x7e]{1,50} | yes                    |
| ""-fax          | [[\x20-\x7e]{0,50} | no                     |

An existing contact (@comcont or @same-as) (.com only)

This means an existing contact handle in the JOKER-DATABASE.

### Examples:

owner-contact-handle:CCOM-176269 admin-contact-handle:CCOM-176229 tech-contact-handle:CCOM-176269 billing-contact-handle:CCOM-176269

In case you have entered a non-existing contact handle, the system will send you an errormail.

It is also possible to set a reference to a contact definition, which has been made earlier within the current request. To do so, please use the following syntax:

admin-contact-handle:same-as-owner-contact tech-contact-handle:same-as-admin-contact billing-contact-handle:same-as-tech-contact

The @same-as makro always replaces the value for the specified contact handle with the email address of the makrotarget. If the referenced contact has to be created with this request, it takes the result handle.

Keep in mind that for .com-requests the contact handles for (.com/.net)-contacts are not allowed. If you are referencing to a shortcut like hans@nose.net#1, you will get an error.

Keywords: new-handle @comcont @same-as admin tech billing

Last update: 2015-11-09 17:47

## Macros .net Contacts

**new-handle** (implicit creation of a new contact)

This means the definition of a new contact. if a contact with the provided email address exists in the JOKER-DATABASE, a new contact will be created. The reference for the created handle is following the format CNET-<number>, e.g. CNET-176269.

#### **ATTENTION:**

The name of the request field depends on the context. If you want to create a contact for the owner-contact, you have to replace the "..." at the beginning of the fieldname with "owner-contact".

If you want to create a contact for the admin-contact, you have to replace the ".." at the beginning of the fieldname with "admin-contact".

If you want to create a contact for the tech-contact, you have to replace the ".." at the beginning of the fieldname with "tech-contact".

If you want to create a contact for the billing-contact, you have to replace the ".." at the beginning of the fieldname with "billing-contact".

There is a new request field called **name** within the contact definition. This field is mandatory, if you do not provide the fnamelname. You have to provide the request field name, if fname and Iname are not found. This is very important for the whois output. Everytime a field person is shown. If you are using the request field name, the whois is showing the value for name, regardless the content of the request fields fname and Iname. If you do not provide the request field name but your are providing the request fields fname and Iname, the whois is showing the concatenation of these fields.

There is also a new request field called address-3 within the contact definition. This field is not mandatory, it is simply the 3rd line of the address.

| request-field   | valid values      | required                                        |  |
|-----------------|-------------------|-------------------------------------------------|--|
| ""-individual   | [YN]              | yes                                             |  |
| ""-Iname        | [\x20-\x7e]{0,80} | no, if name is given                            |  |
| ""-fname        | [\x20-\x7e]{0,80} | no, if name is given                            |  |
| ""-name         | [\x20-\x7e]{0,80} | yes, if fname <b>and/or</b> Iname are not given |  |
| ""-title        | [\x20-\x7e]{0,80} | no                                              |  |
| ""-organization | [\x20-\x7e]{0,80} | yes, if individual = N                          |  |
| ""-address-1    | [\x20-\x7e]{1,80} | yes                                             |  |
| ""-address-2    | [\x20-\x7e]{0,80} | no                                              |  |
| ""-address-3    | [\x20-\x7e]{0,80} | no                                              |  |
| ""-postal-code  | [\x20-\x7e]{1,50} | yes                                             |  |
|                 | Page 2            | Page 322 / 454                                  |  |

Page 322 / 454

## **Macros**

| ""-city    | [\x20-\x7e]{1,80}  | yes |
|------------|--------------------|-----|
| ""-state   | [\x20-\x7e]{0,80}  | no  |
| ""-country | @country           | yes |
| ""-email   | @email_            | yes |
| ""-phone   | [[\x20-\x7e]{1,50} | yes |
| ""-fax     | [[\x20-\x7e]{0,50} | no  |

An existing contact (@netcont or @same-as) (.net only)

This means an existing contact handle in the JOKER-DATABASE.

#### Examples:

owner-contact-handle:CNET-176269 admin-contact-handle:CNET-176229 tech-contact-handle:CNET-176269 billing-contact-handle:CNET-176269

In case you have entered a non-existing contact handle, the system will send you an errormail.

It is also possible to set a reference to a contact definition, which has been made earlier within the current request. To do so, please use the following syntax:

admin-contact-handle:same-as-owner-contact tech-contact-handle:same-as-admin-contact billing-contact-handle:same-as-tech-contact

The @same-as makro always replaces the value for the specified contact handle with the email address of the makrotarget. If the referenced contact has to be created with this request, it takes the result handle.

Keep in mind that for .net-requests the contact handles for (.com/.net)-contacts are not allowed. If you are referencing to a shortcut like hans@nose.net#1, you will get an error.

Keywords: new-handle @netcont @same-as admin tech billing

Last update: 2015-11-09 17:48

# Macros .org Contacts

**new-handle** (implicit creation of a new contact)

This means the definition of a new contact. if a contact with the provided email address exists in the JOKER-DATABASE, a new contact will be created. The reference for the created handle is following the format CORG-<number>, e.g. CORG-176269.

#### **ATTENTION:**

The name of the request field depends on the context. If you want to create a contact for the owner-contact, you have to replace the ".." at the beginning of the fieldname with "owner-contact".

If you want to create a contact for the admin-contact, you have to replace the ".." at the beginning of the fieldname with "admin-contact".

If you want to create a contact for the tech-contact, you have to replace the ".." at the beginning of the fieldname with "tech-contact".

If you want to create a contact for the billing-contact, you have to replace the ".." at the beginning of the fieldname with "billing-contact".

There is a new request field called **name** within the contact definition. This field is mandatory, if you do not provide the **fnameIname**. You have to provide the request field **name**, if **fname** and **Iname** are not found. This is very important for the whois output. Everytime a field **person** is shown. If you are using the request field name, the whois is showing the value for **name**, regardless the content of the request fields **fname** and **Iname**. If you do not provide the request field **name** but your are providing the request fields **fname** and **Iname**, the whois is showing the concatenation of these fields.

There is also a new request field called **address-3** within the contact definition. This field is not mandatory, it is simply the 3rd line of the address.

| request-field   | valid values      | required                                        |  |
|-----------------|-------------------|-------------------------------------------------|--|
| ""-individual   | [YN]              | yes                                             |  |
| ""-Iname        | [\x20-\x7e]{0,80} | no, if name is given                            |  |
| ""-fname        | [\x20-\x7e]{0,80} | no, if name is given                            |  |
| ""-name         | [\x20-\x7e]{0,80} | yes, if fname <b>and/or</b> Iname are not given |  |
| ""-title        | [\x20-\x7e]{0,80} | no                                              |  |
| ""-organization | [\x20-\x7e]{0,80} | yes, if individual = N                          |  |
| ""-address-1    | [\x20-\x7e]{1,80} | yes                                             |  |
| ""-address-2    | [\x20-\x7e]{0,80} | no                                              |  |
| ""-address-3    | [\x20-\x7e]{0,80} | no                                              |  |
| ""-postal-code  | [\x20-\x7e]{1,50} | yes                                             |  |
|                 | Page 2            | Dogo 224 / 454                                  |  |

Page 324 / 454

| ""-city    | [\x20-\x7e]{1,80}  | yes |
|------------|--------------------|-----|
| ""-state   | [\x20-\x7e]{0,80}  | no  |
| ""-country | @country           | yes |
| ""-email   | @email_            | yes |
| ""-phone   | [[\x20-\x7e]{1,50} | yes |
| ""-fax     | [[\x20-\x7e]{0,50} | no  |

An existing contact (@orgcont or @same-as) (.org only)

This means an existing contact handle in the JOKER-DATABASE.

#### Examples:

owner-contact-handle:CORG-176269 admin-contact-handle:CORG-176229 tech-contact-handle:CORG-176269 billing-contact-handle:CORG-176269

In case you have entered a non-existing contact handle, the system will send you an errormail.

It is also possible to set a reference to a contact definition, which has been made earlier within the current request. To do so, please use the following syntax:

admin-contact-handle:same-as-owner-contact tech-contact-handle:same-as-admin-contact billing-contact-handle:same-as-tech-contact

The @same-as makro always replaces the value for the specified contact handle with the email address of the makrotarget. If the referenced contact has to be created with this request, it takes the result handle.

Keep in mind that for .org-requests the contact handles for (.com/.net)-contacts are not allowed. If you are referencing to a shortcut like hans@nose.net#1, you will get an error.

Keywords: new-handle @orgcont @same-as admin tech billing

# **Macros** info Contacts

**new-handle** (implicit creation of a new contact)

This means the definition of a new contact. if a contact with the provided email address exists in the JOKER-DATABASE, a new contact will be created. The reference for the created handle is following the format C<number>-LRMS, e.g. C176269-LRMS.

#### **ATTENTION:**

The name of the request field depends on the context. If you want to create a contact for the owner-contact, you have to replace the "..." at the beginning of the fieldname with "owner-contact".

If you want to create a contact for the admin-contact, you have to replace the ".." at the beginning of the fieldname with "admin-contact".

If you want to create a contact for the tech-contact, you have to replace the ".." at the beginning of the fieldname with "tech-contact".

If you want to create a contact for the billing-contact, you have to replace the ".." at the beginning of the fieldname with "billing-contact".

There is a new request field called **name** within the contact definition. This field is mandatory, if you do not provide the fnamelname. You have to provide the request field name, if fname and Iname are not found. This is very important for the whois output. Everytime a field person is shown. If you are using the request field name, the whois is showing the value for name, regardless the content of the request fields fname and Iname. If you do not provide the request field name but your are providing the request fields fname and Iname, the whois is showing the concatenation of these fields.

There is also a new request field called address-3 within the contact definition. This field is not mandatory, it is simply the 3rd line of the address.

| request-field   | valid values      | required                                        |
|-----------------|-------------------|-------------------------------------------------|
| ""-individual   | [YN]              | yes                                             |
| ""-Iname        | [\x20-\x7e]{0,80} | no, if name is given                            |
| ""-fname        | [\x20-\x7e]{0,80} | no, if name is given                            |
| ""-name         | [\x20-\x7e]{0,80} | yes, if fname <b>and/or</b> Iname are not given |
| ""-title        | [\x20-\x7e]{0,80} | no                                              |
| ""-organization | [\x20-\x7e]{0,80} | yes, if individual = N                          |
| ""-address-1    | [\x20-\x7e]{1,80} | yes                                             |
| ""-address-2    | [\x20-\x7e]{0,80} | no                                              |
| ""-address-3    | [\x20-\x7e]{0,80} | no                                              |
| ""-postal-code  | [\x20-\x7e]{1,50} | yes                                             |
| ""-city         | [\x20-\x7e]{1,80} | yes                                             |
| ""-state        | [\x20-\x7e]{0,80} | no                                              |
|                 | Page 3            | 26 / 454                                        |

| ""-country | @country           | yes |
|------------|--------------------|-----|
| ""-email   | @email             | yes |
| ""-phone   | [[\x20-\x7e]{1,50} | yes |
| ""-fax     | [[\x20-\x7e]{0,50} | no  |

### An existing contact (@infocont or @same-as) (.info only)

This means an existing contact handle in the JOKER-DATABASE.

### Examples:

owner-contact-handle:C176269-LRMS admin-contact-handle:CAFI-007 tech-contact-handle:C176269-LRMS billing-contact-handle:CAFI-008

In case you have entered a non-existing contact handle, the system will send you an errormail.

It is also possible to set a reference to a contact definition, which has been made earlier within the current request. To do so, please use the following syntax:

admin-contact-handle:same-as-owner-contact

tech-contact-handle:same-as-admin-contact

billing-contact-handle:same-as-tech-contact

The **@same-as** makro always replaces the value for the specified contact handle with the email address of the makrotarget. If the referenced contact has to be created with this request, it takes the result handle.

Keep in mind that for .info-requests the contact handles for (.com/.net)-contacts are not allowed. If you are referencing to a shortcut like hans@nose.net#1, you will get an error.

Keywords: new-handle @infocont @same-as admin tech billing

# Macros .biz Contacts

**new-handle** (implicit creation of a new contact)

This means the definition of a new contact. if a contact with the provided email address exists in the JOKER-DATABASE, a new contact will be created.

#### **ATTENTION**

According to the rules of NEULEVEL, the fieldlength for most of the requestfields are limited to 30 characters. Please check very carefully the definitions of the request fields.

The name of the request field depends on the context. If you want to create a contact for the owner-contact, you have to replace the ".." at the beginning of the fieldname with "owner-contact".

If you want to create a contact for the admin-contact, you have to replace the ".." at the beginning of the fieldname with "admin-contact".

If you want to create a contact for the tech-contact, you have to replace the ".." at the beginning of the fieldname with "tech-contact".

If you want to create a contact for the billing-contact, you have to replace the ".." at the beginning of the fieldname with "billing-contact".

There is a new request field called **name** within the contact definition. This field is mandatory, if you do not provide the **fnameIname**. You have to provide the request field **name**, if **fname** and **Iname** are not found. This is very important for the whois output. Everytime a field **person** is shown. If you are using the request field name, the whois is showing the value for **name**, regardless the content of the request fields **fname** and **Iname**. If you do not provide the request field **name** but your are providing the request fields **fname** and **Iname**, the whois is showing the concatenation of these fields.

Please, keep in mind, that if you are using the concatenation of **fname** and **Iname**, you have to care that the sum of both fields should not be longer than 30 characters.

There is also a new request field called **address-3** within the contact definition. This field is not mandatory, it is simply the 3rd line of the address.

| ""-individual   | [YN]               | yes                                             |
|-----------------|--------------------|-------------------------------------------------|
| ""-Iname        | [\x20-\x7e]{0,30}  | no, if name is given                            |
| ""-fname        | [\x20-\x7e]{0,30}  | no, if name is given                            |
| ""-name         | [\x20-\x7e]{0,30}  | yes, if fname <b>and/or</b> Iname are not given |
| ""-title        | [\x20-\x7e]{0,30}  | no                                              |
| ""-organization | [\x20-\x7e]{0,30}  | yes, if individual = N                          |
| ""-address-1    | [\x20-\x7e]{1,30}  | yes                                             |
| ""-address-2    | [\x20-\x7e]{0,30}  | no                                              |
| ""-address-3    | [\x20-\x7e]{0,30}  | no                                              |
| ""-postal-code  | [\x20-\x7e]{1,10}  | yes                                             |
| ""-city         | [\x20-\x7e]{1,30}  | yes                                             |
| ""-state        | [\x20-\x7e]{0,30}  | no                                              |
| ""-country      | @country           | yes                                             |
| ""-email        | @email             | yes                                             |
| ""-phone        | [[\x20-\x7e]{1,17} | yes                                             |
| ""-fax          | [[\x20-\x7e]{0,17} | no                                              |

## An existing contact (@bizcont or @same-as) (.biz only)

This means an existing contact handle in the JOKER-DATABASE.

#### Examples:

owner-contact-handle: CNEU-12345 admin-contact-handle: CNEU-12345 tech-contact-handle: CNEU-12345 billing-contact-handle: CNEU-12345

In case you have entered a non-existing contact handle, the system will send you an errormail.

It is also possible to set a reference to a contact definition, which has been made earlier within the current request. To do so, please use the following syntax:

admin-contact-handle:same-as-owner-contact

tech-contact-handle:same-as-admin-contact

billing-contact-handle:same-as-tech-contact

The @same-as makro always replaces the value for the specified contact handle with the email address of the makrotarget. If the referenced contact has to be created with this request, it takes the result handle.

Keep in mind that for .biz-requests the contact handles for (.com/.net/.org/.info)-contacts are not allowed. If you are referencing to a shortcut like hans@nose.net#1, you will get an error.

Note that for .biz-requests the contacthandles for (.info)-contacts are not allowed. If you referencing to a shortcut like C176269-LRMS, you will get an error.

Keywords: new-handle @bizcont @same-as admin tech billing

# Macros .mobi Contacts

| new-handle (implicit creation of a new contact)                                                                                                    |
|----------------------------------------------------------------------------------------------------|
| This means the definition of a new contact. if a contact with the provided email address exists in the JOKER-DATABASE, a new contact will be created. The reference for the created handle is following the format COMO- <number>, e.g. COMO-176269.</number> |
| ATTENTION:                                                                                                    |
| The name of the request field depends on the context. If you want to create a contact for the owner-contact, you have to replace the "" at the beginning of the fieldname with "owner-contact".                                                               |
| If you want to create a contact for the admin-contact, you have to replace the "" at the beginning of the fieldname with "admin-contact".                                                                                                    |
| If you want to create a contact for the tech-contact, you have to replace the "" at the beginning of the fieldname with "tech-contact".                                                                                                    |
| If you want to create a contact for the billing-contact, you have to replace the "" at the beginning of the fieldname with "billing-contact".                                                                                                    |
|                                                                                                    |
| There is a new request field called <b>name</b> within the contact definition. This field is mandatory, if you do not provide                                                                                                    |

There is also a new request field called **address-3** within the contact definition. This field is not mandatory, it is simply the 3rd line of the address.

the concatenation of these fields.

the **fnameIname**. You have to provide the request field **name**, if **fname** and **Iname** are not found. This is very important for the whois output. Everytime a field **person** is shown. If you are using the request field name, the whois is showing the value for **name**, regardless the content of the request fields **fname** and **Iname**. If you do not provide the request field **name** but your are providing the request fields **fname** and **Iname**, the whois is showing

| request-field   | valid values       | required                                        |
|-----------------|--------------------|-------------------------------------------------|
| ""-individual   | [YN]               | yes                                             |
| ""-Iname        | [\x20-\x7e]{0,80}  | no, if name is given                            |
| ""-fname        | [\x20-\x7e]{0,80}  | no, if name is given                            |
| ""-name         | [\x20-\x7e]{0,80}  | yes, if fname <b>and/or</b> Iname are not given |
| ""-title        | [\x20-\x7e]{0,80}  | no                                              |
| ""-organization | [\x20-\x7e]{0,80}  | yes, if individual = N                          |
| ""-address-1    | [\x20-\x7e]{1,80}  | yes                                             |
| ""-address-2    | [\x20-\x7e]{0,80}  | no                                              |
| ""-address-3    | [\x20-\x7e]{0,80}  | no                                              |
| ""-postal-code  | [\x20-\x7e]{1,50}  | yes                                             |
| ""-city         | [\x20-\x7e]{1,80}  | yes                                             |
| ""-state        | [\x20-\x7e]{0,80}  | no                                              |
| ""-country      | @country_          | yes                                             |
| ""-email        | @email             | yes                                             |
| ""-phone        | [[\x20-\x7e]{1,50} | yes                                             |
| ""-fax          | [[\x20-\x7e]{0,50} | no                                              |

## An existing contact (@mobicont or @same-as) (.mobi only)

This means an existing contact handle in the JOKER-DATABASE.

#### Examples:

owner-contact-handle:COMO-176269 admin-contact-handle:COMO-176229 tech-contact-handle:COMO-176269 billing-contact-handle:COMO-176269

In case you have entered a non-existing contact handle, the system will send you an errormail.

It is also possible to set a reference to a contact definition, which has been made earlier within the current request. To do so, please use the following syntax:

admin-contact-handle:same-as-owner-contact

tech-contact-handle:same-as-admin-contact

billing-contact-handle:same-as-tech-contact

The @same-as makro always replaces the value for the specified contact handle with the email address of the makrotarget. If the referenced contact has to be created with this request, it takes the result handle.

Keep in mind that for .mobi-requests the contact handles for (.com/.net)-contacts are not allowed. If you are referencing to a shortcut like hans@nose.net#1, you will get an error.

Keywords: new-handle @mobicont @same-as admin tech billing owner

# Macros .name Contacts

| see-bands (hybric content of a new context)                                                                                                    |                                                                                                    |                                                                                                    |                                                                                                    |
|----------------------------------------------------------------------------------------------------|----------------------------------------------------------------------------------------------------|----------------------------------------------------------------------------------------------------|----------------------------------------------------------------------------------------------------|
| This research the defection of a new content. In a content with the procedule result and these soleties in the 2,0022-0032-0032-0032, wave content of the content.                                                                                                    | The enteriors for the created funding bill belonging the former CNMM-countriers, ag. CNMM CTISIS.                    |                                                                                                    |                                                                                                    |
|                                                                                                    |                                                                                                    |                                                                                                    |                                                                                                    |
| ATTENDOR                                                                                                    |                                                                                                    |                                                                                                    |                                                                                                    |
| The same of the separat field disposition for contract it years to cook a contract for the contract contract, year has the replace for the the property of the field of the contract contract.  Figure and to come a contract for the administration, you have it replace the third beginning of the field one with "halfor contract." | of the Madistrans with Transac constant.                                                                             |                                                                                                    |                                                                                                    |
| Pyow word to create a control for the both contract, you have to replace the "." of the bargering of the Matheman with "both control".                                                                                                    |                                                                                                    |                                                                                                    |                                                                                                    |
| Pyra work to create a contect for the falling contect, you have to replace the "-1 of the happining of the federates with "falling context".                                                                                                    |                                                                                                    |                                                                                                    |                                                                                                    |
|                                                                                                    |                                                                                                    |                                                                                                    |                                                                                                    |
| There has not repeated that calcular season with the cartest deletion. This hold is recording, I you do not provide the factor accidence. This hold is                                                                                                    | ook da regarii kidanan, Phanes at hann an orkood. Tiikk ay jepolar he ha shin nipak Casylina a kidyanan kalum Pyss a | uning the majorith filters. The which is thinking the rolar for many, reportions the content of the report high thame and hance. If you do not provide | e the request field stame but your are providing the request fields flames and flames, the whost is showing the |
| concensation of these fields.                                                                                                    |                                                                                                    |                                                                                                    |                                                                                                    |
|                                                                                                    |                                                                                                    |                                                                                                    |                                                                                                    |
|                                                                                                    |                                                                                                    |                                                                                                    |                                                                                                    |
|                                                                                                    |                                                                                                    |                                                                                                    |                                                                                                    |
| There is also a new consent fair's raised addressed, which the content definition. This fair's is not reproduced. It is street the fair fair of the address.                                                                                                    |                                                                                                    |                                                                                                    |                                                                                                    |
| There is due non-respond food colori addressed and the for contact distribution. The facility cost recordings, it is very tip that be two of the colorism.                                                                                                    |                                                                                                    |                                                                                                    |                                                                                                    |
| There is also a new require field called <b>addressed</b> and in the contact definition. This field is not mandatory, it is entity than but free addresses.                                                                                                    |                                                                                                    |                                                                                                    |                                                                                                    |
| There is allow a new requirer feel cultive definence of other to contact definition. This feel is not recording, it is usually the left the other extensions.                                                                                                    |                                                                                                    |                                                                                                    |                                                                                                    |
| There is allow a new require feel called addressed within the contact delinion. The feel is not remotive, it is varyly the left the of the address.  **Proceedings**                                                                                                    | 52 Julius                                                                                                    | sa-sa                                                                                                    |                                                                                                    |

| 2-country | <u>launin</u>     | as . |
|-----------|-------------------|------|
| Mental    | CENTED.           |      |
|           | (200-40-4)(1.54)  | 44   |
| 7-04      | (000-107 NQ(0,50) |      |

| planting context (Spannesser of Spannesser) (Jones only)                                                                                                    |
|----------------------------------------------------------------------------------------------------|
|                                                                                                    |
|                                                                                                    |
| to require an energia primar formation in the _CATER_CATERAGE.                                                                                                    |
|                                                                                                    |
|                                                                                                    |
|                                                                                                    |
| replac                                                                                                    |
|                                                                                                    |
| we come have found (CMH 5 1038)  - CMH 5 1048 1039  - CMH 5 1048 1039 |
| g common hareful CAMM-17020                                                                                                    |
|                                                                                                    |
|                                                                                                    |
|                                                                                                    |
| see you have an invest a cross-secting content hands, fire appears will seed you are recommend.                                                                                                    |
|                                                                                                    |
|                                                                                                    |
|                                                                                                    |
|                                                                                                    |
|                                                                                                    |
|                                                                                                    |
|                                                                                                    |
| nate promises as and a selection to a contract distribute, which has been made senter within the covered reposet. To do any, primary senter the families grantee.                                                                                                    |
|                                                                                                    |
|                                                                                                    |
|                                                                                                    |
|                                                                                                    |
|                                                                                                    |
|                                                                                                    |
|                                                                                                    |
|                                                                                                    |
|                                                                                                    |
|                                                                                                    |
| no ordino hadid same se overe critical                                                                                                    |
|                                                                                                    |
|                                                                                                    |
|                                                                                                    |
| codas landa sare ea admit-codas                                                                                                    |
|                                                                                                    |
|                                                                                                    |
| ing camatical such across as each contact                                                                                                    |
|                                                                                                    |
|                                                                                                    |
|                                                                                                    |
|                                                                                                    |
|                                                                                                    |
|                                                                                                    |
|                                                                                                    |
|                                                                                                    |
|                                                                                                    |
|                                                                                                    |
|                                                                                                    |
|                                                                                                    |
| • Exercise special subsequent files under the region of the value for the quantified contract breads with the resident depth of the region of the region of |
|                                                                                                    |
|                                                                                                    |

Keywords: new-handle @namecont @same-as admin tech billing owner

Last update: 2007-06-21 11:11

# Macros .us Contacts

| new-handle (implicit creation of a new contact | new-handle | (implicit | creation of | a new | contac |
|------------------------------------------------|------------|-----------|-------------|-------|--------|
|------------------------------------------------|------------|-----------|-------------|-------|--------|

This means the definition of a new contact. if a contact with the provided email address exists in the JOKER-DATABASE, a new contact will be created. The reference for the created handle is following the format COUS-<number>, e.g. COUS-176269.

#### **ATTENTION:**

The name of the request field depends on the context. If you want to create a contact for the owner-contact, you have to replace the ".." at the beginning of the fieldname with "owner-contact".

If you want to create a contact for the admin-contact, you have to replace the ".." at the beginning of the fieldname with "admin-contact".

If you want to create a contact for the tech-contact, you have to replace the ".." at the beginning of the fieldname with "tech-contact".

If you want to create a contact for the billing-contact, you have to replace the ".." at the beginning of the fieldname with "billing-contact".

There is a new request field called **name** within the contact definition. This field is mandatory, if you do not provide the **fnameIname**. You have to provide the request field **name**, if **fname** and **Iname** are not found. This is very important for the whois output. Everytime a field **person** is shown. If you are using the request field name, the whois is showing the value for **name**, regardless the content of the request fields **fname** and **Iname**. If you do not provide the request field **name** but your are providing the request fields **fname** and **Iname**, the whois is showing the concatenation of these fields.

There is also a new request field called **address-3** within the contact definition. This field is not mandatory, it is simply the 3rd line of the address.

| request-field | valid values | required |
|---------------|--------------|----------|
| ""-individual | [YN]         | yes      |
|               |              |          |

| ""-Iname        | [\x20-\x7e]{0,80}  | no, if name is given                            |
|-----------------|--------------------|-------------------------------------------------|
| ""-fname        | [\x20-\x7e]{0,80}  | no, if name is given                            |
| ""-name         | [\x20-\x7e]{0,80}  | yes, if fname <b>and/or</b> Iname are not given |
| ""-title        | [\x20-\x7e]{0,80}  | no                                              |
| ""-organization | [\x20-\x7e]{0,80}  | yes, if individual = N                          |
| ""-address-1    | [\x20-\x7e]{1,80}  | yes                                             |
| ""-address-2    | [\x20-\x7e]{0,80}  | no                                              |
| ""-address-3    | [\x20-\x7e]{0,80}  | no                                              |
| ""-postal-code  | [\x20-\x7e]{1,50}  | yes                                             |
| ""-city         | [\x20-\x7e]{1,80}  | yes                                             |
| ""-state        | [\x20-\x7e]{0,80}  | no                                              |
| ""-country      | @country           | yes                                             |
| ""-email        | @email             | yes                                             |
| ""-phone        | [[\x20-\x7e]{1,50} | yes                                             |
| ""-fax          | [[\x20-\x7e]{0,50} | no                                              |

## An existing contact (@uscont or @same-as) (.us only)

This means an existing contact handle in the JOKER-DATABASE.

#### Examples:

owner-contact-handle:COUS-176269 admin-contact-handle:COUS-176229 tech-contact-handle:COUS-176269 billing-contact-handle:COUS-176269

In case you have entered a non-existing contact handle, the system will send you an errormail.

It is also possible to set a reference to a contact definition, which has been made earlier within the current request. To do so, please use the following syntax:

admin-contact-handle:same-as-owner-contact

tech-contact-handle:same-as-admin-contact

| L :11:  |          | L       |        | _ 41_   |       | 4   |
|---------|----------|---------|--------|---------|-------|-----|
| DIIIIII | -contact | nanule. | Same-a | s-tecn- | COnta | lCl |

The @same-as makro always replaces the value for the specified contact handle with the email address of the makrotarget. If the referenced contact has to be created with this request, it takes the result handle.

Keep in mind that for .us-requests the contact handles for (.com/.net)-contacts are not allowed. If you are referencing to a shortcut like hans@nose.net#1, you will get an error.

Keywords: new-handle @uscont @same-as admin tech billing owner

# Macros .de Contacts

**new-handle** (implicit creation of a new contact)

This means the definition of a new contact, if a contact with the provided email address exists in the JOKER-DATABASE, a new contact will be created. The reference for the created handle is following the format CODE-<number>, e.g. CODE-176269.

#### **ATTENTION:**

The name of the request field depends on the context. If you want to create a contact for the owner-contact, you have to replace the ".." at the beginning of the fieldname with "owner-contact".

If you want to create a contact for the admin-contact, you have to replace the ".." at the beginning of the fieldname with "admin-contact".

If you want to create a contact for the tech-contact, you have to replace the ".." at the beginning of the fieldname with "tech-contact".

If you want to create a contact for the billing-contact, you have to replace the ".." at the beginning of the fieldname with "billing-contact".

There is a new request field called name within the contact definition. This field is mandatory, if you do not provide the **fnameIname**. You have to provide the request field **name**, if **fname** and **Iname** are not found. This is very important for the whois output. Everytime a field person is shown. If you are using the request field name, the whois is showing the value for name, regardless the content of the request fields fname and Iname. If you do not provide the request field name but your are providing the request fields fname and Iname, the whois is showing the concatenation of these fields.

There is also a new request field called address-3 within the contact definition. This field is not mandatory, it is simply the 3rd line of the address.

| request-field | valid values      | required             |  |  |
|---------------|-------------------|----------------------|--|--|
| ""-individual | [YN]              | yes                  |  |  |
| ""-Iname      | [\x20-\x7e]{0,80} | no, if name is given |  |  |
| ""-fname      | [\x20-\x7e]{0,80} | no, if name is given |  |  |
|               | Dogo 2            | Dogo 220 / 454       |  |  |

Page 339 / 454

| ""-name         | [\x20-\x7e]{0,80}  | yes, if fname <b>and/or</b> Iname are not given |
|-----------------|--------------------|-------------------------------------------------|
| ""-title        | [\x20-\x7e]{0,80}  | no                                              |
| ""-organization | [\x20-\x7e]{0,80}  | yes, if individual = N                          |
| ""-address-1    | [\x20-\x7e]{1,80}  | yes                                             |
| ""-address-2    | [\x20-\x7e]{0,80}  | no                                              |
| ""-address-3    | [\x20-\x7e]{0,80}  | no                                              |
| ""-postal-code  | [\x20-\x7e]{1,50}  | yes                                             |
| ""-city         | [\x20-\x7e]{1,80}  | yes                                             |
| ""-state        | [\x20-\x7e]{0,80}  | no                                              |
| ""-country      | @country           | yes                                             |
| ""-email        | @email             | yes                                             |
| ""-phone        | [[\x20-\x7e]{1,50} | yes                                             |
| ""-fax          | [[\x20-\x7e]{0,50} | yes, but for admin-c and tech-c only            |

## An existing contact (@decont or @same-as) (.de only)

This means an existing contact handle in the JOKER-DATABASE.

#### Examples:

owner-contact-handle:CODE-176269 admin-contact-handle:CODE-176229 tech-contact-handle:CODE-176269 billing-contact-handle:CODE-176269

In case you have entered a non-existing contact handle, the system will send you an errormail.

It is also possible to set a reference to a contact definition, which has been made earlier within the current request. To do so, please use the following syntax:

admin-contact-handle:same-as-owner-contact

tech-contact-handle:same-as-admin-contact

billing-contact-handle:same-as-tech-contact

The @same-as makro always replaces the value for the specified contact handle with the email address of the makrotarget. If the referenced contact has to be created with this request, it takes the result handle.

Keep in mind that for .de-requests the contact handles for (.com/.net/.org/.info/.biz/.cn)-contacts are not allowed. If you are referencing to a shortcut like hans@nose.net#1, you will get an error.

Keywords: new-handle @decont @same-as admin tech billing owner

# Macros .cn Contacts

| new-handle (i | implicit | creation of | of a | new | contact) |
|---------------|----------|-------------|------|-----|----------|
|---------------|----------|-------------|------|-----|----------|

This means the definition of a new contact. if a contact with the provided email address exists in the JOKER-DATABASE, a new contact will be created. The reference for the created handle is following the format COCN-<number>, e.g. COCN-176269.

#### ATTENTION:

The name of the request field depends on the context. If you want to create a contact for the owner-contact, you have to replace the ".." at the beginning of the fieldname with "owner-contact".

If you want to create a contact for the admin-contact, you have to replace the ".." at the beginning of the fieldname with "admin-contact".

If you want to create a contact for the tech-contact, you have to replace the ".." at the beginning of the fieldname with "tech-contact".

If you want to create a contact for the billing-contact, you have to replace the ".." at the beginning of the fieldname with "billing-contact".

There is a new request field called **name** within the contact definition. This field is mandatory, if you do not provide the **fnameIname**. You have to provide the request field **name**, if **fname** and **Iname** are not found. This is very important for the whois output. Everytime a field **person** is shown. If you are using the request field name, the whois is showing the value for **name**, regardless the content of the request fields **fname** and **Iname**. If you do not provide the request field **name** but your are providing the request fields **fname** and **Iname**, the whois is showing the concatenation of these fields.

There is also a new request field called **address-3** within the contact definition. This field is not mandatory, it is simply the 3rd line of the address.

| request-field | valid values | required |
|---------------|--------------|----------|
| ""-individual | [YN]         | yes      |
|               |              |          |

| ""-Iname        | [\x20-\x7e]{0,80}  | no, if name is given                            |
|-----------------|--------------------|-------------------------------------------------|
| ""-fname        | [\x20-\x7e]{0,80}  | no, if name is given                            |
| ""-name         | [\x20-\x7e]{0,80}  | yes, if fname <b>and/or</b> Iname are not given |
| ""-title        | [\x20-\x7e]{0,80}  | no                                              |
| ""-organization | [\x20-\x7e]{0,80}  | yes, if individual = N                          |
| ""-address-1    | [\x20-\x7e]{1,80}  | yes                                             |
| ""-address-2    | [\x20-\x7e]{0,80}  | no                                              |
| ""-address-3    | [\x20-\x7e]{0,80}  | no                                              |
| ""-postal-code  | [\x20-\x7e]{1,50}  | yes                                             |
| ""-city         | [\x20-\x7e]{1,80}  | yes                                             |
| ""-state        | [\x20-\x7e]{0,80}  | no                                              |
| ""-country      | @country           | yes                                             |
| ""-email        | @email             | yes                                             |
| ""-phone        | [[\x20-\x7e]{1,50} | yes                                             |
| ""-fax          | [[\x20-\x7e]{0,50} | no                                              |

## An existing contact (@cncont or @same-as) (.cn only)

This means an existing contact handle in the JOKER-DATABASE.

## Examples:

owner-contact-handle:COCN-176269 admin-contact-handle:COCN-176229 tech-contact-handle:COCN-176269 billing-contact-handle:COCN-176269

In case you have entered a non-existing contact handle, the system will send you an errormail.

It is also possible to set a reference to a contact definition, which has been made earlier within the current request. To do so, please use the following syntax:

admin-contact-handle:same-as-owner-contact

tech-contact-handle:same-as-admin-contact

billing-contact-handle:same-as-tech-contact

The @same-as makro always replaces the value for the specified contact handle with the email address of the makrotarget. If the referenced contact has to be created with this request, it takes the result handle.

Keep in mind that for .cn-requests the contact handles for (.com/.net/.org/.info/.biz/.de)-contacts are not allowed. If you are referencing to a shortcut like hans@nose.net#1, you will get an error.

Keywords: new-handle @cncont @same-as admin tech billing owner

# Macros .eu Contacts

|            | /! I! . !c |          |      |     |         |   |
|------------|------------|----------|------|-----|---------|---|
| new-handle | (IMDIICIT  | creation | oı a | new | contact | 1 |

This means the definition of a new contact. if a contact with the provided email address exists in the JOKER-DATABASE, a new contact will be created. The reference for the created handle is following the format C<number>, e.g. C176269.

#### **ATTENTION:**

The name of the request field depends on the context. If you want to create a contact for the owner-contact, you have to replace the ".." at the beginning of the fieldname with "owner-contact".

If you want to create a contact for the admin-contact, you have to replace the ".." at the beginning of the fieldname with "admin-contact".

If you want to create a contact for the tech-contact, you have to replace the ".." at the beginning of the fieldname with "tech-contact".

If you want to create a contact for the billing-contact, you have to replace the ".." at the beginning of the fieldname with "billing-contact".

There is a new request field called **name** within the contact definition. This field is mandatory, if you do not provide the **fnameIname**. You have to provide the request field **name**, if **fname** and **Iname** are not found. This is very important for the whois output. Everytime a field **person** is shown. If you are using the request field name, the whois is showing the value for **name**, regardless the content of the request fields **fname** and **Iname**. If you do not provide the request field **name** but your are providing the request fields **fname** and **Iname**, the whois is showing the concatenation of these fields.

There is also a new request field called **address-3** within the contact definition. This field is not mandatory, it is simply the 3rd line of the address.

| request-field | valid values   | required |
|---------------|----------------|----------|
|               | Page 245 / 454 |          |

| ""-individual   | [YN]               | yes                                             |
|-----------------|--------------------|-------------------------------------------------|
| ""-Iname        | [\x20-\x7e]{0,80}  | no, if name is given                            |
| ""-fname        | [\x20-\x7e]{0,80}  | no, if name is given                            |
| ""-name         | [\x20-\x7e]{0,80}  | yes, if fname <b>and/or</b> Iname are not given |
| ""-title        | [\x20-\x7e]{0,80}  | no                                              |
| ""-organization | [\x20-\x7e]{0,80}  | yes, if individual = N                          |
| ""-address-1    | [\x20-\x7e]{1,80}  | yes                                             |
| ""-address-2    | [\x20-\x7e]{0,80}  | no                                              |
| ""-address-3    | [\x20-\x7e]{0,80}  | no                                              |
| ""-postal-code  | [\x20-\x7e]{1,50}  | yes                                             |
| ""-city         | [\x20-\x7e]{1,80}  | yes                                             |
| ""-state        | [\x20-\x7e]{0,80}  | no                                              |
| ""-country      | @country           | yes                                             |
| ""-email        | @email_            | yes                                             |
| ""-phone        | [[\x20-\x7e]{1,50} | yes                                             |
| ""-fax          | [[\x20-\x7e]{0,50} | no                                              |

## An existing contact (@uscont or @same-as) (.us only)

This means an existing contact handle in the JOKER-DATABASE.

#### Examples:

owner-contact-handle:C176269 admin-contact-handle:C176229 tech-contact-handle:C176269 billing-contact-handle:C176269

In case you have entered a non-existing contact handle, the system will send you an errormail.

It is also possible to set a reference to a contact definition, which has been made earlier within the current request. To do so, please use the following syntax:

admin-contact-handle:same-as-owner-contact

tech-contact-handle:same-as-admin-contact

billing-contact-handle:same-as-tech-contact

The **@same-as** makro always replaces the value for the specified contact handle with the email address of the makrotarget. If the referenced contact has to be created with this request, it takes the result handle.

Keep in mind that for .eu-requests the contact handles for (.com/.net/.org/.info/.biz/.de/.us)-contacts are not allowed. If you are referencing to a shortcut like hans@nose.net#1, you will get an error.

Keywords: new-handle @eucont @same-as admin tech billing owner

# Macros Valid domain names

- @dom a valid domain name under .com/.net
- @orgdom a valid domain name under .org
- @infodom a valid domain name under .info
- @dedom a valid domain name under .de
- @cndom a valid domain name under .cn
- @eudom a valid domain name under .eu
- @usdom a valid domain name under .us
- @fqdn a valid domain name under .com/.net/.org/.info/.mobi/.name/.biz/.de/.cn/.eu/.us

Keywords: @dom @orgdom @infodom @dedom @cndom @eudom @usdom @fqdn

Last update: 2007-03-28 15:45

# Macros Nameserver

@ns - the definition of an existing nameserver

You have to provide a valid nameserver handle. Implicit nameserver creation is not allowed.

#### Examples:

ns1.foo.bar.net ns2.foo.bar.net

ns3.foo.bar.net

Keywords: @ns nameserver

# Macros Zonefile entries

## @a\_record

[a hostprefix without the domainname]:[IP-Address]

- trailing dots at the hostprefix are deleted
- an "@" will be expanded to the domainname

## Example1:

a:www:194.233.101.99

### Example2:

a:@:194.233.101.99

# @mx\_record

[a hostprefix without the domainname]:[priority]:[a full qualified hostname]

- trailing dots at the hostprefix are deleted
- an "@" as the value of the hostprefix will be expanded to the domain name

#### Example 1:

mx:www:50:mail.hansnose.net

#### Example 2:

mx:www:90:mail.hansnose.net

### Example 3:

mx:@:50:mail.hansnose.net

#### Example 4:

mx:@:90:mail.hansnose.net

#### @cname record

[a hostprefix without the domainname]:[a full qualified hostname]

- trailing dots at the hostprefix are deleted
- an "@" for the hostprefix is not supported within a CNAME-Record Page 350 / 454

## Example 1:

cname:www:mail.hansnose.net

## Example 2:

cname:www2:mail.hansnose.net

## @url record

[a hostprefix without the domainname]::[a full qualified hostname]

- trailing dots at the hostprefix are deleted
- an "@" as the value of the hostprefix will be expanded to the domain name

# Example 1:

url:www:http://some.redirector.com

## Example 2:

url:www2:http://some.redirector.com:9002

## Example 3:

url:www3:https://some.redirector.com

## Example 4:

url:www4:https://some.redirector.com:9002

Keywords: @a\_record @mx\_record @cname\_record @url\_record

Last update: 2007-04-20 14:49

# Macros IP

| (Sp. a valid (p-address                                                          |                  |
|----------------------------------------------------------------------------------|------------------|
| P-authorises with the behaving range are NCT solid. $\widetilde{\widetilde{A}},$ |                  |
| un.                                                                              | i.               |
| 9400                                                                             | 10 250 250 250   |
| 127/00.0                                                                         | 117 266 250 256  |
| 192.162.03                                                                       | 1922 (68.250.250 |
| 172.14.05                                                                        | 172.11.255.265   |

Keywords: @ip

Last update: 2007-04-02 16:24

# **Domain renewal**

#### @renew

Here you have to provide the domain name and the renewal period or the desired expiration year on one line. You have to seperate the domain name and renewal period/expire year with an ":" (ASCII 058). The maximum for the renewal period is 9 years.

## **Examples:**

domain1:blafasel.com:2 domain2:hansnose.net:3 domain2:hansnose.info:2005 domain2:hansnose.biz:2

#### Attention:

If you are using the expire year and the current expire year of the domain is equal or greater than the provided value for that field, the request will not processed.

Keywords: @renew

Last update: 2007-03-28 16:12

# Macros Country code

Page 354 / 454

| *        | JRIGTHAS SLAND                        |
|----------|---------------------------------------|
| Δ        | COCCO (MESENIO) SEANOS                |
|          |                                       |
| 20       | COLONIA                               |
| a .      | colorios                              |
| Δ        | SONGO .                               |
|          |                                       |
| 3        | ORIGO, THE DEMOCRATIC REPUBLIC OF THE |
| <u> </u> | SCOR ISLANDS                          |
|          |                                       |
|          | A.O. IA PICA                          |
| 3        | COTE DIVORE                           |
| 0        | SIGNATIA                              |
|          |                                       |
| 21       | SUBA.                                 |
| *        | 799025                                |
| 2        | ANCH REPULLE                          |
|          |                                       |
| ×        | SDOMANY.                              |
| 5        | 2000/H                                |
| ш        | OMNICA .                              |
|          |                                       |
| •        | odanesa rispitate                     |
|          | SLOX                                  |
| c        | COMBOR                                |
|          |                                       |
| C.       | GIPT                                  |
|          | 2.54,VACOR                            |
|          | CILINGE ORGA                          |
|          |                                       |
| 3        | 53118LA                               |
|          | STONA                                 |
|          |                                       |
| a1       | anton                                 |
| 2.       | PALILAND SEARCE (MALVIMA)             |
| •        | Anni stanos                           |
|          |                                       |
|          |                                       |
|          | NLANG                                 |
| 8        | DANKE                                 |
|          |                                       |
|          | BE HOUSELIAN                          |
|          | REMENTIQUANA                          |
| 4        | RENGI PLEYNSSA                        |
|          |                                       |
|          | RENCHESCHER TERRITORIES               |
| -        | SOLUTI                                |
| 2        | CANDON.                               |
|          |                                       |
|          | SCORIGA .                             |
| *        | SUSSIANT .                            |
| -        | 57004                                 |
|          |                                       |
|          | SERVICE TOPS                          |
| 2        | 933LK                                 |
| 2        | PRINTED                               |
|          |                                       |
| 2        | ORDINON.                              |
| ļ        | pxxx10074                             |
|          | COM                                   |
|          |                                       |
|          | PANIESEA                              |
| A        | 200EA                                 |
|          |                                       |
| <u> </u> | 90040                                 |
|          | ZOTAGA                                |
|          | OT11                                  |
|          | Page 355 / 454                        |

|              | HEMO ISLAND AND NECONALD ISLANDS                                                                                                    |
|--------------|----------------------------------------------------------------------------------------------------|
| *            | COVINE COLLINATORY STATES                                                                                                    |
| n-           | CALLUIG                                                                                                    |
| O.           | OLETONE                                                                                                    |
| <del>u</del> | Оболу                                                                                                    |
|              | 2000                                                                                                    |
| •            | COA.                                                                                                    |
|              | 200520A                                                                                                    |
|              | ON GOOD SPECIE OF                                                                                                    |
| <del>.</del> | 60                                                                                                    |
|              | 921/90                                                                                                    |
|              | 201.                                                                                                    |
|              |                                                                                                    |
|              | 98.7                                                                                                    |
|              | 99906.A                                                                                                    |
|              | 0908                                                                                                    |
|              | CHOON                                                                                                    |
| 2            | OURSELINA                                                                                                    |
|              | 2014                                                                                                    |
|              | SHAN                                                                                                    |
| <del>,</del> | COMEA, DEBLOCATIC PELONE'S REPORTE OF                                                                                                    |
| =            | OSEA, NEPAREA, U                                                                                                    |
| 27           | CORNAT                                                                                                    |
| <u>a</u>     | ONOVI230N                                                                                                    |
| *            | POPULIES SMIKKERIE, RIPGID.                                                                                                    |
|              |                                                                                                    |
| -            | ourse.                                                                                                    |
|              | 3.0000A                                                                                                    |
| 2            |                                                                                                    |
| *            | SEEDER.                                                                                                    |
| 3            | an PAR ARONG JANUARONICA                                                                                                    |
| 2            | EURINGION                                                                                                    |
|              | IMAMA                                                                                                    |
| <del>-</del> | - NATIONAL PROPERTY OF THE PROPERTY OF THE PRO |
| <del>o</del> | 800                                                                                                    |
| *            | BECLESCOR, HE HUMBER HISCORIAN REVERBLE CO-                                                                                                    |
| -            | MARIOUN                                                                                                    |
| 55<br>55     | RD56                                                                                                    |
| 77           | 90.05%                                                                                                    |
| <i>y</i>     | NUMES                                                                                                    |
|              |                                                                                                    |
|              |                                                                                                    |
|              | 332.54                                                                                                    |
| 81           | MASOUL BLADES                                                                                                    |
| <del>o</del> | 800 T00/Q/E                                                                                                    |
| 2            | MUST FAGA                                                                                                    |
| a.           | inchris                                                                                                    |
| п            | KNOTE                                                                                                    |
| 25           | 8860                                                                                                    |
| w            | resoner, vegranis siates of                                                                                                    |
| ac           | OCCOVA, REPUBLIC OF                                                                                                    |
| Z            | SOMEO .                                                                                                    |
| X.           | 2000sta                                                                                                    |
|              | Page 356 / 454                                                                                                    |

|          | SONYSE SPEAT                                                                                                    |
|----------|----------------------------------------------------------------------------------------------------|
| у.       | 1000000                                                                                                    |
|          |                                                                                                    |
|          | 0.0.7911000                                                                                                    |
|          | RANDA                                                                                                    |
| p.       | WHILL                                                                                                    |
| æ        | 000                                                                                                    |
| P        | ārā.                                                                                                    |
|          |                                                                                                    |
|          | 20182/A205                                                                                                    |
| 8        | STRELINGS ANTELES                                                                                                    |
| 6        | REV CALEDONA                                                                                                    |
| 4        | COT ZEALAND                                                                                                    |
|          | 0.0000                                                                                                    |
|          |                                                                                                    |
|          | ozak                                                                                                    |
|          | 5238A                                                                                                    |
| 5        | 0.5                                                                                                    |
|          | CONTICUS SELAND                                                                                                    |
|          | COLUMN MANAGEM SCANCO                                                                                                    |
|          |                                                                                                    |
|          | COSSON COSSON CO |
|          | any.                                                                                                    |
| *        | 700-21/03                                                                                                    |
| *        | 70.50                                                                                                    |
|          |                                                                                                    |
| *        | 770000                                                                                                    |
| -        | APOLA NEW GARRIA                                                                                                    |
|          | 780/GGSN                                                                                                    |
| •        | 100                                                                                                    |
| 15       | 711,51982                                                                                                    |
|          |                                                                                                    |
| •        | TILLMON                                                                                                    |
|          | exte                                                                                                    |
|          | ONIDAR                                                                                                    |
| ж.       | 8.9                                                                                                    |
| *        | 24.00                                                                                                    |
|          |                                                                                                    |
|          | 30390N                                                                                                    |
|          | C0000A                                                                                                    |
| u .      | COSSAN FEDERALIZA                                                                                                    |
|          | 2000A                                                                                                    |
| х        | ORNI NI 15 MO NING                                                                                                    |
|          |                                                                                                    |
|          | AND CASEN                                                                                                    |
| 2        | ANY VINCENT AND THE CHEMATRIES                                                                                                    |
| G.       | GMICK                                                                                                    |
| <u> </u> | AN MARINO                                                                                                    |
|          | AD TOISE MAD PRINCIPE                                                                                                    |
|          |                                                                                                    |
|          | ARIO ARABIA                                                                                                    |
|          | anea.                                                                                                    |
| 6        | AYOKUS                                                                                                    |
| •        | zosz.                                                                                                    |
| 2        | anutrate                                                                                                    |
|          |                                                                                                    |
|          | ECONOLA                                                                                                    |
|          | EUNENA                                                                                                    |
|          | ALCOLO (LOUIS)                                                                                                    |
| 2        | 200AA                                                                                                    |
|          | Page 357 / 454                                                                                                    |

|               | STICA                                                                                                    |
|---------------|----------------------------------------------------------------------------------------------------|
| 3             | DOUTH GEORGIA AND THE SCOTH SANDAMOH SLANGS                                                                                                    |
| 5             | CAN                                                                                                    |
| 3             | ET LANGA                                                                                                    |
|               |                                                                                                    |
|               | OUT MELDIN                                                                                                    |
|               | SINT PEOCE AND MODILION                                                                                                    |
| 2             | ALDON                                                                                                    |
|               |                                                                                                    |
|               | and the same of the same of th |
| ,             | CONCESSION AND SHOTEN                                                                                                    |
| *             | SINZILHEO                                                                                                    |
| -             | mico                                                                                                    |
|               |                                                                                                    |
|               | 7011.25/9.240                                                                                                    |
| **            | THINN ADDII REPUBLIC                                                                                                    |
| •             | ANDON, PROPERLY OF LYDIN                                                                                                    |
| ,             | AMEG LIN                                                                                                    |
|               |                                                                                                    |
|               | ANDRIA ORITO KIPOLIC O                                                                                                    |
| •             | PRUSED                                                                                                    |
|               | ω.                                                                                                    |
| *             | OHEA                                                                                                    |
|               |                                                                                                    |
|               | COMPA                                                                                                    |
| •             | INICIO NO TURNO                                                                                                    |
|               | DOSIA                                                                                                    |
|               |                                                                                                    |
|               |                                                                                                    |
|               | CRAMINISTAN                                                                                                    |
|               | NOO AND CALCOS SCANOS                                                                                                    |
| -             | UNALD                                                                                                    |
|               |                                                                                                    |
|               |                                                                                                    |
|               | 2006<br>2006                                                                                                    |
|               | DESCRIPTION SERVICES                                                                                                    |
|               | ANNUA MICCOLD                                                                                                    |
|               |                                                                                                    |
|               |                                                                                                    |
| <sup>34</sup> | DRIED STREED WINDOW OUT TWO BEARING                                                                                                    |
| •             | ADALIN'                                                                                                    |
| -             | 2018/02/108                                                                                                    |
|               |                                                                                                    |
|               |                                                                                                    |
|               | SMELIELX                                                                                                    |
| St.           | RETIONAL                                                                                                    |
| t.            | PRICEN SCHARCE BRITISH                                                                                                    |
|               |                                                                                                    |
|               | RROWN GLANCK, U.S.                                                                                                    |
| •             | DALE ME FUTUNA                                                                                                    |
| ,             | AMARA                                                                                                    |
|               | MUS                                                                                                    |
|               |                                                                                                    |
| O .           | ODSSERVA                                                                                                    |
| s             | AMBIN                                                                                                    |
|               | 200 Miles                                                                                                    |
|               |                                                                                                    |
|               | <del></del>                                                                                                    |

Keywords: country code @country

Last update: 2007-04-17 22:12

# Macros Language code

# @language - one of the following language codes

| Languagecode | Language       |
|--------------|----------------|
| AFR          | Afrikaans      |
| ALB          | Albanian       |
| ARA          | Arabic         |
| ARM          | Armenian       |
| AZE          | Azerbaijani    |
| BAQ          | Basque         |
| BUL          | Bulgarian      |
| BUR          | Burmese        |
| CAT          | Catalan        |
| СНІ          | Chinese        |
| CZE          | Czech          |
| DAN          | Danish         |
| DUT          | Dutch          |
| ENG          | English        |
| EST          | Estonian       |
| FAO          | Faroese        |
| FIN          | Finnish        |
| FRE          | French         |
| GEO          | Georgian       |
| GER          | German         |
| HEB          | Hebrew         |
| HIN          | Hindi          |
| HUN          | Hungarian      |
| ICE          | Icelandic      |
| ITA          | Italian        |
| JPN          | Japanese       |
| KOR          | Korean         |
| KUR          | Kurdish        |
| LAO          | Lao            |
| LAV          | Latvian        |
| LIT          | Lithuanian     |
| MAC          | Macedonian     |
| MAL          | Malayalm       |
| NEP          | Nepali         |
| NOR          | Norwegian      |
| PER          | Persian        |
| POL          | Polish         |
| POR          | Portuguese     |
| RUM          | Romanian       |
| RUS          | Russian        |
| SAN          | Sanskirt       |
| SCC          | Serbian        |
| SCR          | Croatian       |
|              | Page 360 / 454 |

## **Macros**

| SLO | Slovak     |
|-----|------------|
| SLV | Slovenian  |
| SPA | Spanish    |
| SWA | Swahili    |
| SWE | Swedish    |
| SYR | Syriac     |
| TAM | Tamil      |
| THA | Thai       |
| TIB | Tibetan    |
| TUR | Turkish    |
| UKR | Ukrainian  |
| URD | Urdu       |
| UZB | Uzbek      |
| VIE | Vietnamese |
| ZHO | Chinese    |

Keywords: @language language code

Last update: 2015-11-09 17:46

# Macros .me Contacts

| New Assafe (project constant of a new contact)                                                                                                    |
|----------------------------------------------------------------------------------------------------|
| The sease in addition of a new contact 24 contact with the provided ential address account in the JOSES GOOGAGES, a new contact will be consider broade in Missery to brown COSES-deviation, a § COSES CTUBB.                                                                                                    |
| MITMOS                                                                                                    |
| The space of the separat field depends on the contract. If you want to create a contract for the conver contract, you have to replace the "." of the supprint of the featherms with "source context".                                                                                                    |
| Figure werk to create a content for the address content, you have to replace the "-" or the bappining of the fellower with "believe content."                                                                                                    |
| Figure ward is create a created for the accid-contact, you have to replace the *-* at the beginning of the declarate with *both-contact."                                                                                                    |
| Figure work to create a comment for this billing-content, you have to explice the "." of the happining of the billing-content".                                                                                                    |
|                                                                                                    |
| There is no extra exposed fed clasher searn within the contract dishibits. The feld is manadatory, Fyuci in car promoting the responsibility to the proposed for the extra exposing fed compared for the extra exposing fed contract and in the contract dishibits. The feld is manadatory, Fyuci in car promoting fed responsibility to exposing fed contract and in the contract dishibits. The feld is manadatory, Fyuci in car promoting fed responsibility to exposing fed responsibility to exposing fed responsibility to exposing fed responsibility. |
| concentration of Read Male.                                                                                                    |
| These is also a new respons that called address 3 with the context districts. This facts not resoluting, it is stroply the 3rd has of the address.                                                                                                    |
|                                                                                                    |

| equat-feld   | 865 values        | equired                                 |
|--------------|-------------------|-----------------------------------------|
|              |                   |                                         |
|              |                   |                                         |
| ."-Providual | rn,               | ex.                                     |
|              |                   |                                         |
|              |                   |                                         |
| Cerama       | 020-974[0,00]     | a, ir name is given                     |
|              |                   |                                         |
|              |                   |                                         |
| Gara         | 020-074[0,00]     | a, if name is given                     |
|              |                   | ·                                       |
|              |                   |                                         |
|              | 020-1074[(0,00)   | es, if frame and/or frame are not given |
|              |                   |                                         |
|              |                   |                                         |
|              |                   |                                         |
| .7406        | 225-1274(1)(0)    |                                         |
|              |                   |                                         |
|              |                   |                                         |
| organization | 620-974[0,80]     | ex, r revelus - N                       |
|              |                   |                                         |
|              |                   |                                         |
| .79888811    | 020-070[1,00]     | ex.                                     |
|              |                   |                                         |
|              |                   |                                         |
| . 40000-2    | 020-074[0,00]     | 0                                       |
|              |                   |                                         |
|              |                   |                                         |
| .748918-3    | 020-074(0,00)     | 8                                       |
|              |                   |                                         |
|              |                   |                                         |
| poem-cos     | 020-074[1,50]     | 41                                      |
|              |                   |                                         |
|              |                   |                                         |
| 500          | CCD-02/4((1,00)   |                                         |
|              | and an all closed |                                         |
|              |                   |                                         |
|              |                   |                                         |
| - 1000       | 020-074[0,00]     |                                         |
|              |                   |                                         |
|              |                   |                                         |
| county       | Economy.          | NG.                                     |
|              |                   |                                         |
|              |                   |                                         |
| . ense       | Page 362 / 45     | 7                                       |
|              | <u> </u>          | 4                                       |

## **Macros**

|    | gladerina (kg) usaly | - |
|----|----------------------|---|
| Mu | (25) - 31 (((), (2)) |   |

| (for m) powers (manager) to the second of the second of th |  |
|----------------------------------------------------------------------------------------------------|--|
|                                                                                                    |  |
| No means an existing contact bands in the JOER OCHANICE.                                                                                                    |  |
|                                                                                                    |  |
|                                                                                                    |  |
| angia:                                                                                                    |  |
|                                                                                                    |  |
| mer control select CAME - (1938)                                                                                                    |  |
|                                                                                                    |  |
|                                                                                                    |  |
|                                                                                                    |  |
| Clear you have writined a non-waiting custion handle, the appears will saved you are entermisk.                                                                                                    |  |
|                                                                                                    |  |
|                                                                                                    |  |
|                                                                                                    |  |
|                                                                                                    |  |
| is also possible to set a whereous to a control disclosion, which has been made wasfer within the current request. To do so, please set the billioning syntax                                                                                                    |  |
|                                                                                                    |  |
|                                                                                                    |  |
|                                                                                                    |  |
|                                                                                                    |  |
|                                                                                                    |  |
| trei-cratic-hards are e-cree-cratic                                                                                                    |  |
|                                                                                                    |  |
|                                                                                                    |  |
| th creates franchis care an admin contact                                                                                                    |  |
|                                                                                                    |  |
| Top cannot handle same ea teach contact                                                                                                    |  |
|                                                                                                    |  |
|                                                                                                    |  |
|                                                                                                    |  |
|                                                                                                    |  |
|                                                                                                    |  |
|                                                                                                    |  |
|                                                                                                    |  |
|                                                                                                    |  |
|                                                                                                    |  |
| to @same-as makes should explace the value for the specified contact broads with the email address of the emiscotages. If the referenced contact has to be counted with this request, it below the request a below the referenced contact has to be counted with this request, it below the request a below the referenced contact has to be counted with the request a below the referenced contact has to be counted with the request and the referenced contact has to be counted with the request and the referenced contact has to be counted with the request and the referenced contact has to be considered with the region of the referenced contact has to be considered with the region of the referenced contact has to be considered with the region of the referenced contact has to be considered with the region of the referenced contact has to be considered with the region of the region of the |  |
|                                                                                                    |  |

Keywords: new-handle @mecont @same-as admin tech billing owner

Last update: 2008-08-14 11:46

# Macros Create a dns-configuration

| Introduction                                                                                                    |                                                                                                    |                                                                                                    |  |  |  |
|----------------------------------------------------------------------------------------------------|----------------------------------------------------------------------------------------------------|----------------------------------------------------------------------------------------------------|--|--|--|
|                                                                                                    |                                                                                                    |                                                                                                    |  |  |  |
| With this request you can create or modify a zorafia at the jake-consessors.  You created Affordath, CAMAR Reports, MEXA Reports, a someward-report and interventing and a time based (Methandering, Medifing to TTL is not possible.                                                                                                    |                                                                                                    |                                                                                                    |  |  |  |
| The board of the regards a life in it different boards are the regards. Please didn't be good as a life in it different boards of the regards. Please didn't be good as a life in it different boards of the regards. Please didn't be good as a life in it different boards of the regards.  ATTORION                                                                                                    |                                                                                                    |                                                                                                    |  |  |  |
|                                                                                                    |                                                                                                    |                                                                                                    |  |  |  |
| You have to change the nameservers for a domain to the nameservers of joker corn first                                                                                                    |                                                                                                    |                                                                                                    |  |  |  |
|                                                                                                    |                                                                                                    |                                                                                                    |  |  |  |
| ansuplaccom     ansuplaccom     cataplaccom     cataplaccom  If you would like to use the plac-comesonics, you will have to use all plac-comesones.                                                                                                    |                                                                                                    |                                                                                                    |  |  |  |
| It is not possible to use the joker-conservice                                                                                                    |                                                                                                    |                                                                                                    |  |  |  |
|                                                                                                    |                                                                                                    |                                                                                                    |  |  |  |
|                                                                                                    |                                                                                                    |                                                                                                    |  |  |  |
| _                                                                                                    |                                                                                                    |                                                                                                    |  |  |  |
| for primary numeracrics only                                                                                                    |                                                                                                    |                                                                                                    |  |  |  |
|                                                                                                    |                                                                                                    |                                                                                                    |  |  |  |
|                                                                                                    |                                                                                                    |                                                                                                    |  |  |  |
| •                                                                                                    |                                                                                                    |                                                                                                    |  |  |  |
| for according naverantics only                                                                                                    |                                                                                                    |                                                                                                    |  |  |  |
|                                                                                                    |                                                                                                    |                                                                                                    |  |  |  |
|                                                                                                    |                                                                                                    |                                                                                                    |  |  |  |
|                                                                                                    |                                                                                                    |                                                                                                    |  |  |  |
|                                                                                                    |                                                                                                    |                                                                                                    |  |  |  |
| All joke-commonwers                                                                                                    |                                                                                                    |                                                                                                    |  |  |  |
|                                                                                                    |                                                                                                    |                                                                                                    |  |  |  |
| •                                                                                                    |                                                                                                    |                                                                                                    |  |  |  |
| are configured to deny all zone-fetching requested                                                                                                    |                                                                                                    |                                                                                                    |  |  |  |
|                                                                                                    |                                                                                                    |                                                                                                    |  |  |  |
|                                                                                                    |                                                                                                    |                                                                                                    |  |  |  |
| do not query foreign nameservens                                                                                                    |                                                                                                    |                                                                                                    |  |  |  |
|                                                                                                    |                                                                                                    |                                                                                                    |  |  |  |
|                                                                                                    |                                                                                                    |                                                                                                    |  |  |  |
|                                                                                                    |                                                                                                    |                                                                                                    |  |  |  |
|                                                                                                    |                                                                                                    |                                                                                                    |  |  |  |
|                                                                                                    |                                                                                                    |                                                                                                    |  |  |  |
| Request Fields                                                                                                    |                                                                                                    |                                                                                                    |  |  |  |
| Request Fields                                                                                                    |                                                                                                    |                                                                                                    |  |  |  |
| Request Fields                                                                                                    |                                                                                                    |                                                                                                    |  |  |  |
| Regulat Philds  Calculated this request                                                                                                    |                                                                                                    |                                                                                                    |  |  |  |
|                                                                                                    |                                                                                                    |                                                                                                    |  |  |  |
|                                                                                                    |                                                                                                    |                                                                                                    |  |  |  |
|                                                                                                    |                                                                                                    |                                                                                                    |  |  |  |
|                                                                                                    |                                                                                                    |                                                                                                    |  |  |  |
|                                                                                                    | 100 SEC.                                                                                                    |                                                                                                    |  |  |  |
|                                                                                                    | our obes                                                                                                    | 1931<br>1931                                                                                                    |  |  |  |
|                                                                                                    | ow date                                                                                                    | - 10 - 10 - 10 - 10 - 10 - 10 - 10 - 10                                                                                                    |  |  |  |
|                                                                                                    | COMP CASAL  TAXAL  TAXA | Table Table |  |  |  |
|                                                                                                    | COMP CASAL  TAXAL  TAXA | Tita                                                                                                    |  |  |  |
|                                                                                                    | Chi chiant  Think  Think  Thin |                                                                                                    |  |  |  |
|                                                                                                    | CONTRACT  Extract  Extract  Ex |                                                                                                    |  |  |  |
|                                                                                                    | The state of the state of the s |                                                                                                    |  |  |  |
|                                                                                                    | Table  All results  All results  All results  All results  All results  All results  All results                                                                                                    |                                                                                                    |  |  |  |
|                                                                                                    | The state of the state of the s |                                                                                                    |  |  |  |
|                                                                                                    |                                                                                                    |                                                                                                    |  |  |  |
|                                                                                                    |                                                                                                    |                                                                                                    |  |  |  |
|                                                                                                    |                                                                                                    |                                                                                                    |  |  |  |
|                                                                                                    |                                                                                                    |                                                                                                    |  |  |  |
| Colonian of the regular  Regular State  A.  COME  13.  U.S.  73.000.                                                                                                    |                                                                                                    |                                                                                                    |  |  |  |
| Colonian of the regular  Regular State  A.  COME  13.  U.S.  73.000.                                                                                                    |                                                                                                    |                                                                                                    |  |  |  |
| Colonian of the regular  Regular State  A.  COME  13.  U.S.  73.000.                                                                                                    |                                                                                                    |                                                                                                    |  |  |  |
| Control of the sequential engineering and affine and an engineering and affine and an engineering and affine and an engineering and affine and an engineering and affine and an engineering and affine and an engineering and affine and an engineering and affine and an engineering and affine and an engineering and affine and an engineering and affine an engineering and affine an engineering and affine an engineering and affine an engineering and affine an engineering and affine an engineering an engineering and affine an engineering and affine an engineering an engineering and affine an engineering and affine an engineering and affine an engineering and affine an engineering and affine an engineering an engineering an engineering an engineering and affine an engineering an engineering an engineering an engineering an engineering an engineering an engineering an engineering an engineering an engineering an engineering and affine an engineering an engineering an engineering an engineering and affine an engineering an engineering an engineering an engineering and affine an engineering an engineering an engineering an engineering and affine an engineering an engineering an engineering an engineering an engineering and affine an engineering an engineering and affine an engineering an engineering an engineering an engineering an engineering an engineering and affine an engineering an engineering an engineering an engineering and affine an engineering and affine an engineering an engineering and affine an engineering an engineering and affine an engineering an engineering and affine an engineering an engineering and affine an engineering and affine an engineering and affine an engineering and affine an engineering and affine an engineering and affine an engineering an engineering and affine an engineering and affine an engineering an engineering an engineering and affine an engineering an engineering and affine an engineering an engineering an engineering an engineering an engineering and affine an engineering an engineer |                                                                                                    |                                                                                                    |  |  |  |
| Control of the sequential engineering and affine and an engineering and affine and an engineering and affine and an engineering and affine and an engineering and affine and an engineering and affine and an engineering and affine and an engineering and affine and an engineering and affine and an engineering and affine and an engineering and affine an engineering and affine an engineering and affine an engineering and affine an engineering and affine an engineering and affine an engineering an engineering and affine an engineering and affine an engineering an engineering and affine an engineering and affine an engineering and affine an engineering and affine an engineering and affine an engineering an engineering an engineering an engineering and affine an engineering an engineering an engineering an engineering an engineering an engineering an engineering an engineering an engineering an engineering an engineering and affine an engineering an engineering an engineering an engineering and affine an engineering an engineering an engineering an engineering and affine an engineering an engineering an engineering an engineering and affine an engineering an engineering an engineering an engineering an engineering and affine an engineering an engineering and affine an engineering an engineering an engineering an engineering an engineering an engineering and affine an engineering an engineering an engineering an engineering and affine an engineering and affine an engineering an engineering and affine an engineering an engineering and affine an engineering an engineering and affine an engineering an engineering and affine an engineering and affine an engineering and affine an engineering and affine an engineering and affine an engineering and affine an engineering an engineering and affine an engineering and affine an engineering an engineering an engineering and affine an engineering an engineering and affine an engineering an engineering an engineering an engineering an engineering and affine an engineering an engineer |                                                                                                    |                                                                                                    |  |  |  |
| Control of the sequential engineering and affine and an engineering and affine and an engineering and affine and an engineering and affine and an engineering and affine and an engineering and affine and an engineering and affine and an engineering and affine and an engineering and affine and an engineering and affine and an engineering and affine an engineering and affine an engineering and affine an engineering and affine an engineering and affine an engineering and affine an engineering an engineering and affine an engineering and affine an engineering an engineering and affine an engineering and affine an engineering and affine an engineering and affine an engineering and affine an engineering an engineering an engineering an engineering and affine an engineering an engineering an engineering an engineering an engineering an engineering an engineering an engineering an engineering an engineering an engineering and affine an engineering an engineering an engineering an engineering and affine an engineering an engineering an engineering an engineering and affine an engineering an engineering an engineering an engineering and affine an engineering an engineering an engineering an engineering an engineering and affine an engineering an engineering and affine an engineering an engineering an engineering an engineering an engineering an engineering and affine an engineering an engineering an engineering an engineering and affine an engineering and affine an engineering an engineering and affine an engineering an engineering and affine an engineering an engineering and affine an engineering an engineering and affine an engineering and affine an engineering and affine an engineering and affine an engineering and affine an engineering and affine an engineering an engineering and affine an engineering and affine an engineering an engineering an engineering and affine an engineering an engineering and affine an engineering an engineering an engineering an engineering an engineering and affine an engineering an engineer |                                                                                                    |                                                                                                    |  |  |  |
| Control of the sequential engineering and affine and an engineering and affine and an engineering and affine and an engineering and affine and an engineering and affine and an engineering and affine and an engineering and affine and an engineering and affine and an engineering and affine and an engineering and affine and an engineering and affine an engineering and affine an engineering and affine an engineering and affine an engineering and affine an engineering and affine an engineering an engineering and affine an engineering and affine an engineering an engineering and affine an engineering and affine an engineering and affine an engineering and affine an engineering and affine an engineering an engineering an engineering an engineering and affine an engineering an engineering an engineering an engineering an engineering an engineering an engineering an engineering an engineering an engineering an engineering and affine an engineering an engineering an engineering an engineering and affine an engineering an engineering an engineering an engineering and affine an engineering an engineering an engineering an engineering and affine an engineering an engineering an engineering an engineering an engineering and affine an engineering an engineering and affine an engineering an engineering an engineering an engineering an engineering an engineering and affine an engineering an engineering an engineering an engineering and affine an engineering and affine an engineering an engineering and affine an engineering an engineering and affine an engineering an engineering and affine an engineering an engineering and affine an engineering and affine an engineering and affine an engineering and affine an engineering and affine an engineering and affine an engineering an engineering and affine an engineering and affine an engineering an engineering an engineering and affine an engineering an engineering and affine an engineering an engineering an engineering an engineering an engineering and affine an engineering an engineer |                                                                                                    |                                                                                                    |  |  |  |
| Control of the sequential engineering and affine and an engineering and affine and an engineering and affine and an engineering and affine and an engineering and affine and an engineering and affine and an engineering and affine and an engineering and affine and an engineering and affine and an engineering and affine and an engineering and affine an engineering and affine an engineering and affine an engineering and affine an engineering and affine an engineering and affine an engineering an engineering and affine an engineering and affine an engineering an engineering and affine an engineering and affine an engineering and affine an engineering and affine an engineering and affine an engineering an engineering an engineering an engineering and affine an engineering an engineering an engineering an engineering an engineering an engineering an engineering an engineering an engineering an engineering an engineering and affine an engineering an engineering an engineering an engineering and affine an engineering an engineering an engineering an engineering and affine an engineering an engineering an engineering an engineering and affine an engineering an engineering an engineering an engineering an engineering and affine an engineering an engineering and affine an engineering an engineering an engineering an engineering an engineering an engineering and affine an engineering an engineering an engineering an engineering and affine an engineering and affine an engineering an engineering and affine an engineering an engineering and affine an engineering an engineering and affine an engineering an engineering and affine an engineering and affine an engineering and affine an engineering and affine an engineering and affine an engineering and affine an engineering an engineering and affine an engineering and affine an engineering an engineering an engineering and affine an engineering an engineering and affine an engineering an engineering an engineering an engineering an engineering and affine an engineering an engineer | Address Annual Annual A |                                                                                                    |  |  |  |

# **DNS/URL-Forwarding**

| Amat 164.23 110 10                                    |  |
|-------------------------------------------------------|--|
| Ama2 54431 119.20                                     |  |
| A-6-14A211510                                         |  |
| MC-town horseness and 72 read one and                 |  |
| Microsoft Indiana and Eliza Carlo and                 |  |
| U.S. 377 medi harmana mai                             |  |
| 10.4 St Amed 2 Americans and                          |  |
| COME wind dennia dina dennia con                      |  |
|                                                       |  |
| 2. create de cardig juit eléctric descring            |  |
|                                                       |  |
| crows drawing jour whereas of                         |  |
| konsid di tra prozon sel                              |  |
| AR (9433115 G                                         |  |
| N-18633-1028                                          |  |
|                                                       |  |
| Screek & could got the said of breaky                 |  |
|                                                       |  |
| adaptic crasses the corridg (now submoves all)        |  |
| internal horasson as                                  |  |
| Nows (\$4.2315.0)                                     |  |
| A 86 (FA 2011) II                                     |  |
| UII. sensal tep-forms accounter decrease combinatores |  |
|                                                       |  |

# **DNS/URL-Forwarding**

| Exemple 4: create des-cordig (with trans-based us-forwarding)                    |  |
|----------------------------------------------------------------------------------|--|
|                                                                                  |  |
|                                                                                  |  |
|                                                                                  |  |
|                                                                                  |  |
| mulajoct, created drus-coorling (your reference let)                             |  |
|                                                                                  |  |
|                                                                                  |  |
| domainal har excess net                                                          |  |
|                                                                                  |  |
| Awww1943.195.09                                                                  |  |
|                                                                                  |  |
|                                                                                  |  |
| A#:194.33110.19                                                                  |  |
|                                                                                  |  |
|                                                                                  |  |
| FRAME, www.dz tep inwew some other domain contributes their                      |  |
|                                                                                  |  |
| (Plat manns, the of within the bosonstare is and changing to the larger address) |  |

Keywords: nameserver, records, zone, forwarding

Last update: 2011-08-11 15:37

# **DNS/URL-Forwarding Delete a dns-configuration**

| ntereduction                                                             |      |                                                                                                    |
|--------------------------------------------------------------------------|------|----------------------------------------------------------------------------------------------------|
| TION for sequently you can district a providing of the plane namescanes. |      |                                                                                                    |
| Propose State                                                            |      |                                                                                                    |
| medikularis dalam dina carilig gisar melamma kil                         |      |                                                                                                    |
| Collection of this respect                                               |      |                                                                                                    |
| especiales.                                                              | 2002 | and the same of the same of th |
|                                                                          |      |                                                                                                    |
| 004880                                                                   |      | aa .                                                                                                    |
|                                                                          |      |                                                                                                    |
|                                                                          |      |                                                                                                    |
| Countyle 1: debte des-cortig                                             |      |                                                                                                    |
| publici: chiele dine config (your reference ki)<br>formatich havenous et |      |                                                                                                    |

Keywords: nameserver,dns-config,records, forwarding

Last update: 2011-08-11 15:37

# **DNS/URL-Forwarding**List a dns-configuration

| Metaduction                                                                    |             |          |
|--------------------------------------------------------------------------------|-------------|----------|
| With this required you can give a binding of a survived schedule.              |             |          |
| Request State                                                                  |             |          |
| multidigist. This does careful given reference to \$4 deletion of this request |             |          |
|                                                                                |             |          |
| 69.001 664                                                                     | OMF crisina | корина   |
| 0903/23                                                                        | 3000        | <u> </u> |
| Example 1: list disa-config                                                    |             |          |
|                                                                                |             |          |
| mulgipet. Bild descriffig (your reference in)                                  |             |          |
| doveninal harantosas.net                                                       |             |          |
|                                                                                |             |          |

Keywords: nameserver,dns-config,records, forwarding

Last update: 2011-08-11 15:38

## **DNS/URL-Forwarding** Create an order

Introduction

create <tld>-order

Valid values for <tld>:

contact and nameserver structure.

• name

There are two new requestfields within this request:

# • com • net org info biz mobi name us • de cn eu XXX asia me With this request you can register one or more domains. You have to provide the following information within the request: • domain name(s), • owner-contact-handle, • admin-contact-handle, • tech-contact-handle, • billing-contact-handle, • nameserver information, additional services, if required. You can register up to 501 domains with one request.

If you register more than one domain with a request, all domains registerd with this request will have the same

• address-3

## **ATTENTION**

Please, refer to the table for the corresponding contact handles.

| TLD  | Contact handle           |
|------|--------------------------|
| com  | CCOM- <number></number>  |
| net  | CNET- <number></number>  |
| org  | CORG- <number></number>  |
| info | C <number>-LRMS</number> |
| biz  | CNEU- <number></number>  |
| mobi | COMO- <number></number>  |
| name | CNAM- <number></number>  |
| us   | COUS- <number></number>  |
| de   | CODE- <number></number>  |
| cn   | COCN- <number></number>  |
| eu   | C <number></number>      |
| me   | COME- <number></number>  |
| asia | COAS- <number></number>  |
| xxx  | CONX- <number></number>  |

## Request fields

mailsubject: create <tld>-order [your reference id]

Definition of this request

| tld  | request field         | request field  |                  |  |
|------|-----------------------|----------------|------------------|--|
|      | domains[0500]         | period         | language[0500]   |  |
| com  | [a-z0-9-]{1,63}\.com  | ^([19]{1})\$   | <u>@language</u> |  |
| net  | [a-z0-9-]{1,63}\.net  | ^([19]{1})\$   |                  |  |
| org  | [a-z0-9-]{1,63}\.org  | ^([19]{1})\$   | 7                |  |
| info | [a-z0-9-]{1,63}\.info | ^([19]{1})\$   | 7                |  |
| biz  |                       | ^([19]{1})\$   | ]                |  |
| l    | l                     | Page 370 / 454 | 1                |  |

| mobi     | [a-z0-9-]{1,63}\.mobi | ^([19]{1})\$ |                 |
|----------|-----------------------|--------------|-----------------|
| name     |                       | ^([29]{1})\$ |                 |
| us       | [a-z0-9-]{1,63}\.us   | ^([29]{1})\$ |                 |
| de       | [a-z0-9-]{1,63}\.de   | ^([19]{1})\$ |                 |
| cn       |                       | ^([19]{1})\$ |                 |
| eu       |                       | ^([19]{1})\$ |                 |
| me       |                       | ^([19]{1})\$ |                 |
| asia     |                       | ^([19]{1})\$ |                 |
| xxx      |                       | ^([19]{1})\$ |                 |
| required | yes                   | yes          | no (IDN domains |
|          |                       |              | only)           |

| tld  |                 |  |  |
|------|-----------------|--|--|
| com  | @comcont        |  |  |
| net  | <u>@netcont</u> |  |  |
| org  | @orgcont        |  |  |
| info | @infocont       |  |  |
| biz  | @decont         |  |  |
| mobi | @mobicont       |  |  |
| name | @namecont       |  |  |
| us   | @uscont         |  |  |
| de   | @bizcont        |  |  |
| cn   | @cncont         |  |  |
| eu   | @eucont         |  |  |
| me   | @mecont         |  |  |
|      | Page 371 / 454  |  |  |

| asia     | @asiacon |
|----------|----------|
| required | yes      |

| tld         | ns1-handle | ns1-handle | ns1-handle | ns1-handle | ns1-handle | ns1-handle |
|-------------|------------|------------|------------|------------|------------|------------|
| <tld></tld> | <u>@ns</u> |            |            |            |            |            |
| required    | yes        | yes        | no         |            |            |            |

### .COM order

### Example 1: create com-order with implicit contact-handle-creation of the owner-contact

subject: create com-order [your reference id]

domains0:xn--hans-mller-feb.com

language0:AFR

domains1:minus-10a.com

domains2:minus-10b.com

domains3:minus-10c.com

domains4:minus-10d.com

domains5:minus-10e.com

period:2

owner-contact-email:gonzo@nose.net

owner-contact-individual:Y

owner-contact-fname:gonzo

owner-contact-Iname:nose

owner-contact-address-1:horsefair mews

owner-contact-postal-code:4711

owner-contact-city:romsey

owner-contact-country:DE

owner-contact-phone:44 13383794 504040

admin-contact-handle:same-as-owner-contact

tech-contact-handle:same-as-admin-contact

billing-contact-handle:CCOM-123

ns1-handle:ns.gonzo.net

ns2-handle:ns2.gonzo.net

### **Example 2:** create com-order with implicit nameserver-creation

subject: create com-order [your reference id]

domains0:minus-109.com

domains1:minus-10a.com

domains2:minus-10b.com

domains3:minus-10c.com

domains4:minus-10d.com

domains5:minus-10e.com

period:2

owner-contact-handle:CCOM-123

admin-contact-handle: same-as-owner-contact

tech-contact-handle:same-as-admin-contact

billing-contact-handle:CCOM-13323

ns1-domain-name:nsxx1.gonzo.net

ns1-ip-address:194.201.101.1

ns2-domain-name:nsxx1.gonzo.net

ns2-ip-address:194.201.101.2

### **Example 3:** create com-order with implicit contact-handle-creation of all contacts

subject: create com-order [your reference id]

domains0:minus-109.com

domains1:minus-10a.com

domains2:minus-10b.com

domains3:minus-10c.com

domains4:minus-10d.com

domains5:minus-10e.com

period:2

owner-contact-email:hans@nose.net

owner-contact-individual:Y

owner-contact-Iname:nose

owner-contact-fname:hans

owner-contact-address-1:horsefair mews

owner-contact-city:romsey

owner-contact-postal-code:4711

owner-contact-country:DE

owner-contact-phone:44 13383794 504040

admin-contact-email:gonzo@nose.net

admin-contact-individual:Y

admin-contact-fname:gonzo

admin-contact-Iname:nose

admin-contact-address-1:horsefair mews

admin-contact-city:romsey

admin-contact-postal-code:4711

admin-contact-country:DE

admin-contact-phone:44 13383794 504040

tech-contact-email:willi@nose.net

tech-contact-individual:Y

tech-contact-fname:willi

tech-contact-lname:nose

tech-contact-address-1:horsefair mews

tech-contact-city:romsey

tech-contact-postal-code:4711

tech-contact-country:DE

tech-contact-phone:44 13383794 504040

billing-contact-email:isp@greatone.net

billing-contact-individual:Y

billing-contact-fname:gonzo

billing-contact-lname:nose

billing-contact-address-1:Melrose Plase

billing-contact-postal-code:4711

billing-contact-city:romsey

billing-contact-country:DE

billing-contact-phone:44 13383794 504040

ns1-domain-name:nsxx1.gonzo.net

ns1-ip-address:194.201.101.1 ns2-domain-name:nsxx1.gonzo.net ns2-ip-address:194.201.101.2

#### .NET order

## Example 1: create net-order with implicit contact-handle-creation of the owner-contact

subject: create net-order [your reference id]

domains0:xn--hans-mller-feb.net

language0:AFR

domains1:minus-10a.net

domains2:minus-10b.net

domains3:minus-10c.net

domains4:minus-10d.net

domains5:minus-10e.net

period:2

owner-contact-email:gonzo@nose.net

owner-contact-individual:Y

owner-contact-fname:gonzo

owner-contact-Iname:nose

owner-contact-address-1:horsefair mews

owner-contact-postal-code:4711

owner-contact-city:romsey

owner-contact-country:DE

owner-contact-phone:44 13383794 504040

admin-contact-handle:same-as-owner-contact

tech-contact-handle:same-as-admin-contact

billing-contact-handle:CCOM-123

ns1-handle:ns.gonzo.net

ns2-handle:ns2.gonzo.net

### **Example 2:** create net-order with implicit nameserver-creation

subject: create net-order [your reference id]

domains0:minus-109.net

domains1:minus-10a.net

domains2:minus-10b.net

domains3:minus-10c.net

domains4:minus-10d.net

domains5:minus-10e.net

period:2

owner-contact-handle:CCOM-123

admin-contact-handle:same-as-owner-contact

tech-contact-handle:same-as-admin-contact

billing-contact-handle:CCOM-13323

ns1-domain-name:nsxx1.gonzo.net

ns1-ip-address:194.201.101.1

ns2-domain-name:nsxx1.gonzo.net ns2-ip-address:194.201.101.2

#### **Example 3:** create net-order with implicit contact-handle-creation of all contacts

subject: create net-order [your reference id]

domains0:minus-109.net

domains1:minus-10a.net

domains2:minus-10b.net

domains3:minus-10c.net

domains4:minus-10d.net

domains5:minus-10e.net

period:2

owner-contact-email:hans@nose.net

owner-contact-individual:Y

owner-contact-Iname:nose

owner-contact-fname:hans

owner-contact-address-1:horsefair mews

owner-contact-city:romsey

owner-contact-postal-code:4711

owner-contact-country:DE

owner-contact-phone:44 13383794 504040

admin-contact-email:gonzo@nose.net

admin-contact-individual:Y

admin-contact-fname:gonzo

admin-contact-Iname:nose

admin-contact-address-1:horsefair mews

admin-contact-city:romsey

admin-contact-postal-code:4711

admin-contact-country:DE

admin-contact-phone:44 13383794 504040

tech-contact-email:willi@nose.net

tech-contact-individual:Y

tech-contact-fname:willi

tech-contact-Iname:nose

tech-contact-address-1:horsefair mews

tech-contact-city:romsey

tech-contact-postal-code:4711

tech-contact-country:DE

tech-contact-phone:44 13383794 504040

billing-contact-email:isp@greatone.net

billing-contact-individual:Y

billing-contact-fname:gonzo

billing-contact-Iname:nose

billing-contact-address-1:Melrose Plase

billing-contact-postal-code:4711

billing-contact-city:romsey

billing-contact-country:DE

billing-contact-phone:44 13383794 504040

ns1-domain-name:nsxx1.gonzo.net

ns1-ip-address:194.201.101.1

ns2-domain-name:nsxx1.gonzo.net

ns2-ip-address:194.201.101.2

#### .ORG order

## **Example 1:** create org-order with implicit contact-handle-creation of the owner-contact

subject: create org-order [your reference id]

domains0:xn--hans-mller-feb.org

language0:AFR

domains1:minus-10a.org

domains2:minus-10b.org

domains3:minus-10c.org

domains4:minus-10d.org

domains5:minus-10e.org

period:2

owner-contact-email:gonzo@nose.net

owner-contact-individual:Y

owner-contact-fname:gonzo

owner-contact-Iname:nose

owner-contact-address-1:horsefair mews

owner-contact-postal-code:4711

owner-contact-city:romsey

owner-contact-country:DE

owner-contact-phone:44 13383794 504040

admin-contact-handle:same-as-owner-contact

tech-contact-handle:same-as-admin-contact

billing-contact-handle:CORG-123

ns1-handle:ns.gonzo.net

ns2-handle:ns2.gonzo.net

#### **Example 2:** create org-order with implicit nameserver-creation

subject: create org-order [your reference id]

domains0:minus-109.org

domains1:minus-10a.org

domains2:minus-10b.org

domains3:minus-10c.org

domains4:minus-10d.org

domains5:minus-10e.org

period:2

owner-contact-handle:CORG-123

admin-contact-handle:same-as-owner-contact

tech-contact-handle:same-as-admin-contact

billing-contact-handle:CORG-13323

ns1-domain-name:nsxx1.gonzo.net

ns1-ip-address:194.201.101.1

ns2-domain-name:nsxx1.gonzo.net

ns2-ip-address:194.201.101.2

#### **Example 3:** create org-order with implicit contact-handle-creation of all contacts

subject: create org-order [your reference id]

Page 376 / 454

domains0:minus-109.org domains1:minus-10a.org domains2:minus-10b.org domains3:minus-10c.org domains4:minus-10d.org domains5:minus-10e.org period:2 owner-contact-email:hans@nose.net owner-contact-individual:Y owner-contact-Iname:nose owner-contact-fname:hans owner-contact-address-1:horsefair mews owner-contact-city:romsey owner-contact-postal-code:4711 owner-contact-country:DE owner-contact-phone:44 13383794 504040 admin-contact-email:gonzo@nose.net admin-contact-individual:Y admin-contact-fname:gonzo admin-contact-Iname:nose admin-contact-address-1:horsefair mews admin-contact-city:romsey admin-contact-postal-code:4711 admin-contact-country:DE admin-contact-phone:44 13383794 504040 tech-contact-email:willi@nose.net tech-contact-individual:Y tech-contact-fname:willi tech-contact-lname:nose tech-contact-address-1:horsefair mews tech-contact-city:romsey tech-contact-postal-code:4711 tech-contact-country:DE tech-contact-phone:44 13383794 504040 billing-contact-email:isp@greatone.net billing-contact-individual:Y billing-contact-fname:gonzo billing-contact-Iname:nose billing-contact-address-1:Melrose Plase billing-contact-postal-code:4711 billing-contact-city:romsey billing-contact-country:DE billing-contact-phone:44 13383794 504040 ns1-domain-name:nsxx1.gonzo.net

## .INFO order

ns1-ip-address:194.201.101.1 ns2-domain-name:nsxx1.gonzo.net ns2-ip-address:194.201.101.2

**Example 1:** create info-order with implicit contact-handle-creation of the owner-contact

subject: create info-order [your reference id]

domains0:xn--hans-mller-feb.info

language0:AFR

domains1:minus-10a.info

domains2:minus-10b.info

domains3:minus-10c.info

domains4:minus-10d.info

domains5:minus-10e.info

period:2

owner-contact-email:gonzo@nose.net

owner-contact-individual:Y

owner-contact-fname:gonzo

owner-contact-Iname:nose

owner-contact-address-1:horsefair mews

owner-contact-postal-code:4711

owner-contact-city:romsey

owner-contact-country:DE

owner-contact-phone:44 13383794 504040

admin-contact-handle:same-as-owner-contact

tech-contact-handle:same-as-admin-contact

billing-contact-handle:C282828-LRMS

ns1-handle:ns.gonzo.net

ns2-handle:ns2.gonzo.net

## **Example 2:** create info-order with implicit nameserver-creation

subject: create info-order [your reference id]

domains0:minus-109.info

domains1:minus-10a.info

domains2:minus-10b.info

domains3:minus-10c.info

domains4:minus-10d.info

domains5:minus-10e.info

period:2

owner-contact-handle:C176269-LRMS

admin-contact-handle:same-as-owner-contact

tech-contact-handle:same-as-admin-contact

billing-contact-handle:C176219-LRMS

ns1-domain-name:nsxx1.gonzo.net

ns1-ip-address:194.201.101.1

ns2-domain-name:nsxx1.gonzo.net

ns2-ip-address:194.201.101.2

## Example 3: create info-order with implicit contact-handle-creation of all contacts

subject: create info-order [your reference id]

domains0:minus-109.info

domains1:minus-10a.info

domains2:minus-10b.info

domains3:minus-10c.info

domains4:minus-10d.info

domains5:minus-10e.info

period:2

owner-contact-email:hans@nose.net

owner-contact-individual:Y

owner-contact-Iname:nose

owner-contact-fname:hans

owner-contact-address-1:horsefair mews

owner-contact-city:romsey

owner-contact-postal-code:4711

owner-contact-country:DE

owner-contact-phone:44 13383794 504040

admin-contact-email:gonzo@nose.net

admin-contact-individual:Y

admin-contact-fname:gonzo

admin-contact-Iname:nose

admin-contact-address-1:horsefair mews

admin-contact-city:romsey

admin-contact-postal-code:4711

admin-contact-country:DE

admin-contact-phone:44 13383794 504040

tech-contact-email:willi@nose.net

tech-contact-individual:Y

tech-contact-fname:willi

tech-contact-lname:nose

tech-contact-address-1:horsefair mews

tech-contact-city:romsey

tech-contact-postal-code:4711

tech-contact-country:DE

tech-contact-phone:44 13383794 504040

billing-contact-email:isp@greatone.net

billing-contact-individual:Y

billing-contact-fname:gonzo

billing-contact-Iname:nose

billing-contact-address-1:Melrose Plase

billing-contact-postal-code:4711

billing-contact-city:romsey

billing-contact-country:DE

billing-contact-phone:44 13383794 504040

ns1-domain-name:nsxx1.gonzo.net

ns1-ip-address:194.201.101.1

ns2-domain-name:nsxx1.gonzo.net

ns2-ip-address:194.201.101.2

#### .BIZ order

#### Example 1: create biz-order with implicit contact-handle-creation of the owner-contact

domains0:xn--hans-mller-feb.biz

language0:AFR

domains1:minus-10a.biz

domains2:minus-10b.biz

domains3:minus-10c.biz

domains4:minus-10d.biz

domains5:minus-10e.biz

period:2

owner-contact-email:hans@nose.net

owner-contact-individual:Y

owner-contact-Iname:nose

owner-contact-fname:hans

owner-contact-address-1:horsefair mews

owner-contact-city:romsey

owner-contact-postal-code:4711

owner-contact-country:DE

owner-contact-phone:44 13383794 504040

admin-contact-email:gonzo@nose.net

admin-contact-individual:Y

admin-contact-fname:gonzo

admin-contact-Iname:nose

admin-contact-address-1:horsefair mews

admin-contact-city:romsey

admin-contact-postal-code:4711

admin-contact-country:DE

admin-contact-phone:44 13383794 504040

tech-contact-email:willi@nose.net

tech-contact-individual:Y

tech-contact-fname:willi

tech-contact-lname:nose

tech-contact-address-1:horsefair mews

tech-contact-city:romsey

tech-contact-postal-code:4711

tech-contact-country:DE

tech-contact-phone:44 13383794 504040

billing-contact-email:isp@greatone.net

billing-contact-individual:Y

billing-contact-fname:gonzo

billing-contact-Iname:nose

billing-contact-address-1:Melrose Plase

billing-contact-postal-code:4711

billing-contact-city:romsey

billing-contact-country:DE

billing-contact-phone:44 13383794 504040

ns1-domain-name:nsxx1.gonzo.net

ns1-ip-address:194.201.101.1

ns2-domain-name:nsxx1.gonzo.net

ns2-ip-address:194.201.101.2

#### **Example 2:** create biz-order with implicit nameserver-creation

subject: create biz-order [your reference id]

domains0:minus-109.biz

domains1:minus-10a.biz

domains2:minus-10b.biz

domains3:minus-10c.biz

domains4:minus-10d.biz

domains5:minus-10e.biz

period:2

owner-contact-handle:CNEU-123

admin-contact-handle:CNEU-124

tech-contact-handle:CNEU-125

billing-contact-handle:CNEU-126

ns1-domain-name:nsxx1.gonzo.net

ns1-ip-address:194.201.101.1

ns2-domain-name:nsxx1.gonzo.net

ns2-ip-address:194.201.101.2

### **Example 3:** create biz-order with implicit contact-handle-creation of all contacts

subject: create biz-order [your reference id]

domains0:minus-109.biz

domains1:minus-10a.biz

domains2:minus-10b.biz

domains3:minus-10c.biz

domains4:minus-10d.biz

domains5:minus-10e.biz

period:2

owner-contact-email:hans@nose.net

owner-contact-individual:Y

owner-contact-Iname:nose

owner-contact-fname:hans

owner-contact-address-1:horsefair mews

owner-contact-city:romsey

owner-contact-postal-code:4711

owner-contact-country:DE

owner-contact-phone:44 13383794 504040

admin-contact-email:gonzo@nose.net

admin-contact-individual:Y

admin-contact-fname:gonzo

admin-contact-Iname:nose

admin-contact-address-1:horsefair mews

admin-contact-city:romsey

admin-contact-postal-code:4711

admin-contact-country:DE

admin-contact-phone:44 13383794 504040

tech-contact-email:willi@nose.net

tech-contact-individual:Y

tech-contact-fname:willi

tech-contact-lname:nose

tech-contact-address-1:horsefair mews

tech-contact-city:romsey

tech-contact-postal-code:4711

tech-contact-country:DE

tech-contact-phone:44 13383794 504040

billing-contact-email:isp@greatone.net

billing-contact-individual:Y

billing-contact-fname:gonzo

billing-contact-Iname:nose

billing-contact-address-1:Melrose Plase

billing-contact-postal-code:4711

billing-contact-city:romsey

billing-contact-country:DE

billing-contact-phone:44 13383794 504040

ns1-domain-name:nsxx1.gonzo.net

ns1-ip-address:194.201.101.1

ns2-domain-name:nsxx1.gonzo.net

ns2-ip-address:194.201.101.2

#### .MOBI ORDER

#### Example 1: create mobi-order with implicit contact-handle-creation of the owner-contact

subject: create mobi-order [your reference id]

domains0:xn--hans-mller-feb.mobi

language0:AFR

domains1:minus-10a.mobi

domains2:minus-10b.mobi

domains3:minus-10c.mobi

domains4:minus-10d.mobi

domains5:minus-10e.mobi

period:2

owner-contact-email:gonzo@nose.net

owner-contact-individual:Y

owner-contact-fname:gonzo

owner-contact-Iname:nose

owner-contact-address-1:horsefair mews

owner-contact-postal-code:4711

owner-contact-city:romsey

owner-contact-country:DE

owner-contact-phone:44 13383794 504040

admin-contact-handle:same-as-owner-contact

tech-contact-handle:same-as-admin-contact

billing-contact-handle:COMO-123

ns1-handle:ns.gonzo.net

ns2-handle:ns2.gonzo.net

#### **Example 2:** create mobi-order with implicit nameserver-creation

subject: create mobi-order [your reference id]

domains0:minus-109.mobi

domains1:minus-10a.mobi

domains2:minus-10b.mobi

domains3:minus-10c.mobi

domains4:minus-10d.mobi

domains5:minus-10e.mobi

period:2

owner-contact-handle:COMO-123

admin-contact-handle:same-as-owner-contact

tech-contact-handle:same-as-admin-contact

billing-contact-handle:COMO-13323

ns1-domain-name:nsxx1.gonzo.net

ns1-ip-address:194.201.101.1

ns2-domain-name:nsxx1.gonzo.net

ns2-ip-address:194.201.101.2

### **Example 3:** create mobi-order with implicit contact-handle-creation of all contacts

subject: create mobi-order [your reference id]

domains0:minus-109.mobi

domains1:minus-10a.mobi

domains2:minus-10b.mobi

domains3:minus-10c.mobi

domains4:minus-10d.mobi domains5:minus-10e.mobi

period:2

owner-contact-email:hans@nose.net

owner-contact-individual:Y

owner-contact-Iname:nose

owner-contact-fname:hans

owner-contact-address-1:horsefair mews

owner-contact-city:romsey

owner-contact-postal-code:4711

owner-contact-country:DE

owner-contact-phone:44 13383794 504040

admin-contact-email:gonzo@nose.net

admin-contact-individual:Y

admin-contact-fname:gonzo

admin-contact-Iname:nose

admin-contact-address-1:horsefair mews

admin-contact-city:romsey

admin-contact-postal-code:4711

admin-contact-country:DE

admin-contact-phone:44 13383794 504040

tech-contact-email:willi@nose.net

tech-contact-individual:Y

tech-contact-fname:willi

tech-contact-lname:nose

tech-contact-address-1:horsefair mews

tech-contact-city:romsey

tech-contact-postal-code:4711

tech-contact-country:DE

tech-contact-phone:44 13383794 504040

billing-contact-email:isp@greatone.net

billing-contact-individual:Y

billing-contact-fname:gonzo

billing-contact-Iname:nose

billing-contact-address-1:Melrose Plase

billing-contact-postal-code:4711

billing-contact-city:romsey

billing-contact-country:DE

billing-contact-phone:44 13383794 504040

ns1-domain-name:nsxx1.gonzo.net

ns1-ip-address:194.201.101.1

ns2-domain-name:nsxx1.gonzo.net

ns2-ip-address:194.201.101.2

## .NAME ORDER

**Example 1:** create name-order with implicit contact-handle-creation of the owner-contact

subject: create name-order [your reference id]

domains0:xn--hans-mller-feb.net language0:AFR domains1:minus-10a.name domains2:minus-10b.name domains3:minus-10c.name domains4:minus-10d.name domains5:minus-10e.name period:2 owner-contact-email:gonzo@nose.net owner-contact-individual:Y owner-contact-fname:gonzo owner-contact-Iname:nose owner-contact-address-1:horsefair mews owner-contact-postal-code:4711 owner-contact-city:romsey

owner-contact-country:DE

owner-contact-phone:44 13383794 504040 admin-contact-handle:same-as-owner-contact tech-contact-handle:same-as-admin-contact

billing-contact-handle:CNAM-123

ns1-handle:ns.gonzo.net ns2-handle:ns2.gonzo.net

## **Example 2:** create name-order with implicit nameserver-creation

subject: create name-order [your reference id]

domains0:minus-109.name

domains1:minus-10a.name

domains2:minus-10b.name

domains3:minus-10c.name

domains4:minus-10d.name

domains5:minus-10e.name

period:2

owner-contact-handle:CNAM-123

admin-contact-handle:same-as-owner-contact tech-contact-handle:same-as-admin-contact

billing-contact-handle:CNAM-13323

ns1-domain-name:nsxx1.gonzo.net

ns1-ip-address:194.201.101.1

ns2-domain-name:nsxx1.gonzo.net

ns2-ip-address:194.201.101.2

### Example 3: create name-order with implicit contact-handle-creation of all contacts

subject: create name-order [your reference id]

domains0:minus-109.name

domains1:minus-10a.name

domains2:minus-10b.name

domains3:minus-10c.name

domains4:minus-10d.name

domains5:minus-10e.name

period:2

owner-contact-email:hans@nose.net

owner-contact-individual:Y

owner-contact-Iname:nose

owner-contact-fname:hans

owner-contact-address-1:horsefair mews

owner-contact-city:romsey

owner-contact-postal-code:4711

owner-contact-country:DE

owner-contact-phone:44 13383794 504040

admin-contact-email:gonzo@nose.net

admin-contact-individual:Y

admin-contact-fname:gonzo

admin-contact-lname:nose

admin-contact-address-1:horsefair mews

admin-contact-city:romsey

admin-contact-postal-code:4711

admin-contact-country:DE

admin-contact-phone:44 13383794 504040

tech-contact-email:willi@nose.net

tech-contact-individual:Y

tech-contact-fname:willi

tech-contact-Iname:nose

tech-contact-address-1:horsefair mews

tech-contact-city:romsey

tech-contact-postal-code:4711

tech-contact-country:DE

tech-contact-phone:44 13383794 504040

billing-contact-email:isp@greatone.net

billing-contact-individual:Y

billing-contact-fname:gonzo

billing-contact-Iname:nose

billing-contact-address-1:Melrose Plase

billing-contact-postal-code:4711

billing-contact-city:romsey

billing-contact-country:DE

billing-contact-phone:44 13383794 504040

ns1-domain-name:nsxx1.gonzo.net

ns1-ip-address:194.201.101.1

ns2-domain-name:nsxx1.gonzo.net

ns2-ip-address:194.201.101.2

### .US ORDER

**Example 1:** create us-order with implicit contact-handle-creation of the owner-contact

subject: create us-order [your reference id]

domains0:xn--hans-mller-feb.us

language0:AFR

domains1:minus-10a.us

domains2:minus-10b.us

domains3:minus-10c.us

domains4:minus-10d.us

domains5:minus-10e.us

period:2

owner-contact-email:gonzo@nose.net

owner-contact-individual:Y owner-contact-fname:gonzo owner-contact-Iname:nose owner-contact-address-1:horsefair mews owner-contact-postal-code:4711 owner-contact-city:romsey owner-contact-country:DE owner-contact-phone:44 13383794 504040 admin-contact-handle:same-as-owner-contact tech-contact-handle:same-as-admin-contact billing-contact-handle:COUS-123 ns1-handle:ns.gonzo.net ns2-handle:ns2.gonzo.net

## **Example 2:** create us-order with implicit nameserver-creation

subject: create us-order [your reference id]

domains0:minus-109.us domains1:minus-10a.us domains2:minus-10b.us domains3:minus-10c.us domains4:minus-10d.us domains5:minus-10e.us period:2

owner-contact-handle: COUS-123

admin-contact-handle:same-as-owner-contact tech-contact-handle:same-as-admin-contact

billing-contact-handle:COUS-13323 ns1-domain-name:nsxx1.gonzo.net ns1-ip-address:194.201.101.1 ns2-domain-name:nsxx1.gonzo.net ns2-ip-address:194.201.101.2

## Example 3: create us-order with implicit contact-handle-creation of all contacts

subject: create us-order [your reference id]

domains0:minus-109.us domains1:minus-10a.us domains2:minus-10b.us domains3:minus-10c.us domains4:minus-10d.us domains5:minus-10e.us period:2 owner-contact-email:hans@nose.net

owner-contact-individual:Y owner-contact-Iname:nose owner-contact-fname:hans owner-contact-address-1:horsefair mews owner-contact-city:romsey owner-contact-postal-code:4711 owner-contact-country:DE owner-contact-phone:44 13383794 504040 admin-contact-email:gonzo@nose.net admin-contact-individual:Y admin-contact-fname:gonzo

admin-contact-lname:nose

admin-contact-address-1:horsefair mews

admin-contact-city:romsey

admin-contact-postal-code:4711

admin-contact-country:DE

admin-contact-phone:44 13383794 504040

tech-contact-email:willi@nose.net

tech-contact-individual:Y

tech-contact-fname:willi

tech-contact-lname:nose

tech-contact-address-1:horsefair mews

tech-contact-city:romsey

tech-contact-postal-code:4711

tech-contact-country:DE

tech-contact-phone:44 13383794 504040

billing-contact-email:isp@greatone.net

billing-contact-individual:Y

billing-contact-fname:gonzo

billing-contact-Iname:nose

billing-contact-address-1:Melrose Plase

billing-contact-postal-code:4711

billing-contact-city:romsey

billing-contact-country:DE

billing-contact-phone:44 13383794 504040

ns1-domain-name:nsxx1.gonzo.net

ns1-ip-address:194.201.101.1

ns2-domain-name:nsxx1.gonzo.net

ns2-ip-address:194.201.101.2

## .DE ORDER

Example 1: create de-order with implicit contact-handle-creation of the owner-contact

subject: create de-order [your reference id]

domains0:minus-10x.de

language0:GER

domains1:minus-10a.de

domains2:minus-10b.de

domains3:minus-10c.de

domains4:minus-10d.de

domains5:minus-10e.de

period:2

owner-contact-email:gonzo@nose.net

owner-contact-individual:Y

owner-contact-fname:gonzo

owner-contact-Iname:nase

owner-contact-address-1:Musterstrasse 11

owner-contact-postal-code:4711

owner-contact-city:Musterhausen

owner-contact-country:DE

owner-contact-phone:49 13383794 504040

owner-contact-fax:49 13383794 504040

admin-contact-handle:same-as-owner-contact

tech-contact-handle:same-as-admin-contact

billing-contact-handle:CODE-1007 ns1-handle:ns.gonzo.net ns2-handle:ns2.gonzo.net

### Example 2: create net-order with implicit nameserver-creation

subject: create de-order [your reference id]

domains0:minus-109.de

domains1:minus-10a.de

domains2:minus-10b.de

domains3:minus-10c.de

domains4:minus-10d.de

domains5:minus-10e.de

period:2

owner-contact-handle:CODE-1007

admin-contact-handle:same-as-owner-contact tech-contact-handle:same-as-admin-contact

billing-contact-handle:CODE-1007

ns1-domain-name:nsxx1.gonzo.net

ns1-ip-address:194.201.101.1

ns2-domain-name:nsxx1.gonzo.net

ns2-ip-address:194.201.101.2

## **Example 3:** create net-order with implicit contact-handle-creation of all contacts

subject: create de-order [your reference id]

domains0:minus-109.de

domains1:minus-10a.de

domains2:minus-10b.de

domains3:minus-10c.de

domains4:minus-10d.de

domains5:minus-10e.de

period:2

owner-contact-email:gonzo@nose.net

owner-contact-individual:Y

owner-contact-fname:gonzo

owner-contact-Iname:nase

owner-contact-address-1:Musterstrasse 11

owner-contact-postal-code:4711

owner-contact-city:Musterhausen

owner-contact-country:DE

owner-contact-phone:49 13383794 504040

owner-contact-fax:49 13383794 504040

admin-contact-email:gonzo@nose.net

admin-contact-individual:Y

admin-contact-fname:gonzo

admin-contact-Iname:nase

admin-contact-address-1:Musterstrasse 11

admin-contact-postal-code:4711

admin-contact-city:Musterhausen

admin-contact-country:DE

admin-contact-phone:49 13383794 504040

admin-contact-fax:49 13383794 504040

tech-contact-email:gonzo@nose.net

tech-contact-individual:Y

tech-contact-fname:gonzo

tech-contact-lname:nase

tech-contact-address-1:Musterstrasse 11

tech-contact-postal-code:4711

tech-contact-city:Musterhausen

tech-contact-country:DE

tech-contact-phone:49 13383794 504040

tech-contact-fax:49 13383794 504040

billing-contact-email:gonzo@nose.net

billing-contact-individual:Y

billing-contact-fname:gonzo

billing-contact-Iname:nase

billing-contact-address-1:Musterstrasse 11

billing-contact-postal-code:4711

billing-contact-city:Musterhausen

billing-contact-country:DE

billing-contact-phone:49 13383794 504040

billing-contact-fax:49 13383794 504040

ns1-domain-name:nsxx1.gonzo.net

ns1-ip-address:194.201.101.1

ns2-domain-name:nsxx1.gonzo.net

ns2-ip-address:194.201.101.2

#### .CN ORDER

Example 1: create cn-order with implicit contact-handle-creation of the owner-contact

subject: create cn-order [your reference id]

domains0:xn--hans-mller-feb.cn

domains1:minus-10a.cn

domains2:minus-10b.cn

domains3:minus-10c.cn

domains4:minus-10d.cn

domains5:minus-10e.cn

period:2

owner-contact-email:hans@nose.net

owner-contact-individual:Y

owner-contact-Iname:nose

owner-contact-fname:hans

owner-contact-address-1:horsefair mews

owner-contact-city:romsey

owner-contact-postal-code:4711

owner-contact-country:DE

owner-contact-phone:44 13383794 504040

admin-contact-email:gonzo@nose.net

admin-contact-individual:Y

admin-contact-fname:gonzo

admin-contact-Iname:nose

admin-contact-address-1:horsefair mews

admin-contact-city:romsey

admin-contact-postal-code:4711

admin-contact-country:DE

admin-contact-phone:44 13383794 504040

tech-contact-email:willi@nose.net

tech-contact-individual:Y

tech-contact-fname:willi

tech-contact-lname:nose

tech-contact-address-1:horsefair mews

tech-contact-city:romsey

tech-contact-postal-code:4711

tech-contact-country:DE

tech-contact-phone:44 13383794 504040

billing-contact-email:isp@greatone.net

billing-contact-individual:Y

billing-contact-fname:gonzo

billing-contact-Iname:nose

billing-contact-address-1:Melrose Plase

billing-contact-postal-code:4711

billing-contact-city:romsey

billing-contact-country:DE

billing-contact-phone:44 13383794 504040

ns1-domain-name:nsxx1.gonzo.net

ns1-ip-address:194.201.101.1

ns2-domain-name:nsxx1.gonzo.net

ns2-ip-address:194.201.101.2

## Example 2: create cn-order using existing cn-handles

subject: create cn-order [your reference id]

domains0:minus-109.cn

domains1:minus-10a.cn

domains2:minus-10b.cn

domains3:minus-10c.cn

domains4:minus-10d.cn

domains5:minus-10e.cn

period:2

owner-contact-handle:COCN-123

admin-contact-handle:COCN-124

tech-contact-handle:COCN-125

billing-contact-handle:COCN-126 ns1-domain-name:nsxx1.gonzo.net

ns1-ip-address:194.201.101.1

ns2-domain-name:nsxx1.gonzo.net

ns2-ip-address:194.201.101.2

### Example 3: create cn-order with backreferences using @same-as

subject: create cn-order [your reference id]

domains0:minus-109.cn

domains1:minus-10a.cn

domains2:minus-10b.cn

domains3:minus-10c.cn

domains4:minus-10d.cn

domains5:minus-10e.cn

period:2

owner-contact-email:hans@nose.net

owner-contact-individual:Y

owner-contact-Iname:nose

owner-contact-fname:hans

owner-contact-address-1:horsefair mews owner-contact-city:romsey owner-contact-postal-code:4711 owner-contact-country:DE owner-contact-phone:44 13383794 504040 admin-contact-handle:same-as-owner-contact tech-contact-handle:same-as-admin-contact billing-contact-handle:same-as-tech-contact ns1-domain-name:nsxx1.gonzo.net ns1-ip-address:194.201.101.1 ns2-domain-name:nsxx1.gonzo.net

#### .EU ORDER

#### **Example 1:** create eu-order with implicit contact-handle-creation of all contacts

subject: create eu-order [your reference id]

domains0:xn--hans-mller-feb.eu

ns2-ip-address:194.201.101.2

domains1:minus-10a.eu

domains2:minus-10b.eu

domains3:minus-10c.eu

domains4:minus-10d.eu

domains5:minus-10e.eu

period:2

owner-contact-email:hans@nose.net

owner-contact-individual:Y

owner-contact-Iname:nose

owner-contact-fname:hans

owner-contact-address-1:horsefair mews

owner-contact-city:romsey

owner-contact-postal-code:4711

owner-contact-country:DE

owner-contact-phone:44 13383794 504040

admin-contact-email:gonzo@nose.net

admin-contact-individual:Y

admin-contact-fname:gonzo

admin-contact-Iname:nose

admin-contact-address-1:horsefair mews

admin-contact-city:romsey

admin-contact-postal-code:4711

admin-contact-country:DE

admin-contact-phone:44 13383794 504040

tech-contact-email:willi@nose.net

tech-contact-individual:Y

tech-contact-fname:willi

tech-contact-lname:nose

tech-contact-address-1:horsefair mews

tech-contact-city:romsey

tech-contact-postal-code:4711

tech-contact-country:DE

tech-contact-phone:44 13383794 504040

billing-contact-email:isp@greatone.net

billing-contact-individual:Y

billing-contact-fname:gonzo billing-contact-Iname:nose billing-contact-address-1:Melrose Plase billing-contact-postal-code:4711 billing-contact-city:romsey billing-contact-country:DE billing-contact-phone:44 13383794 504040 ns1-domain-name:nsxx1.gonzo.net ns1-ip-address:194.201.101.1 ns2-domain-name:nsxx1.gonzo.net ns2-ip-address:194.201.101.2

### Example 2: create eu-order using existing .eu-handles

subject: create eu-order [your reference id]

domains0:minus-109.eu domains1:minus-10a.eu domains2:minus-10b.eu domains3:minus-10c.eu domains4:minus-10d.eu domains5:minus-10e.eu period:2

owner-contact-handle:C123123 admin-contact-handle:C123124 tech-contact-handle:C123125 billing-contact-handle:C123126 ns1-domain-name:nsxx1.gonzo.net ns1-ip-address:194.201.101.1 ns2-domain-name:nsxx1.gonzo.net ns2-ip-address:194.201.101.2

#### Example 3: create eu-order with backreferences using @same-as

subject: create eu-order [your reference id]

domains0:minus-109.eu domains1:minus-10a.eu domains2:minus-10b.eu domains3:minus-10c.eu domains4:minus-10d.eu domains5:minus-10e.eu period:2 owner-contact-email:hans@nose.net owner-contact-individual:Y owner-contact-Iname:nose

owner-contact-fname:hans owner-contact-address-1:horsefair mews

owner-contact-city:romsey owner-contact-postal-code:4711 owner-contact-country:DE

owner-contact-phone:44 13383794 504040 admin-contact-handle:same-as-owner-contact tech-contact-handle:same-as-admin-contact billing-contact-handle:same-as-tech-contact

ns1-domain-name:nsxx1.gonzo.net ns1-ip-address:194.201.101.1

ns2-domain-name:nsxx1.gonzo.net ns2-ip-address:194.201.101.2

Keywords: create, order, registration

Last update: 2015-07-29 12:02

# Domains Modify a domain

|                                    | • |  |
|------------------------------------|---|--|
| Introduction                       |   |  |
|                                    |   |  |
|                                    |   |  |
|                                    |   |  |
|                                    |   |  |
|                                    |   |  |
| modify <tld>-domain</tld>          |   |  |
|                                    |   |  |
|                                    |   |  |
|                                    |   |  |
| Valid values for <tld>:</tld>      |   |  |
| • com                              |   |  |
| <ul><li>net</li><li>org</li></ul>  |   |  |
| • info                             |   |  |
| <ul><li>biz</li><li>mobi</li></ul> |   |  |
| • name                             |   |  |
| • us                               |   |  |
| <ul><li>de</li><li>cn</li></ul>    |   |  |
| • eu                               |   |  |
| • xxx                              |   |  |
| • asia                             |   |  |
| • me                               |   |  |
|                                    |   |  |
|                                    |   |  |
|                                    |   |  |
|                                    |   |  |
|                                    |   |  |
|                                    |   |  |

| Domains                                                                                                    |  |  |  |
|----------------------------------------------------------------------------------------------------|--|--|--|
| request:                                                                                                    |  |  |  |
| <ul> <li>the domainname,</li> <li>handle(s) you want to change. (handles from the info-system are not valid)</li> </ul>                                                                                                    |  |  |  |
| The system will ignore not specified handles, so you have to provide only the handles, you would like to change.                                                                                                    |  |  |  |
| Changes within the owner-contact  In case of changing the owner-contact-handle, the system checks, if Iname and/or fname and/or organization difference the original owner-contact-handle. If there are differences these changes will be ignored. |  |  |  |
| Request fields                                                                                                    |  |  |  |
| mailsubject: modify <tld>-domain [your reference id]</tld>                                                                                                    |  |  |  |
| Definition of this request                                                                                                    |  |  |  |

| request-field | valid values    |                           | required |
|---------------|-----------------|---------------------------|----------|
| tld           |                 | biz eu                    | yes      |
| sld           | [a-z0-9-]{1,63} | <del>Page 395 / 454</del> | yes      |

| owner-contact-handle   | Please, refer to the table below for the valid | no |
|------------------------|------------------------------------------------|----|
| admin-contact-handle   | values.                                        | no |
| tech-contact-handle    |                                                | no |
| billing-contact-handle |                                                | no |
| ns1-handle             | <u>@ns</u>                                     | no |
| ns2-handle             |                                                | no |
| ns3-handle             |                                                | no |
| ns4-handle             |                                                | no |
| ns5-handle             |                                                | no |
| ns6-handle             |                                                | no |

| tld  | contact handle |
|------|----------------|
| com  | @comcont       |
| net  | @netcont       |
| org  | @orgcont       |
| info | @infocont      |
| biz  | @bizcont       |
| mobi | @mobicont      |
| name | @namecont      |
| us   | @uscont        |
| de   | @decont        |
| cn   | @cncont        |
| eu   | @eucont        |

## **Example 1:** modify com-domain

subject: modify domain [your reference id]

sld:gonzo tld:com admin-contact-handle:gonzo@nose.com#0 tech-contact-handle:hans@nose.com ns1-handle:ns1.gonzo.net ns2-handle:ns2.gonzo.net

## Example 2: modify net-domain

subject: modify net-domain [your reference id]

sld:gonzo tld:net admin-contact-handle:CNET-1234 tech-contact-handle:CNET-1234 ns1-handle:ns1.gonzo.net

ns2-handle:ns2.gonzo.net

#### Example 3: modify org-domain

subject: modify net-domain [your reference id]

sld:gonzo tld:org admin-contact-handle:CORG-1234 tech-contact-handle:CORG-1234 ns1-handle:ns1.gonzo.net ns2-handle:ns2.gonzo.net

#### Example 4: modify info-domain

subject: modify info-domain [your reference id]

sld:gonzo tld:info admin-contact-handle:C112234-LRMS tech-contact-handle:C112244-LRMS ns1-handle:ns1.gonzo.net ns2-handle:ns2.gonzo.net

OR

modify info-domain (new naming convention for info-handles)

subject: modify info-domain [your reference id]

sld:gonzo tld:info admin-contact-handle:C112244-LRMS tech-contact-handle:CAFI-007 ns1-handle:ns1.gonzo.net ns2-handle:ns2.gonzo.net

#### Example 5: modify biz-domain

subject: modify biz-domain [your reference id]

sld:gonzo tld:biz admin-contact-handle:CNEU-11224 tech-contact-handle:CNEU-112244 ns1-handle:ns1.gonzo.net ns2-handle:ns2.gonzo.net

#### Example 6: modify mobi-domain

subject: modify mobi-domain [your reference id]

sld:gonzo tld:mobi admin-contact-handle:COMO-1234 tech-contact-handle:COMO-1234 ns1-handle:ns1.gonzo.net ns2-handle:ns2.gonzo.net

#### Example 7: modify name-domain

subject: modify name-domain [your reference id]

sld:gonzo tld:name admin-contact-handle:CNAM-1234 tech-contact-handle:CNAM-1234 ns1-handle:ns1.gonzo.net ns2-handle:ns2.gonzo.net

#### Example 8: modify us-domain

subject: modify us-domain [your reference id]

sld:gonzo tld:us admin-contact-handle:COUS-1234 tech-contact-handle:COUS-1234 ns1-handle:ns1.gonzo.net ns2-handle:ns2.gonzo.net

#### Example 9: modify de-domain

subject: modify de-domain [your reference id]

sld:gonzo tld:de admin-contact-handle:CODE-1234 tech-contact-handle:CODE-1234 ns1-handle:ns1.gonzo.net ns2-handle:ns2.gonzo.net

Example 10: modify cn-contact

subject: modify cn-contact [your reference id]

handle:COCN-1235 address-1:horsefair mews postal-code:4711 city:romsey country:DE phone:44 13383794 504040

Example 11: modify eu-domain

subject: modify eu-domain [your reference id]

sld:gonzo tld:eu admin-contact-handle:C112244 tech-contact-handle:C112244 ns1-handle:ns1.gonzo.net ns2-handle:ns2.gonzo.net

Keywords: modify-domain, nameserver, contacts

Last update: 2015-07-29 12:02

## Domains Renew a domain

| renductive                                                                                                    |  |
|----------------------------------------------------------------------------------------------------|--|
|                                                                                                    |  |
| orer did-dunes                                                                                                    |  |
|                                                                                                    |  |
|                                                                                                    |  |
| Mid-trainer for club:                                                                                                    |  |
|                                                                                                    |  |
|                                                                                                    |  |
|                                                                                                    |  |
| • on                                                                                                    |  |
|                                                                                                    |  |
| • <sub>10</sub>                                                                                                    |  |
| Day                                                                                                    |  |
| ends  ends                                                                                                    |  |
| • .                                                                                                    |  |
| • .                                                                                                    |  |
|                                                                                                    |  |
| WIR this respect you can review up to 200 dimension at Johns com.                                                                                                    |  |
|                                                                                                    |  |
| Too laken to provide the following information width the sequent:                                                                                                    |  |
|                                                                                                    |  |
|                                                                                                    |  |
| • Nu decisioname(s);                                                                                                    |  |
| the remandigated or the desired copilationycore                                                                                                    |  |
|                                                                                                    |  |
|                                                                                                    |  |
| You can week up to 200 dumate with one request.  Also if the files, the files of part continues cover that if demand the one request, the formed is a lide of different born the whore request. Please classic the given exemption in two to specify the exemend particl.  The case of the expirate the another the content time is town the form of particle. The content time is town to the expirate time in the expirate time in the expi |  |
| The sear of the section is necessition in the contract of the section in the contract of the contract of the c |  |
|                                                                                                    |  |
| Request folds                                                                                                    |  |
|                                                                                                    |  |

| Definition of this request                                                                                                    |                                                                           |          |
|----------------------------------------------------------------------------------------------------|---------------------------------------------------------------------------|----------|
|                                                                                                    |                                                                           |          |
| You have by provide the duration notes and the necessal pasted on the declared apply year using the former "YYYY" on once live. You have be appeared each for                                                                                                    | def with a ** (ACCT CSS). The maximum for the received period in 8 years. |          |
| Inquisi And                                                                                                    | and ordina                                                                | ropered. |
| ornang0, 500(                                                                                                    | note by the contest streets                                               |          |
|                                                                                                    |                                                                           |          |
|                                                                                                    |                                                                           |          |
|                                                                                                    |                                                                           |          |
|                                                                                                    |                                                                           |          |
| COM monani                                                                                                    |                                                                           |          |
|                                                                                                    |                                                                           |          |
| Cazanple 1: mnees 1 domain for 1 year using the field period                                                                                                    |                                                                           |          |
| subject renew core-domain (your reference id)<br>domains0 minus-100 core:1                                                                                                    |                                                                           |          |
| Example 2 - newes d'amains for 4 yeurs using the field period subject renew core-domain journéessou lei] de consideration de la commandation de la commandation de la         |                                                                           |          |
| Gonzaled Instance 105 cours of<br>Gonzaled relates 115 cours of<br>Gonzaled relates 115 cours of<br>Gonzaled relates 115 cours of<br>Gonzaled relates 115 cours of<br>Gonzaled relates 115 cours of                                                                                                    |                                                                           |          |
| Example 1 news of demonst for definency person using the find galaxiest<br>and person of the second of the second of       |                                                                           |          |
| domand minor 150 cm el domand minor 150 cm el domand minor 150 cm el domand minor 150 cm el domand domand d         |                                                                           |          |
| usbject renew com-domain (your reference (d)<br>domainato minus-100 com 0005                                                                                                    |                                                                           |          |
|                                                                                                    |                                                                           |          |
|                                                                                                    |                                                                           |          |
| NET Renewal                                                                                                    |                                                                           |          |
|                                                                                                    |                                                                           |          |
|                                                                                                    |                                                                           |          |
| Example 1: move if domain for 1 year using the field period subject renow ned-domain flyour inference id domainsid minus-100 met                                                                                                    |                                                                           |          |
| Example 2: renew 5 demains for 4 years union the faild nation                                                                                                    |                                                                           |          |
| subject review and observable prior influences of a<br>demonstration with Consect and Consect and Consect      |                                                                           |          |
| Example 1: renew 5 domains for different years using the field period<br>subject renew net-domain jour reference kill                                                                                                    |                                                                           |          |
| diseased minus-150 auch 1 diseased 150 auch 1 diseased 150 auch 1 diseased 150 auch 2 diseased 150 auch 250 auch 2 diseased 150 auch 250 auch 250 a         |                                                                           |          |
| Example 4: renew r domain valing the field explorationyear<br>subject renew red-domain jour reference ad<br>domainal minus-100 nex2000                                                                                                    |                                                                           |          |
|                                                                                                    |                                                                           |          |
| .ORG Reneral                                                                                                    |                                                                           |          |
| Collid Research  Example: I never 4 domain for 1 year unling the leid period  anglett review up demain from the reviews kill  directional minus-00 library 1                                                                                                    |                                                                           |          |
| Champin. 2 resus o distinction for 4 years unting the findit pointed<br>subject of more registering (part of the part of the par       |                                                                           |          |
| domated: minus-118 cop4 domated: minus-118 cop4 domated: minus-128 cop4 domated: minus-128 cop4 domated: minus-128 cop4 domated: minus-128 cop4                                                                                                    |                                                                           |          |
| Example 3 mans & domain for offlower pures using the field period<br>adject comes on given by an electron (d)<br>administration domes (the given period of the given period of the<br>given period of the given period of the given period |                                                                           |          |
| dominiar interior 1-0 days  dominiar interior 1-0 days  Comparie 4 reces 1 days  Comparie 4 reces 1 days  Comparie 4 reces 1 days  Comparie 4 reces 1 days  Comparie 4 reces 1 days  Comparie 4 reces 1 days  Comparie 4 days  Comparie 4 days  Comp         |                                                                           |          |
| nukjuct renew org-diomain jeur milerenca kij<br>domainisti minus- 108 org 2005                                                                                                    |                                                                           |          |
|                                                                                                    |                                                                           |          |
|                                                                                                    |                                                                           |          |
|                                                                                                    |                                                                           |          |
| JARO Theresand Example 1 mans of domain for 1 year using the held-period adjugate 1 mans of domain for 1 year using the held-period adjugate cross self-ordinating logic references kill domained review (50 lands 1                                                                                                    |                                                                           |          |

Page 401 / 454

Keywords: renew, renewal

# Domains Transfer a domain

| nduction                                                                                                    |  |
|----------------------------------------------------------------------------------------------------|--|
|                                                                                                    |  |
|                                                                                                    |  |
|                                                                                                    |  |
|                                                                                                    |  |
|                                                                                                    |  |
|                                                                                                    |  |
|                                                                                                    |  |
|                                                                                                    |  |
|                                                                                                    |  |
|                                                                                                    |  |
|                                                                                                    |  |
|                                                                                                    |  |
| old relias for diffi                                                                                                    |  |
|                                                                                                    |  |
|                                                                                                    |  |
|                                                                                                    |  |
| Gan.                                                                                                    |  |
| •                                                                                                    |  |
| we not                                                                                                    |  |
| •                                                                                                    |  |
| · og                                                                                                    |  |
| •                                                                                                    |  |
| -                                                                                                    |  |
| •                                                                                                    |  |
|                                                                                                    |  |
| • nai                                                                                                    |  |
|                                                                                                    |  |
| rem                                                                                                    |  |
| _                                                                                                    |  |
| • -                                                                                                    |  |
| •                                                                                                    |  |
| <u> </u>                                                                                                    |  |
| •                                                                                                    |  |
| •                                                                                                    |  |
|                                                                                                    |  |
|                                                                                                    |  |
|                                                                                                    |  |
|                                                                                                    |  |
|                                                                                                    |  |
|                                                                                                    |  |
|                                                                                                    |  |
|                                                                                                    |  |
|                                                                                                    |  |
|                                                                                                    |  |
| Bit his request you can breafer a directly can be replaced and directly can be replaced and directly ca |  |
| to have to provide the following information within the segment.                                                                                                    |  |
|                                                                                                    |  |
|                                                                                                    |  |
|                                                                                                    |  |
|                                                                                                    |  |
| •                                                                                                    |  |
| and desired the second second  |  |
| The suiffed,                                                                                                    |  |
|                                                                                                    |  |
| the billing-contain framedia,                                                                                                    |  |
|                                                                                                    |  |
|                                                                                                    |  |
| constanted considerate with our request                                                                                                    |  |
|                                                                                                    |  |
|                                                                                                    |  |
|                                                                                                    |  |
|                                                                                                    |  |
|                                                                                                    |  |
| you handow advances to abdrace the distance will be revenued for one year.                                                                                                    |  |
| you transfer a Galania to Julies count the decision will be revised for one year.                                                                                                    |  |
| you kander a dense to Juler con the dense half we received for one year.                                                                                                    |  |
| yn sandw a daram is Jáse san le d'unai edl la research coa yec.                                                                                                    |  |
| you spondow a distribute to Johns come the distribution will be received for one year.  If you can have, we don't need information about the source custom. We will detect the information from the values of the custom regions and we will cause the connect advantage to the source custom that you                                                                                                    |  |
|                                                                                                    |  |
|                                                                                                    |  |
|                                                                                                    |  |
|                                                                                                    |  |
|                                                                                                    |  |
|                                                                                                    |  |
|                                                                                                    |  |
|                                                                                                    |  |
|                                                                                                    |  |
| you can see, we don't need information about the convert cosmon. The will detect this information them the wholes of the convert register and we will could the convert register and we will could the convert register and we will could the convert register and we will could the convert register and we will convert register and we will not be a support of the convert register and we will not be a support of the convert register and we will not be a support of the convert register and the convert register and the convert register and the convert re |  |
| you can see, we don't need information about the convert cosmon. The will detect this information them the wholes of the convert register and we will could the convert register and we will could the convert register and we will could the convert register and we will could the convert register and we will convert register and we will not be a support of the convert register and we will not be a support of the convert register and we will not be a support of the convert register and the convert register and the convert register and the convert re |  |
| you can see, we don't need information about the convert cosmon. The will detect this information them the wholes of the convert register and we will could the convert register and we will could the convert register and we will could the convert register and we will could the convert register and we will convert register and we will not be a support of the convert register and we will not be a support of the convert register and we will not be a support of the convert register and the convert register and the convert register and the convert re |  |
| you can see, we don't need information about the convert cosmon. The will detect this information them the wholes of the convert register and we will could the convert register and we will could the convert register and we will could the convert register and we will could the convert register and we will convert register and we will not be a support of the convert register and we will not be a support of the convert register and we will not be a support of the convert register and the convert register and the convert register and the convert re |  |
| you can see, we don't need information about the convert cosmon. The will detect this information them the wholes of the convert register and we will could the convert register and we will could the convert register and we will could the convert register and we will could the convert register and we will convert register and we will not be a support of the convert register and we will not be a support of the convert register and we will not be a support of the convert register and the convert register and the convert register and the convert re |  |
| you can see, we don't need information about the convert cosmon. The will detect this information them the wholes of the convert register and we will could the convert register and we will could the convert register and we will could the convert register and we will could the convert register and we will convert register and we will not be a support of the convert register and we will not be a support of the convert register and we will not be a support of the convert register and the convert register and the convert register and the convert re |  |

| We do not need information about the nameservers. This information will be detected from the whole of the current registrar and we will create the nameses | even if necessary.  |       |
|----------------------------------------------------------------------------------------------------|---------------------|-------|
|                                                                                                    |                     |       |
|                                                                                                    |                     |       |
|                                                                                                    |                     |       |
|                                                                                                    |                     |       |
| This procedure implies, that an owner change or change of numessaries during the transfer-process is not possible.                                         |                     |       |
|                                                                                                    |                     |       |
|                                                                                                    |                     |       |
|                                                                                                    |                     |       |
|                                                                                                    |                     |       |
| Request Tidds                                                                                                    |                     |       |
|                                                                                                    |                     |       |
| mailtadject transfer sitit-domain lyour reference of                                                                                                    |                     |       |
| STERMOR                                                                                                    |                     |       |
|                                                                                                    |                     |       |
| You can transfer 1 donnain with one request.                                                                                                    |                     |       |
| Selfolion of this request                                                                                                    |                     |       |
|                                                                                                    |                     |       |
|                                                                                                    |                     |       |
|                                                                                                    |                     |       |
|                                                                                                    |                     |       |
|                                                                                                    |                     |       |
|                                                                                                    |                     |       |
| equal-field                                                                                                    | Mis colon           | opied |
| 5793633                                                                                                    | ≈ 00 + ₹ (£), -105- |       |
| an-s                                                                                                    |                     |       |
|                                                                                                    |                     | -     |

|   | and course produ |
|---|------------------|
|   |                  |
|   |                  |
| • |                  |
|   |                  |
|   |                  |
|   |                  |
| - |                  |
|   |                  |
|   |                  |
|   |                  |
|   |                  |

Example 1: Treated conn deciments
adaptic treated conn deciments (ii)
and connection of the connection of the connection

billing-contact-handle-CORG-123

MAGETER DO COUNTY

SERVICE TO COUNTY

SERVICE TO COUNTY

SERVICE TO COUNTY

SERVICE TO COUNTY

SERVICE TO COUNTY

SERVICE TO COUNTY

SERVICE TO COUNTY

SERVICE TO COUNTY

SERVICE TO COUNTY

SERVICE TO COUNTY

SERVICE TO COUNTY

SERVICE TO COUNTY

SERVICE TO COUNTY

SERVICE TO COUNTY

SERVICE TO COUNTY

SERVICE TO COUNTY

SERVICE TO COUNTY

SERVICE TO COUNTY

SERVICE TO COUNTY

SERVICE TO COUNTY

SERVICE TO COUNTY

SERVICE TO COUNTY

SERVICE TO COUNTY

SERVICE TO COUNTY

SERVICE TO COUNTY

SERVICE TO COUNTY

SERVICE TO COUNTY

SERVICE TO COUNTY

SERVICE TO COUNTY

SERVICE TO COUNTY

SERVICE TO COUNTY

SERVICE TO COUNTY

SERVICE TO COUNTY

SERVICE TO COUNTY

SERVICE TO COUNTY

SERVICE TO COUNTY

SERVICE TO COUNTY

SERVICE TO COUNTY

SERVICE TO COUNTY

SERVICE TO COUNTY

SERVICE TO COUNTY

SERVICE TO COUNTY

SERVICE TO COUNTY

SERVICE TO COUNTY

SERVICE TO COUNTY

SERVICE TO COUNTY

SERVICE TO COUNTY

SERVICE TO COUNTY

SERVICE TO COUNTY

SERVICE TO COUNTY

SERVICE TO COUNTY

SERVICE TO COUNTY

SERVICE TO COUNTY

SERVICE TO COUNTY

SERVICE TO COUNTY

SERVICE TO COUNTY

SERVICE TO COUNTY

SERVICE TO COUNTY

SERVICE TO COUNTY

SERVICE TO COUNTY

SERVICE TO COUNTY

SERVICE TO COUNTY

SERVICE TO COUNTY

SERVICE TO COUNTY

SERVICE TO COUNTY

SERVICE TO COUNTY

SERVICE TO COUNTY

SERVICE TO COUNTY

SERVICE TO COUNTY

SERVICE TO COUNTY

SERVICE TO COUNTY

SERVICE TO COUNTY

SERVICE TO COUNTY

SERVICE TO COUNTY

SERVICE TO COUNTY

SERVICE TO COUNTY

SERVICE TO COUNTY

SERVICE TO COUNTY

SERVICE TO COUNTY

SERVICE TO COUNTY

SERVICE TO COUNTY

SERVICE TO COUNTY

SERVICE TO COUNTY

SERVICE TO COUNTY

SERVICE TO COUNTY

SERVICE TO COUNTY

SERVICE TO COUNTY

SERVICE TO COUNTY

SERVICE TO COUNTY

SERVICE TO COUNTY

SERVICE TO COUNTY

SERVICE TO COUNTY

SERVICE TO COUNTY

SERVICE TO COUNTY

SERVICE TO COUNTY

SERVICE TO COUNTY

SERVICE TO COUNTY

SERVICE TO COUNTY

SERVICE TO COUNTY

SERVICE TO COUNTY

SERVICE TO COUNTY

SERVICE TO COUNTY

SERVICE TO COUNTY

SERVICE TO COUNTY

SERVICE TO COUNTY

SERVICE TO COUNTY

SERVICE TO CO

Keywords: transfer, auth-id

# Domains Delete a domain

| The desiration of the desiration of the desirati |
|----------------------------------------------------------------------------------------------------|
|                                                                                                    |
| 100 for request you can deline it disminist all deletions.                                                                                                    |
| You have to provide the following information within the varyance:                                                                                                    |
|                                                                                                    |
| dinate constal);                                                                                                    |
| its apost flighters                                                                                                    |
|                                                                                                    |
| итолок                                                                                                    |
| Typic delaks a dirense within the 16th 27 hours after the segmention, the segmention for with selected to your account.                                                                                                    |
|                                                                                                    |
| Elabor com manation the distribution required more that 27 locate after the registration, you have in provide the Registration of the Registration be will not be reducted by your account if you do not on the "bester" in such as one, the required will be reported.                                                                                                    |
|                                                                                                    |
|                                                                                                    |
|                                                                                                    |
|                                                                                                    |
|                                                                                                    |
|                                                                                                    |
|                                                                                                    |
|                                                                                                    |
| Nequest folds                                                                                                    |
| Repeat Mah                                                                                                    |
| malifolique dutes funes (que reference q                                                                                                    |
| Collision of this request                                                                                                    |
|                                                                                                    |
| Please, do not larget to provide the durant name and the torse leg set to 1 the durant is older 20.                                                                                                    |
|                                                                                                    |
|                                                                                                    |
|                                                                                                    |
|                                                                                                    |
|                                                                                                    |
|                                                                                                    |
|                                                                                                    |
|                                                                                                    |
|                                                                                                    |
|                                                                                                    |

|    |                                             | ngand |
|----|---------------------------------------------|-------|
|    | confunctional proprietory descriptions from |       |
| S  | #00-0-11-(A)                                |       |
| 53 |                                             |       |

#### **DELETE COM DOMAIN**

**Example 1:** delete a domain during the first 72 hours after registration subject: delete domain [your reference id]

tld:com sld:frezel

**Example 2:** delete a domain after the first 72 hours after registration subject: delete domain [your reference id]

tld:com sld:frezel force:1

**Example 3:** delete a domain only for the case that a refund is possible! subject: delete domain [your reference id]

tld:com sld:frezel force:0

Keywords: delete-domain

# Domains List domains

| Introduction                                                                                   |                                                                                                    |                                                                        |         |
|------------------------------------------------------------------------------------------------|----------------------------------------------------------------------------------------------------|------------------------------------------------------------------------|---------|
|                                                                                                |                                                                                                    |                                                                        |         |
| list domains                                                                                   |                                                                                                    |                                                                        |         |
| With this request you can get a list (lexicogr<br>You have to provide the target-registry with | aphically soried) of all the domains, you have currently registered at joker.com.  The request:                 |                                                                        |         |
|                                                                                                |                                                                                                    |                                                                        |         |
|                                                                                                |                                                                                                    |                                                                        |         |
|                                                                                                | cno w .com/ net                                                                                                 |                                                                        |         |
|                                                                                                | com ».ret                                                                                                    |                                                                        |         |
|                                                                                                | net = .net                                                                                                    |                                                                        |         |
|                                                                                                | org = org                                                                                                    |                                                                        |         |
|                                                                                                | into w Jefa                                                                                                    |                                                                        |         |
|                                                                                                | bir = bir                                                                                                    |                                                                        |         |
|                                                                                                | mobi « .mobi                                                                                                    |                                                                        |         |
|                                                                                                | nome =-nobi                                                                                                    |                                                                        |         |
|                                                                                                | de « .de                                                                                                    |                                                                        |         |
|                                                                                                | C1 = .01                                                                                                    |                                                                        |         |
|                                                                                                | 6U a -8U                                                                                                    |                                                                        |         |
|                                                                                                | UE = .0E                                                                                                    |                                                                        |         |
|                                                                                                |                                                                                                    |                                                                        |         |
|                                                                                                |                                                                                                    |                                                                        |         |
| LIMITATIONS:                                                                                   |                                                                                                    |                                                                        |         |
| _                                                                                              |                                                                                                    |                                                                        |         |
|                                                                                                | Only 20,000 domains are listed. If you have more than 20,000 domains under 1 registry at joker.com, you have    | a to track the domain names yourself.                                  |         |
|                                                                                                | In case you have more than 20,000 domains at joint corn under 1 registry, this request will not work for you. 1 | The listing would be incomplete and it will be missing random domains. |         |
| •                                                                                              | This request works only with the new joker.com system.                                                          |                                                                        |         |
|                                                                                                |                                                                                                    |                                                                        |         |
|                                                                                                |                                                                                                    |                                                                        |         |
|                                                                                                |                                                                                                    |                                                                        |         |
|                                                                                                |                                                                                                    |                                                                        |         |
| Request fields                                                                                 |                                                                                                    |                                                                        |         |
|                                                                                                |                                                                                                    |                                                                        |         |
| mallsubject: list domains [your reference id                                                   |                                                                                                    |                                                                        |         |
|                                                                                                |                                                                                                    |                                                                        |         |
| Definition of this request:                                                                    |                                                                                                    |                                                                        |         |
|                                                                                                |                                                                                                    |                                                                        |         |
| equarted                                                                                       |                                                                                                    | Bad rakuta                                                             | equined |
| 27301                                                                                          |                                                                                                    | congretogyproproceparaposporpopa                                       |         |
|                                                                                                |                                                                                                    |                                                                        |         |
|                                                                                                |                                                                                                    |                                                                        |         |
|                                                                                                |                                                                                                    |                                                                        |         |

Sometical traditional provincional of important control of the control of the con

Example 7: list domains for .cn-domains subject: list domains (your reference id)

Keywords: list-domains

## Domains Lock a domain

| benduton                                                                                                    |          |     |
|----------------------------------------------------------------------------------------------------|----------|-----|
| took densire                                                                                                    |          |     |
| With this requires can both a demail in order to present handless stander alterings. If a demail is locked, each bounder request from a beinger register will be disclosed.                                                                                                    |          |     |
| You have by provide the following information within the sequent  distribution of the following information within the sequent                                                                                                    |          |     |
|                                                                                                    |          |     |
| This can lock I disman with one respect.                                                                                                    |          |     |
|                                                                                                    |          |     |
| Request Totals                                                                                                    |          |     |
| maladyled land delend four followers of                                                                                                    |          |     |
| Delitation of this required                                                                                                    |          |     |
| and the                                                                                                    | all data | NAT |
|                                                                                                    |          |     |
|                                                                                                    |          |     |
| Countype 1: Incia a director of the county of the county o |          |     |
| Rigidosteles-1-00 core                                                                                                    |          |     |

Keywords: lock-domain, protection

## Domains Unlock a domain

| Nondection                                                                                                    |            |       |
|----------------------------------------------------------------------------------------------------|------------|-------|
|                                                                                                    |            |       |
|                                                                                                    |            |       |
| wild dimeir                                                                                                    |            |       |
| With this request you can unlock a domain. If you want to transfer a domain to a loneign registery, the domain has to be unlocked. |            |       |
| You have to provide the following informations within the respect:                                                                 |            |       |
| domain name                                                                                                    |            |       |
|                                                                                                    |            |       |
| You can smitch if domain with one request.                                                                                         |            |       |
|                                                                                                    |            |       |
|                                                                                                    |            |       |
| Separat Indo                                                                                                    |            |       |
| maladijast vilosk domen (nov whereca kij                                                                                           |            |       |
|                                                                                                    |            |       |
|                                                                                                    |            |       |
| Definitions of this require                                                                                                    |            |       |
|                                                                                                    |            |       |
| warehid                                                                                                    | nki ralasa | equal |
| -                                                                                                    |            | =     |
|                                                                                                    |            |       |
|                                                                                                    |            |       |

Example 1: unlock a domain subject: unlock domain [your reference id] fight:minue-109.com

Keywords: unlock-domain, protection

## Domains Get Auth-id

| Introduction                                                  |                                                           |              |                |        |        |         |           |
|---------------------------------------------------------------|-----------------------------------------------------------|--------------|----------------|--------|--------|---------|-----------|
| With this request you can retrieve the auth-id for a particul | lar domain. That request is needed only for the TLD's.org | filmforbite. |                |        |        |         |           |
| You have to provide the following information within the re-  | quest                                                     |              |                |        |        |         |           |
| domain name                                                   |                                                           |              |                |        |        |         |           |
|                                                               |                                                           |              |                |        |        |         |           |
| You can relifieve the auth-lid for 1 domain with one reques   | ı                                                         |              |                |        |        |         |           |
|                                                               |                                                           |              |                |        |        |         |           |
|                                                               |                                                           |              |                |        |        |         |           |
| Request fields                                                |                                                           |              |                |        |        |         |           |
| malisubject: get auth-id (your reference id)                  |                                                           |              |                |        |        |         |           |
| Definition of this request                                    |                                                           |              |                |        |        |         |           |
| Tel parties                                                   | ned cause                                                 |              |                |        |        |         | Por Maria |
| est and a second                                              | THE VALUE                                                 |              |                |        |        |         | required. |
|                                                               | Sondon                                                    | Biologon     | <u>Shirdon</u> | Senten | Seadon | Bunden. |           |

Example 1: reviews the auth-off for a cop-domain nuclear gas and set from reference still fellowiness—(60.000).

Example 2: reviews the auth-off for a five-domain nuclear gas auth-off-floor selection of light-invition—(60.000).

Example 2: reviews the auth-off for a nuclear gas auth-off-floor selection of light-invitor—(60.000).

Keywords: transfer, auth-id

## **Grant Roles/Domain Permissions, Internal Transfer**

| biteduction                                                                                                    |                                                                                                    |                                                                                                    |                                                                                                    |  |  |
|----------------------------------------------------------------------------------------------------|----------------------------------------------------------------------------------------------------|----------------------------------------------------------------------------------------------------|----------------------------------------------------------------------------------------------------|--|--|
|                                                                                                    |                                                                                                    |                                                                                                    |                                                                                                    |  |  |
| With this request you can exactly States International all decreases to other Johns corn users. The operand rate "creation" is an equivalent to an internal transit | for of that domain to another Julier com user in this case, the domain is assigned to the recoving account, including all rights and permissions on this dom                                                                                                    | 90.                                                                                                    |                                                                                                    |  |  |
| There are two ordinats to save this functionally. If the user of [older corn user account (ii) is given, and the account id mistures the associated email address.  | s, the sole is applied immediately - these will be no request for confirmation on the resolven's side, to case the user of it not given, but only the email address                                                                                                    | as. For branaction has to be acknowledged by the receiver. For this, he will get an email, containing a link and a key. Either this link has to be clicked, or the | se key has to be applied using Joler.com ( Transfer). This can also be used for users which do not yet have a |  |  |
| Address records.                                                                                                    |                                                                                                    |                                                                                                    |                                                                                                    |  |  |
|                                                                                                    |                                                                                                    |                                                                                                    |                                                                                                    |  |  |
| Vas have to produk the following parameters:                                                                                                    |                                                                                                    |                                                                                                    |                                                                                                    |  |  |
| To class to provide the screening partitionist.                                                                                                    |                                                                                                    |                                                                                                    |                                                                                                    |  |  |
| duratin come (the duratin year search to great soundbody sible permissions on)                                                                                      |                                                                                                    |                                                                                                    |                                                                                                    |  |  |
| decidation client ental (the ental address of the over-you work to incolving permissions)                                                                           |                                                                                                    |                                                                                                    |                                                                                                    |  |  |
|                                                                                                    |                                                                                                    |                                                                                                    |                                                                                                    |  |  |
|                                                                                                    |                                                                                                    |                                                                                                    |                                                                                                    |  |  |
| The following parameters are optional:                                                                                                    |                                                                                                    |                                                                                                    |                                                                                                    |  |  |
| •                                                                                                    |                                                                                                    |                                                                                                    |                                                                                                    |  |  |
| destination daed of (D of John corn scooner - sharps shown in the upper option John corn, who continues                                                             | 'o 'healder li' - muit mach (ha 'destession cliert arnal)                                                                                                    |                                                                                                    |                                                                                                    |  |  |
| desired role (type of permission you want to assign to 'ident email' resp. 'ident id' -one of "admission."                                                          | hiplifing(creator), "creator" moves "bill permissions" and is equivalent to an internal transfer or incorporant" - also see "biblio")                                                                                                    |                                                                                                    |                                                                                                    |  |  |
|                                                                                                    |                                                                                                    |                                                                                                    |                                                                                                    |  |  |
|                                                                                                    |                                                                                                    |                                                                                                    |                                                                                                    |  |  |
| Request fields                                                                                                    |                                                                                                    |                                                                                                    |                                                                                                    |  |  |
| malitalijest joke-internal-transfer (nor reference kil)                                                                                                    |                                                                                                    |                                                                                                    |                                                                                                    |  |  |
|                                                                                                    |                                                                                                    |                                                                                                    |                                                                                                    |  |  |
| Cultolition of this request                                                                                                    |                                                                                                    |                                                                                                    |                                                                                                    |  |  |
| Valid values for oldo- all Juleaccom tits                                                                                                    |                                                                                                    |                                                                                                    |                                                                                                    |  |  |
| Newsland                                                                                                    | No.                                                                                                    | apani                                                                                                    |                                                                                                    |  |  |
|                                                                                                    | [640-6] (AE) -180-                                                                                                    | , sa                                                                                                    |                                                                                                    |  |  |
| Sentrativo cleri email                                                                                                    | @email                                                                                                    | yes                                                                                                    |                                                                                                    |  |  |
|                                                                                                    |                                                                                                    | -                                                                                                    |                                                                                                    |  |  |
| esalimation-claired of                                                                                                    | (D-Tipe  Anni Paris Paris Pari | •                                                                                                    |                                                                                                    |  |  |
|                                                                                                    |                                                                                                    |                                                                                                    |                                                                                                    |  |  |
|                                                                                                    |                                                                                                    |                                                                                                    |                                                                                                    |  |  |
|                                                                                                    |                                                                                                    |                                                                                                    |                                                                                                    |  |  |

subject: joker-internal-transfer (your reference id)

body:

fqdn:exampledomain.com

destination-client-email:example-user@qmail.com

destination-client-id:123456

desired-role:billing

#### Example 2:

assign 'creator'-role to user 'example-user@gmail.com' (internal tran sfer with invitation)

subject joker-internal-transfer (your reference id

body:

fqdn:exampledomain.com

destination-client-email:example-user@qmail.com

desired-role:creator

Keywords: grants, roles, contacts, permissions, invitations

Last update: 2011-08-17 09:35

# Domains Create a contact

| Introduction                                     |                                                                                                    |
|--------------------------------------------------|----------------------------------------------------------------------------------------------------|
|                                                  |                                                                                                    |
|                                                  |                                                                                                    |
|                                                  |                                                                                                    |
| create <tid>-order</tid>                         |                                                                                                    |
| Chaire -CodCoder                                 |                                                                                                    |
|                                                  |                                                                                                    |
|                                                  |                                                                                                    |
| Valid values for elido:                          |                                                                                                    |
|                                                  |                                                                                                    |
| •                                                |                                                                                                    |
| •                                                | nat                                                                                                    |
| •                                                | og.                                                                                                    |
| •                                                | ush                                                                                                    |
| •                                                | 302                                                                                                    |
| •                                                |                                                                                                    |
| •                                                |                                                                                                    |
| •                                                | none                                                                                                    |
| •                                                | -                                                                                                    |
| •                                                |                                                                                                    |
| •                                                |                                                                                                    |
| •                                                |                                                                                                    |
|                                                  |                                                                                                    |
| With this request you can create person cont     | No. You are counted if contract with other respect.                                                                                                    |
| ATTENTION:                                       |                                                                                                    |
|                                                  |                                                                                                    |
|                                                  |                                                                                                    |
| You will find the request-field "individual" wit | to the sequence deficition. I pour set 1 to "Y", you have a pyroxish the sequence felds "beamer" and "beamer" or "braner" if you set 1 to "W", you have to provide information in the sequence felds "braneration".                                                                                                    |
| As the whols for .com shows a field called pe    | room, the solar for geometring this letter are to believery.  Nevery desire the section of this letter to be believery.                                                                                                    |
|                                                  |                                                                                                    |
| If you only provide the field "frame" and the f  | specific control of the specific control of the specific control of the control of the control o |
|                                                  |                                                                                                    |
| The result of 'create corr-contact' is a refere  | co which is billeving the formet:                                                                                                    |
|                                                  |                                                                                                    |
| •                                                | COOM-markers = g COOM +TRDBR for a care domain.                                                                                                    |
| •                                                | OET-outher-rag OET-17080 for a refunes.                                                                                                    |
| •                                                | CODIG-curation o g. CODIS-19000 for any dimension.                                                                                                    |
|                                                  | Counters-UNISE ag C (TODB) UNISE for a left demain.                                                                                                    |
|                                                  |                                                                                                    |
|                                                  | ORDmelton op ORD/17038 for a 24 dames.                                                                                                    |
|                                                  | COMO-vuntion o ag. COMO-PIGIBIllera metal demon.                                                                                                    |
| •                                                | OMM-manters o a ONM-MDBB for a sees density.                                                                                                    |
| •                                                | COUS-countries og COUS-17000 for aus domain.                                                                                                    |
| •                                                | CODE-manter s p CODE-PIDIDIDI to a de demain.                                                                                                    |
| •                                                | COOM-numbers e.g. COOM-VIXES for z. n. demain.                                                                                                    |
| •                                                | Countries o p CVTDBB for an dimens.                                                                                                    |
|                                                  |                                                                                                    |
|                                                  |                                                                                                    |
|                                                  |                                                                                                    |
| Request fields                                   |                                                                                                    |

a request

| equest field | olid values                      |                  | oquired             |
|--------------|----------------------------------|------------------|---------------------|
|              | om/pur(org/nlojmobijnami), ut/de | 88(cn)eu         |                     |
| ndividual    | r                                | N                | 45                  |
| are.         | 200-940((p)(40)                  | 0.004.4((1).00)  | IL EGYCOS - Y       |
| 250          | 220 92 (SQL) 165                 | 220-221((0.35)   | NL, I SGSGAS - Y    |
| Sano         | 520-27 ((0.16)                   | 625-1416(8.30)   | es, il frame andibr |
|              |                                  |                  | game are not given  |
|              |                                  |                  |                     |
|              | mach-screen and                  | BAD-4-(19[3,36]  |                     |
| армення      | 200-2016/01/03                   | 200-44(E),34)    | es, FEGUOSE - N     |
| SSTeaD1      | 220 S2 (Q) (A)                   | 220-24 (ELS)     | es .                |
| ddress 2     | 620-92 (q), 85)                  | n35-14 (n)(0,30) | 0                   |
| 559EEG       | play for bacteriou               | 642*419[3,56]    | 8                   |
| 50500-5056   | 500-3016[C50]                    | 920-4476[1,15]   | 83.                 |
| 27           | 620 kongl ( 60)                  | 020*47V[[1,50]   | **                  |
| to a         | 220-374(QUA)                     | 229 (411(§), A)  |                     |
| COLEG        |                                  |                  | es .                |
| mal          | 30                               | cal              | 41                  |
| 707a         | 50.50 *50 *100 (1.50)            | (SUP-3248)(1,12) | <b>63</b> .         |
| -            | (520-474)(534)                   | ene-malia (1)    | es (for admir-c and |
|              |                                  |                  |                     |
|              |                                  |                  | active of dia only) |
|              |                                  |                  |                     |

Keywords: whois, contacts

# Contacts Modify a contact

| Six relaction  With this request you can modely person common. You can modely 1 contact with one request. Unsquareful request facility will be ignored.                     |
|----------------------------------------------------------------------------------------------------|
| ATTEROR                                                                                                    |
| After changing the content of the specified context, the whole information is automatically updated.                                                                        |
| Keep in mind that you have to provide the numerical suffix of a handle.                                                                                                    |
|                                                                                                    |
|                                                                                                    |
|                                                                                                    |
|                                                                                                    |
|                                                                                                    |
| Type word to make an address change within the conner-woord of a domain, you have to send a "modily con-domain" request after changing the content of the specified handle. |
| Only contach and se, which are created by the resulter or where the e-mail within the contact is matching the resulter's schol-small can be changed.                        |
|                                                                                                    |
|                                                                                                    |
|                                                                                                    |
|                                                                                                    |
|                                                                                                    |
|                                                                                                    |
|                                                                                                    |
|                                                                                                    |
|                                                                                                    |
|                                                                                                    |
|                                                                                                    |
|                                                                                                    |

| 92487-960   | as a second                                     | 700.05                                                                                                    | NOUTES               |
|-------------|-------------------------------------------------|----------------------------------------------------------------------------------------------------|----------------------|
|             |                                                 |                                                                                                    |                      |
|             | on yaqorgatoynoopramquise                       | 20(c)(u)                                                                                                    |                      |
| 200         |                                                 |                                                                                                    | a                    |
|             | Please, refer to                                | the table below.                                                                                                    |                      |
|             |                                                 | NA.                                                                                                    | Vi.                  |
| ndividual   |                                                 |                                                                                                    |                      |
|             |                                                 |                                                                                                    |                      |
| 1376        | SEAD-SE REGISTRES                               | GL0-4 (4)(0,30)                                                                                                    | G, a name is given   |
| Same        | 020-20(0)(00)                                   | 020-120(0,00)                                                                                                    | Io, if name is given |
|             |                                                 |                                                                                                    |                      |
| are         | e20-127 e[(0,100)                               | #20-1876(E-30)                                                                                                    | us. I frame andike   |
|             |                                                 |                                                                                                    |                      |
|             |                                                 |                                                                                                    | name are not given   |
|             |                                                 |                                                                                                    |                      |
| Con .       | 2000-00 (((() () () () () () () () (() () () () | aco-uniqui,as                                                                                                    | 8                    |
| Ogunization | 250-33 elif (el                                 | 220-224(ja,30)                                                                                                    | ez, indudasi - N     |
| ddens-l     | 9205-974((1,80)                                 | 620-129(1.20)                                                                                                    | es.                  |
|             |                                                 |                                                                                                    |                      |
| 201EHZ      | 350-3148/f186                                   | 220-21/((0,36)                                                                                                    | 6                    |
| 59m3        | Stay for Editorial                              | 620-174(p.).0)                                                                                                    | 0                    |
|             |                                                 |                                                                                                    |                      |
| South-code  | 520-527-ejf 1,50)                               | (2,00-1,00)(1,10)                                                                                                    | es.                  |
| 27          | exp-scell fact                                  | SEAS-CANNELL-JAD                                                                                                    | 41                   |
| 999         | 600-2016/2 80)                                  | 620-444(0.36)                                                                                                    | 8                    |
|             |                                                 |                                                                                                    |                      |
| Country     | 400                                             | and the second second s | 41                   |
| mal         | 4                                               | ad .                                                                                                    | 61                   |
|             |                                                 |                                                                                                    |                      |
| 0000        | emo-avail ( red                                 | (226-924)[1,17]                                                                                                    | 41                   |
| u.          | (0.20-127-0)(0,50)                              | [626-1674](5,17)                                                                                                    |                      |
| I           | l                                               | Page 420 / 454                                                                                                    | l l                  |

|  |  | es for admin-c and |
|--|--|--------------------|
|  |  |                    |
|  |  | ach-c of .de only) |

| TE                                                                                                    | ards                   |
|----------------------------------------------------------------------------------------------------|------------------------|
|                                                                                                    |                        |
|                                                                                                    |                        |
| 207                                                                                                    | CON-minter             |
|                                                                                                    |                        |
|                                                                                                    |                        |
|                                                                                                    |                        |
| MI                                                                                                    | NET-CORRECT            |
|                                                                                                    |                        |
|                                                                                                    |                        |
|                                                                                                    | C005-000005            |
|                                                                                                    | S. Order Valence (P. ) |
|                                                                                                    |                        |
|                                                                                                    |                        |
| rito                                                                                                    | Counter-USIS           |
|                                                                                                    |                        |
|                                                                                                    |                        |
|                                                                                                    |                        |
|                                                                                                    | OLU-SAMAD              |
|                                                                                                    |                        |
|                                                                                                    |                        |
| 921                                                                                                    | DID-SERIES             |
|                                                                                                    |                        |
|                                                                                                    |                        |
| State Control of the Control of the | 300-3000               |
|                                                                                                    |                        |
|                                                                                                    |                        |
|                                                                                                    | OUG-matters            |
|                                                                                                    | MANAGE VISITABLE P     |
|                                                                                                    |                        |
|                                                                                                    |                        |
| -                                                                                                    | COCK-ONVENTS           |
|                                                                                                    |                        |
|                                                                                                    |                        |
| 25                                                                                                    | 304-30889              |
|                                                                                                    |                        |
|                                                                                                    |                        |
|                                                                                                    | Sources                |
|                                                                                                    |                        |
|                                                                                                    |                        |
|                                                                                                    |                        |

MDDEFY COM CONTACT

Example 1: modify com-contact
subject modify com-contact flyour reference id
handle CCOM-1235
address - flooredar insure
postel-code AT11
dipromaly
country AT was The AMPLAN

CONTRACT

AT WAS THE AMPLIAN

MARKET AND AMPLAN

MARKET AND AMPLAN

MARKET AND AMPLAN

MARKET AND AMPLAN

MARKET AND AMPLAN

MARKET AND AMPLAN

MARKET AND AMPLAN

MARKET AND AMPLAN

MARKET AND AMPLAN

MARKET AND AMPLAN

MARKET AND AMPLAN

MARKET AND AMPLAN

MARKET AND AMPLAN

MARKET AND AMPLAN

MARKET AND AMPLAN

MARKET AND AMPLAN

MARKET AND AMPLAN

MARKET AND AMPLAN

MARKET AND AMPLAN

MARKET AND AMPLAN

MARKET AND AMPLAN

MARKET AND AMPLAN

MARKET AND AMPLAN

MARKET AND AMPLAN

MARKET AND AMPLAN

MARKET AND AMPLAN

MARKET AND AMPLAN

MARKET AND AMPLAN

MARKET AND AMPLAN

MARKET AND AMPLAN

MARKET AND AMPLAN

MARKET AND AMPLAN

MARKET AND AMPLAN

MARKET AND AMPLAN

MARKET AND AMPLAN

MARKET AND AMPLAN

MARKET AND AMPLAN

MARKET AND AMPLAN

MARKET AND AMPLAN

MARKET AND AMPLAN

MARKET AND AMPLAN

MARKET AND AMPLAN

MARKET AND AMPLAN

MARKET AND AMPLAN

MARKET AND AMPLAN

MARKET AND AMPLAN

MARKET AND AMPLAN

MARKET AND AMPLAN

MARKET AND AMPLAN

MARKET AND AMPLAN

MARKET AND AMPLAN

MARKET AND AMPLAN

MARKET AND AMPLAN

MARKET AND AMPLAN

MARKET AND AMPLAN

MARKET AND AMPLAN

MARKET AND AMPLAN

MARKET AND AMPLAN

MARKET AND AMPLAN

MARKET AND AMPLAN

MARKET AND AMPLAN

MARKET AND AMPLAN

MARKET AND AMPLAN

MARKET AND AMPLAN

MARKET AND AMPLAN

MARKET AND AMPLAN

MARKET AND AMPLAN

MARKET AND AMPLAN

MARKET AND AMPLAN

MARKET AND AMPLAN

MARKET AND AMPLAN

MARKET AND AMPLAN

MARKET AND AMPLAN

MARKET AND AMPLAN

MARKET AND AMPLAN

MARKET AND AMPLAN

MARKET AND AMPLAN

MARKET AND AMPLAN

MARKET AND AMPLAN

MARKET AND AMPLAN

MARKET AND AMPLAN

MARKET AND AMPLAN

MARKET AND AMPLAN

MARKET AND AMPLAN

MARKET AND AMPLAN

MARKET AND AMPLAN

MARKET AND AMPLAN

MARKET AND AMPLAN

MARKET AND AMPLAN

MARKET AND AMPLAN

MARKET AND AMPLAN

MARKET AND AMPLAN

MARKET AND AMPLAN

MARKET AND AMPLAN

MARKET AND AMPLAN

MARKET AND AMPLA

MDDRFY NET CONTACT

Example 1: modify net-contact
subject modify net-contact
subject modify net-contact grour reference
handle CNET-1225
address-1-honorable mews
positio-code 4711
days remain
country\_CIE
phonex.44 130303794 504040

MDDIFY ORG CONTACT

Example 1: modify one-contact
subject modify one-contact jour reference is
handle CORG-1235
add east-framelar mewa
postal-code/11
city some(if)

MODIFY INFO CONTACT

Example 1: modify info-contact
subject modify info-contact (your reference ic
hands CESSIDED-LEMS
address-1-horselat mess
postal-code/4751
city:romany

Example 2: modify info-contact (your nating convention for info-handle subject modify info-contact (your reference id) handle CARF-007 address-1 horselfar mews postel color 4711 country/DE

MDDEFY BIZ CONTACT

Example 1: modify bix-contact
subject modify bix-contact fyour reference
hands: CMEU-12445
address-1-honostain mews
postal-code-4711
days-many
country\_CE
phone-44 13030794 504040

Example 1: modify name-contact subject: modify name-contact (your reference id) handle:CNAM-1226 address-1-horsefair mews postal-code:4711 city:tomasy

phone:44 13383794 504040

MDDIFY US CONTACT

Example 1: modify un-contact
subject modify un-contact (your reference id)
handle COUS-122S
address-1 horselair mews

obone 44 13383794 50404

MODRY DE CONTACT

Example 1: modily de-contact
subject: modily de-contact lyour relevence
handles CODE-1225
address-1-Muslemmasse 1
postel-code-47011
ctyl-Muslemtst.

MODRY EU CONTACT

Example 1: modily eu-contact
subject: modily eu-contact jour reference (e)
handle C12245
address-Inorustair mews
possis-code/4711
city crossey
country/CE

Keywords: whois, contacts

# Contacts Change an address

| Introduction                                                           |                                   |       |         |
|------------------------------------------------------------------------|-----------------------------------|-------|---------|
|                                                                        |                                   |       |         |
| change -lido-address                                                   |                                   |       |         |
| маце чы-шыны                                                           |                                   |       |         |
|                                                                        |                                   |       |         |
|                                                                        |                                   |       |         |
| Valid values for -titdo:                                               |                                   |       |         |
|                                                                        |                                   |       |         |
| •                                                                      |                                   |       |         |
| com                                                                    |                                   |       |         |
| net                                                                    |                                   |       |         |
| org                                                                    |                                   |       |         |
| ● into                                                                 |                                   |       |         |
| •                                                                      |                                   |       |         |
| bliz                                                                   |                                   |       |         |
| mabi                                                                   |                                   |       |         |
| CONTRA                                                                 |                                   |       |         |
| • "                                                                    |                                   |       |         |
| •                                                                      |                                   |       |         |
| de                                                                     |                                   |       |         |
| ● os                                                                   |                                   |       |         |
|                                                                        |                                   |       |         |
| With this request you can change the address of the domain owner.      |                                   |       |         |
| ATTENTION:                                                             |                                   |       |         |
|                                                                        |                                   |       |         |
| It is not possible to change the following fields of the owner-record: |                                   |       |         |
|                                                                        |                                   |       |         |
|                                                                        |                                   |       |         |
| indvidual                                                              |                                   |       |         |
| •                                                                      |                                   |       |         |
| Isame                                                                  |                                   |       |         |
| Iname                                                                  |                                   |       |         |
| ● (60a                                                                 |                                   |       |         |
| organization                                                           |                                   |       |         |
| •                                                                      |                                   |       |         |
| email                                                                  |                                   |       |         |
|                                                                        |                                   |       |         |
|                                                                        |                                   |       |         |
|                                                                        |                                   |       |         |
| Request fields mailsubject: change con-address (your reference ld)     |                                   |       |         |
|                                                                        |                                   |       |         |
| Definition of this request                                             |                                   |       |         |
|                                                                        |                                   |       |         |
|                                                                        |                                   |       |         |
|                                                                        |                                   |       |         |
|                                                                        |                                   |       |         |
|                                                                        |                                   |       |         |
| подръби                                                                |                                   | rakes | Mar and |
|                                                                        | VAIC                              |       |         |
|                                                                        |                                   |       |         |
|                                                                        | contyneor gyrnopoliyram (i al (de | supon |         |
|                                                                        |                                   |       |         |

|          | com) veljargi riki) možiljavanej usijde | kadjan.           |    |
|----------|-----------------------------------------|-------------------|----|
| OYEMED   | [9:324]                                 | 1,621,-cido       | 41 |
|          |                                         |                   |    |
| C5700-1  | 000-2-10 <u>0</u> (100)                 | \$250-4476[[1,30] |    |
|          | 600-2016/2 80)                          |                   |    |
| 339812   |                                         | 1229-1276((1,30)  | ~  |
|          |                                         |                   |    |
| ddrexi-3 | 9x20-3x7e((0.80)                        | ™Page 423 / 454   |    |
| dress3   | \$205-kd/n[[0.80]                       | Page 423 / 454    | 6  |

| <br>                                                                                                    |                                                                                                    |
|----------------------------------------------------------------------------------------------------|----------------------------------------------------------------------------------------------------|
| kd9-4/kgg.38j                                                                                                    |                                                                                                    |
| sch-vingt.cop                                                                                                    |                                                                                                    |
| kd9-4/kgg.zq                                                                                                    |                                                                                                    |
| eda:                                                                                                    | 0                                                                                                    |
| pull-lungit, 17)                                                                                                    |                                                                                                    |
| pude-infugicity                                                                                                    |                                                                                                    |
| 200 (1/2) 12<br>200 (1/2) 12<br>20 | ### AND AND THE COLUMN TO THE COLUMN TO THE |

Example 1: change com-address

subject change com-address (your reference id)

domains0 gonzo.com address-1 horsefair mews postal-code:4711

city:romany country:DE phone:44 13383794 50404

CHANGE NET ADDRESS

Example 1: change net-address

Example 1: change net-address (your reference subject change net-address (your reference

address-1 horsefair me postal-code:4711 city:romaey

city:romany country:DE phone:44 13383794 504

CHANGE ORG ADDRESS

Example 1: change org-address subject change org-address hour reference

address-1 horselsir m postal-code:4711 city:romasy

country:DE phone:44 13383794 50404

CHANGE INFO ADDRESS

subject change into-address fyour reference

omaineu gonzo into ddress-1 horsefair mews ostal-code:4711 by romaeu

country:DE phane:44 13383794 504040

CHANGE BIZ ADDRESS

subject change biz-address (your rel domains) congo biz

postal-code:4711 city:romasy country:DE

country:DE phane:44 13383794 50404

Example 1: change name-address

domaine0 gonzo name

city:romany country:DE

phone:44 12383794 504040 CHANGE JJS ADDRESS

Example 1: change us-address subject change us-address frour reference in

domains0 gonzo us address-1 horsefair mi postal-code: 4711

postal-code:4711 city:romany country:DE

CHANGE DE ADDRESS

Example 1: change de-address subject change de-address (your ref

domaine0:gonzo address-1:horse postal-code:471

phone: 44 13383794 504040

CHANGE .CN ADDRESS

Example 1: change cn-address
subject change cn-address four reference
domains0 gonou cn
address 1-horselair mass
postal-code/111

Keywords: whois, contacts

## Contacts Change an owner

#### Introduction

With this request you can change the owner of a .com/.net/.org/.info./.mobi/.name/.biz/.de/.cn/.eu./us-domain.

#### Request fields

mailsubject: change owner [your reference id]

Definition of this request

| request-field | valid values                | required |
|---------------|-----------------------------|----------|
| domains0      |                             | yes      |
|               |                             |          |
|               |                             |          |
| email         | an email <b>without</b> the | Ino      |
|               | numerical suffix            |          |
| individual    | [YN]                        | no       |
| name          | [\x20-\x7e]{0,80}           | no       |
|               |                             |          |
|               |                             |          |
| Iname         | [\x20-\x7e]{0,80}           | no       |
| fname         | [\x20-\x7e]{0,80}           | Ino      |
| title         | [\x20-\x7e]{0,80}           | Ino      |
| organization  | [\x20-\x7e]{0,80}           | no       |
| address-1     | [\x20-\x7e]{0,80}           | no       |
| address-2     | [\x20-\x7e]{0,80}           | no       |
| postal-code   | [\x20-\x7e]{0,50}           | no       |
| state         | [\x20-\x7e]{0,80}           | no       |
| city          | [\x20-\x7e]{0,80}           | no       |
| country       | @country                    | no       |
| phone         | [\x20-\x7e]{0,50}           | no       |
| fax           | [\x20-\x7e]{0,50}           | no       |
|               |                             | no       |
| lock-opt-out  | [YN]                        |          |

CHANGE .COM OWNER

Example 1: change owner

subject: change owner [your reference id]

domains0:gonzo.com fname:hans Iname:nose address-1:horsefair mews postal-code:4711 city:romsey

country:DE phone:44 13383794 504040

CHANGE .NET OWNER

Example 1: change owner

subject: change owner [your reference id]

domains0:gonzo.net fname:hans Iname:nose address-1:horsefair mews postal-code:4711 city:romsey country:DE phone:44 13383794 504040

CHANGE .ORG OWNER

Example 1: change owner

subject: change owner [your reference id] domains0:gonzo.org fname:hans Iname:nose address-1:horsefair mews postal-code:4711 city:romsey country:DE phone:44 13383794 504040

**CHANGE .INFO OWNER** 

Example 1: change owner

subject: change owner [your reference id]

domains0:gonzo.info fname:hans Iname:nose address-1:horsefair mews postal-code:4711 city:romsey country:DE phone:44 13383794 504040

CHANGE .BIZ OWNER

Example 1: change owner

subject: change owner [your reference id]

domains0:gonzo.biz fname:hans Iname:nose

address-1:horsefair mews postal-code:4711 city:romsey country:DE phone:44 13383794 504040

CHANGE .NAME OWNER

Example 1: change owner

subject: change owner [your reference id]

domains0:gonzo.name fname:hans Iname:nose address-1:horsefair mews postal-code:4711 city:romsey country:DE phone:44 13383794 504040

CHANGE .US OWNER

Example 1: change owner

subject: change owner [your reference id]

domains0:gonzo.us fname:hans Iname:nose address-1:horsefair mews postal-code:4711 city:romsey country:DE

phone:44 13383794 504040

CHANGE .DE OWNER

Example 1: change owner

subject: change owner [your reference id]

domains0:gonzo.de fname:hans Iname:nose address-1:horsefair mews postal-code:4711 city:romsey country:DE phone:44 13383794 504040

CHANGE .CN OWNER

Example 1: change owner

subject: change owner [your reference id]

domains0:gonzo.cn fname:hans Iname:nose address-1:horsefair mews postal-code:4711 city:romsey country:DE phone:44 13383794 504040

Keywords: whois, contacts, transfer

Last update: 2016-11-21 15:06

## Contacts .asia Contacts

| nee-handle (injudicational of a new contact)                                                                                                    |
|----------------------------------------------------------------------------------------------------|
|                                                                                                    |
|                                                                                                    |
| This means the definition of a new cardiscs of a contract with the provided ermal address exists in the JOSER-GAMASAS, a new cardiscs will be created with the created the founds in billioning the terms COAS-creaters, e.g. COAS-TISSES.                                                                                                    |
| итьюох                                                                                                    |
| The cases of the required field disposits on the castinal. If you want to crosses a cardinal for the cover context, you have to replace the "-" of the beginning of the feelbown with "hereor context".                                                                                                    |
| Figure well to create a contract for the administration, you have to replace the "C' or the temporary of the findingen with "administration".                                                                                                    |
| Pyon word to conside a consider for the lead-consider, you have to replace the "." of the Subprinting of the Middleren with "lead-consider".                                                                                                    |
| Figure word to create a control for the Milding-control, you have to explane the "Life the Supplies of the Middleword with "Milding-control".                                                                                                    |
| The shade a second below the second below. The shade are within the control deficition. This fell is recording by the control of the regard field means of the second from the control of the regard field means of the second from the control of the regard field means of the second from the control of the regard field means of the second from the control of the regard field means of the second from the control of the regard field means of the second from the control of the regard field means of the second from the control of the regard field means of the second from the control of the regard field means of the second from the control of the regard field means of the second from the control of the regard field means of the second from the control of the regard field means of the second from the control of the regard field means of the second from the control of the regard field means of the regard field means of the re |
| Them is allow a new request liter calcular addresses 3 while the control adultion. The letter is not reconstruct, it is comply the 3 de let of the address.                                                                                                    |

| equished        | als rates        | equina                                |
|-----------------|------------------|---------------------------------------|
|                 |                  |                                       |
|                 |                  |                                       |
| Provious        | TNI,             | ii.                                   |
|                 |                  |                                       |
|                 |                  |                                       |
|                 | 020-074(0,00)    | o, ir name it given                   |
|                 |                  |                                       |
|                 |                  |                                       |
| Harris          | 025-074(0,00)    | a, ir name is given                   |
|                 |                  |                                       |
|                 |                  |                                       |
| 4876            | ecc-avelous)     | es, il nome and/or nome are not given |
|                 |                  |                                       |
|                 |                  |                                       |
| .7408           | 920-974[(1)80]   | 8                                     |
|                 |                  |                                       |
|                 |                  |                                       |
| .7-organization | 025-b7e(0,00)    | es, if individual = N                 |
|                 |                  |                                       |
|                 |                  |                                       |
| 7-address-1     | 625-974(1,80)    | 65                                    |
|                 |                  |                                       |
|                 |                  |                                       |
| 7-address-2     | 025°07'0(0,80)   | 0                                     |
|                 |                  |                                       |
|                 |                  |                                       |
| Caddwar-3       | 225-1274((0,80)  | 10                                    |
|                 |                  |                                       |
|                 |                  |                                       |
| ."-postal-code  | 525-1/74(1,52)   | es.                                   |
|                 |                  |                                       |
| 1               |                  |                                       |
| J-dy            | 525-157e((1,80)  | es .                                  |
| 1               |                  |                                       |
|                 |                  |                                       |
| T-etiolo        | 525-57e(0.80)    |                                       |
|                 |                  |                                       |
|                 |                  |                                       |
| .7-country      | (marky           | ės.                                   |
|                 |                  |                                       |
|                 |                  |                                       |
| Tanak           |                  |                                       |
| . Yensi         |                  | -                                     |
|                 |                  |                                       |
|                 |                  |                                       |
| ."-phone        | [#25-127e][1,50] | es.                                   |
| 1               |                  |                                       |
|                 |                  |                                       |
| Max             | (#25-27-6(0,50)  | 9                                     |
| 1               |                  |                                       |
|                 |                  |                                       |
|                 |                  |                                       |

| Ne missing contest ((Bashcost or (Bashcost or (Bashcost o |  |
|----------------------------------------------------------------------------------------------------|--|
|                                                                                                    |  |
| This means an existing contact handle in the JOCES CATURACIC.                                                                                                    |  |
|                                                                                                    |  |
|                                                                                                    |  |
| Complex                                                                                                    |  |
| was consolidated COSA 7889<br>from combo select COSA 7889<br>from combo select COSA 7889<br>from combo select COSA 7889<br>from combo select COSA 7889<br>from combo select COSA 7889                                                                                                    |  |
| ang-como nerida LUA Futuri                                                                                                    |  |
|                                                                                                    |  |
|                                                                                                    |  |
| SSM-domains require an additional type of contact, the CES contact. This contact has to have its residence in the Administration area.                                                                                                    |  |
| The John com Registry Galerways automatically will use your provided send-content for the CED content.                                                                                                    |  |
| This means that the request to pure mentions considered with the securit requests, you, only have to make soon that the country code is correct, otherwise the acids rejetly sell reject the order.                                                                                                    |  |
|                                                                                                    |  |
| n case you have entered a non-establing contact handle, the system will send you an entermal.                                                                                                    |  |
|                                                                                                    |  |
|                                                                                                    |  |
|                                                                                                    |  |
|                                                                                                    |  |
| is also possible to set a reference to a cortext disfiction, which has been made earlier within the current request. To do so, please use the following syntax:                                                                                                    |  |
|                                                                                                    |  |
|                                                                                                    |  |
|                                                                                                    |  |
|                                                                                                    |  |
| date-cardio-haddisare-e-coraci                                                                                                    |  |
|                                                                                                    |  |
| est-contact-bands same-es-ation-contact                                                                                                    |  |
|                                                                                                    |  |
| SIDRy control-therefore we work-control                                                                                                    |  |
|                                                                                                    |  |
|                                                                                                    |  |
|                                                                                                    |  |
|                                                                                                    |  |
|                                                                                                    |  |
|                                                                                                    |  |
|                                                                                                    |  |
|                                                                                                    |  |
| The @ware-act ratio players place the value for the specified contract heads with the most address of the individuages. The selectorized contract here to be counted with this suppose, I believe the result handle.                                                                                                    |  |
|                                                                                                    |  |
| Kase in mode that the value-requants the combon bundles for (cont.net any shall laid def-contents are not allowed. If you are referencing to a shartest like have ill process welf., you will get an error.                                                                                                    |  |
|                                                                                                    |  |
|                                                                                                    |  |
|                                                                                                    |  |
|                                                                                                    |  |

Keywords: whois, contacts, asia

# Contacts Create a nameserver

| niroduction                                                                                                    |                                                                                       |       |
|----------------------------------------------------------------------------------------------------|---------------------------------------------------------------------------------------|-------|
|                                                                                                    |                                                                                       |       |
|                                                                                                    |                                                                                       |       |
|                                                                                                    |                                                                                       |       |
|                                                                                                    |                                                                                       |       |
| realis dido-ca                                                                                                    |                                                                                       |       |
|                                                                                                    |                                                                                       |       |
|                                                                                                    |                                                                                       |       |
| shild values for clids:                                                                                                    |                                                                                       |       |
|                                                                                                    |                                                                                       |       |
| •                                                                                                    |                                                                                       |       |
| on on                                                                                                    |                                                                                       |       |
| ■ rest                                                                                                    |                                                                                       |       |
| • _                                                                                                    |                                                                                       |       |
|                                                                                                    |                                                                                       |       |
| ● info                                                                                                    |                                                                                       |       |
| ● biz                                                                                                    |                                                                                       |       |
|                                                                                                    |                                                                                       |       |
| mubi                                                                                                    |                                                                                       |       |
| PRICE                                                                                                    |                                                                                       |       |
|                                                                                                    |                                                                                       |       |
| ● us                                                                                                    |                                                                                       |       |
| ● do                                                                                                    |                                                                                       |       |
| •                                                                                                    |                                                                                       |       |
| <b>●</b> on                                                                                                    |                                                                                       |       |
| •                                                                                                    |                                                                                       |       |
|                                                                                                    |                                                                                       |       |
|                                                                                                    |                                                                                       |       |
|                                                                                                    |                                                                                       |       |
|                                                                                                    |                                                                                       |       |
|                                                                                                    |                                                                                       |       |
| With this request you can create an entry for a nameserver in the John con distabase. If a nameserver is created, you can reference this nameserver using | g the hoshiname during a "create order"-request.                                      |       |
|                                                                                                    |                                                                                       |       |
|                                                                                                    |                                                                                       |       |
|                                                                                                    |                                                                                       |       |
|                                                                                                    |                                                                                       |       |
|                                                                                                    |                                                                                       |       |
|                                                                                                    |                                                                                       |       |
|                                                                                                    |                                                                                       |       |
|                                                                                                    |                                                                                       |       |
| TITENDA                                                                                                    |                                                                                       |       |
|                                                                                                    |                                                                                       |       |
|                                                                                                    |                                                                                       |       |
|                                                                                                    |                                                                                       |       |
| Drily namesenvers, which Joker.com is respondibilisfor, will be shown with the ip-address in the whole-output.                                            |                                                                                       |       |
|                                                                                                    |                                                                                       |       |
|                                                                                                    |                                                                                       |       |
| If you submit a "create-ns" request for a numerourse under a domain, which is not registered with Joker.com or for a numerourse under a country-code-do-  | main, the values for the ip-addresses are ignored.                                    |       |
|                                                                                                    |                                                                                       |       |
|                                                                                                    |                                                                                       |       |
|                                                                                                    |                                                                                       |       |
|                                                                                                    |                                                                                       |       |
|                                                                                                    |                                                                                       |       |
|                                                                                                    |                                                                                       |       |
|                                                                                                    |                                                                                       |       |
|                                                                                                    |                                                                                       |       |
|                                                                                                    |                                                                                       |       |
|                                                                                                    |                                                                                       |       |
| Despute thirds                                                                                                    |                                                                                       |       |
|                                                                                                    |                                                                                       |       |
| nalikubject: create -ddd-ne (your neference) idj                                                                                                    |                                                                                       |       |
|                                                                                                    |                                                                                       |       |
|                                                                                                    |                                                                                       |       |
| equestará                                                                                                    | ali alus                                                                              | equel |
|                                                                                                    |                                                                                       |       |
| de demain-name                                                                                                    | J-20-P-jt July LH <mark>Exmandric</mark> confreshoptingschipt July Bolyndojnadojnamej | 45    |
|                                                                                                    |                                                                                       |       |

## **Nameservers**

| CHEATE COMMINISERVER  Longis T. contactors as                                                                                                    |  |
|----------------------------------------------------------------------------------------------------|--|
| uarge e consciones  deple consciones de provinciones di                                                                                                    |  |
| so domain cames et al array com<br>the public set of 14.1.1.1.1.1.1.1.1.1.1.1.1.1.1.1.1.1.1.                                                                                                    |  |
|                                                                                                    |  |
|                                                                                                    |  |
|                                                                                                    |  |
|                                                                                                    |  |
|                                                                                                    |  |
|                                                                                                    |  |
|                                                                                                    |  |
|                                                                                                    |  |
|                                                                                                    |  |
| SEAST INT MAKESENCES  Complete Comment on the   Angle Comment on Comment of Angle Comment on Comment of Angle Comment on Comment of Angle Comment on Comment of Angle Comment on Comment of Angle Comment on Comment of Angle Comment of Angle Comme |  |
| Comple Consideration                                                                                                    |  |
| Applications of the control of the control of the c |  |
| - Control Control Land Land Land Land Land Land Land Land                                                                                                    |  |
|                                                                                                    |  |
|                                                                                                    |  |
|                                                                                                    |  |
|                                                                                                    |  |
| REATE ORG INMESSERVER                                                                                                    |  |
| Sample 1 cross reg-m<br>utbject cross on yen (plan reference of                                                                                                    |  |
| Laborate control of the control of the control of t |  |
| n-domain-internal dumparys                                                                                                    |  |
|                                                                                                    |  |
|                                                                                                    |  |
|                                                                                                    |  |
|                                                                                                    |  |
|                                                                                                    |  |
|                                                                                                    |  |
|                                                                                                    |  |
|                                                                                                    |  |
|                                                                                                    |  |
| TREATE INFO NAMESRIVER                                                                                                    |  |
| MALE OF OMERSENTER  Exercise 1.5 consists of the one  description consists one began ownered by  edition consists one began ownered by  edition consists one began ownered by  edition consists one began ownered by  edition consists of the ownered by  edition consists of the ownered  |  |
| Lugac Casa in rinda (pur International)  - Advanta-in remarka (pur International)                                                                                                    |  |
| u-p-address [64.1114.4]                                                                                                    |  |
|                                                                                                    |  |
|                                                                                                    |  |
|                                                                                                    |  |
|                                                                                                    |  |
|                                                                                                    |  |
|                                                                                                    |  |
|                                                                                                    |  |
|                                                                                                    |  |
| CHEAT BE ANAMERINER                                                                                                    |  |
| Large & roma bion diplor can be so plore where di diplor can be so plore where di diplor can be so plore where di diplored to plore diplored to plored to plored to plored to plored to plored to plored to plored to plore                                                                                                    |  |
| udject create bid res [journelmence lid]                                                                                                    |  |
| do-domain-cream and. dummy biz                                                                                                    |  |
|                                                                                                    |  |
| to-tp-address:TP4.111.42.1                                                                                                    |  |
|                                                                                                    |  |
|                                                                                                    |  |
|                                                                                                    |  |
|                                                                                                    |  |
|                                                                                                    |  |
|                                                                                                    |  |
|                                                                                                    |  |
|                                                                                                    |  |
| SELVIT WHAT WARESTONER                                                                                                    |  |
| CONTACTS WHAT WANTESPOORS ADAPTA TO CONTACT OF THE TOTAL STATE OF THE TOTAL STATE OF THE  |  |
| CREATE MADE MARKESSINER Linguis Common man one Linguis Common man one Linguis Common one of the Common of the Common of the Common one of the Common one of  |  |
| CREATE MADE SANCESCHORT  STATE TO THE STATE SANCESCHORT  STATE TO THE STATE SANCESCHORT  ADMINISTRATION OF THE STATE SANCESCHORT  ADMINISTRATION OF THE SANCESCHORT  ADMINISTRATION OF THE SANCESCHORT  ADMINISTRATION OF THE SANCESCHORT  ADMINISTRATION OF THE SANCESCHORT  ADMINISTRATION OF THE SANCESCHORT  ADMINISTRATION OF THE SANCESCHORT  ADMINISTRATION OF THE SANCESCHORT  ADMINISTRATION OF THE SANCESCHO |  |
| Lange It could some via (Journalmon III)  Advantage Count some via (Journalmon III)  Advantage Count some via (Journalmon III)                                                                                                    |  |
| SHAFT WANT WANTESTERRER  AND THE STATE OF THE STATE OF TH |  |
| Lange It could some via (Journalmon III)  Advantage Count some via (Journalmon III)  Advantage Count some via (Journalmon III)                                                                                                    |  |
| Lange It could some via (Journalmon III)  Advantage Count some via (Journalmon III)  Advantage Count some via (Journalmon III)                                                                                                    |  |
| Lange It could some via (Journalmon III)  Advantage Count some via (Journalmon III)  Advantage Count some via (Journalmon III)                                                                                                    |  |
| Lange It could some via (Journalmon III)  Advantage Count some via (Journalmon III)  Advantage Count some via (Journalmon III)                                                                                                    |  |
| Lange It could some via (Journalmon III)  Advantage Count some via (Journalmon III)  Advantage Count some via (Journalmon III)                                                                                                    |  |
| Lange It could some via (Journalmon III)  Advantage Count some via (Journalmon III)  Advantage Count some via (Journalmon III)                                                                                                    |  |
| Calcate 15 - Calcate Calcate C |  |
| Calcate 15 - Calcate Calcate C |  |
| Calcate 15 - Calcate Calcate C |  |
| Lange It could some via (Journalmon III)  Advantage Count some via (Journalmon III)  Advantage Count some via (Journalmon III)                                                                                                    |  |
| Calcate 15 - Calcate Calcate C |  |
| Calcate 15 - Calcate Calcate C |  |
| Calcate 15 - Calcate Calcate C |  |
| Calcate 15 - Calcate Calcate C |  |
| Calcate 15 - Calcate Calcate C |  |
| Calcate 15 - Calcate Calcate C |  |
| Calcate 15 - Calcate Calcate C |  |
| Calcate 15 - Calcate Calcate C |  |
| John Common and John Common and John Common an |  |
| John Common and John Common and John Common an |  |
| Jacket Coll MANSSEPPORT  Service To Coll MANSSEPPORT  Service To Coll MANS |  |
| Jacket Coll MANSSEPPORT  Service To Coll MANSSEPPORT  Service To Coll MANS |  |
| Sector Construction of Sector Construction of |  |
| Jacket Coll MANSSEPPORT  Service To Coll MANSSEPPORT  Service To Coll MANS |  |
| Jacket Coll MANSSEPPORT  Service To Coll MANSSEPPORT  Service To Coll MANS |  |
| Jacket Coll MANSSEPPORT  Service To Coll MANSSEPPORT  Service To Coll MANS |  |
| Control of the Control of the Contro |  |
| Control Control Management of Control Management (Control Management (Control Manageme |  |
| Control Control Management of Control Management (Control Management (Control Manageme |  |
| Control Control Management  And Control Management  And Control Management  An |  |
| Control Control Management of Control Management (Control Management (Control Manageme |  |
| Control Control Management  And Control Management  And Control Management  An |  |
| Control Control Management  And Control Management  And Control Management  An |  |
| Control Control Management  And Control Management  And Control Management  An |  |
| Control Control Management  And Control Management  And Control Management  An |  |
| Section of the American Control of the American Control of the American Contro |  |
|                                                                                                    |  |
| Section of MAN Entrology  Section of MAN Entrology  Section of MAN Ent |  |
|                                                                                                    |  |
| Section of MAN Entrology  Section of MAN Entrology  Section of MAN Ent |  |
| Section of MAN Entrology  Section of MAN Entrology  Section of MAN Ent |  |
| Section of MAN Entrology  Section of MAN Entrology  Section of MAN Ent |  |
| Section of MAN Entrology  Section of MAN Entrology  Section of MAN Ent |  |

Keywords: nameserver, modify domain Page 432 / 454

### **Nameservers**

Last update: 2011-08-11 15:42

# Nameservers Modify a nameserver

| ntraduction                                                                                                    |                                                                                               |       |  |  |
|----------------------------------------------------------------------------------------------------|-----------------------------------------------------------------------------------------------|-------|--|--|
|                                                                                                    |                                                                                               |       |  |  |
|                                                                                                    |                                                                                               |       |  |  |
|                                                                                                    |                                                                                               |       |  |  |
| modify clids-res                                                                                                    |                                                                                               |       |  |  |
|                                                                                                    |                                                                                               |       |  |  |
|                                                                                                    |                                                                                               |       |  |  |
| hild values for eldo:                                                                                                    |                                                                                               |       |  |  |
|                                                                                                    |                                                                                               |       |  |  |
|                                                                                                    |                                                                                               |       |  |  |
| com                                                                                                    |                                                                                               |       |  |  |
| ● red                                                                                                    |                                                                                               |       |  |  |
| ● org                                                                                                    |                                                                                               |       |  |  |
| ● into                                                                                                    |                                                                                               |       |  |  |
| ● biz                                                                                                    |                                                                                               |       |  |  |
| ■ maki                                                                                                    |                                                                                               |       |  |  |
|                                                                                                    |                                                                                               |       |  |  |
| rante                                                                                                    |                                                                                               |       |  |  |
| ● us                                                                                                    |                                                                                               |       |  |  |
| ● ds                                                                                                    |                                                                                               |       |  |  |
| <b>●</b> on                                                                                                    |                                                                                               |       |  |  |
| •                                                                                                    |                                                                                               |       |  |  |
| au                                                                                                    |                                                                                               |       |  |  |
| 10th this request you can change the ip-address of a nameserver in the Johar corn distributes.                                                                                                    |                                                                                               |       |  |  |
| NTENTON                                                                                                    |                                                                                               |       |  |  |
|                                                                                                    |                                                                                               |       |  |  |
| Drily maneservers, which Joker comis respondibble for, will be shown with the ip-address in the whole-output, so only these nameservers could be changed                                                                                                    | 1                                                                                             |       |  |  |
| ty pus subside a "modified" or opposed for an encounter softenin, which is not implicated with Juleu com or or a names new under a country operation and the property of the opposed with a "modified" or a name of the opposed with Juleu com or or a name of the opposed with a "property of the opposed with a "modified" or a name of the opposed with Juleu com or or a name of the opposed with a "modified" or a name of the opposed with a "modified" or a name |                                                                                               |       |  |  |
|                                                                                                    |                                                                                               |       |  |  |
|                                                                                                    |                                                                                               |       |  |  |
|                                                                                                    |                                                                                               |       |  |  |
| Request Midds<br>rallaulgact: modify clid-res (your relearnous ki)                                                                                                    |                                                                                               |       |  |  |
|                                                                                                    |                                                                                               |       |  |  |
|                                                                                                    |                                                                                               |       |  |  |
|                                                                                                    |                                                                                               |       |  |  |
| deficition of this request                                                                                                    |                                                                                               |       |  |  |
|                                                                                                    |                                                                                               |       |  |  |
|                                                                                                    |                                                                                               |       |  |  |
|                                                                                                    |                                                                                               |       |  |  |
|                                                                                                    |                                                                                               |       |  |  |
|                                                                                                    |                                                                                               |       |  |  |
| equatived                                                                                                    | SET TOLER                                                                                     | agara |  |  |
| PARKS                                                                                                    | [= 10 = 3; f.m.; 1+1] <u>e romano c</u> ontri lating grapino April Andreas (en 2000 presenta) | u.    |  |  |
| त्रकृतव्यवस्याः<br>स्था                                                                                                    |                                                                                               | 5     |  |  |
| <u> </u>                                                                                                    |                                                                                               |       |  |  |
|                                                                                                    |                                                                                               |       |  |  |
|                                                                                                    |                                                                                               |       |  |  |
| MODIFY COM MAMESERVER Lample 1: molly com no.                                                                                                    |                                                                                               |       |  |  |
| ICCOPY COM MANUES ENVER  Assaylet in maly come or  and any or any or any |                                                                                               |       |  |  |
| ne-p-addexx 194.111.43.1                                                                                                    |                                                                                               |       |  |  |
|                                                                                                    |                                                                                               |       |  |  |
|                                                                                                    |                                                                                               |       |  |  |

ADDIFY NET NAMESERVER

Example 1: modify net-ns

subject modify com-ns (your reference ic

# Nameservers \*\*\*Parable on 1 during gash \*\*\*Parable on 1 fairth 0.1 1

DOSFY ORG NAMESERVER
sample 1: modify org-ns
shject modify org-ns [your reference id]
s-b-bandiers 1: dummy org
s-b- address 1:04.111.43.1

MODIFY INFO NAMESERVER
Example 1: modify info-ns
subject modify info-ns (your reference to
no-handlecent during) info
nails and feet = 104 114.11

MODIFY BIZ NAMESERVER

Example 1: modify biz-na
subject: modify biz-na (your reference id)
ne-bandleons1.dummy biz ne-ip-address194.111.K

MDDRFY NAME NAMESERVER

Example 1: modily name-ms
subject modily name-ms (your reference id)
ne-handlered fourthy name
ne-handlered foll 11: 41: 41:

MDDIFY US NAMESERVER
Example 1: modify us-ns
subject modify us-ns from reference to
ns-bandleurs1.dummy.us

MOCHY DE NAMESERVER

Example 1: modily de-re
malper modily de-re) pour relatence of
mal-anderes of de-re) pour relatence of
mal-anderes of de-re)
MOCHY CN NAMESERVER

Example 1: modily co-re
malper modily co-re (pour relatence of)
malper modily co-re (pour relatence of)
malper modily co-re (pour relatence of)
malper modily co-re (pour relatence of)
malper modily co-re (pour relatence of)
malper modily co-re (pour relatence of)
malper modily co-re (pour relatence of)
malper modily co-re (pour relatence of)
malper modily co-re (pour relatence of)
malper modily co-re (pour relatence of)
malper modily co-re (pour relatence of)
malper modily co-re (pour relatence of)
malper modily co-re (pour relatence of)
malper modily co-re (pour relatence of)
malper modily co-re (pour relatence of)
malper modily co-re (pour relatence of)
malper modily co-re (pour relatence of)
malper modily co-re (pour relatence of)
malper modily co-re (pour relatence of)
malper modily co-re (pour relatence of)
malper modily co-re (pour relatence of)
malper modily co-re (pour relatence of)
malper modily co-re (pour relatence of)
malper modily co-re (pour relatence of)
malper modily co-re (pour relatence of)
malper modily co-re (pour relatence of)
malper modily co-re (pour relatence of)
malper modily co-re (pour relatence of)
malper modily co-re (pour relatence of)
malper modily co-re (pour relatence of)
malper modily co-re (pour relatence of)
malper modily co-re (pour relatence of)
malper modily co-re (pour relatence of)
malper modily co-re (pour relatence of)
malper modily co-re (pour relatence of)
malper modily co-re (pour relatence of)
malper modily co-re (pour relatence of)
malper modily co-re (pour relatence of)
malper modily co-re (pour relatence of)
malper modily co-re (pour relatence of)
malper modily co-re (pour relatence of)
malper modily co-re (pour relatence of)
malper modily co-re (pour relatence of)
malper modily co-re (pour relatence of)
malper modily co-re (pour relatence of)
malper modily co-re (pour relatence of)
malper modily c

MODIFY EU NAMESERVER

Example 1: modify eu-es
subject modify eu-es [your reference id
no-handlezes i.dummy.com

Keywords: nameserver, modify-domain

Last update: 2011-08-11 15:42

## Nameservers Support

| hitroduction                                                                                                    |  |
|----------------------------------------------------------------------------------------------------|--|
|                                                                                                    |  |
|                                                                                                    |  |
|                                                                                                    |  |
|                                                                                                    |  |
| With this respect you can send in spection to the apport have or Albertusin. Only questions, which we sent to the e-mail galaxies you accopsed.                                                                                                    |  |
|                                                                                                    |  |
|                                                                                                    |  |
| ATTRIODE.                                                                                                    |  |
|                                                                                                    |  |
| Please, rada som their you day your message with the largest everi by you to Jules com during your wealer registration. Please, who make some end to include any chances that was relayed to the 740 ASCI mended and do not use builting blooks (a.e. every roo blook live beats and within 1000-willingson chances).                                                                                                    |  |
|                                                                                                    |  |
|                                                                                                    |  |
|                                                                                                    |  |
|                                                                                                    |  |
|                                                                                                    |  |
|                                                                                                    |  |
|                                                                                                    |  |
|                                                                                                    |  |
|                                                                                                    |  |
|                                                                                                    |  |
|                                                                                                    |  |
|                                                                                                    |  |
|                                                                                                    |  |
|                                                                                                    |  |
| Request fidds                                                                                                    |  |
|                                                                                                    |  |
|                                                                                                    |  |
|                                                                                                    |  |
|                                                                                                    |  |
|                                                                                                    |  |
|                                                                                                    |  |
|                                                                                                    |  |
|                                                                                                    |  |
|                                                                                                    |  |
|                                                                                                    |  |
| malitablect support (your reference of                                                                                                    |  |
|                                                                                                    |  |
|                                                                                                    |  |
|                                                                                                    |  |
|                                                                                                    |  |
|                                                                                                    |  |
|                                                                                                    |  |
|                                                                                                    |  |
|                                                                                                    |  |
|                                                                                                    |  |
|                                                                                                    |  |
|                                                                                                    |  |
|                                                                                                    |  |
|                                                                                                    |  |
|                                                                                                    |  |
|                                                                                                    |  |
|                                                                                                    |  |
| Complet                                                                                                    |  |
|                                                                                                    |  |
| malplest support from reference kill.                                                                                                    |  |
| Major Lagorius verferons () ——GOST PER SORIUS MESISCE— Hens SPOII Hens SPOII                                                                                                    |  |
| Contingent and pin question  —EGGIN PS GENUTINE—  VIEWER GENUTINE (SERLING)                                                                                                    |  |
| Time: United Time: Time: |  |
| —-BIO PGP SIGNATURE—                                                                                                    |  |
|                                                                                                    |  |

Keywords: support,PGP

### Other

Last update: 2011-08-11 15:43

# Other CheckD

please see section '2.5 Tools': Domain-Check

Keywords: checkd registration, whois, domain check

Last update: 2009-04-02 12:14

### **Tools**

### Complete set of examples for download

We offer all examples summarized in a textfile. The file is attached to this article. As it has a lot of examples, it is recommended to use the search function of your text editor to find information.

Keywords: mail-gw, examples

Last update: 2012-09-27 16:33

# **Examples Joker.com WHMCS Plugin**

Please find the full featured WHMCS plugin here: <u>Joker.com WHMCS Registrar Module</u>

Keywords: reseller, WHMCS, dmapi, API, plugin

Last update: 2017-08-03 10:58

# 2.4 WHMCS Web Hosting Automation Platform Joker.com simple Plugin

This is a simple plugin, also usable as an example to create your own plugin, or add own extensions: <u>Simple WHMCS Plugin</u>

Keywords: reseller, WHMCS, dmapi, API, plugin

Last update: 2017-08-03 11:02

# 2.4 WHMCS Web Hosting Automation Platform The Reseller Control Panel

RPanel *Next* is the next generation of our <u>Reseller Control Panel</u>. \*

It has been created from scratch, focussed to provide you with the ultimate tool to handle all needs of a domain's business.

The application is pretty self-explanatory, but here is a short list of what's important to know about this tool. But you definitely should give it a try!

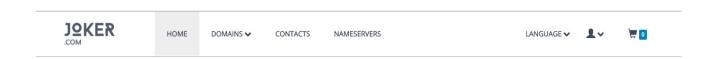

#### • Login

Click this link or type https://rpanel.io/ into the address bar of your browser. Use your known login credentials to login. (In case you aren't a reseller yet you can become one here in 3 easy steps).

Once logged in, you'll see an overview of your account, your current balance, your ID and information about the number of domains you have. Additionally, current news and promo activities are provided, and a history your activities from the last 30 days is available.

Filtering/searching is always possible using the header input fields on top of the table columns.

Domains

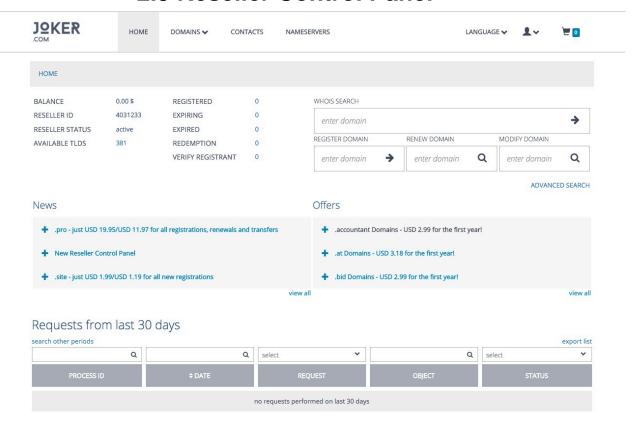

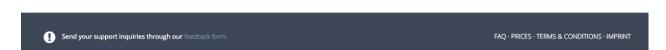

Click on "domains" in the top menu and select "overview". In this view you see all your domains in a table from which you can modify every aspect of the domains. With a click on "register" in the top right corner you are able to register new domains. All these actions can be done from this overview table but you can also select the respective menu item from the domains menu on the top.

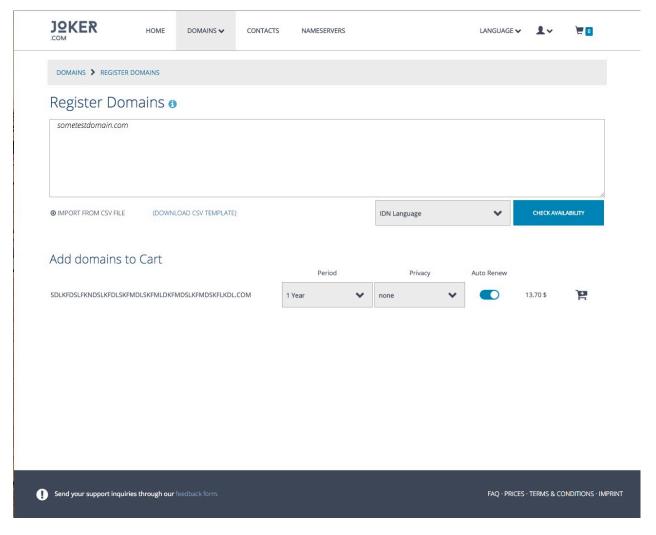

Contacts

Click on "contacts" in the top menu to get an overview of all existing contacts. If you click on the contact handle you see all details about this specific contact. Clicking "modify" or "delete" on the right site lets you modify contact info or delete a contact alltogether. Deleting a contact has to be confirmed in the next step. The create button in the top right corner lets you create a new contact.

#### Nameservers

If you like to add new nameservers you can do this under the menu item "Nameservers". Create new ones or create a template for nameservers which you can use afterwards.

#### Language

Lets you switch between German and English. Those changes are not persistend. To change the default language, click on the user icon next to "language" and select "settings".

#### Settings

This is found under the profile icon. From this menu item you can edit your default language, your preferred date/time format, if and when you want to get notified when your balance runs low and if you want to activate or deactive domain autorenew globally.

#### • Execute Request

This is found under the profile icon. Here you can enter and execute DMAPI requests. Please check the DMAPI area in this FAQ for more information on that.

Feedback

This is found under the profile icon. Please provide us with feedback to further improve our new RPanel. Every kind of constructive feedback will be greatly appreciated.

#### Logout

This is found under the profile icon. You are logged out automatically after a certain time of inactivity. If you are working on a shared computer or want to switch accounts you can log out here.

#### Cart

If you registered any domains you have to check out your cart. Here you can add whois privacy to your domains if possible, change the registration period, auto renew status and configure the domain(s) (add contact information or nameservers).

\*) we are also providing the previous version of Rpanel (V1), now available as <a href="rep.joker.com">rcp.joker.com</a>

Keywords: RPanel

Last update: 2015-12-11 15:42

# 2.5 Reseller Control Panel The Joker PHP Client

Joker.com provides this tool as an fully working example of how to make use of the Joker.com API (DMAPI).

The **Joker PHP Client** is a lightweight web interface, demonstrating how to implement a full-featured domain handling.

The source code of this web interface is freely available for download on <u>Sourceforge</u>, so that our resellers could run it on their own site! The API used in this tool is called '<u>DMAPI</u>' and it is a Joker.com domain registration system offered as Web service (**API**).

The Joker PHP Client is of course also provided as a hosted service by Joker.com, and can be reached as rcp.joker.com.

Please <u>try it out</u>. Log in with your Joker.com reseller account, and operate carefully with it as it is completely functional. Your feedback as a reseller will be greatly appreciated and will help us to improve this application.

#### Requirements:

Web server PHP 5.x Web browser

#### **Summary:**

Reseller Control Panel is destined to handle any domain operations which are offered by the domain registrar Joker.com. Currently it can:

- show WHOIS of a domain
- register domains
- · modify domains
- transfer domains
- renew domains
- delete domains
- lock/unlock domains (transfer related)
- initiate redemption procedure
- · create, modify and delete contacts
- · create, modify and delete nameservers
- zone operations

- IDN support
- show reseller information
- show sumamry of actions executed through the interface

#### Download:

You can get the newest version at <a href="http://sourceforge.net/projects/joker-client/">http://sourceforge.net/projects/joker-client/</a>.

#### Installation:

Please see <u>Installation of Joker PHP Client</u>, and there is also an INSTALL file in the distribution package.

#### **Support:**

You can contact us through our support area.

Keywords: reseller,rpanel

Last update: 2015-12-11 15:37

# 2.5 Reseller Control Panel Installation of Joker PHP Client

To successfully install this client application, you need a basic knowledge of Web servers, PHP and file systems.

In principle the installation is only a copy and run. The first thing to do is to ensure, that your Web server runs PHP files, and if not to configure it appropriately.

Quick installation:

1. Untar or unzip the distribution (be sure to unzip the subdirectories):

tar -xzvf package\_name\_x.x.x.tar.gz

in your webserver's document root. If you don't have direct access to your document root, put the files in a directory on your local machine, and transfer the directory on your web server using, for example, ftp.

- 2. Ensure that all the scripts have the appropriate owner (if PHP is running in safe mode, having some scripts with an owner different from the owner of other scripts will be a problem). Be sure that the application can write log files, temp files and sessions. This means that the folders specified in config.php should be made writeable for the application.
- 3. This application needs cURL to communicate with DMAPI. You have to have the cURL PHP module enabled. If you run Windows it is provided with every instance of PHP and has to be uncommented in php.ini. Do not forget to restart your webserver after enabling the module. If you run Linux then this module has to be compiled and included. If you wonder how to do this, please read the PHP manual dealing with cURL (http://php.net/curl).

Problems were reported when "zend.ze1\_compatibility\_mode" is set to "on" in PHP 5.2.5. In lower versions this setting caused no problems.

- 4. It is recommended that you protect the directory in which you installed the client (unless it's on a closed intranet), for example with HTTP-AUTH (in a .htaccess file).
- 5. Open the file <www.your-host.com>/<your-install-dir>/index.php in your browser. The Joker.com PHP client should now display a welcome screen with a login dialog.

Have fun and don't forget to send feedback!

Last update: 2015-12-10 17:15

# 2.5 Reseller Control Panel Usability Hints

#### Some notes:

- The default **session duration** of DMAPI (the service behind this interface) is 1 hour. This means that after 1 hour of inactivity, you will be logged out of both DMAPI and Reseller Control Panel, and asked again for your username and password.
- For support issues, please send us your inquiry through our support area.

Keywords: reseller,rpanel

Last update: 2015-12-10 17:18

# 2.5 Reseller Control Panel Check Domain Availability

#### **General Information**

This is an additional tool which makes it easy to **check if a domain is available for registration**. All you have to do is to connect to:

Host: whois.joker.com

Port: 4343

and issue the command

domain:[sld.tld] [lang=IDN-tag]

- We will only accept requests from predefined IP-Addresses. For this purpose there is a field in the <u>reseller data section</u>, which is called "Check-Domain-Daemon-Access". Please update your data, if you want to use that tool.
- Optional "lang" parameter must be used to check availability of IDN. If not provided, IDN tag "de"
  (Deutsch, German) will be used when IDN is queried (any name encoded in punycode). Which tags are
  available (and their names) is dependent on the registry. Some registries (like .ORG & .INFO) support
  only very limited set of languages, so it may not be always possible to register some domains, in this case
  the tool will return value "registered" (which is equivalent to "unavailable for registration").

#### **Technical Issues**

- All lines are terminated by CR-LF.
- All queries and replies prefixed by object type and colon sign.
- The server will ignore all but first line when waiting for query.
- The client will be disconnected when no valid query is received during 30 seconds.
- If the client is disconnected by the server, or when no valid reply is sent by the server, it should be processed like "unknown" reply (i.e., client should try query again later).

| Exam | _  |     |
|------|----|-----|
| гхаш | 10 | ıes |
|      | м. |     |

using telnet:

### 2.6 Tools

telnet whois.joker.com 4343 domain:joker.com

#### Possible replies are:

| status of the domain                           | answer                                                |
|------------------------------------------------|-------------------------------------------------------|
| domain is available:                           | domain:joker.com free                                 |
| domain is registered already:                  | domain:joker.com registered                           |
| domain status is unknown (registry down, etc): | domain:joker.com <b>unknown</b> [optional error text] |

Keywords: checkd, whois, domain check, reseller, API, domain availability

Last update: 2017-08-16 15:15

# 2.6 Tools WHMCS Registrar Module for Joker.com

Please see WHMCS Registrar Module.

Keywords: WHMCS, dmapi, API, plugin

Last update: 2018-11-15 17:02

### 2.6 Tools